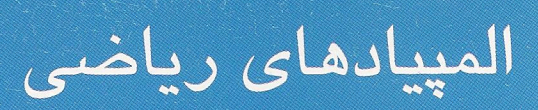

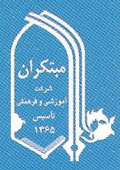

تبديلات هندس

جلد دوم

بهمن اصلاح پذیر

المپیادهای ریاضی

تبديلات هندسي

جلد دوم

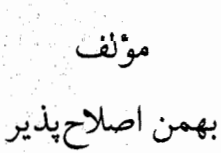

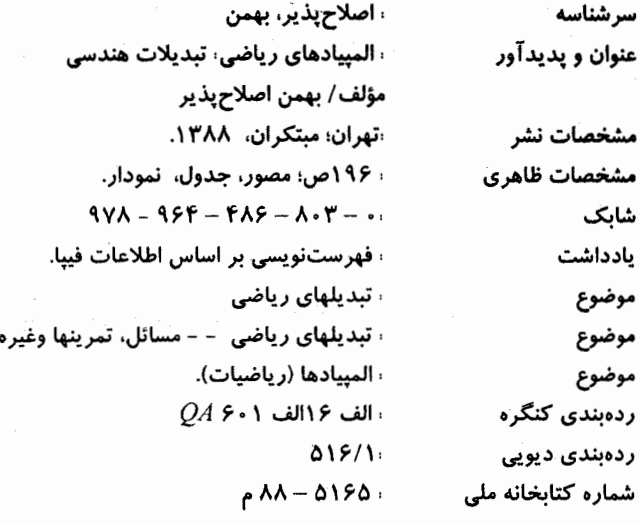

ناشر: انتشارات مبتکران (پروانه نشر: ۱۶۷/۱۰۲) تهران میدان انقلاب، خیابان فخررازی، خیابان نظری، پلاک ۵۹، کدپستی ۱۳۱۴۷۶۴۹۶۱ تلفن: ۶۶۹۵۴۳۹۰-۹۳۹۵۴۳۹۲ دورنگار ۶۶۹۵۴۳۹۲

www.mobtakeran.com

نام کتاب المپیادهای ریاضی، تبدیلات هندسی (جلد ۲) مؤلف، بهمن اصلاح پذیر نوبتچاپ دوم ۱۳۸۸ شمارگان ۱۲۰۰۰ جلد حروفنگاری، مبتکران ليتوگرافي: صبا چاپ علامەطباطبائى صحافي علامهطباطبائي

بها:•••۳ تومان

حقوق چاپ و نشر، محفوظ و مخصوص ناشر است و هرگونه کپیبرداری و نقل مطالب بدون اجازه ناشر پیگرد قانونی دارد.

## پیشگفتار جلد دوم

کتاب حاضر در ادامهٔ مطالب جلد اول کتاب تبدیلات هندسی تقدیم خوانندگان میگردد. در جلد اول تبدیلات خطساز وگروه تبدیلات خطساز معرفی شده است و این جلد به طور عمده در برگیرنده تبدیلات غیرخطساز نظیر قطب، قطبی، قوت نقطه و مطالب جانبی آنها مانند نسبت ناهمساز، چهارضلعی کامل و ... میباشد. علاوه بر مطالب فوق چون مهارت حل مسئله هم برای داوطلبان مسابقات المبياد رياضيي مورد نياز است دو بخش حل مسئله از طريق بردارها و اعداد مختلط ارائه گرديده است.

تنها مطلبی که از تبدیلات هندسی در این دو جلد مورد بررسی واقع نشده است تبدیلات تصویر مرکزی می باشد که می باید درکتابی جداگانه مورد بررسی قرارگیرد.

فهرست مطالب

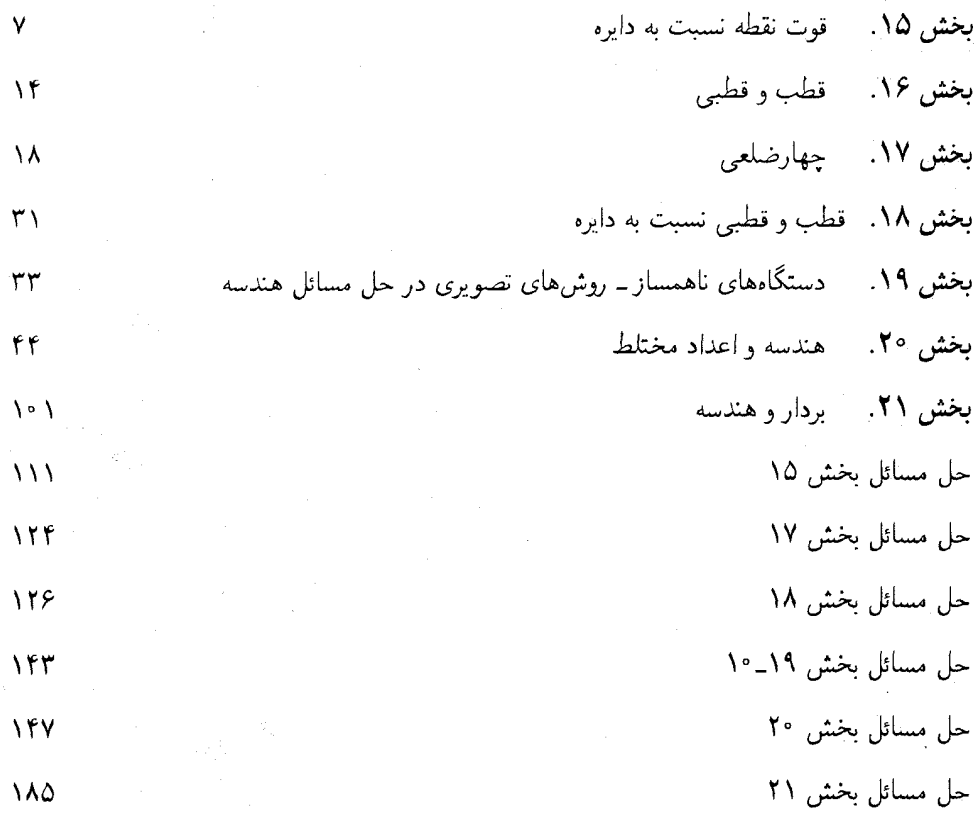

## بخش ۱۵. قوت نقطه نسبت به دایره

١٥-١. تعريف

نقطه  $M$  را در صفحه دایره  $C(O,R)$ و به فاصله  $d$  از مرکز دایره درنظر میگیریم. قوت نقطه  $M$  نسبت به دایره را به صورت  $P_C^M = d^\intercal - R^\intercal$  تعریف می نمائیم.

يعني: قوت هر نقطه نسبت به دايره مفروض برابر است با تفاضل مربع فاصله آن نقطه تا مركز دايره منهای مربع شعاع دایره.

۱۵\_۱\_۱. گزاره

اگر نقطه  $M$  در خارج از دایره باشد در واقع مماس  $P^K_C = M A.M B = M T^*$ حد قاطع  $MAB$  بر دایره میباشد.  $MT$ 

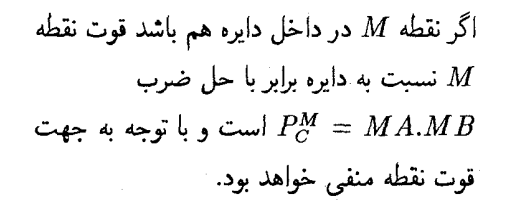

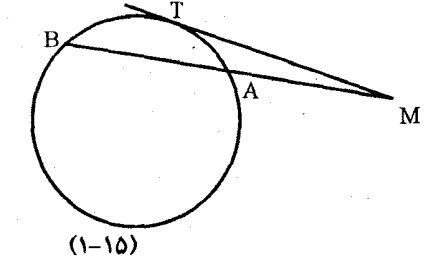

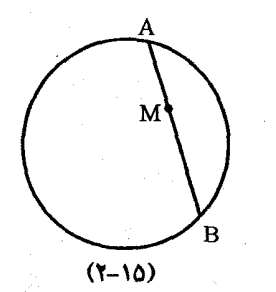

۵

۱۵\_۱\_۲. گزاره

 $M A.M B = M C.M D$  در شکلهای (۲ـ۱۵) و (۳ـ۱۵) داریم

نتیجه: اگر نقطه M روی امتداد دو خط AB و CD و یا روی هر دوی آنها باشد و داشته باشیم آنگاه چهار نقطه A و  $B$  و  $C$  و  $D$  ووی یک دایره واقع هستند.  $M A. MB = M C. MD$ 

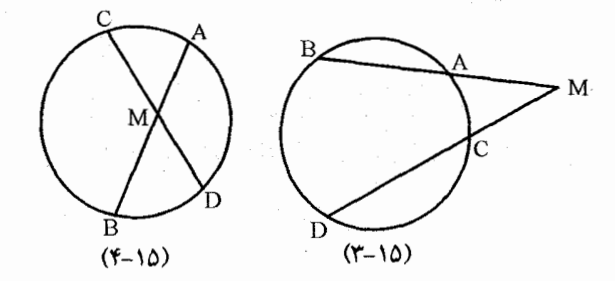

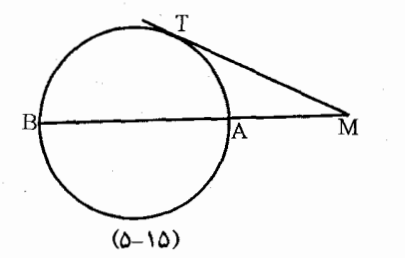

و اگر  $M T^* = M A.M B$  و نقطه  $T \mu$ روی امتداد MAB نباشد. دایرهای که از سه نقطه و  $H$  و  $T$  میگذرد بر خط  $MAB$  مماس  $A$ است. شكل (١٥\_٥)

## ۲\_۲. گزاره

مکان هندسی نقاطی از صفحه که نسبت به دو دایره مفروض هم قوت باشد خطی عمود بر خط المرکزین دو دايره است.

اثبات:

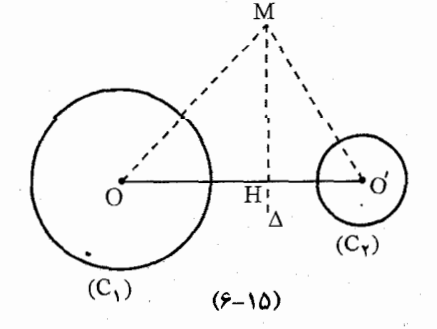

 $P_{C_1}^M = P_{C_2}^M$  $MO_1^{\mathfrak{r}} - R_1^{\mathfrak{r}} = MO_1^{\mathfrak{r}} - R_1^{\mathfrak{r}}$  $MO_1^{\mathfrak{r}} - MO_Y^{\mathfrak{r}} = R_1^{\mathfrak{r}} - R_Y^{\mathfrak{r}}$ 

چون تفاضل مربعات دو شعاع دایره مفروض مقداری ثابت می,باشد پس مکان هندسی نقطه M که

تفاضل مربعات فواصل آن از دو نقطه ثابت O، ر O، مقداری ثابت است روی خطی واقع است که بر عمود می باشد.  $(O_1, O_1)$ 

۰۱٬۲۱۵ تعریف: خط ۵ را محور اصلی دو دایره مینامیم.

نتیجه الف: " محور اصلی دو دایره مکان هندسی نقاطی است که از آن میتوان دو مماس برابر با هم بر دو دايره رسم کرد.

نتیجه ب: اگر سه دایره داشته باشیم محورهای اصلی آنها در یک نقطه همرس خواهند بود.

نتیجه ج: در حالتی که مرکز سه دایره بر یک خط راست واقع باشد نقطهای یافت نمیشود که نسبت به این سه دایره هم قوت باشد و از این نکته میتوان برای مسائلی استفاده کرد که می خواهیم ثابت کنیم أن سه نقطه بريک خط راست واقع مي باشد.

## ٠٣\_١٥. مسئله

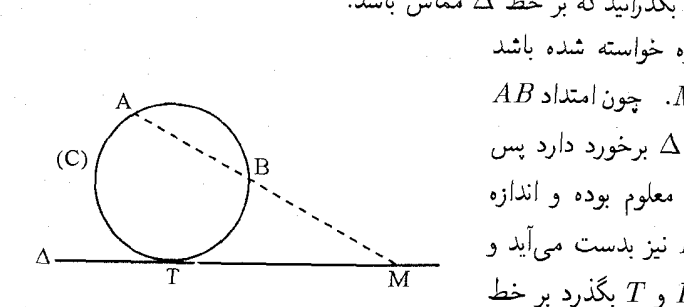

(۱\_۳\_۱۵)

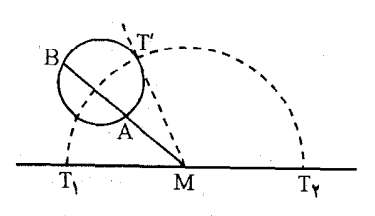

 $(Y_{-}Y_{-})\Delta$ 

بر دو نقطه A و B دایرهای بگذرانید که بر خط  $\Delta$  مماس باشد. حل: اگر دایره (C) دایره خواسته شده باشد  $AB$  آنگاه $MA.MB$ . چون امتداد  $\omega$ در نقطه ثابت  $M$  با خط  $\Delta$  برخورد دارد پس اندازههای  $MA$  و  $MB$  معلوم بوده و اندازه نيز بدست مى $\vec{M}T\,=\,\pm\sqrt{MA.MB}$  $A$  دارهای که از نقاط  $A$  و  $B$  و  $T$  بگذرد بر خط

مماس خواهد بود.  $\Delta$ 

 $B$  برای ترسیم به کمک خطکش و پرگار کافیست از A و دایره دلخواهی بگذرانیم و از نقطه  $M$ بر آن دایره مماس را رسم کنیم  $MT'^{\prime \, \prime} \, = \, M A.M B$ . بنابراین  $MT'$ حال کافیست روی خط  $\Delta$  در دو طرف  $MT'=MT$ نقطه  $M$  دو نقطه  $T_1$  و  $T_2$  را جنان انتخاب کنیم که  $(T_1, AB)$  دو دایرهای که از  $MT_1 = MT_1 = MT'$ و ( $T_{\mathbf{f}}, AB$ ) بگذرد جواب های مسئله می باشند در حالتی که خط  $AB$  موازی  $\Delta$  باشد بحث و حل به عهده خواننده

## ۰۴\_۸. مسائل برای حل

۰۱ دایرمای رسم کنید که از دو نقطه مفروض گذشته و بر یک دایره مفروض مماس باشد.

۲. دایرهای رسم کنید که از یک نقطه مفروض گذشته و بر دو خط مفروض مماس باشد.

ت دو دایره  $C$  و  $C$ که در دو نقطه  $A$  و  $B$  متقاطع می $\mu$ شند.  $\;$  از نقطه متغیر  $M$  روی دایره  $C$  یک $\;$  $\frac{MT^{\intercal}}{M A.M B}$  مماس بر دایره  $C'$  رسم میکنیم که در نقطه  $T$  بر آن مماس میشود ثابت کنید که نسبت مقداريست ثابت.

 $M$ '. دو نقطه متغیر  $B$  و  $C$  بر خط  $\Delta$  چنان تغییر می ${\mathcal X}$ د که همواره نسبت به دو نقطه ثابت  $M$  و  $M$  $ABC$  همساز میباشند.  $\,$  اگر نقطه  $A$  نقطه ثابتی غیرواقع بر خط $\,\Delta\,$  باشد ثابت کنید دایره محیطی مثلث از نقطه ثابتی در صفحه میگذرد.

۵. دایرهای به مرکز O از راس $A$ ای  $A$  و  $C$  در مثلث  $ABC$  میگذرد و پارهخطهای  $AB$  و  $B$  را $\,$  $\emph{KBN}$  و  $\emph{AE}$  و  $\emph{N}$  به ترتیب قطع میکند.  $\emph{R}$  در نقطههای دیگر  $\emph{K}$  و  $\emph{K}$ يكديگر را در دو نقطه متمايز  $B$  و  $\dot{M}$  قطع كند ثابت كنيد مثلث  $OMB$  قائم|لزاويه است. (المبياد جهانی سال ۱۹۸۵)

. مثلث  $ABC$  مفروض است.  $\,$  از راس  $A\,$  خطی رسم کنید که اگر  $H$  و  $K$  تصایور  $B$  و  $C$  روی آن  $\,$ باشند  $BH$  واسطه هندسی بین  $BK$  و  $CH$  باشد.

۰۷ . فرض کنید  $KL$  و  $KN$  بر دایره  $C$  مماس باشد.  $\;M$  نقطهای در امتداد  $KN$  بوده و  $P$  نقطه دیگر تقاطع دایرهای  $C$  با دایره محیطی مثلث  $KLM$  است.  $Q$  را پای عمود واصل از  $N$  بر  $ML$  میگیریم نابت كنيد M $\hat{P}Q = K\hat{M}L$  (بانزدهمين المپياد رياضي كشور مرحله دوم سال ۷۶)

. در مستله قبل ثابت کنید که اگر نقطه  $E$  محل برخورد  $M\,L$  با دایره  $C$  باشد خط  $PE$  پارهخط  $\star$ را نصف مینماید. MN

۹. دو نقطه A و B و دایره  $C(O,R)$  مفروض است. از نقطه A قاطع متغیری بر دایره رسم میکنیم تا دایره را در نقاط  $M$  و  $N$  قطع نماید از نقطه  $B$  به  $M$  و  $N$  وصل کرده و دو عمود بر  $BM$  ار  $B$  از نقاط M و M بر  $BM$  و  $BM$  اخراج میکنیم تا یکدیگر را در نقطه  $E$  قطع نماید مکان هندسی نقطه

را تعيين كنيد.  $\overline{E}$ 

د. دو خط ثابت و عمود بر هم  $D$  و $\Delta$  و نقطه  $B$  واقع بر  $\Delta$  و نقطه  $A$  غیرواقع بر دو خط مفروض، است و زاویه قائمه متغیر بر راس A خط D را در نقاط  $M$  و  $M'$  قطع میکند ثابت کنید دایره محیطی مثلث  $\,B\,M\,M^\prime\,$ از نقطه ثابتی در صفحه می $\,$ گذرند.

 $B$  ). زاویه  $xoy$  و نقطه  $A$  در داخل آن مفروض است از  $A$  خطی رسم کنید تا اضلاع زاویه را در نقاط. و  $C$  قطع نماید به طوری که  $AC \times AC$  حداقل مقدار ممکن شود. (انتخابی المپیاد ریاضی آمریکا)

در متوازیالاضلاع ABCD که ABC است از راس  $C$  عمودهای  $CE$  و  $CF$  را به ترتیب  $\setminus$ ۲ بر AB و AB رسم میکنیم ثابت کنید  $A E + A D.A F = A C^*$  (المپیاد ریاضی کشور سال (۱۳۶۷

ا. ً دایرهای به قطر مفروض  $AB$  در نقطه  $B$  بر خط ثابت  $D$  مماس است.  $\,$  بر روی خط  $D$  دو نقطه  $\,$  $A$  متغیر  $M$  و  $N$  را چنان اختیار میکنیم که  $N = I$ . $B N$ گردد.  $\langle k \rangle$  مقدار ثابتی است). از و  $N$  وصل میکنیم تا دایره را در نقاط  $P$  و  $Q$  قطع نمایند. ثابت کنید خط  $PQ$  از نقطه ثاتبی در  $M$ صفحه مىگذرد.

 $\Delta$  ا. دایره ثابت  $C$  و خط ثابت  $\Delta$  مفروض است نقطه ثابت  $P$  را بر دایره  $C$  و نقطه  $Q$  را بر خط $\Lambda$ انتخاب میکنیم. دایره دلخواه ، $C$  رِا چنان رسم میکنیم که از P و Q بگذرد و دایره  $C$  را در نقطه  $R$  و خط  $\Delta$  را در  $S$  قطع نماید. ثابت کنید خط  $RS$  از یک نقطه ثابت در صَفحِه میگذرد.

 $BC$  . در مثلث  $ABC$  فرض کنید  $D$ محل برخورد نیمساز زاویه  $A$  با  $BC$  باشد.  $\,$  دایره مماس بر  $A$ در نقطه  $D$  که از A هم میگذرد را رسم میکنیم و نقطه دوم تقاطع دایره با  $AC$  را  $M$  میگیریم و فرض كنيد  $BM$  دايره را در  $P$  قطع كنيد ثابت كنيد  $P$  روى ميانه راس  $A$  در مثلث  $BM$  قرار دارد.

ا. اگر P یک نقطه داخل دایرهای باشد و سه وترگذرنده از نقطه P هم $\mu$ ندازه باشند ثابت کنید  $P$  مرکز دايره است.

د . مثلث  $ABC$  مفروض است.  $\ _{c}$ ی اضلاع  $B$  و  $C$  و  $A$   $B$  سه نقطه  $A$  و  $B'$  و  $C$  را درنظر  $\cdot$   $\vee$ میگیریم. دایرههای محیطی مثلث  $ABA'$  و  $A'B'C'$  در نقطه  $M$  متفاوت از  $A'$  متقاطع می $\mu$ شند. نقطه  $N$  محل تقاطع دو دایره  $ABB^{\prime}$  و  $A^{\prime}B^{\prime}C^{\prime}$  و به همین ترتیب نقاط  $P$  و  $Q$  را هم بدست میآوریم. ثابت کنید یکی از حالات زیر اتفاق می!فتد.

الف ــ خطوط سه گانه ( AB, A'M, B'N) و ( BC, B'P, C''Q) و ( CA, C''R, A'S) در نقطههای مانند "ا") و "A" و "B" همرس مىباشند.

 $AC$ ب بــ  $A'M$  با  $A'B$  با  $B'P$  موازی بوده، یا  $B'P$  و  $C'Q$  با  $B'P$  موازی بوده یا  $A'M$  با  $A'M$ موازی است.

ج ــ در حالتی که الف اتفاق می|فتد ثابت کنید  $A''$  و  $B''$  و  $C''$  هم خط میباشند.

 $AB$  . چهار نقطه  $A$  و  $B$  و  $C$  و  $D$  که هیچ سه نقطه $\vert$ ی بر یک خط واقع نیست مفروض $\vert$ ند و خط.  $A$ و  $\overline{CD}$  با يكديگر در نقطه  $E$  متقاطع مىباشند و  $BC$  و  $D A$  در نقطه  $F$  متقاطع هستند.  $\stackrel{\bullet}{CD}$ نبيد سه دایره به قطرهای  $AC$  و  $B D$  و  $EF$  یا از یک نقطه میگذرند یا هیچ یک از دو تای آنها هیچ نقطه مشترکی ندارند.

یک مثلث حادهالزاویه است. دو نقطه  $M$  و  $N$  روی  $AB$  و  $AC$  اختیار شدهاند دایرههای  $ABC$  . د $\mathcal{A}B$ به قطر BN و  $C M$  در نقاط  $P$  و  $Q$  متقاطع می $\mu$ شند.  $\;$ ئابت کنید  $P$  و  $H$  و مرکز ارتفاعیه مثلث روی یک خط راست واقع هستند.

 $AD$  . روی نیم دایرهای به قطر  $AB$  دو نقطه  $C$  و  $D$  را اختیار میکنیم.  $AC$  و  $\overline{BD}$  در نقطه  $E$  و  $\overline{CD}$ و BC در نقطه F متقاطع می باشند. خط EF با نیم دایره در نقطه Gو با AB در نقطه H متقاطع<br>است. ثابت کنید نقطه E وسط پارهخط GH است اگر که G وسط پارهخط FH باشد.

 $BC$  مثلث  $ABC$  و دو نقطه  $D$  و  $E$  روی اضلاع  $AB$  و  $AC$  چنان قرار دارند که  $DE$  موازی  $\mathcal{B}$ میباشد. فرض کنیم نقطه P در داخل مثلث $\,E\,$  بوده و نقاط  $F$  و  $G$  محل برخورد  $DE$  با خطوط و CP باشد.  $\mathcal C$  باشد. اگر نقطه  $Q$  نقطه دوم برخورد دایرههای محیطی  $PDG$  و  $PFE$  باشد ثابت کنید  $CP$ نقاط A و P و Q بريک خط راست واقع هستند.

 $BD$  و  $B$  و  $C$  و  $C$  چهار نقطه واقع بر یک خط راست می $\mu$ شند.  $\,$  دو دایره به قطرهای  $AC$  و  $A$  $XY$  در نقاط  $X$  و  $Y$  متقاطع می $\mu$ شند. ﴿ خط  $XY$  با  $BC$  در نقطه  $Z$  برخورد می $\mathcal C$ ند.  $P$  نقطه  $P$  روی واقع است. خط CP با دایرهای به قطر AC در نقاط C و M متقاطع هستند و خط BP با دایرهای<br>به قطر BD در نقاط B و N متقاطع است. ثابت کنید خطوط AM و DN و XY همرسند.

تیم دایرهای به قطر  $AB$  به مرکز O مفروض است. یک خط با  $AB$  در  $M$  و با نیم دایره در  $\mathcal{H}$ و D به گونه $\Gamma$  برخورد میکند که  $AB < M$  و  $D < M$  .  $D < M$ . دایرههای محیطی مثلثهای  $C$ و AOC و DOB در نقطه  $K$  برخورد میکنند. ثابت کنید  $MK$  و  $KG$  بر یکدیگر عمود می $DOB$ 

 $\bm{M}\bm{H}$  . نقطه  $M$  روی نیم دایرهای به قطر  $\bm{A}\bm{B}$  و  $H$  تصویر  $\bm{M}$  روی  $\bm{A}\bm{B}$  است دایرهای به قطر  $\bm{N}$ خطوط  $M$  و  $H$  را در  $P$  و  $Q$  و نیم دایره را در  $C$  قطع میکند نشان دهد خطوط  $M$  و  $P$  و دريک نقطه همرسند.  $AB$ 

۲۵. دو نقطه A و B و خط  $\Delta$  مفروضند.  $\Delta$ روی خط  $\Delta$  نقطه $M$  مانند  $M$  چنان تعیین کنید که پارهخط از آن به زاویه حداکثر دیده شود.  $AB$ 

## بخش ۱۶. قطب و قطبی

## ١٤-١-١. تعريف

 $\label{eq:2.1} \mathcal{L}(\mathcal{L}^{\text{max}}_{\mathcal{L}}(\mathcal{L}^{\text{max}}_{\mathcal{L}})) \leq \mathcal{L}(\mathcal{L}^{\text{max}}_{\mathcal{L}}(\mathcal{L}^{\text{max}}_{\mathcal{L}}))$ 

تمام خطهایی که از یک نقطه میگذرند و تمام خطهای موازی با هم را یک دسته خط مینامند. نقطهای که تمام خطها از آن نقطه میگذرند مرکز دسته خط نامیده میشود.

## ۱۶\_۱\_۲. گزاره

نقطه P و دو خط d و d' در یک صفحه واقع میباشند. مکان هندسی مزدوج توافقی نقطه P نسبت به نقطه تقاطع هر خط از دسته خط به مرکز P که d و  $d$  را قطع میکند خط راستی است که با دو خط و  $d'$  عضو یک دسته خط است.  $d$ 

از نقطه P قاطعی رسم میکنیم که  $d$  و  $d$  را در نقاط A و B قطع کند.  $\,$  نقطه  $Q$  مزدوج توافقی (همساز) P را نسبت به A و B تعیین میکنیم و Q را به نقطه O وصل میکنیم این خط ∆ مکان هندسی نقاط همساز P نسبت به دو خط d و d میباشد. زیرا دستگاه ۱ – $Q) = (O, AB.PQ)$  همساز بوده و هر خط دیگری مانند  $PA'B'$  را که در نقطه  $Q$  قطع نماید آنگاه  $Q$  نقطه همساز  $P$  نسبت به  $A'$  و است.  $B'$ 

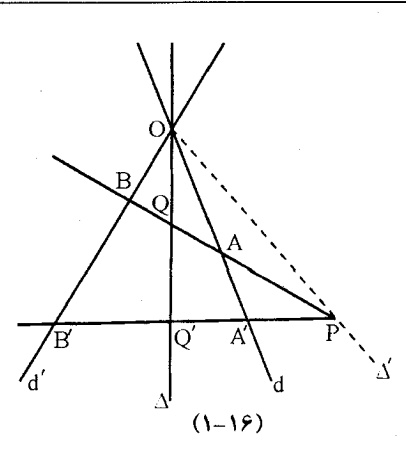

تعریف: خط  $\Delta$  را قطبی نقطه  $P$  نسبت به دو خط  $d$  و  $d'$  می $i$ مند. خط  $\Delta$  و  $b$  و  $d'$  جزء یک دسته خط همساز می باشند.

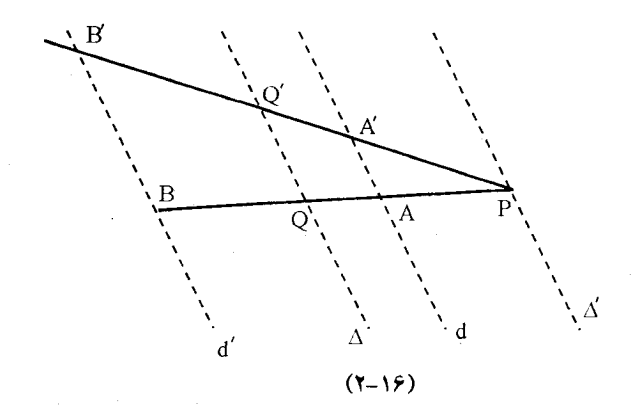

از آن چه گفته شد نتایج زیر بدست میآید: ا۔ اگر P روی یکی از دو خط باشد قطبی آن همان خط است و اگر P نقطه مشترک آن دو خط باشد قطبي أن همان نقطه است.

- اگر دو خط با هم موازی و نقطه  $P$  به فاصله مساوی از آن دو خط باشد قطبی ندارد (یا نقطه دزارگ است).

## 16-1-2. تعریف

اگر خط  $\Delta$  قطبی نقطه P نسبت به دو خط d و d' باشد. نقطه p را قطب خط  $\Delta$  نسبت به آن دو خط مے نامند.

## $Y_1 - Y_2$

هر نقطه نسبت به دو خط تنها یک قطبی دارد و قطبی با آن دو خط عضو یک دسته خط میباشند. بنابراین اگر خط  $\Delta$  و  $d$  و  $d'$  عضو یک دسته خط باشند قطبهای خط  $\Delta$  نسبت به آن دو خط بی شمار بوده که همگی آنها روی خطی واقع میباشند که با آن سه خط یک دستگاه همساز می سازند.

## ۲-۲. گزاره

 $B'$  قاطعهایی که از نقطه معلوم  $P$  رسم میشوند دو خط  $d$  و  $d$  را به ترتیب در  $A$  و  $B$  و  $A'$  قطع نماید در این حالت نقطه  $S$  محل برخورد دو خط  $AB'$  و  $BA$  بر روی قطبی نقطه  $P$  نسبت به آن دو خط قرار دارد.

> $P$  برهان:  $M$  و  $M'$  مزدوجهای توافقی نقطه  $B'$  را نسبت به نقاط  $A$  و  $B'$  و  $A'$  و  $B'$  بدست میآوریم بنابراین 'MM قطبی نقطه P است که از نقطه O میگذرد.  $S$ گر  $S$  بر  $\Delta$  واقع نباشد آنگاه دستگاههای

> > $S(ABPM) = -1$  $S(A'B'PM') = -1$

 $S$  چون سه شعاع دستگاه بر هم منطبق است پس شعاع چهارم دستگاه یعنی  $SM'=SM$  پس روى خط ' $M M$  يا قطبى نقطه P واقع است.

در حالتی که نقطه P بین دو خط d و d بوده و یا دو خط d و d با هم موازی باشند اثبات به همین شيوه است.

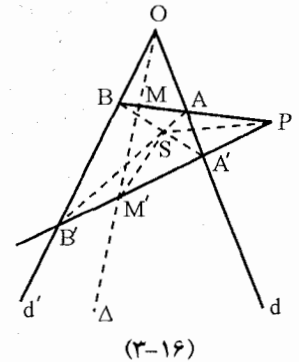

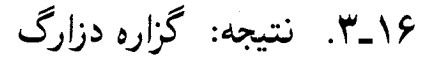

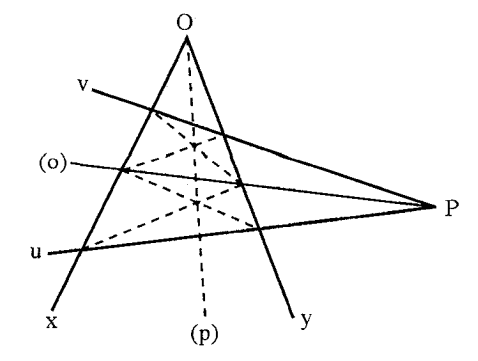

اگر از نقطه P خطوطی رسم کنیم که اضلاع زاویه را قطع نماید مکان هندسی نقطه برخورد  $xoy$ قطرهای چهار ضلعیهای حاصل روی قطبی نقطه P نسبت به اضلاع زاويه واقع است.

 $(Y-\lambda \hat{Y})$ بنابراین قطبی نقطه  $P$  نسبت به زاویه  $x$ oy خط  $(p)$  از نقطه  $O$  میگذرد.  $\,$  و قطبی نقطه  $\,$  نسبت به اضلاع زاویه  $VPU$  خط  $(O)$  از نقطه  $P$  میگذرد.

بخش ۱۷. چهارضلعی

چهارضلعی کامل از تقاطع چهار خط دو به دو متقاطع تشکیل میشودکه دارای سه قطر و شش راس است  $AC$  و  $B$  و  $EF$  قطرهای چهار ضلعی کامل و نقاط A و B و  $C$  و  $D$  و  $E$  و  $E$ شش راس چهار ضلعی کامل است.  $F$ 

۰۲\_۲. گزاره

هر قطر چهار ضلعی کامل به وسیله دو قطر دیگر به نسبت همساز تقسیم میگردد. نقطه  $Q$  قطب و خط  $RD$  قطبی  $Q$  نسبت به دو خط  $DF$  و  $DE$  میباشد و حکم ثابت است.

#### **۳\_۱**

 $\sqrt{2}$ 

 $EDF$  در هر چهار ضلعی کامل وسطهای سه قطر بر یک خط راست واقع هستند.  $\,$ اگر در مثلث ارتفاعهای آن را رسم کنیم و پای سه ارتفاع را  $F'$  و  $C'$  و  $U'$  بنامیم و نقطه همرسی ارتفاعات  $H$  باشد.  $H$  بنابر قضيه قوت نقطه داريم /H $E.HE'=HC.HC'=HD.HD'$  اما  $HD.HD'$  قوت نقطه

 $HE. HE'$  ,  $AC$  نسبت به دایره $H$  و  $HCAFC'$  قوت نقطه  $H$  نسبت به دایره به قط قوت نقطه  $H$  نسبت به دایرهای به قطر  $EF$  است.  $\,$  یعنی  $H$  نسبت به سه دایره قوتهای برابر دارد. چون درباره سه مثلث دیگر هم این موضوع صادق است. مرکزهای ارتفاعیه چهار مثلث که با اضلاع چهار ضلعی تشکیل می شوند نسبت به سه دایره قوتهای مشترک دارند بنابراین هر سه دایره دارای یک محور اصلی می باشند پس مرکز آنها روی یک خط راست واقع است.

## $Y_N$

در صفحه مثلث ABC نقطه دلخواه P را درنظر میگیریم. خط PC با AB در نقطه N و خط  $(AB, NN') = -1$ با  $BC$  در نقطه M و خط PB با AC در نقطه L در نقطه با  $AC$  با DC با  $FA$  $(M,L,N')$  و ۱ $(- = -1 \ (M,L',N)$  ) باشد آنگاه نقاط  $(M,L',N')$  و  $(ACLL') = (M, M')$ هر سه نقطه بر یک خط راست واقع می باشد. (X, M', L') هر سه نقطه بر یک خط راست واقع می باشد.

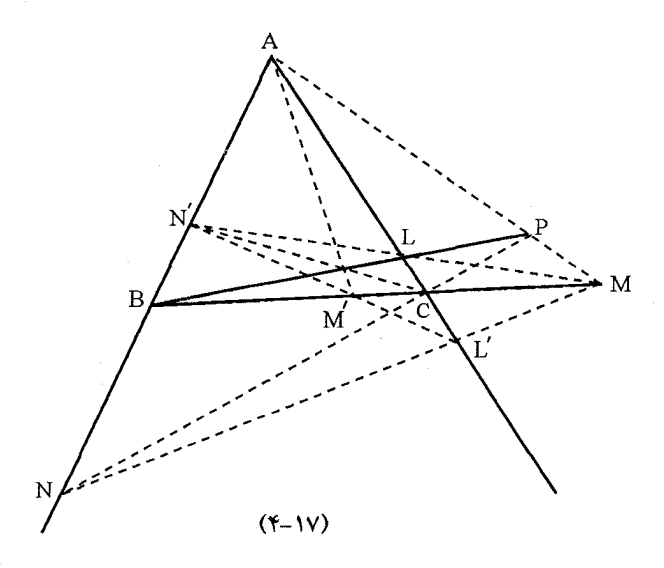

 $AC$  در چهار ضلعی کامل  $N'LCB$  خط  $AM'$  قطبی نقطه  $M$  نسبت به دو ضلع  $AB$  و  $BM$  است. در چهارضلعی کامل  $APCB$  خط  $MLN'$  قطبی نقطه  $N$  نسبت به دو ضلع  $AM$  و  $M(AC.LL') = -1$  بوده پس ۱ $A) = (NN'BA) = M(AC.LL') = -1$  ( بر شعاع  $M N$  بر شعاع الله عن  $M N$  بر شعاع الله عني سه نقطه  $M N/N N$  بر یک  $M(N N^{\prime}BA) = 1$ خط واقع می،باشد. ۖ و به همین ترتیب برای هر سه نقطه دیگر نیز حکم ثابت است.

## ۱۶\_۲\_۲\_ تعریف

خط 'L'M'N را قطبی نقطه P نسبت به مثلث ABC میiامند.

 $0 - 1V$ 

دایرههای محیطی چهار مثلث که از تقاطع چهار خط دو به دو متقاطع پدید بیایند از یک نقطه میگذرند.

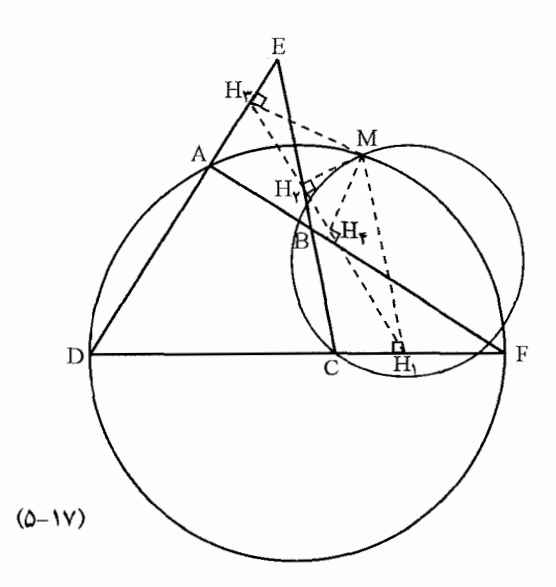

 $M$  اگر نقطه  $M$  محل برخورد دایرههای محیطی مثلثهای  $BCF$  و  $ADF$  باشد.  $\,$  تصاویر نقطه  $\,$ روی سه ضلع مثلث  $ADF$  نقاط  $H_1$  و  $H_7$  و  $H_r$  می $\mu$ شند که بنابر قضیه خط سیمسن بر یک خط راست واقع می باشند یعنی هر چهار نقطه  $H$  و  $H$  و  $H$  و  $H$  روی یک خط راست واقع می باشند. اما  $H$  و  $H$  و ، $H$  خط سیمسن مثلث  $EDC$  را می $\omega$ ازند پس نقطه  $M$  روی دایره محیطی مثلث نیز می باشد بدین ترتیب نقطه M روی هر چهار دابره محیطی منی باشد.  $EDC$ 

## $5 - 14$

مرکز دایرههای محیطی چهار مثلث که از تقاطع چهار خط دو به دو متقاطع پدید می]یند و نقطه مشترک این چهار دایره همگی بر یک دایره واقع هستند. برای اثبات این گزاره: 「از این لم استفاده میکنیم اگر سه دایره دو به دو متقاطع که از یک نقطه میگذرند نقاط تقاطع آنها بر یک خط راست واقع باشد آنگاه مراکز این سه دایره و نقطه مشترک آنها همگی بر یک دايره واقع ميىباشند.

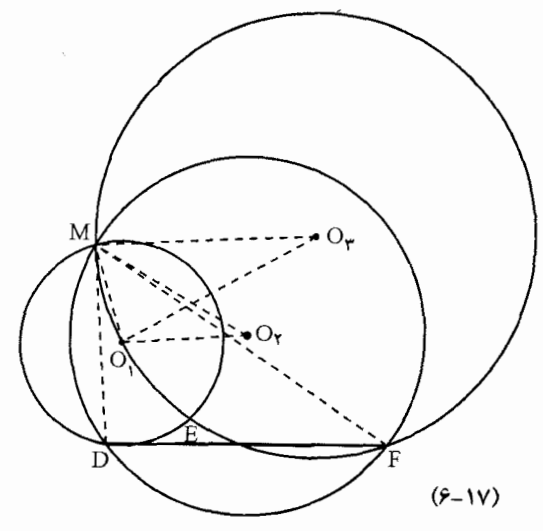

اگر  $O$ ، مرکز دایره محیطی مثلث  $ADE$  و  $O$ ، مرکز دایره محیطی مثلث  $\overline{ADF}$  و  $O$ ، مرکز دایره  $\emph{MDF}$  معیطی مثلث  $\emph{MFE}$  بوده و  $\emph{DEF}$  خطی راست باشد آنگاه داریم دو مثلث  $\emph{MDF}$  و ستشابه میباشند پس  $\hat{M}\tilde{E}=\tilde{M}\tilde{E}$  و زاریه  $\hat{\gamma O}_1=\tilde{N}\hat{O}_1$  بنابراین چهار ضلعی  $M\hat{O}_1$  ب  $MO_{\rm T}$ محاطی می باشد. و حکم اصلی مسئله ثابت است.  $MO_{\rm T}O_{\rm T}$ 

## ۰۷\_۷. مسائل

. در چهار ضلعی P ،  $ABCD$  ،  $P$  محل برخورد  $BC$  و  $AD$  و نقطه  $Q$  محل برخورد  $CA$  و  $B$  و  $\set$ نقطه  $R$  محل برخورد  $AB$  و  $CD$  می $\mu$ شد. ثابت کنید نقاط برخورد خطوط  $BC$  با  $R$  با  $R$  و  $A$  با و AB با PQ بريک خط راست واقع مىباشند.  $\emph{AP}$ 

. چهار ضلعی  $ABCD$  در یک دایره محاط است.  $O_7$ ،  $O_7$  و  $O_7$  و  $O_7$  مراکز دایرههای محاطی مثلثهای ABC و CDA و DAB و DAB و H, و H, و H, و H و H و اکز ارتفاعیه این چهار مثلث میباشند. ثابت کنید چهار ضلعی  $O_\Upsilon O_\Upsilon O_\Upsilon$  مستطیل بوده و چهارضلعی  $H_\Upsilon H_\Upsilon H_\Upsilon H$  با جهارضلعي ABCD برابر است.

۳. در مثال (۵\_۵) ثابت كنيد چهار مراكز ارتفاعيه مثلثهاي پديد آمده بريك خط راست واقع مىباشند.

۱۸. قطب و قطبی بخش نسبت به دایره

١٠١٨. مسئله

خط  $\Delta$  و دایره  $C(O,R)$  در صفحه مفروضند نقطه متحرک  $M$  خط  $\Delta$  را می پیماید.  $\Delta$  نقطه متغیر دو مماس  $MT$  و  $MT'$  را بر دایره رسم میکنیم ثابت کنید تمام وترهای  $TT'$  از یک نقطه ثابت در  $M$ صفحه مىگردد.

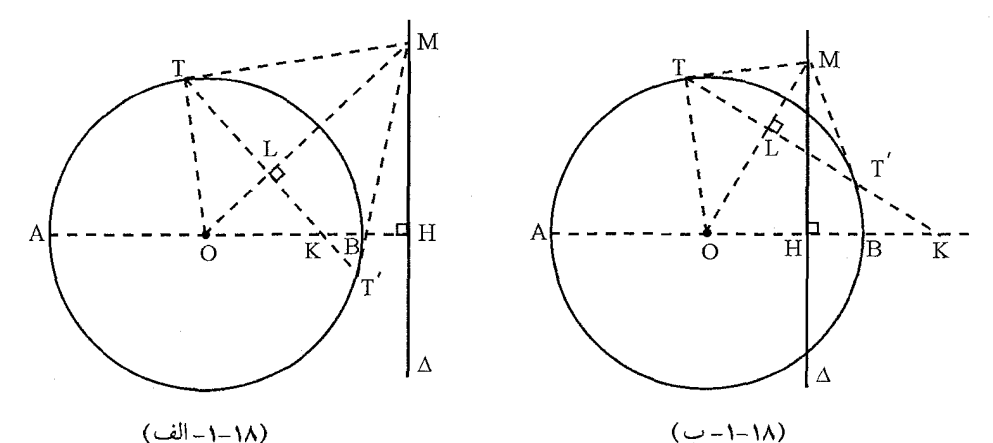

 $(\lambda/ - |I_{\omega})$ 

 $\Delta$  از مرکز دایره قطر گذرنده از O و عمود بر خط  $\Delta$  را رسم میکنیم. این قطر به علت امتداد معلوم قطری ثابت و معین در صفحه است و فاصله  $OH$  مرکز دایره تا خط  $\Delta$  مقداری معلوم است. وترهای متغیر  $TT'$  با قطر معلوم  $AB$  در نقطه  $K$  برخورد میکنند. چهارضلعی  $LKHM$  و  $LHH$  هر دو محاطی می باشند.

 $O$  بنابراین  $OL.OM$   $OH = O$  که قوت نقطه  $O$  نسبت به دایرههای محیطی این چهارضلعی میباشد. از طرف دیگر در مثلث قائم|لزاویه  $OTM = OLO$  =  $OT^*$  بنابراین  $AB$  به عبارت دیگر  $\frac{R^t}{OH}$  . یعنی جای نقطه  $K$  روی امتداد قطر معلوم  $OK$  .  $OH = R^t$ منحصر بفرد است. از رابطه فوق و از روی دو شکل (۱۸ـ۱ـ الف) و (۱۸ـ۱ـ ب) معلوم میشود اگر دایره را قطع نماید نقطه  $K$  داخل دایره و اگر  $\Delta$  دایره را قطع کند نقطه  $K$  در خارج از دایره است.

#### ١٨-١-١ نتيجه

اگر خط  $\Delta$  از مرکز دایره بگذرد نقطه  $K$  به نقطه بینهایت (دزارگ) قطر  $AB$  منتقل میشود. چون وتر به موازات قطر  $AB$  خواهد شد.  $TT'$ 

## ۱۸\_۱\_۲\_۲. گزاره

چون  $O\,H = R^{\mathfrak{r}}$  می $\mu$ شد پس  $O\,H = O\,A^{\mathfrak{r}} = O\,B^{\mathfrak{r}}$  بنابر قانون نیوتون برای چهار نقطه و  $H$  و  $H$  و  $H$  مخواهیم داشت  $A$ 

$$
(AB,KH)=-1
$$

یعنی چهار نقطه  $A$  و  $B$  و  $K$  و  $H$  چهار نقطه همساز میباشند. به عبارت دیگر قطر  $AB$  توسط دو نقطه  $H$  و  $K$  به نسبت همساز تقُسیم شده است.

## ۲\_۲. گزاره

اگر از نقطه  $K$  قاطع متغیری بر دایره مثل  $KTT'$  رسم کنیم و از نقاط برخورد  $T$  و  $T$  دو مماس بر دایره رسم کنیم مکان هندسی محل برخورد این مماس۵ خطی عمود بر قطرگذرنده از نقطه  $K$  میباشد (خط ۵). برای اثبات مراحل گزاره (۱۸ـ۱) را معکوس نمایید. که این خط در نقطه  $H$  قطرگذرنده از  $\triangle$ نقطه  $K$  را به نسبت همساز تقسیم میمناید.

## $.7 - 1A$

اگر از نقطه مفروض  $K$  قاطع متغیری بر دایره رسم نماییم تا دایره را در نقاط  $T$  و  $T$  قطع نماید مکان هندسی نقطه چهارم همساز  $K$  نسبت به  $T$  و  $T$  خطی عمود بر قطرگذرنده از نقطه  $K$  میباشد (خط

 $\Delta$ 

 $(AB;HK) = -\setminus k$ برهان: قطرگذرنده از نقطه  $K$  را تعیین میکنیم پس نقطه  $H$  را برای دستگاه  $\setminus$ تعيين مه كنيم و از نقطه  $H$  خط  $\Delta$  را عمود بر  $AB$  فرود ميأوريم و ادعا ميكنيم خط  $\Delta$  جواب است. از نقاط  $T$  و  $T$  مماس $\epsilon$ های بر دایره رسم میکنیم این مماس $\epsilon$ ها در نقطه  $M$  روی  $\Delta$  متقاطع می $j$ باشند  $(1-\lambda)$ 

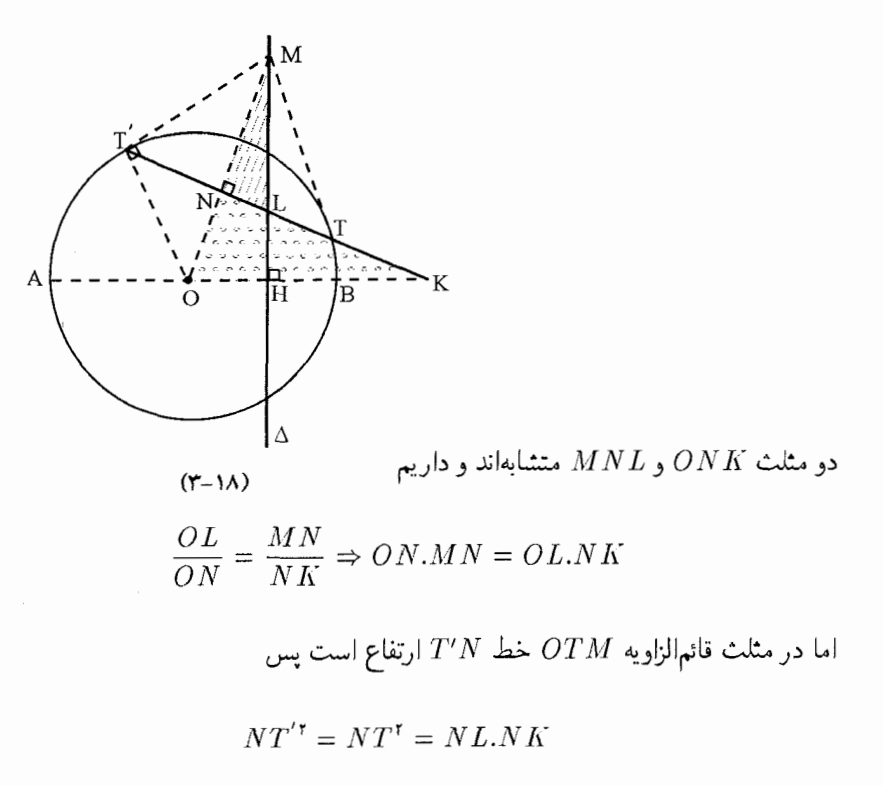

پس بنابر قانون نیوتون چهار نقطه ۱ $(T^\prime T L K) = (T^\prime T L)$  و نقطه  $L$  نقطه چهارم همساز  $K$  نسبت به و  $T$  است که روی  $\Delta$  واقع شده است.  $T$ 

در حالتی که  $K$  در داخل دایره واقع بوده استدلال مشابه حالت فوق است و خط  $\Delta$  در خارج از دايره واقع مي شود.

## ۴-۱۸. تعریف

نقطه K را قطب و خط A را قطبی نقطه K نسبت به دایره می نامیم

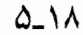

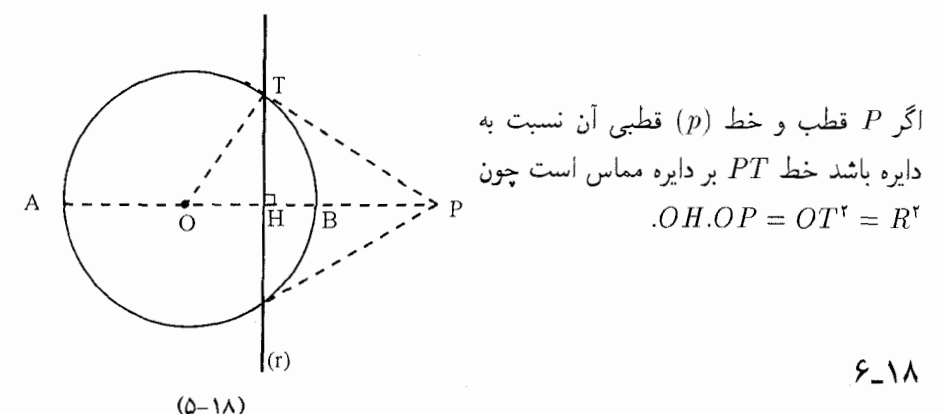

اگر قطب داخل دایره باشد قطبی أن دایره را قطع نمیکند و اگر قطب خارج دایره باشد قطبی أن با دایره متقاطع است.

## ١٨-١-٢-١. نتىجە

 $C(O.R)$  دایرهای به قطر  $PT$  در شکل (۱۸\_۵) بر دایره  $C(O.R)$  عمود است.

## ۰۷\_۷. گزاره

اگر از نقطه P دو قاطع PAB و PCD را بر دایره رسم کنیم مکان هندسی محل برخورد خطوط و (BD,AC) و (BD,AC) قطبي نقطه  $P$  نسبت به دايره است.  $(BC,AD)$ 

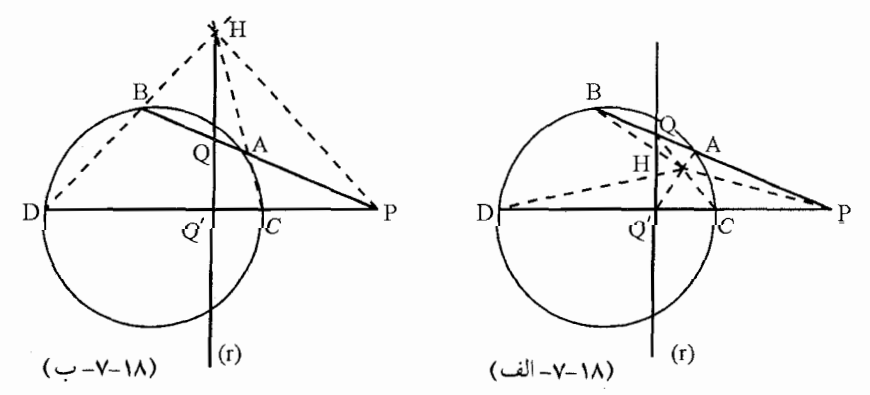

 $H(BA,QP) = -\cdot (DCQ'P) = (D CQ'P)$ برهان: چون ۱  $(HP.HP)$  و  $H(DC,Q^{\prime}P) = H(DC,PH)$  و به دليل أنكه شعاعهاى  $H(DC,Q^{\prime}P) = H(DC,Q^{\prime}P)$  بر  $H(BA.QP) = -1$  شکل ۱۸\_۷. ب) فرض کنیم خط $AC$  با قطبی در نقطه  $H$  برخورد نماید چون ۱ و ۱ – =  $H(DC.QP)$  و سه شعاع  $HP$  و  $(HA,KC)$ ) و  $(HA,KC)$ ) بر هم منطبق مىباشند یس شعاع چهارم (HD, HB) نیز از دو دستگاه بر هم منطبق است.

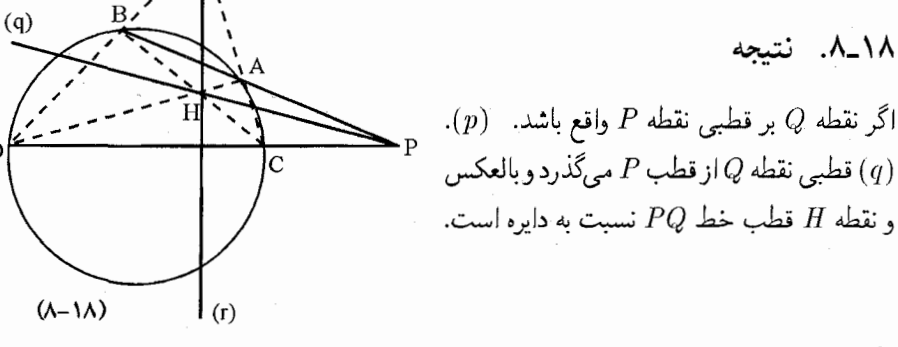

#### ٩-١٨. مسئله:

برای مثلث  $ABC$  یک دایره چنان بیابید که قطبی هر راس نسبت به آن دایره یک ضلع مثلث باشد.  $\;$ گر باشد.  $A$  مرکز ارتقاعیه مثلث  $ABC$  باشد. و $A$  دایزهای ریم کنیم به مرکز  $H$  که  $AB$  قطبی نقطه  $C$  باشد.  $H$  $BC$  جهارضلعی (CD.FA) محاطی بوده  $H T^{\dagger} = H F . H A = H D . H C = R^{\dagger}$  بنابراین ضلع قطب نقطه A بوده بنابراین خط AC قطبی نقطه B است که در خارج از دایره واقع میباشد.

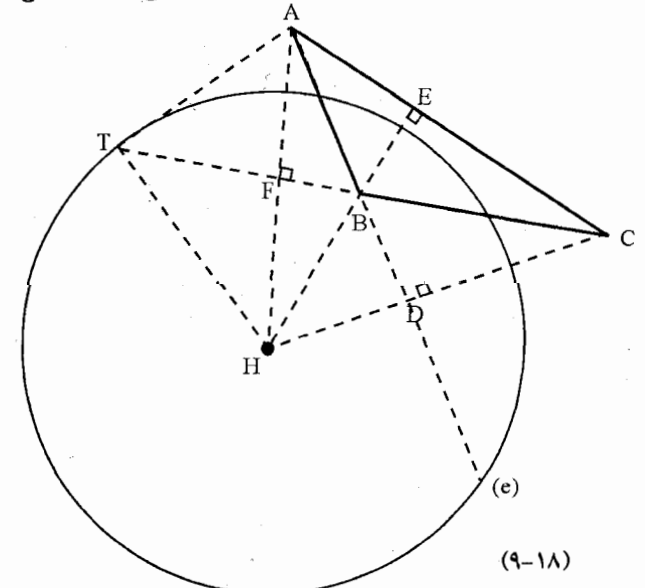

هم منطبق باشند.

#### ١٨-١. مثال:

با استفاده از تبدیل قطبی چون می توان خط را به نقطه و نقطه را به خط تبدیل کرد بعضی از مسائل هندسی که در آنها زوایای قائم نقش مهمی را دارند را می;توان به کمک آن آسانتِر حلٌّ نمود. مثال زیر نمونه|ی از این نوع مسائل است.

١. ۖ هرگاه از يک نقطه واقع در صفحه مثلثي به سه راس مثلث وصل کنيم و از آن نقطه بر خط واصل به هر راس عمودی اخراج کنیم و امتداد دهیم تا ضلع مقابل به آن راس را در نقطهای قطع کند سه نقطه که بدین ترتیب بدست می آیند به یک خط راست واقع می باشد.

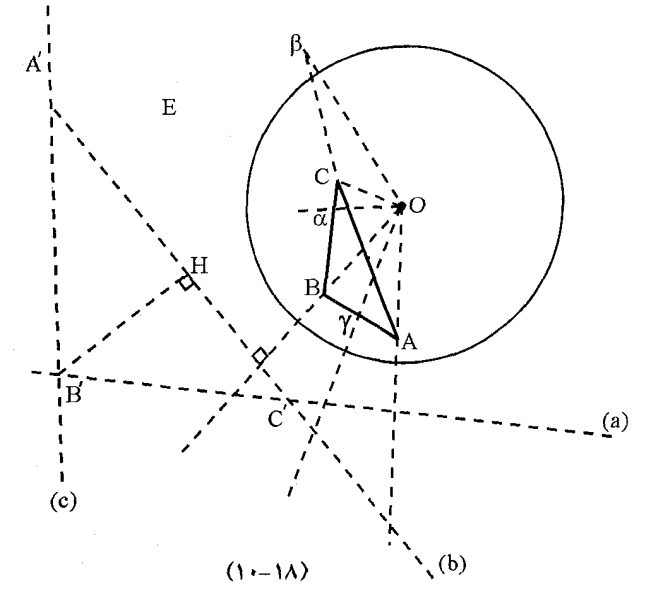

مثلث  $ABC$  و نقطه 0 مفروضند از 0 به A وصل کرده و خطی از 0 بر OA عمود میکنیم تا یا امتداد آن را در  $\alpha$  قطع کند و به طریق مشابه  $\beta$  و  $\gamma$  را هم بدست می $J$ وریم.  $\;$  از نقطه  $O$  دایره  $BC$ دلخواهی رسم کرد و رئوس A و B و  $C$  را قطب فرض کرده و a و b و c قطبیهای آن $A$  را نسبت به دایره بدست می[وریم این قطبی۵ مثلث  $A'B'C'$  را تشکیل میدهند. حال اگر ثابت کنیم  $\alpha$  و  $\beta$  و تون قطب هرسند پس قطب های  $A'B'C'$  میباشند ، چون قطبیهها در یک نقطه همرسند پس قطب آنها بر یک خط راست واقع میباشند.

از طرف دیگر اگر ارتفاع  $B'H$  را درنظر بگیریم. قطب این ارتفاع که موازی با  $OB$  می,باشد بر قطبی  $B'$  یعنی بر  $AC$  واقع میباشد و از طرف دیگر قطب هر خط بر روی عمودی است که از مرکز دایره بر آن خط رسم شود یعنی قطب ارتفاع  $B^{\prime}H$  واقع است بر روی خطی که از  $O$  بر  $B^{\prime}H$  یا بر  $OB$  عمود

بشود.  $\beta$ بشود. پس  $\beta$  قطب ارتفاع راس  $B'$  یعنی  $H'$  است و همین $\epsilon$ ور ثابت می $\alpha$ ود  $\alpha$  و  $\gamma$  قطب ارتفاعات راسهای  $C^{\prime}.A^{\prime}$  آن مثلث می باشند و قضیه ثابت است.

## ۱۸\_۱۱. مسائل برای حل

د در صفحه دایره (O) نقطه  $P$  روی قطر  $AOB$  و  $\Delta$  قطبی آن نسبت به دایره که  $AB$  را در  $Q$  قطع  $\Lambda$  $AB$  میکند مفروض است. از نقطه  $P$  قاطع  $PC$  را رسم میکنیم اگر  $E$  و  $F$  تصاویر  $C$  و  $D$  روی باشند. ئابت کنید خطوط  $CE$  و  $DF$  قطبی $a$ ای نقاط  $E$  و  $F$  نسبت به دایره به قطر  $PQ$  میباشند.

. از نقطه همرسی قطرهای  $AB'$  و  $BA'$  یک ذوزنقه محاط در دایره خط  $CC'$  را به موازات دو قاعده و 'BB رسم میکنیم. ثابت کنید مماس۵ای نقاط  $C$  و 'C از محل همرسی دو ضلع  $\overline{B}$  و  $AB$ ، می $\lambda' B'$ ندرد  $A'B'$ 

. در دایره (O) وسطهای دو وتر  $AB$  و  $CD$  را  $M$  و  $N$  می $^{\dagger}$ میم.  $^{\dagger}$ گر  $A$  یکی از نیمسازهای  $^{\dagger}$ زاویه  $C\hat{M}D$  باشد ثابت کنید  $CD$  یکی از نیمسازهای زاویه  $AND$  است.

 $AA'$  جهار ضلعی  $ABA'B'$  در دایره (O) محاط است.  $AB$  ثابت و  $A'B'$  تغییر میکند.  $AA'$ و 'B $B$  يكديگر را در  $E$  و ' $AB$  و ' $B$  يكديگر را در  $F$  قطع مىكنند ثابت كنيد  $EF$  از نقطه ثابتى مىگذرد.

ه. دایره (O) و نقطه  $D$  در صفحه مفروضند. دایره متغیر (C) از دو نقطه O و D میگذرد. دایره $D$  . ه. دایره (C) وایره (C) و طبع میکند. از A و B دو مماس بر دایره (O) رسم میکنیم که (c) دایره (C) دایره (c) در نقاط  $A$  و  $B$  قطع می $\mathcal{C}$ یکدیگر را در  $M$  قطع میکند مکان نقطه  $M$  را تعیین کنید و نشان دهد  $AB$  از نقطه ثابتی در صفحه می گذرد.

 $N'$  . نقطه ثابت A و قطر متغیر  $MN$  از دایره (O) مفروضاند.  $\;AM$  و  $AN$  دایره را در  $M'$  و  $N'$ قطع میکند. خطوط  $MN'$  و  $MN$  یکدیگر را در  $E$  و  $MN$  و  $M'N'$  یکدیگر را در  $F$  قطع میکند الف) مکان  $E$  را تعیین کند ب) ثابت کنید دایره  $AMN$  از نقطه ثابتی میگذرد. ج) ثابت کنید خط از نقطه ثابتی میگذرد.  $M'N'$ 

. از نقطه  $M$  دو قاطع  $MAA'$  و  $MBB'$  را نسبت به دایره (O) رسم میکنیم و اگر  $AB$  از نقطه  $\mu$ 

ثابت P بگذرد ثابت کنید  $A'B'$  نیز از نقطه ثابتی میگذرد.

۸. گزاره بریانشن: در هر شش ضلعی محیطی قطرهایی که راس اول را به راس چهارم و راس دوم را به راس پنجم و راس سوم را به راس ششم مربوط می سازند در یک نقطه همرسند.

. در مثلث ABC دو ارتفاع BE و CF را رسم میکنیم خط EF با BC در نقطه K متقاطع است.  $MB^{\star} = M D. MK$  اگر $D$  بای ارتفاع  $AD$  باشد و نقطه  $M$  وسط ضلع  $BC$  ثابت کنید

 $\overline{BC}$  . در مثلث  $\overline{ABC}$  ارتفاعهای  $\overline{AB}$  و  $\overline{CE}$  در نقطه  $H$  مشترکند.  $\overline{EF}$  منلغ $\overline{ABC}$  $AA'Q$  وا در  $Q$  قطع میکند اگر  $A'$  وسط  $B$  باشد.  $\;$ ثابت کنید  $H$  محل برخورد ارتفاعات مثلث  $AA'Q$  هم مىباشد.

 $MB < M A$  . نیم دایرهای به مرکز (O) و قطر  $AB$  مفروض است. از نقطه  $M$  روی امتداد  $AB$  که  $\setminus A$ قاطعی رسم میکنیم تا نیم دایره را در  $C$  و D قطع کند به طوری که  $AC \times MC$  دایرههای محیطی  $\overline{M}K$  مثلثهای  $\overline{AOC}$  و  $\overline{DOB}$  یکدیگر را علاوه بر نقطه  $O$  در نقطه  $K$  نیز قطع می $\overline{C}$ ند کنید KO عمود است (المپیاد بالکان ــ انتخابی المپیاد داخلی شهریور ۷۵ ــ نوبت سوم).

۱۲. مثلث حادهالزاویه  $ABC$  مفروض است. ارتفاعات وارد از راس $A$ ای  $A$  و  $B$  و  $C$  به ترتیب اضلاع  $AB$  مقابل را در D و  $E$  و  $F$  قطع میکند.  $D$  خطی به موازات  $EF$  رسم میکنیم تا اضلاع  $AC$  و را به ترتیب در  $Q$  و  $R$  قطع کند خط $EF$  نیز ضلع  $BC$  را در  $P$  قطع میکند.  $\;$  ثابت کنید دایره محیطی مثلث $PQR$  از وسط ضلع  $BC$  میگذرد. (پانزدهمین المپیاد ریاضی کشور ــ شهریور ۷۶ـ نوبت سوم)

د. مثلث  $ABC$  مفروض است.  $D$  و  $E$  را به ترتیب روی اضلاع  $AB$  و  $AC$  چنان انتخاب میکنیم  $\mathcal{W}$ كه E || BC. P را نقطه دلخواهی در داخل مثلث ADE انتخاب كرده PC و PC را وصل  $O$ میکنیم تا ضلع  $DE$  را در نقاط  $F$  و  $G$  قطع کنند.  $\circ$  و  $O$  و  $O$  مراکز دایرههای مخیطی مثلثهای اسفند ۷۴ ـ نوبت دوم).

۰۱۴. چهار ضلعی محاطی ABCD را که در دایرهای به مرکز O محاط است درنظر میگیریم. نقطه تقاطع قطرهای  $AC$  و  $BD$  و  $B$  را نقطه $\mid P$  درون چهار ضلعی می $\zeta$ یریم به طوری که  $E$ ثابت کنید P و O و E بر یک خط راست واقع میباشند.  $P \,\hat{A} B + P \hat{C} B = P \hat{B} C + P \hat{D} C = \P \, \Phi$ (سيزدهمين المبياد كشور ـ ارديبهشت ٧۵ـ نوبت سوم)

د. مثلث  $ABC$  مفروض است.  $D$  را نقطهای روی اِمتداد  $BC$  (نزدیک  $C$ ) میگیریم به طوری که  $\Lambda BC$  $E$  . فرض کنید  $P$  نقطه تقاطع دوم دایره محیطی  $ACD$  با دایره $B$  به قطر  $B C = C D$  $F$  را نقطه تقاطع  $\overline{AP}$  با  $\overline{AP}$  ر $F$  را نقطه تقاطع  $CP$  با $\overline{AB}$  می $\overline{\mathcal{Z}}$ یبریم.  $D$  بانت کنید  $D$  و  $F$  هم خط میباشند. (پانزدهمین المبیادکشوری ـ دی ۱۳۷۷ ـ امتحَان پنجم)

د . دایره  $C$  و دو نقطه دلخواه  $M$  و  $N$  را روی آن درنظر بگیرید فرض کنید  $L_1$  مماس در نقطه  $M$  و  $\mathcal S$  $x$  مماس در نقطه  $N$  بر دایره  $C$  باشند. خطوط دلخواه  $x$  و  $y$  را به ترتیب از  $M$  و  $N$  میگذرانیم تا  $L_{\mathsf{Y}}$ خط , $l$  را در نقطه , $P$  و  $y$  خط , $L$  را در نقطه  $P$  قطع کنند.

اگر  $P_1P_7$  خط  $MN$  را در  $\alpha$  قطع کنند و مماس در نقاط تقاطع دوم  $x$  با دایره خط  $L$  را در و مماس در تقاطع دوم  $y$  با دایره  $L$  را در  $\gamma$  قطع کند ثابت کنید  $\alpha$  و  $\beta$  و  $\gamma$  هم خط می $\beta$ (پانزدهمین المپیاد ریاضی کشور ــ دی ۷۷ ــ امتحان پنجم)

دو دایره  $\alpha_1$  و  $\alpha_1$  درون دایره  $\alpha$  قرار داشته و بر  $\alpha$  در نقاط متمایز  $M$  و  $N$  به ترتیب مماس $\lambda$ می باشند. دایره ۵۰ از مرکز دایره ۵۰ میگذرد. خطی که از دو نقطه تقاطع دو دایره ۵۰ و ۵۰ میگذرد را در A و B قطع می $نماید.   خطوط M $A$  و  $H$   $\alpha$  دایره ۵۰ را در  $E$  و  $F$  قطع می $i$ ماید ثابت کنید  $\alpha$$ بر ٥٢ مماس است (المپياد جهاني روماني . ١٩٩٩).

۱۸. نیم دایره T در یک طرف خط راست I رسم شده است و مرکز آن روی این خط واقع است. C و نقاطی روی  $\Gamma$  هستند.  $\quad$  مماس $\sigma$ ای  $\Gamma$  در نقاط  $C$  و  $C$  خط  $l$  را به ترتیب در نقاط  $A$  و  $B$  قطع  $D$ میکند.  $E$  را محل تقاطع AC و  $B$  و  $F$  را پای عمود وارد از نقطه  $E$  بر خط مینامیم. ثابت کنید  $E$ نیمساز زاویه  $CFD$  است. (المپیاد ریاضی جهانی ــ هنگ کنگ)  $EF$ 

ا. سه نقطه A و B و C به همین ترتیب بر یک خط راست واقع میباشند دایره متغیری از دو نقطه $A$  و  $B$  به همین ترتیب بر یک خط راست  $AB$  و  $C$  میگذرد.  $A$  قاطع متغیر  $AEF$  را بر دایره رسم میکنیم از نقطه  $E$  وتر  $EG$  را موازی  $B$  $FK$  رسم میکنیم از نقطه  $E$  به  $A$  وصل میکنیم تا دایره را در نقطه  $K$  قطع نماید ثابت کنید وترهای<br>همگی از نقطه ثابتی در صفحه میگذرند.

۲۰ . (گزاره پروانه) = در دایره  $C(O,R)$  وتر  $EF$  مفروض است.  $\mid$ گر  $G$  وسط  $EF$  باشد دو وتر دلخواه و  $CD$  را از نقطه G میگذرانیم.  $AD$  و  $EF$  با  $EF$  در نقاط  $M$  و  $N$  برخورد می $\omega$ ایند.  $dB$  $GM = GN$  كنيد

۲۱. مثلث ABC در دایره (O) محاط است. از سه راس مثلث سه خط بر دایره مماس میکنیم تا

مثلث  $A'B'C'$  بدست آید. نقطه دلخواه  $M$  را روی دایره اختیارکرده و از آن مماس  $\Delta$  را بر دایره رسم میکنیم. از مرکز دایره سه حط به موازات سه ضلع  $ABC$  میکشیم تا خط  $\Delta$  را در نقاط  $A''$  و  $B''$  و تطع نُمايند ثابت كنيد سه خط "A'A و "B'B و "C'C در يك نقطه همرسند.  $C''$ 

۲۲. نقطه A و دایره  $C(O,R)$  مفروض است. از A قاطع متغیری رسم میکنیم تا دایره را در نقاط  $E$  و  $N$  قطع نماید.  $\;$  از نقاط  $M$  و  $M$  دو مماس بر دایره رسم می ${\mathcal S}$ نیم تا یکدیگر را در نقطه  $H$  قطع  $M$ كننذ.  $\;$  از نقطه  $A$  خطى موازى با مماس  $NE$  مىكشىم تا مماس  $ME$  را در نقاط  $K$  قطع نمايد مكان هندسی نقطه  $K$  چیست؟

۲۳. سه نقطه A و B و C به همین ترتیب بر یک خط راست واقع می!شند دایره متغیری از دو نقطه و  $C$  میگذرانیم و از A مماس۵ای متغیر  $A T$  و  $A T'$  را بر دایره رسم میکنیم مکان هندسی وسط  $B$ وترهای  $TT'$  را تعیین کنید.

 $\,BC\,$ ا.  $\,$  دایره $\,$ ی به قطر  $\,BC\,$  مفروض است.  $\,$  نقطه  $\,A\,$  واقع بر دایره است.  $\,E\,$  قرنیه  $\,A\,$  را نسبت  $\,B\,$ به دست می[وریم در مثلث  $ABE$  ارتفاع  $AX$  را رسم میکنیم.  $\left.\right.$ اگر  $Y$  وسط  $AX$  باشد از  $B$  به وصل کرده تا دایره را در Z قطع کند. از نقطه A مماس بر دایره رسم میکنیم تا امتداد  $BC$  را در  $X$ قطع نماید. ثابت کنید دایره محیطی مثلث  $AZD$  بر خط  $BC$  مماس است. (پیشنهادی المپیاد  $D$ جهانی ۱۹۹۸).

موروض است در نقطه  $B$  خط  $\Delta$  را عمود بر  $AB$  رسم میکنیم. دایرهای که مرکز  $A B$  .  $\mathsf{A}^\prime$ آن روی  $\Delta$  بوده و از نقطه  $A$  میگذرد را رسم میکنیم.  $\;$ این دایره خط  $\Delta$  را در نقاط  $C$  و  $D$  قطع می نماید. در نقاط  $C$  و A دو مماس بر دایره رسم میکنیم تا یکدیگر را در نقطه  $N$  قطع نمایند. ثابت كنيد خط  $DN$  پارهخط  $AB$  را نصف مىكند.

۰۲۶ مثلث  $ABC$  در دایره (O) محاط می $\mu$ شد.  $\,$  از دوراس  $\,B\,$  و  $C$  دو خط بر دایره مماس می $\lambda BC$ تا یکدیگر را در نقطه  $M$  قطع نماید.  $\,$  از نقطه  $\,M\,$  خطی به موازات مماس در راس  $A$  می $\,$ شیم تا امتداد  $A'M = MB'$  دو ضلع  $AB$  و  $AC$  را در نقاط  $A'$  و  $B'$  قطع نماید ثابت کنید

در مثلث  $ABC$  دایرهای به قطر ارتفاع  $BD$  رسم میکنیم تا اضلاع  $\overline{AB}$  و  $BC$  را در نقاط  $X$  و  $K$ قطع نماید.  $\;$  از نقاط  $\;K$  و  $L$  دو مماس بر این دایره رسم میکنیم تا یکدیگر را در نقطه  $\;M$  قطع نماید.  $\;L$ نابت كنيد خط  $BM$  ضلع  $AC$  رانصف مىكند.

. از نقطه مفروض A دو مماس  $\overline{AM}$  و  $\overline{AN}$  را بر دایره  $C(O,R)$  رسم میکنیم.  $\;$  از نقطه A قاطع را بر دایره رسم میکنیم و سپس خط دلخواه  $\Delta$  را موازی  $AM$  میکشیم تا دو خط  $MK$  و  $AKL$ را در نقاط  $P$  و  $Q$  قطع نماید ثابت کنید خط  $M\,N$  از وسط  $PQ$  میگذرد.  $ML$ 

۲۹ . دایره محاطی مثلث  $\overline{ABC}$  دو نقطه  $M$  برضلع  $BC$  مماس است.  $\overline{MK}$  قطری از دایره است. خط  $\overline{A}K$  با دایره دو نقطه  $P$  تقاطع دارد. ثابت کنید مماس در نقطه  $P$  بر دایره ضلع  $B C$  را نصف مى كىند.

می دو نقطه  $A$  و  $B$  بر دایره  $C(O,R)$  قرار دارند.  $\;$  از دونقطه  $A$  و  $B$  دو مماس بر دایره رسم می $\mathcal{S}$ نیم  $\;$ تا یکدیگر را در نقطه  $C$  قطع نمایند. دایرهای از نقطه  $C$  چنان میگذرانیم که بر  $AB$  در نقطه  $B$  مماس باشد.  $\,$  این دایره دایره اول را در نقطه  $\,M$  قطع میکند ثابت کنید خط $\,M\,$  پارهخط  $\,BC$  را نصف میکند.

 $\label{eq:2.1} \frac{1}{\sqrt{2\pi}}\int_{\mathbb{R}^3}\frac{1}{\sqrt{2\pi}}\int_{\mathbb{R}^3}\frac{1}{\sqrt{2\pi}}\int_{\mathbb{R}^3}\frac{1}{\sqrt{2\pi}}\int_{\mathbb{R}^3}\frac{1}{\sqrt{2\pi}}\int_{\mathbb{R}^3}\frac{1}{\sqrt{2\pi}}\int_{\mathbb{R}^3}\frac{1}{\sqrt{2\pi}}\int_{\mathbb{R}^3}\frac{1}{\sqrt{2\pi}}\int_{\mathbb{R}^3}\frac{1}{\sqrt{2\pi}}\int_{\mathbb{R}^3}\frac{1$ 

 $\label{eq:2.1} \mathcal{L}(\mathcal{L}^{\mathcal{L}}_{\mathcal{L}}(\mathcal{L}^{\mathcal{L}}_{\mathcal{L}})) \leq \mathcal{L}(\mathcal{L}^{\mathcal{L}}_{\mathcal{L}}(\mathcal{L}^{\mathcal{L}}_{\mathcal{L}})) \leq \mathcal{L}(\mathcal{L}^{\mathcal{L}}_{\mathcal{L}}(\mathcal{L}^{\mathcal{L}}_{\mathcal{L}}))$ 

# بخش ۱۹. دستگاههای ناهمساز ـ روشهای تصویری در حل مسائل هندسه

#### مقدمه

استفاده از دستگاههای ناهمساز یکی از روشهای غیرمتعارف و در عین حال بسیار موثر وکارآمد درحل مسائل هندسه مربوط به نقاط برخورد خطوط و دوایر و نقاط واقع بر یک خط و خطوط همرس می،باشد. ابتدا به مسائلی از اینگونه میپردازیم.

. در مثلث H ، $ABC$  تقطه $B$  تقطهای واقع بر ارتفاع  $AD$  می $\mu$ شد خطوط  $HH$  و  $CH$  اضلاع مثلث را در نقاط  $E$  و  $F$  قطع می $\mathbf{\omega}$ نید.  $\mathbf{\omega}$  نیمساز زاویه  $FE$  است.

 $G$  . در مربع  $ABCD$  پارهخط  $EF$  با  $BC$  موازی است.  $F \in DC$  و E  $E$  با نقطه دلخوه  $F$  $B C$  را روی  $E F$  انتخاب میکنیم. خط  $A G$  با  $B F$  در نقطه  $H$  برخورد میکند. خط  $D H$  با  $E F$  در نقطه I برخورد میکند. ثابت کنید خط GI با  $AB$  موازیست.

. نقاط A و B و C روی خط l و نقاط D و E و F و E و F روی خط m قرار دارند AE  $\cap$  B و A و  $^G$  روی خط  $^*$ . ثابت کنید سه نقطه  $G$  و  $H$  و  $I$  هم خط می $A$ شند.  $BF \cap CE = I$  هم خط می

۴. از نقطه P در خارج از دایره (O) مماس PA را بر دایره رسم میکنیم.  $P$  زنقطه P قاطع P $CD$  را نیز بر  $\mathfrak k$  $CQ \cap AB = E$  دایره میکشیم.  $AB$  قطر دایره است.  $C$  نقطه  $C$  خط  $CQ$  مرازی  $PO$  میکشیم

 $C E = C F$  ، تابت كنيد  $D Q \cap BD = F$  ,

ه. پارهخط MN و دایره (O) مفروضند. از نقطه O عمود OP را بر MN فرود میآوریم. از نقطه  $MN$ .  $BC \cap MN = F$  دو قاطع  $PQB$  و  $PCD$  را بر دايره رسم مىكنيم  $E = MN \cap MN = F$ ابت كنيد نقطه P وسط  $EF$  است.

مسائل فوق را می توان با روشهای هندسه مقدماتی دبیرستانی هم حل کرد ولی راهحلها پیچیده و طولانی میشود در صورتی که با هندسه تصویری راهحلها کوتاهتر و آسان تر میگردد.

\n**1-14**.\n 
$$
\frac{AC}{AD} : \frac{BC}{BD} = k \downarrow \frac{AC}{AD} / \frac{BC}{BD}
$$
\n

\n\n**1-19**\n

\n\n**1-10**\n

\n\n**1-11**\n

\n\n**1-12**\n

\n\n**1-13**\n

\n\n**1-14**\n

\n\n**1-14**\n

\n\n**1-14**\n

\n\n**1-14**\n

\n\n**1-14**\n

\n\n**1-14**\n

\n\n**1-14**\n

\n\n**1-14**\n

\n\n**1-15**\n

\n\n**1-16**\n

\n\n**1-17**\n

\n\n**1-18**\n

\n\n**1-19**\n

\n\n**1-10**\n

\n\n**1-10**\n

\n\n**1-10**\n

\n\n**1-10**\n

\n\n**1-10**\n

\n\n**1-10**\n

\n\n**1-10**\n

\n\n**1-10**\n

\n\n**1-10**\n

\n\n**1-10**\n

\n\n**1-10**\n

\n\n**1-10**\n

\n\n**1-10**\n

\n\n**1-10**\n

\n\n**1-10**\n

\n\n**1-10**\n

\n\n**1-10**\n

\n\n**1-10**\n

\n\n**1-10**\n

\n\n**1-10**\n

\n\n**1-10**\n

\n\n**1-10**\n

\n\n**1-10**\n

\n\n**1**

$$
\frac{AC.BD}{AD.BC} + \frac{AB.CD}{AD.CB} = \sqrt{\frac{AC.DD}{AD.BC} - \frac{AB.CD}{AD.BC}} = \sqrt{\frac{AC.BD - AB.CD}{AD.BC}} = \frac{AC(BC + CD) - AB \times CD}{AD.BC}
$$
\n
$$
= \frac{(AC - AB)CD + AC.BC}{AD.BC} = \frac{BC.CD + AC.BC}{AD.BC} = \sqrt{\frac{AC}{AD.BC}}
$$
\n
$$
BCAD = \sqrt{\frac{K}{K}}
$$
\n
$$
(BAD) = \frac{K}{K-1}
$$
\n(9)

## $.5 - 19$

ار این چهار نقطه بر هم منطبق باشند ۱ $K = X = X$  خواهد بود. ( $B,A$ ) از این چهار نقطه بر هم منطبق باشند ۱

#### $0 - 19$

اگر ۱ $K=-1$  آنگاه ۱ $D=-\left( ABCD\right) =2$ ) یک بخش همساز را تشکیل میدهند که روابط زیر بین اجزاء آن برقرار است.

$$
\frac{Y}{AB} = \frac{1}{AC} + \frac{1}{AD}
$$

و اگر O وسط  $AB$  باشد  $O$ 

 $OA^{\dagger} = OB^{\dagger} = OC.OD$ 

#### $.5 - 19$

در صورتی که در تقسیم ناهمساز 
$$
A = K
$$
 رمھورتی که در تقسیم ناهمساز  $K = (ABCD) = K$  بوده و نقطه وهو $D\overline{A} = 0$  به سمت بینهایت میل میکند و به نقطه موهومی دزارگ تبدیل میشود.  
\n $D$  بنابراین اگر (ABCX) =  $(ABCX)$  باشد آنگاه نقطه  $X$  همان نقطه  $D$  است.

### $Y_{-}19$

اگر یک دسته خط از چهار نقطه ناهمساز  $A\,BCD)=A$ ) بگذرند یک دستگاه ناهمساز بوجود میآورند. را مرکز دستگاه و  $K$  =  $(ABCD)$  را پایه دستگاه و خطوط  $OA$  و  $OC$  و  $OC$  و  $OD$  را  $O$ شعاعهای دستگاه ناهمساز مینامند.

- ۱-۱-۲-۱. گزاره
	- اگر

$$
\frac{AC}{AD} : \frac{BC}{BD} = K \rightarrow \frac{\sin A\hat{O}C}{\sin AOD} : \frac{\sin BOC}{\sin BOD} = K
$$

اثبات:

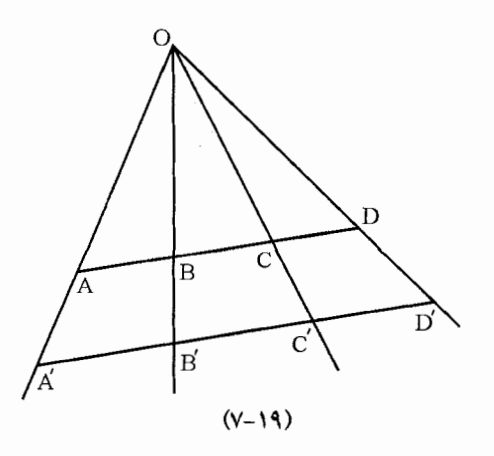

 $\frac{AC}{AD} = \frac{SAOC}{SAOD} = \frac{\frac{1}{Y}OA.OC.\sin AOC}{\frac{1}{Y}OAOD.\sin AOD} = \frac{OC.\sin AOC}{OD.\sin AOD}$  $\frac{BC}{BD} = \frac{SBOC}{SBOD} = \frac{OC.\sin BOC}{OD.\sin BOD}$  $(ABCD) = \frac{AC}{AD} : \frac{BC}{BD} = \frac{\sin(AOC)}{\sin(AOD)} : \frac{\sin BOC}{\sin BOD} = K$ 

 $Y_Y \rightarrow$ 

یس هرگاه خط دیگری دستگاه ناهمساز ( $O(ABCD)$  را قطع نماید آن چهار نقطه یک دستگاه ناهمساز معادل دستگاه ناهمساز اول بوجود می آورند چون

 $\frac{A'C'}{A'D'}:\frac{B'C'}{B'D'}=\frac{\sin A'O'C'}{\sin A'O'D'}:\frac{\sin B'O'C'}{\sin B'O'D'}$ 

#### $Y_{-}V_{-}19$

 $DD'$  اگر دو بخش ناهمساز  $ABCD$  =  $(ABCD) = K$  (  $ABCD$  ) آنگاه خطوط  $B$  و  $CC'$  ر در یک نقطه همرسند.

 $O(AB'C'D')$ اثبات: اگر $C' = B$ ا $B' \cap CC' = B$  باشد و O را به  $D'$  و A وصل کنیم دستگاه ناهمساز  $(ABCD'') = K$  را داریم که خط  $AB$  آن را در نقاط  $A$  و  $B$  و  $C'$  و  $U''$  قطع کرده است. بنابراین و جون  $K = (ABCD') = K$  بنابراین نقطه  $D'$  بر  $D''$  منطبق است. دستگاههای ناهمساز ـ روشهای تصویر در حل مسائل هندسه

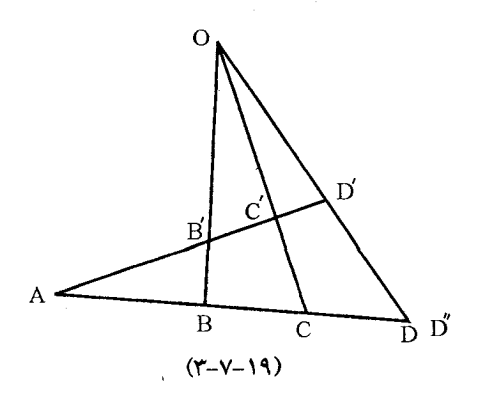

 $Y-V-19$ 

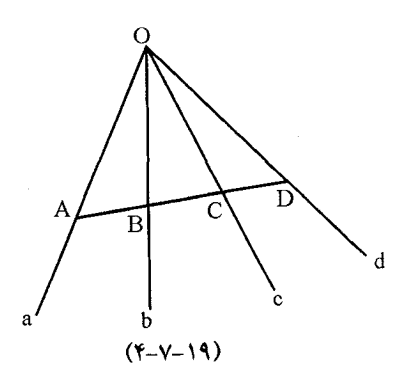

 $O(ABCD)$  تعریف شعاعهای دستگاه ناهمساز را به صورت  $(ab,cd)$  نمایش میدهیم که چهار خط یک دسته خط را تشکیل می دهند.

 $0 - V - 19$ 

در دو دستگاه ناهمساز معادل هرگاه یک جفت شعاع نظیر مشترک باشند. سه نقطه تقاطع سه جفت شعاع دیگر بر یک خط راست واقع میباشند. اثبات: دو شعاع OB و 'OB از دو دستگاه ناھمسار معادل بر ھم منطبق میباشند. اگر  $C \cap C' = C$  و  $b \cap b' = B$  و  $a \cap a' = A$  $D$  باشد خط  $ABC$  با شعاعهای  $d$  و  $^{\prime\prime}$  در نقاط  $O(ABCD)$  و  $D'$  تقاطع می $i$ ماید پس چون و  $O'(ABCD')$  معادل هم میباشند بنابراین یعنی D یعنی (ABCD) =  $(ABCD)$ منطبق است.  $D'$  $(0 - V - 19)$
$\sin A\hat{M}$ ,  $C$ 

### ۰۸\_۸. دستگاه ناهمساز در دایره

هرگاه چهار نقطه ثابت بر یک دایره قرار داشته باشند از هر نقطه از دایره که به این چهار نقطه وصل نماییم یک دستگاه ناهمساز ثابت پدید می آید.

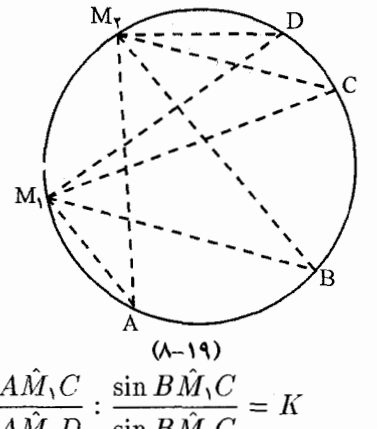

فرض كنيم  $A, B, C, D$  بر دايره  $C(O,R)$  واقع باشند اگر از دو نقطه متغیر  $M_1$  و  $M_1$  از دایره به اين جهار نقطه ثابت وصل كنيم داريم

- $\sin A\hat{M}$ , D  $\sin B\hat{M}$ . $C$  $\sin A\hat{M}$ ,  $C$  $\sin BM_{\mathcal{I}}C$  $\frac{1}{\sin BM_{\tau}D} = K$  $\sin AM_{\tau}D$ . اگر شعاع MA بر دایره مماس هم گردد باز حکم صادق است.
	- $.1 A 19$

مماس&ای مرسوم از چهار نقطه ثابت واقع بر دایره بر هر خط مماس بر دایره یک تقسیم ناهمساز پدید مىأورند

 $\sin M \hat{A} C = 0$ زاویه  $M A C$  با زاویه  $A'O C'$  برابر است چون اضلاع زاویه بر هم عمودند بنابراین  $\sin A'OC'$ و به همین ترتیب سایر زوایا هم با هم برابرند

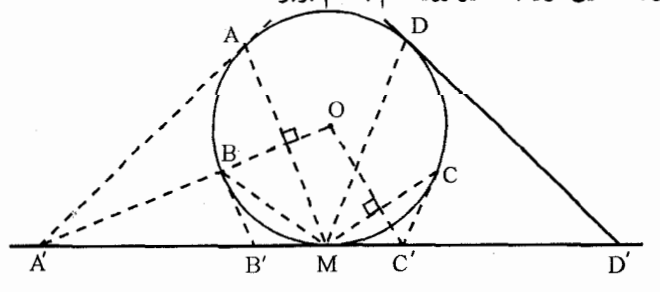

 $(1 - A - 19)$ یس نسبت ناهمساز  $ABCD$  با نسبت ناهمساز  $A'B'C'D'$  برابر است.

### ٩-١٩. حل چند مسئله نمونه

١. ً هر قطر چهار ضلعي كامل از تقاطع با دو قطر ديگر به نسبت همساز تقسيم مي شود. فرض كنيم چهار ضلعي كامل  $\displaystyle ABCDEF$  با قطرهاي  $AC$ . و EF و EF باشد.

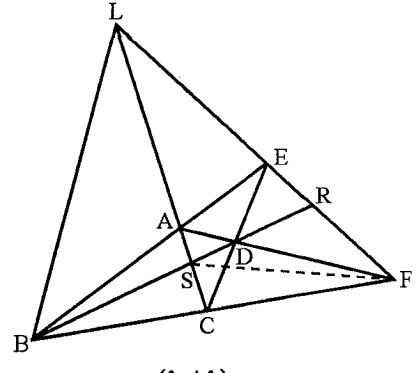

 $L$  دستگاه ناهمساز  $B(EFRL)$  خط  $LC$  را در نقاط  $A$  و  $S$  قطع کرده است پس  $B(EFRL) = B(ACSL)$ 

بنابراين

(1)  $(EFRL) = (ACSL)$ 

در نتبجه

 $D(EFRL) = D(CASL)$ 

بنابراين

 $(EFRL) = (CASL)$  $(Y)$ 

 $\frac{AS}{4L}:\frac{CS}{CL}=\frac{CS}{CL}:\frac{AS}{4L}$ 

بنابراين

$$
\left(\frac{AS}{AL} : \frac{CS}{CL}\right)^{\mathsf{T}} = 1 \Rightarrow \frac{AS}{AL} : \frac{CS}{CL} = \pm 1
$$
\n
$$
C \text{ and } C \text{ is a constant.}
$$
\n
$$
C \text{ and } C \text{ is a constant.}
$$
\n
$$
\frac{AS}{AL} = -\frac{CL}{CS} \Rightarrow (ACSL) = -1
$$

پس ١ – = (EFRL) (ACSL) اگر قطر DB دستگاه (F(ACSL) را قطع نماید خواهیم  $(DBSR) = -1$  داشت

حل مسئله ۱ در مقدمه

 $\mathcal{L}(BCDM) = -1$  در چهار ضلعی کامل  $FECBAM$  بنابر مسئله قبل ۱ به نسبت همساز تقسیم شده پس ۱ $\mathcal{F}E$  ) به نسبت همساز تقسیم شده پس ۱ $\mathcal{A}(BCDM)=-1$  $FDE$  و چون دو شعاع  $DK$  و  $DM$  بر هم عمودند پس نیمسازهای زاویه  $D(FEKM) = -\setminus$ می باشند و حکم ثابت است.

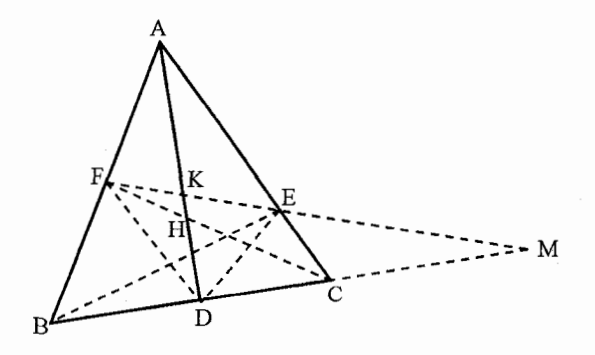

حل مسئله ۳ از مقدمه

 $AE \cap CD = J$  $AC \cap DF = O \leq$  $AF \cap CE = K$ 

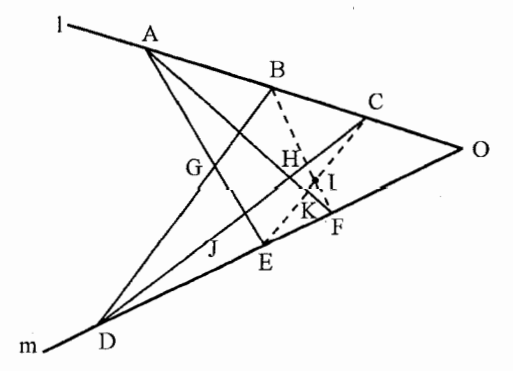

دستگاه ناهمساز ( $D(AGJE)$  را با خط  $l$  تقاطع می $\epsilon$ هیم دستگاه معادل ( $D(ABCO)$  بوجود

مے ,آید پس

$$
D(ABCO) = D(AGJE) = F(ABCO) = F(KICO) = F(KICE)
$$

 $D(AGJE) = F(KICE)$  بنابراین

یعنی دو بخش ناهمساز  $(AGJE)=(KICE)$ ) معادل بوده و چون نقطه  $E$  در هر دو مشترکند پس نقطه  $JC\,=\,K\cap\,JK$  روی خط  $GI$  واقع است.  $\,$  این گزاره به گزاره پاپوس مشهور بوده و در هندسه تصویری اهمیت بسیار زیادی دارد.

### حل مسئله ۴ از مقدمه

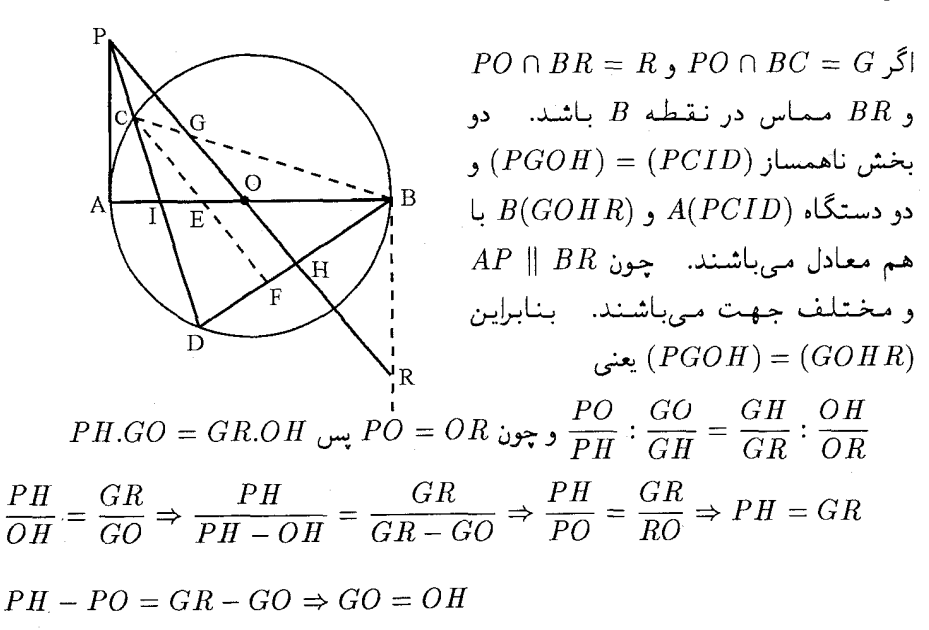

$$
.CE = EF
$$
0.0 
$$
GE = GF
$$
0.0 
$$
GE = GF
$$

#### حل مسئله ۵ از مقدمه

 $BD \cap AC = K$  اگر محل برخورد  $AC = AD \cap BC = AD$  باشد نقطه  $Q$  قطب خط  $MN$  است و اگر پس  $KQ$  قطبی نقطه P است بنابراین بر OP عمود است و موازی  $MN$  میشود خط  $Q$  قطبی  $OK$  نقطه  $F$  است پس دستگاه ۱ $=Q(APCK)=-Q$  بوده در نتیجه از نقطه  $F$  خط رسم شده و توسط دو شعاع دیگر یعنی  $OF$  و  $OE$  در نقطه  $P$  نصف می شود.

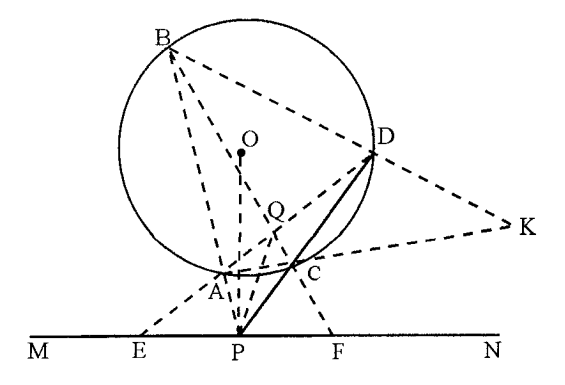

توجه: دستگاهها و بخشهای ناهمساز معادل را با علامت  $\equiv$  نشان میدهیم.

مسائل برای حل  $\cdot$  \  $\circ$  \_ \  $\theta$ 

 $KC$  . مثلث  $ABC$  مفروض است.  $\;$  از نقطه  $\;$  واقع بر امتداد  $\; BC$  دو خط رسم مىكنيم تا اضلاع  $\; KBC$ و  $KB$  را به ترتیب در نقاط  $D$  و  $A$  و  $F$  و  $E$  قطع نمایند. خط دلخواه  $KI$  را رسم میکنیم تا ضلع را در I قطع نماید.  $G$ اشتراک $JF = H \cap I$  و  $D$   $D$   $D$   $D$   $D$  می ${\cal H}$ شد ثابت کنید سه نقطه  $B$ و G و  $H$  هم خط میباشند.  $A$ 

۰۲ . فوزنقه ABCD که AD || BC مفروض است.  $K$  = AB  $\cap$  CD و I یک نقطه اختیاری روی است و نقطه متغیر G روی KI میباشد.  $\exists H \cap CD = F$  و  $H \cap B$  میباشد. اگر  $H = H \cap CD = F$  ثابت کنید  $GF$  با  $BC$  موازی است.

. مثلث  $ABC$  و نقطه 0 در صفحه مفروض است روی  $OA$  و  $OC$  و 0 $CC$  سه نقطه دلخواه $\mathcal F$ و ′B و ′C را درنظر میگیریم ثابت کنید محل برخورد سه خط  $(A'B',AB)$  و  $B'$  (  $B'$  )  $A'$ بر یک خط راست واقع میباشند (گزاره دزارگ).  $(B^{\prime}C^{\prime},BC)$ 

و BC ∩ B′C′ = P. به ترتیب A′B′C′ با مثلث A′B′C′ به ترتیب  $\overline{B}$  و BC ∩ B′C′ و  $\overline{B}$ و  $AB \cap A'B' = A$  روی یک خط راست واقع باشند آنگاه  $A A'$  و  $C A \cap C' A' = Q$ در یک نقطه همرس میباشند.  $CC'$ 

 $EF \cap BC = D_1$  . درمثلث  $ABC$  خطوط  $A D$  و  $BE$  و  $CF$  نیمسازهای داخلی می باشند.  $\mathcal{S}$ 

دستگاههای ناهمساز ــ روش های تصویر در حل مسائل هندسه

و ا $E$   $\in$   $F$  و ا $E$  و  $E$   $\in$   $E$   $\cap$   $\in$   $F$  ما و ا $\in$  و ا $F$  هم خط می $\in$ شند.

. از نقطه A دو مماس  $AP$  و  $AP$  را بر دایره  $C(O,R)$  رسم میکنیم اگر $O$  (  $O$  )  $PQ \cap OA = E$  .  $C \hat{A} E = E \hat{A} D$  از نقطه  $E$  بگذرد ثابت کنید  $CD$ 

۷. ثابت کنید در یک چهارضلعی محیطی خطوطی که نقاط تماس دایره با اضلاع مقابل را به هم وصل می نمایند با دو قطر چهار ضلعی بر یک نقطه همرسند.

. ثابت کنید اگر از سه راس مثلث  $ABC$  سه خط بر دایره محیطی مثلث رسم کنیم تا اضلاع مقابل را در سه نقطه  $M$  و  $N$  و  $L$  قطع نمایند این سه نقطه هم خط می،باشند.

۹. گزاره پاسکال: در شش ضلعی محاطی سه نقطه تقاطع اضلاع مقابل (دو در میان) بر یک خط راست واقع ميباشند.

۰۱۰ گزاره بریانش: در شش ضلعی محیطی  $ABCDEF$  قطرهای  $AE$  و  $CF$  و  $CF$  در یک نقطه همرسند.

# بخش ٢٥. هندسه و اعداد مختلط

٢٥\_١. تعاريف

 $i$  عدد موهومی یا مختلط Z را به صورت Z = a + bi نشان می دهیم که در آن a و b دو عدد حقیقی و عدد موهومی واحد است و برای i رابطه ( = = \*i را داریم عدد a را بخش یا مولفه حقیقی و b را مولفه یا بخش موهومی یا مختلط Z مینامیم. و از نماد  $e(Z)=Re(Z)=Im(Z)=Im(Z)$  استفاده میکنیم. اگر دو عدد  $z_1 = a + b$  و  $Z_1 = c + d$  با هم برابر باشند آنگاه  $a = c$  و  $b = b = b$  خواهد بود.  $b\,=\,$ بنابراین اعداد حقیقی را می $\bar{v}$ وان زیرمجموعهای از اعداد مختلط درنظر گرفت که برای آنها م است.

اگر عدد 
$$
Z = a - bi
$$
 آنگاه مزدوج آن به صورت  $Z = a + bi$  تعریف میشود.

۲-۲. اعمال اصلی روی اعداد مختلط

عمال 
$$
a + bi) + (c + di) = (a + c) + (b + d)i
$$
\n
$$
a + bi) - (c + di) = (a - c) + (b - d)i
$$
\n
$$
a + bi)(c + di) = (ac - bd) + (ad + bc)i
$$
\n
$$
a + bi = \frac{ac + bd}{c + di} + \frac{bc - ad}{c + d}i
$$
\n
$$
a + bi = \frac{ac + bd}{c + d} + \frac{bc - ad}{c + d}i
$$

### $Y - Y$

اندازه یا قدر مطلق عدد موهومی $b$  به صورت  $a+b$  به صورت  $|a+bi|=\sqrt{a^{\intercal}+b^{\intercal}}$  تعریف می $a$ شود.

### $.5 - 5$

اگر  $Z_1. Z_7. \ldots Z_m$  اعداد مختلط باشند ویژگیهای زیر را خواهد داشت.

 $|X_1|Z_1Z_2| = |Z_1| |Z_1| \cup |Z_1Z_1...Z_m| = |Z_1| |Z_1|...|Z_m|$ 

$$
\mathbf{Y.}\left|\frac{Z_{\mathbf{Y}}}{Z_{\mathbf{Y}}}\right|=\frac{|Z_{\mathbf{Y}}|}{|Z_{\mathbf{Y}}|}\mathcal{J}|\;Z_{\mathbf{Y}}\neq\bullet
$$

 $\mathbb{1} |Z_1 + Z_1| \leq |Z_1| + |Z_1|$  |  $|Z_1 + Z_1 + \cdots + Z_n| \leq |Z_1| + |Z_1| + \ldots + |Z_n|$ 

 $\mathcal{F} |Z_1 + Z_1| \geq |Z_1| - |Z_1| \cup |Z_1 - Z_1| > |Z_1| - |Z_1|$ 

## 6\_0. نمایش اعداد حقیقی در صفحه موهومی

این نمایش بدین صورت است که بر محور ′yy بخش موهومی و بر محور  $x$ ها بخش حقیقی اعداد مختلط نظیر می شود. در این حالت هر نقطه فقط و فقط معرف یک زوج مرتب خواهد بود. به همین جهت در صفحه مختلط عدد z = a + bi را به صورت (a, b) نمایش میدهیم.

نمايش قطبي اعداد مختلط اگر P نقطهای در صفحه مختلط نظیر زوج مرتب  $(x,y)$  یا  $x+iy$  باشد به صورت زیر در صفحه نمایش داده می شود.

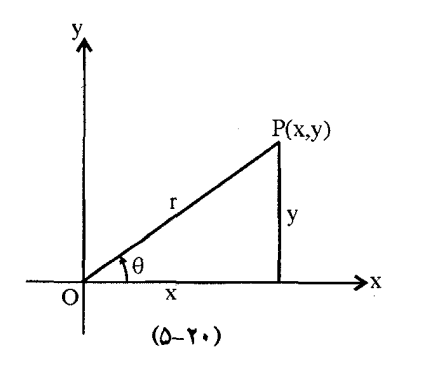

$$
\begin{cases}\n x = r \cos \theta \\
 y = r \sin \theta\n\end{cases}
$$

و اندازه |
$$
z = x + iy
$$
 و اندازه | $z = x + iy$  و اندازه | $z = x + iy$  و اندازه | $z = x + iy$  و اندازه و ازگومان عدد  ه میانمند. باید توجه داشت که  0 و ازویه  0 و ازگومان عدد  ه میشاند. باید توجه داشت که  00 و ابخش  
مثبت محور  دها میسازد. آرگومان  0 را به صورت زیر درمیآید  
بنابراین نمایش قطبی عدد مختلف  ۶. به صورت زیر درمیآید

$$
Z = x + iy = r(\cos\theta + i\sin\theta)
$$

و اختصاراً 
$$
\theta + i \sin \theta
$$
 را  $\cos \theta + i \sin \theta$  و اختصاراً  $\cos \theta + i \sin \theta$  بىرىد قاصلە بە
$$
O \le \theta < 1\pi
$$
 توجه براى ھر عدد مومومى غيرصفر 7. زاويە 77  $\pi < \theta \le \pi - \pi$ 

$$
Z_1 = x_1 + iy_1 = r(\cos \theta_1 + i \sin \theta_1)
$$
  

$$
Z_1 = x_1 + iy_1 = r(\cos \theta_1 + i \sin \theta_1)
$$

$$
Z_1 Z_{\tau} = r_1 r_{\tau} (\cos(\theta_1 + \theta_{\tau}) + i \sin(\theta_1 + \theta_{\tau}))
$$
  

$$
\frac{Z_1}{Z_{\tau}} = \frac{r_1}{r_{\tau}} (\cos(\theta_1 - \theta_{\tau}) + i \sin(\theta_1 - \theta_{\tau})
$$

بنابراين

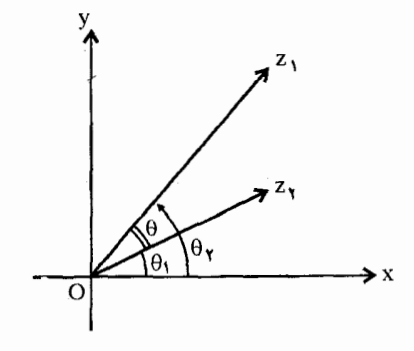

$$
\arg\left(\frac{Z_1}{Z_{\tau}}\right) = \arg Z_1 - \arg Z_{\tau}
$$

$$
\theta = \theta_1 - \theta_{\tau}
$$

 $.72270$ 

زاویه بین دو بردار , $Z$  و  $Z$  را می توان به صورت

$$
\arg\left(\frac{Z_1}{Z_1}\right) = \arg Z_1 - \arg Z_1
$$
  
 حال اگر مبداء مختصات را به نقطه 2<sub>r</sub> منتقل کنیم.

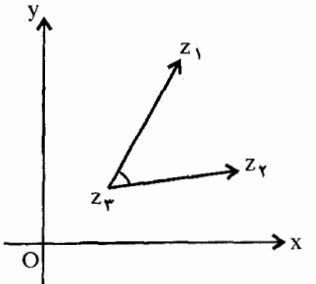

$$
\arg\left(\frac{Z_{\mathsf{V}} - Z_{\mathsf{r}}}{Z_{\mathsf{r}} - Z_{\mathsf{r}}}\right) = \arg(Z_{\mathsf{V}} - Z_{\mathsf{r}}) - \arg(Z - Z_{\mathsf{r}})
$$

بدین ترتیب می توان را به بین دو بردار , $Z$ ۶ و , $Z$ ۳ را بدست آورد. و اگر  $Z_rZ_r$  با  $Z_rZ_r$  دریک امتداد باشند.

$$
\frac{Z_{\gamma} - Z_{\tau}}{Z_{\tau} - Z_{\tau}} = \frac{\overline{Z_{\gamma}} - \overline{Z_{\tau}}}{\overline{Z_{\tau} - \overline{Z_{\tau}}}}
$$
\n
$$
K \in R_3 \overline{Z_{\gamma} Z_{\tau}} = K \overline{Z_{\tau} Z_{\tau}}
$$
\n
$$
\therefore K \in R_3 \overline{Z_{\gamma} Z_{\tau}} = K \overline{Z_{\tau} Z_{\tau}}
$$
\n
$$
\therefore Z_1 = Z_1 = \dots = Z_n \text{ and } Z_n = \frac{\sum_{i=1}^n Z_i Z_i}{\sum_{i=1}^n Z_i}
$$
\n
$$
Z^n = \left( r(\cos \theta + i \sin \theta) \right)^n = r^n(\cos n\theta + i \sin n\theta)
$$

در حالی که ۲ = ۱ درنظر بگیریم خواهیم داشت  
\n
$$
\boxed{(\cos \theta + i \sin \theta)^n = \cos n\theta + i \sin n\theta}
$$

۲-۵\_۲. ریشههای اعداد مختلط

هرگاه  $w$  جاشد  $w$  را ریشه  $n$ ام عدد موهومی  $Z$  می $i$ مند.  $z = w$  . با استفاده از قانون دوموار داريم

$$
w = z^{\frac{1}{n}} = \left( r(\cos \theta + i \sin \theta) \right)^{\frac{1}{n}} = r^{\frac{1}{n}} \left( \cos \left( \frac{\tau k \pi + \theta}{n} \right) + i \sin \left( \frac{\tau k \pi + \theta}{n} \right) \right)
$$

که ۱ $k=0,1,2,\ldots,n-1$  بنابراین ملاحظه میشود که معادله  $z=w^n$  دارای  $k=0,1,2,\ldots,n-1$ است. به شرطی که ° ≠ z باشد.

$$
\begin{aligned}\n\mathbf{y} &= \mathbf{y} \cdot \mathbf{z} + \mathbf{z} \cdot \mathbf{z} + \mathbf{z} \cdot \
$$

و مىدانيم

پس

$$
\cos \theta = \sqrt{-\frac{\theta^{\mathsf{T}}}{\mathsf{T}!}} + \frac{Q^{\mathsf{T}}}{\mathsf{T}!} \dots
$$

$$
\sin \theta = \theta - \frac{\theta^{\mathsf{T}}}{\mathsf{T}!} + \dots
$$

$$
e^{i\theta} = \cos\theta + i\sin\theta
$$

الف $(e^{i\theta})^n = e^{in\theta}$ 

و

$$
\begin{aligned}\n\varphi & \quad : e^{i\theta} = \cos \pi + i \sin \pi = -1 \\
\xi & \quad : e^{i\theta} + 1 = 0 \\
\Rightarrow & \quad : e^{x+y} = e^x \cdot e^y \\
\Rightarrow & \quad : e^z = e^{x+iy} = e^x \cdot e^{iy} = e^x (\cos y + i \sin y) \\
\Rightarrow & \quad : \Rightarrow f(x) = e^x \Rightarrow f(x+y) = f(x) + f(y) \\
& \quad e^{-i\theta} = \cos \theta - i \sin \theta \Rightarrow e^{i\theta} = \cos \theta + i \sin \theta \Rightarrow \Rightarrow \quad \xi = \cos \theta + i \sin \theta \text{ and } \xi = \cos \theta + i \sin \theta \text{ and } \xi = \cos \theta + i \sin \theta \text{ and } \xi = \cos \theta + i \sin \theta \text{ and } \xi = \cos \theta + i \sin \theta \text{ and } \xi = \cos \theta + i \sin \theta \text{ and } \xi = \cos \theta + i \sin \theta \text{ and } \xi = \cos \theta + i \sin \theta \text{ and } \xi = \cos \theta + i \sin \theta \text{ and } \xi = \cos \theta + i \sin \theta \text{ and } \xi = \cos \theta + i \sin \theta \text{ and } \xi = \sin \theta + i \sin \theta \text{ and } \xi = \sin \theta + i \sin \theta \text{ and } \xi
$$

$$
\mathcal{N}_{\Delta} \mathcal{N}_{\Delta}
$$

ریشه  $n$ ام معادله ۱ $Z^n = Z^n$  به صورت زیر ا ست  $Z = \cos \frac{\gamma k \pi}{n} + i \sin \frac{\gamma k \pi}{n} = e^{\frac{\gamma k \pi i}{n}} \quad k = \circ, \gamma, \gamma, \ldots, n - \gamma$ اگر  $\frac{1}{n} \pi + i \sin \frac{1}{n} = e^{\frac{1}{n}i}$  درنظر بگیریم ریشههای این معادله به صورت ا سب به داین ریشهها رئوس یک  $n\in\mathbb{N}$  خیلهها رئوس یک  $n\in\mathbb{N}$  می باشد که تعبیر هندسی آن این است که این ریشهها رئوس یک منتظم در دایرهای به شعاع واحد و به مرکز مبداء مختصات می باشد. \_ معادله این دایره به صورت ا = |Z| بوده و به دايره وا مد معروف است. مثال: ریشەهای سوم معادله \ = Z، را تعیین کنید.  $z = r(\cos\theta + i\sin\theta)$  -حل:  $Z = r(\cos\theta + i\sin\theta)$  $\begin{cases} r^{\mathsf{T}}(\cos \mathsf{T}\theta + i \sin \mathsf{T}\theta) = 0 \\ r = 1 \end{cases}$  $\Rightarrow$  cos  $\mathbf{r}\theta + i \sin \mathbf{r}\theta = 1$  $\begin{cases}\n\cos \theta = 1 \\
\sin \theta = 0\n\end{cases} \Rightarrow \theta = \frac{\tau k \pi}{\tau} (k, \circ, 1, 1, \dots)$ 

$$
k = \circ \rightarrow \theta = \circ
$$
\n
$$
k = \lambda \rightarrow \theta = \frac{\mathbf{r}\pi}{\mathbf{r}}
$$
\n
$$
k = \mathbf{r} \rightarrow \theta = \frac{\mathbf{r}\pi}{\mathbf{r}}
$$
\n
$$
k = \mathbf{r} \rightarrow \theta = \frac{\mathbf{r}\pi}{\mathbf{r}}
$$
\n
$$
Z_{\mathbf{r}} = \frac{-\lambda + i\sqrt{\mathbf{r}}}{\mathbf{r}}
$$

این سه نقطه راسهای مثلث متساوی|لاضلاعی میباشند که در دایرهای به شعاع ۱ = r محاط است.

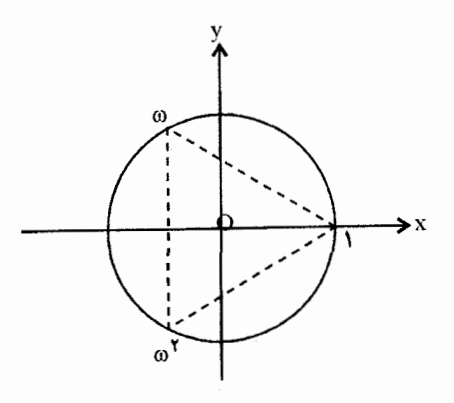

باید توجه داشت اگر  $w$  یکی از ریشهها باشد ریشهٔ دوم آن  $w$  است.  $\,$  و هر دو ریشه در معادله  $w^* + w + 1 = w$ صدق میکنند.

۲۰\_۵\_۵. تعبير برداري اعداد مختلط

هر عدد موهومی  $z = x + iy$  را می توان به صورت بردار OP درنظر گرفت که میداء آن مرکز  $(x, y)$ مختصات وانتهای آن نقطه P به مختصات  $OP = x + iy$  است. پس می توان گفت بردارهای هم سنگ بردار OP با  $OP$  برابرند و  $AB = OP = x + iy$ 

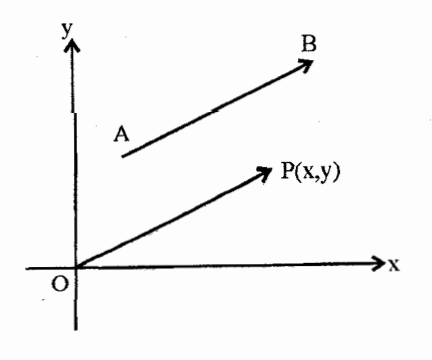

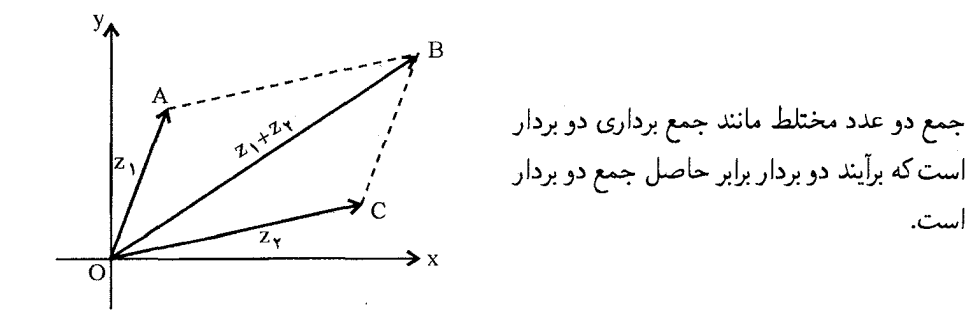

**8-0-8. مزدوج عدد مختلط Z** 

مزدوج عدد مختلط Z را با $\overline{Z}$  نمایش داده و آن را به صورت

 $Z = a + bi$  $\overline{Z}=a-bi$ 

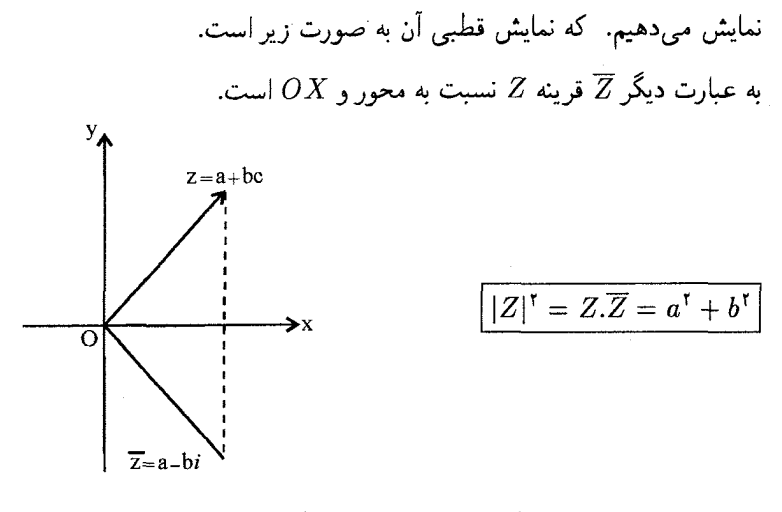

 $Im(\overline{Z}) = -Im(Z)$  و باید توجه داشت که  $Re(Z) = Re(\overline{Z})$  و یا  $\arg(\overline{Z}) = \arg(\overline{Z}) = \arg(\overline{Z}) - \arg(z)$  و ا $|\overline{Z}| = |\overline{Z}|$  و همچنین  $Z$  حقیقی است اگر و فقط  $\overline{Z} = -Z$  اگر  $m(Z) = m(Z) = 0$  یا  $\overline{Z} = Z$  و  $Z$  موهومی است اگر و فقط اگر  $Re(Z) = Re(Z)$  و یا

ضرب داخلی و خارجی اعداد مختلط برای دو عدد مختلط  $z_1 + iy_1 = z_2 + i$  و  $z_1 + i y_1 = z_2 + i \zeta$  حاصل ضرب داخلی به صورت  $Z_1.Z_7 = |Z_1|.|Z_7|\cos\theta = x_1x_7 + y_1y_7 = Re{\overline{Z_1}Z_7} = \frac{1}{7}(\overline{Z_1}Z_7 + Z_1\overline{Z_7})$ تعریف می شود که  $\theta$  زاویه بین ، $Z$  و ، $Z$  و در فاصله صفر و  $\pi$  قرار دارد. حاصل ضرب برداري (خارجي) ,Z، × Z به صورت زير تعريف مي شود  $Z_1 \times Z_r = |Z_1| |Z_1| \cdot \sin \theta = x_1 y_r - y_r x_r = Im(\overline{Z}_1, Z_r) = \frac{1}{r_s} (\overline{Z}_1 Z_r - Z_r \overline{Z}_1)$ بنابراين  $\overline{Z_1}Z_1 = (Z_1.Z_1) + i(Z_1 \times Z_1) = |Z_1||Z_1|e^{i\theta}$ نكات زير در حاصل ضرب برداري قابل توجه است.  $Z_1.Z_1 = \circ$  الف: شرط لازم وكافي براى آنكه دو بردار 2<sub>1 و 2</sub>r بر هم عمود باشد آن است كه  $Z_{1}\times Z_{1}=\circ$  عن: "شرط لازم و خاص برای آنکه دو بردار  $Z_{1}$  و  $Z_{1}$  با هم موازی باشند آن است که  $\frac{|Z_1.Z_1|}{|Z_1|}$  تصویر  $Z_1$  بر روی  $Z_1$  عبارت است از  $\frac{|Z_1-Z_1|}{|Z_1|}$ د: مساحت متوازىالاضلاع كه  $Z_{\mathsf{r}}.Z_{\mathsf{r}}$  دو ضلع أن باشد  $Z_{\mathsf{r}}\times Z_{\mathsf{r}}$  است.

استفاده از محورهای مختصات مزدوج

یکی دیگر از راههای نمایش عدد مختلط  $z = x + iy$  استفاده از محورهای  $(Z,\overline{Z})$  است. که در آن  $y=\frac{1}{\mathbf{y}i}(Z-\overline{Z})$   $x=\frac{1}{\mathbf{y}}(Z+\overline{Z})$ 

٢٥\_٧\_٥. فاصله بين دو نقطه

اگر دو عدد موهومے کی و Z<sub>۲</sub> متناظر ما دو نقطه  $A(x_1,y_1)$  و  $B(x_1,y_2)$  باشد

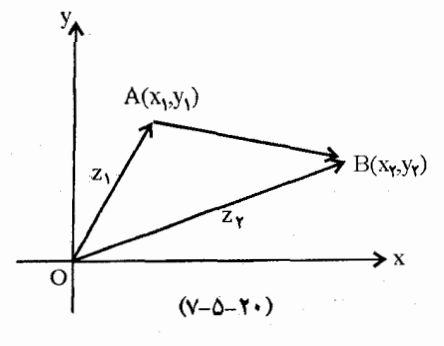

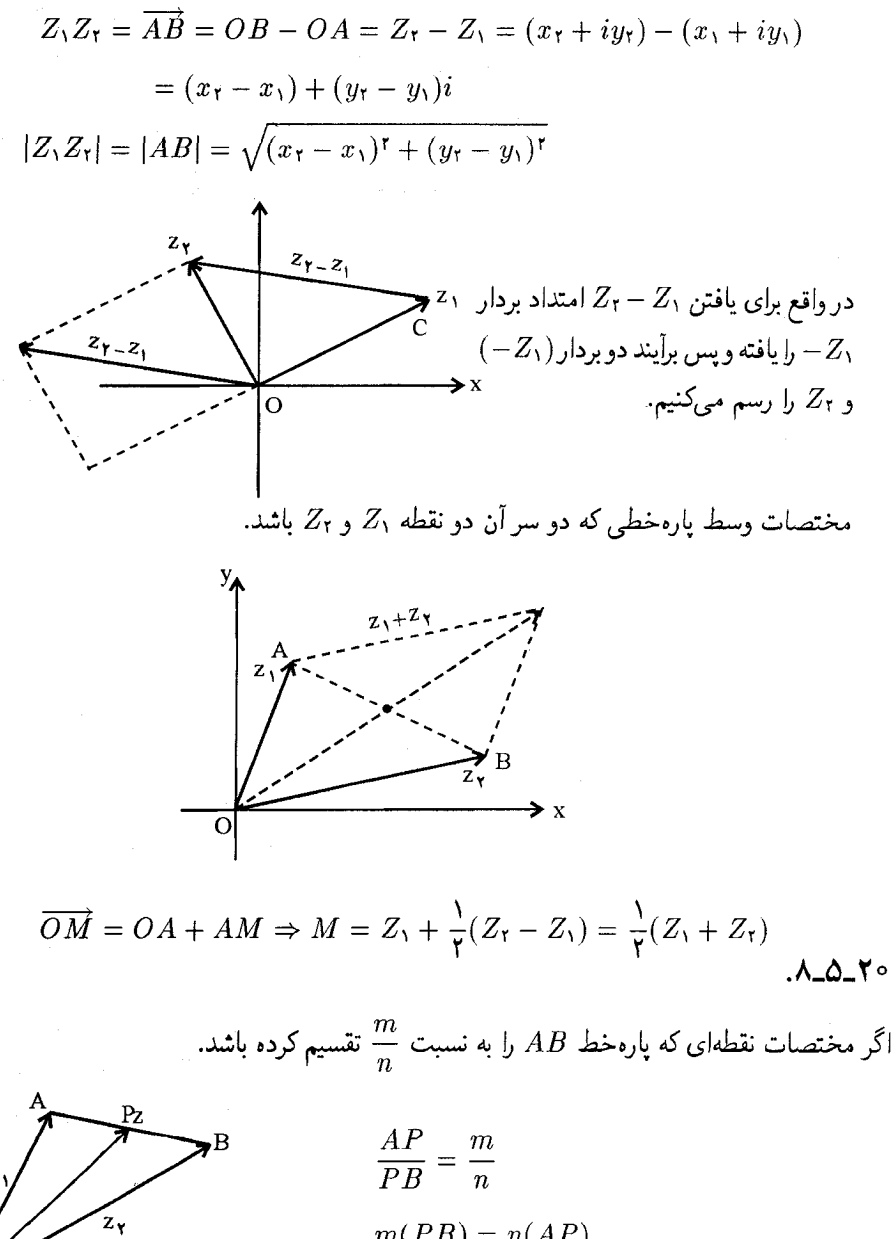

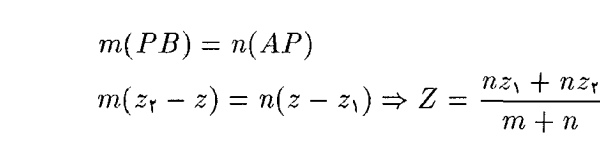

۰x

شرط لازم وکافی برای آنکه سه نقطه ,z و ,z و ,z سوی یک خط راست باشند آن است که یک عدد حقیقی باشد.

$$
\frac{z_{\tau} - z_{\tau}}{z_{\tau} - z_{\tau}} = \frac{m}{n}
$$
\n
$$
z_{\tau} = \frac{1}{\tau}(z_1 + z_1) \cdot \frac{m}{n} = \frac{1}{\tau} \cdot \frac{z_1}{z_1} \cdot \frac{z_2}{z_2} \cdot \frac{z_3}{z_3}
$$
\n
$$
Z = (1 - t)z_1 + tz_1 \cdot \frac{z_2}{z_1} \cdot \frac{z_3}{z_2} \cdot \frac{z_4}{z_3} \cdot \frac{z_5}{z_4} \cdot \frac{z_5}{z_5} \cdot \frac{z_6}{z_6} \cdot \frac{z_7}{z_7} \cdot \frac{z_8}{z_8} \cdot \frac{z_9}{z_9} \cdot \frac{z_1}{z_9} \cdot \frac{z_1}{z_9} \cdot \frac
$$

اگر دو بردار ج $z_1$  و ج $z$  هم خط و یا موازی نباشند آنگاه  $z_1 = a z_1 + b z_2 = b$  اگر و فقط اگر  $b = b = a$  باشد.  $z_1 = (x_1 + iy_1)$  گر $z_1 = (x_1 + iy_1)$  گر

$$
az_1 + bz_1 = \circ
$$
\n
$$
a(x_1 + (y_1) + b(x_1 + iy_1) = \circ \Rightarrow (ax_1 + bx_1, i(ay_1 + by_1)) = (\circ, \circ)
$$
\n
$$
\begin{cases}\nax_1 + bx_1 = \circ \\
ay_1 + by_1 = \circ\n\end{cases} \Rightarrow a = b = \circ
$$
\n
$$
\Rightarrow a = \circ
$$
\n
$$
a = \circ
$$
\n
$$
a = \circ
$$
\n
$$
a = \circ
$$
\n
$$
a = \circ
$$
\n
$$
a = \circ
$$

### حل چند مثال

A. 
$$
x = 0
$$

\nA.  $x = 0$ 

\n1.  $x = 0$ 

\n2.  $M = \frac{1}{\gamma}(z_1 + z_1)$ 

\n3.  $M = \frac{1}{\gamma}(z_1 + z_1)$ 

\n4.  $x = 0$ 

\n5.  $M = \frac{1}{\gamma}(z_1 + z_1)$ 

\n6.  $M = \frac{1}{\gamma}(z_1 + z_1)$ 

\n7.  $M = \frac{1}{\gamma}(z_1 + z_1)$ 

\n8.  $M = \frac{1}{\gamma}(z_1 + z_1)$ 

\n9.  $M = \frac{1}{\gamma}(z_1 + z_1)$ 

\n10.  $M = \frac{1}{\gamma}(z_1 + z_1)$ 

\n2.  $M = \frac{1}{\gamma}(z_1 + z_1)$ 

\n3.  $M = \frac{1}{\gamma}(z_1 + z_1)$ 

\n4.  $M = \frac{1}{\gamma}(z_1 + z_1)$ 

\n5.  $M = \frac{1}{\gamma}(z_1 + z_1)$ 

 $.9 - 0 - 10$ 

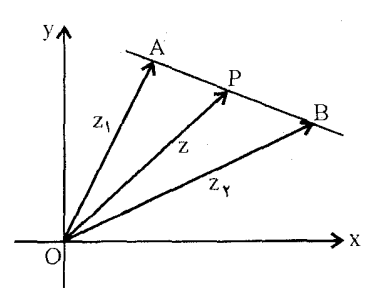

 $OA + AP = OP \Rightarrow Z_1 + AP = Z \Rightarrow AP = Z - Z_1$  $OA + AB = OB \Rightarrow AB = Z_1 - Z_1$  $Z = z_1 + t(z_1 - z_1)$  بنابراین  $AP = tAB$ 

$$
Z=(1-t)z_1+tz_1
$$

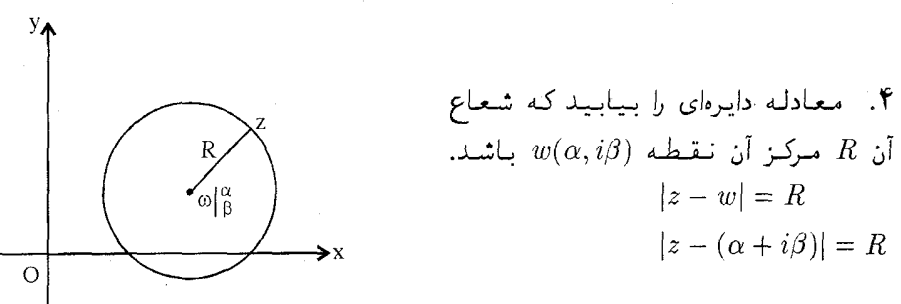

 $|x + \nabla y - \alpha - \beta_{\mathsf{T}}| = R$  باشد  $z = x + y$ 

$$
|(x - \alpha) + (y - \beta)i| = R \Rightarrow (x - \alpha)^{r} + (y - \beta)^{r} = R^{r}
$$

0.

\n0.

\n0.

\n1. 
$$
x = 1 + 1\sqrt{r}
$$
 (d)

\n2.  $z = 1 + 1\sqrt{r}$  (e)

\n1.  $r = |1 + 1\sqrt{r}| = \sqrt{r + 11} = r$ 

\n1.  $r = |1 + 1\sqrt{r}| = \sqrt{r + 11} = r$ 

\n1.  $r = r(\cos \theta + i \sin \theta) \Rightarrow$ 

\n2.  $r(\cos \theta + i \sin \theta) \Rightarrow$ 

\n3.  $Z = r(\cos \theta + i \sin \theta) \Rightarrow$ 

\n4.  $z = r(\cos \theta + i \sin \theta) \Rightarrow$ 

\n5.  $z = r(\cos \theta + i \sin \theta) \Rightarrow$ 

\n6.  $z = r(\cos \theta + i \sin \theta) \Rightarrow$ 

\n7.  $z = r(\cos \theta + i \sin \theta) \Rightarrow$ 

\n8.  $z = r(\cos \theta + i \sin \theta) \Rightarrow$ 

\n9.

$$
Z=-\Delta+\Delta i\;(\Box
$$

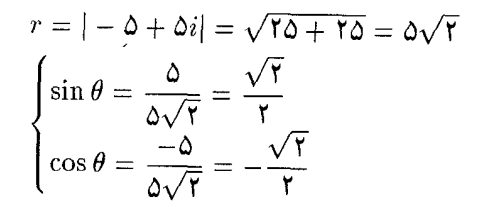

 $arg \theta = arctan - 1 = 170$ 

 $\Delta\sqrt{r}$ 

۴۵

۵

$$
Z = \Delta \sqrt{\text{T}} \text{cis } \mathcal{N} \mathcal{N} = \Delta \sqrt{\text{T} e^{\frac{\text{T}\pi}{\text{F}}}i}
$$

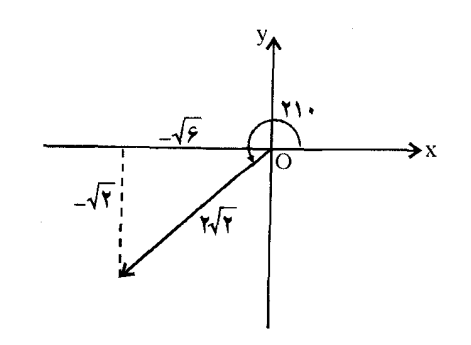

۱۳۵

$$
Z=-\sqrt{2}-\sqrt{1}i\left(\frac{1}{C}\right)
$$

$$
r = |-\sqrt{7} - \sqrt{7}i| = \sqrt{7}
$$

$$
\sin \theta = \frac{-\sqrt{7}}{\sqrt{7}} = -\frac{1}{7}
$$

$$
\cos \theta = \frac{-\sqrt{7}}{\sqrt{7}} = -\frac{\sqrt{7}}{7}
$$

$$
\arg \theta = \mathsf{M} \cdot + \arctan \frac{\sqrt{\mathsf{F}}}{\mathsf{F}} = \mathsf{M} \cdot \cdot
$$

 $Z = \sqrt{\gamma}$ cis  $\gamma \cdot$ 

 $Z = \sqrt{\gamma} e^{\frac{\gamma_{\pi}}{2}i}$ 

 $Z = \mathbf{Y}e^{-\frac{\pi}{\mathbf{Y}}i}$  (s)

$$
Z = \Upsilon e^{-\frac{\pi}{\Upsilon}i} = \Upsilon (\cos(-\frac{\pi}{\Upsilon}) + i \sin - \frac{\pi}{\Upsilon}) = \Upsilon (\cos(-\Upsilon \Delta) + i \sin(-\Upsilon \Delta))
$$

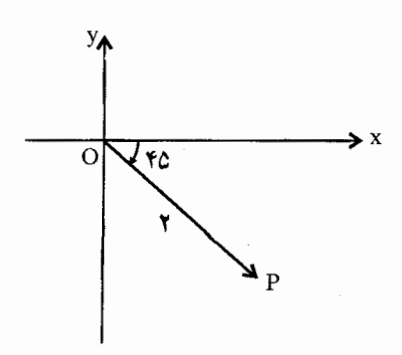

۶. مثال: شخصی ۱۲ کیلومتر شمال شرق ، ۲۰ کیلومتر با زاویه ۳۰۰ به سمت شمال و ۱۸ کیلومتر با زاویه °۶۰ به سمت جنوب غربی حرکت کرده است. فاصله و جهت او را نسبت به مبدا حرکت تعیین كنيد.

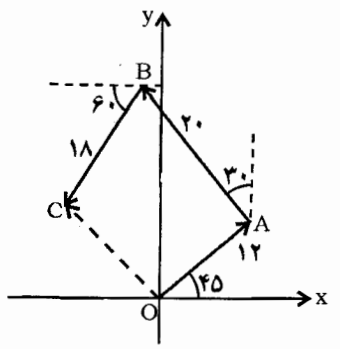

$$
OC = OA + AB + BC
$$
  
\n
$$
OA = Yte^{\frac{\pi}{\tau}i}
$$
  
\n
$$
AB = Y \cdot e^{\frac{\pi}{\tau}i} = Y \cdot e^{(\frac{\pi}{\tau} + \frac{\pi}{\rho})i}
$$
  
\n
$$
BC = Yte^{(\lambda \cdot + \beta \cdot)} = Yte^{\frac{\pi}{\tau}i}
$$
  
\n
$$
OC = Yte^{\frac{\pi}{\tau}i} + Yte^{\frac{\pi}{\tau}i} + Yte^{\frac{\pi}{\tau}i}
$$

$$
OC = (8\sqrt{r} - 19) + (8\sqrt{r} + \sqrt{r})i \Rightarrow |OC| = 18\sqrt{r}
$$

$$
\theta = \arccos\left(\frac{\mathcal{F}\sqrt{1-1.9}}{1\mathcal{F}/\mathcal{V}}\right) = \mathcal{F}\Delta^{\prime}/\mathcal{F}\mathcal{V}
$$

 $z_1 = r_1(\cos\theta_1 + i\sin\theta_2)$  . ثابت کنید اگر  $z_1 = r_1(\cos\theta_1 + i\sin\theta_1)$  .  $Y$ آنگاء

$$
z_1 z_r = r_1 r_r (\cos(\theta_1 + \theta_1) + i \sin(\theta_1 + \theta_1) \qquad (2)
$$

$$
\frac{z_1}{z_r} = \frac{r_1}{r_r} (\cos(\theta_1 - \theta_1) + i \sin(\theta_1 - \theta_1) \qquad (\varphi_1 - \theta_1)
$$
\n
$$
z_1 = r_1 e^{i\theta_1} \, z_1 = r_1 e^{i\theta_1} \, \text{e}^{i\theta_1} \, \text{e}^{i\theta_1}
$$

 $\frac{1}{z_7} = \frac{1}{r_7} \frac{1}{e^{i\theta_7}} = \frac{1}{r_7} e^{i(\sigma_1 - \sigma_7)}$ ب) با استفاده از فرمول اویلر

A. 
$$
\sin \theta = \frac{e^{i\theta} - e^{-i\theta}}{11}
$$
\n
$$
e^{i\theta} = \cos \theta + i \sin \theta
$$
\n
$$
e^{-i\theta} = \cos \theta - i \sin \theta
$$
\n
$$
e^{-i\theta} = \cos \theta - i \sin \theta
$$
\n
$$
1 \cos \theta = e^{i\theta} + e^{-i\theta}
$$
\n
$$
1 \cos \theta = e^{i\theta} + e^{-i\theta}
$$
\n
$$
1 \cos \theta = e^{i\theta} + e^{-i\theta}
$$
\n
$$
1 \sin \theta = e^{i\theta} - e^{-i\theta}
$$
\n
$$
2 \sin \theta = e^{i\theta} - e^{-i\theta}
$$
\n
$$
2 \sin \theta = e^{i\theta} - e^{-i\theta}
$$
\n
$$
2 \sin \theta = e^{i\theta} - e^{-i\theta}
$$
\n
$$
2 \sin \theta = e^{i\theta} - e^{-i\theta}
$$
\n
$$
2 \sin \theta = e^{i\theta} - e^{-i\theta}
$$
\n
$$
2 \sin \theta = e^{i\theta} - e^{-i\theta}
$$
\n
$$
2 \sin \theta = e^{i\theta} - e^{-i\theta}
$$
\n
$$
2 \sin \theta = e^{i\theta} - e^{-i\theta}
$$
\n
$$
2 \sin \theta = e^{i\theta} - e^{-i\theta}
$$
\n
$$
2 \sin \theta = e^{i\theta} - e^{-i\theta}
$$
\n
$$
2 \sin \theta = e^{i\theta} - e^{-i\theta}
$$
\n
$$
2 \sin \theta = e^{i\theta} - e^{-i\theta}
$$
\n
$$
2 \sin \theta = e^{i\theta} - e^{-i\theta}
$$
\n
$$
2 \sin \theta = e^{i\theta} - e^{-i\theta}
$$
\n
$$
2 \sin \theta = e^{i\theta} - e^{-i\theta}
$$
\n
$$
2 \sin \theta = e^{i\theta} - e^{-i\theta}
$$
\n
$$
2 \sin \theta = e^{i\theta} - e^{-i\theta}
$$
\n
$$
2 \sin \theta = e^{i\theta} - e^{-i\theta}
$$
\n
$$
2 \sin \theta = e^{i\theta} - e^{-i\theta}
$$
\n<math display="block</p>

$$
\left(\frac{1+\sqrt{r_i}}{1-\sqrt{r_i}}\right)^{1} = \left(\frac{\text{Tcis}(\mathcal{F}^{\circ})}{\text{Tcis}(-\mathcal{F}^{\circ})}\right)^{1} = (\text{cis}(1\mathbf{r}^{\circ}))^{1} = \text{cis}(1\mathbf{r}^{\circ})
$$

$$
= \text{cis}1\mathbf{r}^{\circ} = -\frac{1}{\mathbf{r}} + \frac{\sqrt{\mathbf{r}}}{\mathbf{r}}i
$$

$$
\left(\frac{1+\sqrt{\Gamma}i}{1-\sqrt{\Gamma}i}\right)^{1} = \left(\frac{\Upsilon e^{\frac{\pi}{\Gamma}i}}{\Upsilon e^{-\frac{\pi}{\Gamma}i}}\right)^{1} = \left(e^{\frac{\Upsilon \pi}{\Upsilon}i}\right)^{1} = e^{\Upsilon \cdot \frac{\pi}{\Upsilon}i} =
$$

$$
e^{\rho \pi i} \cdot e^{\frac{\Upsilon \pi}{\Upsilon}c} = \sqrt{\left(\cos \frac{\Upsilon \pi}{\Upsilon} + i \sin \frac{\Upsilon \pi}{\Upsilon}\right)} = -\frac{1}{\Upsilon} + \frac{\sqrt{\Upsilon}}{\Upsilon}i
$$

 $\cdot$ 

11  
\n
$$
\arg(z_1 z_7) = \arg(z_1) + \arg(z_7)
$$
\n[ $\omega$ ]\n
$$
\arg\left(\frac{z_1}{z_7}\right) = \arg(z_1) - \arg(z_7)
$$
\n[ $\omega$ ]\n[ $\omega$ ]\n

$$
Z = \mathbf{Y} \left\{ \cos \left( \frac{\pi + 7k\pi}{\Delta} \right) + i \sin \left( \frac{\pi + 7k\pi}{\Delta} \right) \right\}
$$
  
\n
$$
K = \mathbf{Y} \Rightarrow Z = Z_1 = \mathbf{Y} \left( \cos \frac{\pi}{\Delta} + i \sin \frac{\pi}{\Delta} \right)
$$
  
\n
$$
K = 1 \Rightarrow Z = Z_1 = \mathbf{Y} \left( \cos \frac{\mathbf{Y}\pi}{\Delta} + i \sin \frac{\mathbf{Y}\pi}{\Delta} \right)
$$
  
\n
$$
K = \mathbf{Y} \Rightarrow Z = Z_1 = \mathbf{Y} \left( \cos \frac{\Delta\pi}{\Delta} + i \sin \frac{\Delta\pi}{\Delta} \right) = -\mathbf{Y}
$$
  
\n
$$
K = \mathbf{Y} \Rightarrow Z = Z_1 = \mathbf{Y} \left( \cos \frac{\mathbf{Y}\pi}{\Delta} + i \sin \frac{\mathbf{Y}\pi}{\Delta} \right)
$$
  
\n
$$
K = \mathbf{Y} \Rightarrow Z = Z_0 = \mathbf{Y} \left( \cos \frac{\mathbf{Y}\pi}{\Delta} + i \sin \frac{\mathbf{Y}\pi}{\Delta} \right)
$$

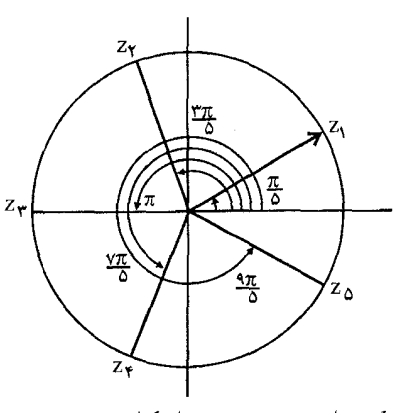

برای بقیه اعداد . . . ۶  $k=\pm 2$  دوباره همین ریشهها تکرار می شود.

۱۳. اگر عدد گویای  $\frac{p}{a}$  (که بزرگترین مقسوم علیه  $p$  و  $p$  عدد ۱ $\pm$  است) یکی از ریشههای معادله ه  $a_1x^{n-1}\cdots+a_n=a_n,\ldots,a_1,a_n$  اعداد صحیح می باشند.  $a_1z^{n-1}\cdots+a_n=a_2$  و  $a_1a_2$ باید مقسومعلیههایی از  $a_n$  و . $a$  باشند. را در معادله قرار میدهیم خواهیم داشت  $z=\frac{p}{a}$  $a_n p^n + a_n p^{n-1} q + \cdots + a_{n-1} p q^{n-1} + a_n q^n = 0$  $(1)$ 

$$
\sum_{i=1}^{n} \frac{1}{2^{i} + \frac{1}{2^{i} + \cdots + n} - \frac{1}{2^{i} + \cdots + n} - \cdots - \frac{1}{2^{i} + \cdots + n} - \frac{1}{2^{i} + \cdots + n} - \cdots - \frac{1}{2^{i} + \cdots + n} - \frac{1}{2^{i} + \cdots + n} -
$$

$$
a.p^{n-1} + a_1 p^{n-1} q + \cdots + a_{n-1} q^{n-1} = -\frac{a_n q^n}{p}
$$

سمت چپ معادله فوق یک عدد صحیح است. پس باید سمت راست هم عددی صحیح باشد. اما چون p و q مقسوم علیههای مشترکمی جزء ۱ ± ندارند بنابراین p باید  $a_n$  را بشمارد. اگر معادله (۱) را بر q هم تقسیم کنیم به همین ترتیب ثابت می شود که q باید .a را به شمارد.

۱۴. معادله زیر را حل کنید

 $9Z^{\dagger} - 10Z^{\dagger} + 11Z^{\dagger} + 12Z - 10 = 0$ 

مقسوم علیه ۶ و ۱۰– به ترتیب عبارتند از (£± ۱,±۲,±۳, ±۳) و (± ۱,±۲,±۲, ±۵) بنابراین بعضے راز جواب های ممکن عبارتند از

 $\pm$  1.  $\pm \frac{1}{r}$   $\pm \frac{1}{r}$   $\pm \frac{1}{s}$   $\pm$   $\pm \frac{1}{r}$ ,  $\pm \frac{1}{r}$ ,  $\pm \frac{0}{r}$ ,  $\pm \frac{0}{r}$ ,  $\pm \frac{0}{s}$   $\pm$  1.  $\pm \frac{1}{r}$ 

با امتحان کردن این اعداد ملاحظه میشود که 
$$
\frac{1}{\gamma} = Z = -\frac{1}{x}
$$
 در معادله صدق میکند پس  
\n
$$
(Z + \frac{1}{\gamma})(Z - \frac{1}{\gamma}) = 2Z^{\gamma} - Z - 1
$$
\n
$$
PZ^{\dagger} - 10Z^{\dagger} + 11Z^{\dagger} + 12Z - 1 = (PZ^{\dagger} - Z - 1)(Z^{\dagger} - 12Z + 1) = 0
$$

$$
Z = \mathbf{Y} \pm i
$$

بنابراین ریشدهای معادله 
$$
\frac{1}{\gamma} - \frac{y}{\gamma}
$$
 و  $i + 7$  و  $i - 7$  میباشد.

 $a.z^n + a_1z^{n-1} \cdots + a_n = \circ$  مادله های معادله های معادله است  $z^n + a_1z^{n-1} \cdots + a_n$  $\frac{1}{a} \cdot (-1)^n \frac{a_n}{a_n}$  ءبارت از  $\frac{-a_1}{a_n}$  (  $\frac{a_n}{a_n}$  ) و اگر  $z_1, \ldots, z_r, z_1$  ریشههای معادله باشند

$$
a.(z-z1)(z-zr)...(z-zn) = \circ
$$
  
\n
$$
a.(zn-(z1+zr...+zn)zn-1 + ... + (-1)nz1zr...zn) = \circ
$$
  
\n
$$
a.(z1+zr...+zn) = a1 , a.(-1)n(z1zr...zn) = an
$$

و حکم ثابت است

 $p$  . اگر  $p + qi$  یکی از ریشههای معادله $a_n = a_1 z^{n-1} \cdots + a_n = a_n$  باشد که ضرایب معادله  $p + qi$ و q اعداد حقیقی هستند ثابت کنید  $p - q$  هم ریشه دیگر معادله است (عبارت دیگر اگر عدد حقیقی یکی از ریشههای معادله باشد مزدوج آن  $\overline{Z}$  هم ریشه دیگر معادله است).  $Z$ اگر  $p + qi = re^{i\theta}$  در معادله صدق کنند خواهیم داشت

> $a \cdot r^n e^{in\theta} + a_1 r^{n-1} \cdot e^{i(n-1)\theta} + \cdots + a_{n-1} r e^{i\theta} + a_n = \infty$ اگر طرفین این معادله را در ۱ – ضرب کنیم  $a_{n}r^{n}e^{-in\theta} + a_{n}r^{n-1}e^{-i(n-1)} \cdots + a_{n} - r^{i\theta} + a_{n} = \infty$

- بنابراین  $p qi = r e^{-\lambda \theta} = r e^{-\lambda \theta}$  هم یکی دیگر از ریشههای معادله است اما باید توجه داشت اگر  $a. \ldots a_n$  همگی اعداد حقیقی نباشند این گزاره درست نیست.
	- ال ۲, ۳, ۴ =  $n = 1, r, r, f$  ثابت کنید

$$
\cos\frac{r\pi}{n} + \cos\frac{r\pi}{n} + \cos\frac{r\pi}{n} - \dots + \cos\frac{r(n-1)\pi}{n} = -1
$$
\n
$$
\cos\frac{r\pi}{n} + \sin\frac{r\pi}{n} + \dots + \sin\frac{r(n-1)n}{n} = \infty
$$
\n
$$
\cos\frac{r\pi}{n} + \sin\frac{r\pi}{n} + \dots + \sin\frac{r(n-1)n}{n} = \infty
$$
\n
$$
\cos\frac{r\pi}{n} + \sin\frac{r\pi}{n} + \dots + \sin\frac{r(n-1)n}{n} = \infty
$$
\n
$$
e^{\frac{r\pi i}{n}} + e^{\frac{r\pi i}{n}} + e^{\frac{r\pi i}{n}} \dots + e^{\frac{r(n-1)\pi i}{n}} = \infty
$$
\n
$$
\cos\frac{r\pi}{n} + \sin\frac{r\pi}{n} + \dots + \sin\frac{r\pi}{n} = \infty
$$

$$
\left\{ 1 + \cos \frac{\pi}{n} + \cos \frac{\pi}{n} \cdots + \cos \frac{\pi}{n} \right\}
$$

$$
+ i \left\{ \sin \frac{\pi}{n} + \sin \frac{\pi}{n} \cdots + \sin \frac{\pi}{n} \right\} = 0
$$

$$
S = \frac{1}{\gamma} [I_m\{[(x_1 - x_1) - i(y_1 - y_1)][(x_1 - x_1) + i(y_1 - y_1)]\}]
$$
  
=  $\frac{1}{\gamma} [(x_1 - x_1)(y_1 - y_1) - (y_1 - y_1)(x_1 - x_1)]$   
=  $\frac{1}{\gamma} [x_1y_1 - y_1x_1 + x_1y_1 - y_1x_1 + x_1y_1 - y_1x_1] = \frac{1}{\gamma} \begin{vmatrix} x_1 & y_1 \\ x_1 & y_1 \\ x_1 & y_1 \end{vmatrix}$ 

$$
s_{\text{times}} = \frac{z - \mathbf{r}}{z + \mathbf{r}} = 7 \text{ i. } 19
$$
\n
$$
\left| \frac{z - \mathbf{r}}{z + \mathbf{r}} \right| = \frac{|z - \mathbf{r}|}{|z + \mathbf{r}|} = 7
$$
\n
$$
|z - \mathbf{r}| = 7|z + \mathbf{r}|
$$
\n
$$
|x - \mathbf{r} + iy| = 7|x + iy + \mathbf{r}| \Rightarrow \sqrt{(x - \mathbf{r})^{\mathsf{T}} + y^{\mathsf{T}}} = 7\sqrt{(x + \mathbf{r})^{\mathsf{T}} + y^{\mathsf{T}}}
$$
\n
$$
|x - \mathbf{r} + iy| = 7|x + iy + \mathbf{r}| \Rightarrow \sqrt{(x - \mathbf{r})^{\mathsf{T}} + y^{\mathsf{T}}} = 7\sqrt{(x + \mathbf{r})^{\mathsf{T}} + y^{\mathsf{T}}}
$$
\n
$$
x^{\mathsf{T}} + y^{\mathsf{T}} + y^{\mathsf{T}} + y^{\mathsf{T}} = 9 \Rightarrow (x + y)^{\mathsf{T}} + y^{\mathsf{T}} = 19 \Rightarrow |z + \mathbf{r}| = 19
$$

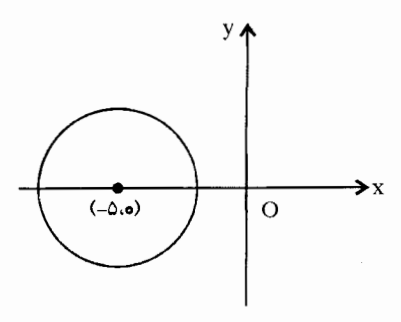

راه حل دوم

$$
\begin{vmatrix} \frac{z-\mathsf{r}}{z+\mathsf{r}} \\ \frac{z-\mathsf{r}}{z+\mathsf{r}} \end{vmatrix} = \mathsf{r}
$$

$$
\begin{pmatrix} \frac{z-\mathsf{r}}{z+\mathsf{r}} \\ \frac{z+\mathsf{r}}{z+\mathsf{r}} \end{pmatrix} \stackrel{\mathsf{r}}{=} \mathsf{r}
$$

 $z\overline{z} + \Delta \overline{z} + \Delta z + 1 = \epsilon \Rightarrow (z + \Delta)(\overline{z} + \Delta) = 19$ 

$$
(z+\Delta)^{\dagger} = \Delta^{\beta} \Rightarrow |z+\Delta| = \Delta^{\beta}
$$

۲۰. اگر <sub>۵</sub>٪ و <del>z</del>, و پر رئوس یک مثلث متساویالاضلاع باشد. ثابت کنید  $z_1^{\dagger} + z_1^{\dagger} + z_1^{\dagger} = z_1 z_1 + z_1 z_1 + z_1 z_1$ 

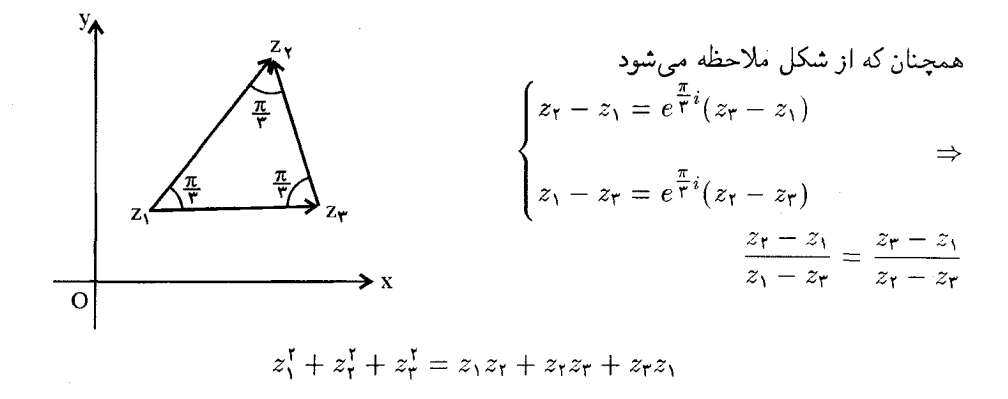

٢٥\_١٥. گزاره توصیف معادلات در دستگاه مزدوج اگر  $z = x + iy$  آنگاه  $\overline{z} = x - iy$  بنابراین  $y = \frac{z - \overline{z}}{\overline{x_i}}$ ,  $x = \frac{z + \overline{z}}{\overline{x_i}}$ 

$$
\alpha z\overline{z} + \beta z + \overline{\beta}\overline{z} + \gamma = \circ
$$
که در آن ۵ و ۲ اعداد حقیقی و β یک عدد مختلف است  
که در آن ۵ و ۲ اعداد حقیقی و β یک عدد مختاط است

 $A(x^{\dagger} + y^{\dagger}) + Bx + Cy + D = \circ$ 

$$
Az\overline{z} + B\left(\frac{z+\overline{z}}{\gamma}\right) + C\left(\frac{z-\overline{z}}{\gamma_i}\right) + D = \circ
$$
  

$$
Az\overline{z} + \left(\frac{B}{\gamma} + \frac{C}{\gamma_i}\right)z + \left(\frac{B}{\gamma} - \frac{C}{\gamma_i}\right)\overline{z} + D = \circ
$$
  

$$
\therefore D = \gamma \frac{B}{\gamma} + \frac{C}{\gamma_i} = \beta \text{ , } A = \alpha \text{ (since } \alpha \in \overline{z} + \beta z + \overline{\beta} \overline{z} + \gamma = \circ
$$

در حالی که  $\alpha=\alpha=1$  باشد آنگاه معادله دایره تبدیل به معادله خط  $\beta z + \overline{\beta} \overline{z} + \gamma = \circ$ مىشود.

۲۰\_۱۱. گزاره

 $z_1 = x_1 + iy_1$  فرض کنیم  $z_1 = x_1 + iy_1$  و  $z_2 = x_2 + iy_1$  باشد

$$
\overline{z_1z_7} = (x_1x_7 - y_1y_7) + (x_1y_1 + x_1y_7)i
$$
  

$$
\overline{z_1z_7} = (x_1x_7 - y_1y_7) - (x_1y_1 + x_1y_7)i
$$
  

$$
\overline{z_1z_7} = (x_1 - y_1)(x_7 - y_7) = \overline{z_1}.\overline{z_7}
$$

۲۰\_۱۲. گزاره

اثبات:

$$
\left(\frac{\overline{z_1}}{z_1}\right) = \frac{\overline{z_1}}{\overline{z_1}}
$$
\n
$$
\left(\frac{\overline{z_1}}{z_1}\right) \cdot \left(\frac{z_1}{z_1}\right) = \left(\frac{z_1}{z_1}\right)^{\mathsf{T}} = \frac{z_1^{\mathsf{T}}}{z_1^{\mathsf{T}}} = \frac{\overline{z_1}}{\overline{z_1}} \cdot \frac{\overline{z_1}}{z_1}
$$
\n
$$
\left(\frac{\overline{z_1}}{z_2}\right) = \frac{\overline{z_1}}{\overline{z_2}}
$$

۲۰\_۱۳. گزاره

$$
R_e z = \frac{z + \overline{z}}{\gamma}
$$
  
 
$$
\overline{Z} = x - iy, \quad Z = x + iy \le 1
$$
  

$$
R_e z = \frac{z + \overline{z}}{\gamma}
$$

$$
I_m z = \frac{z - \overline{z}}{\gamma_i}
$$
  

$$
I_m Z = \frac{z - \overline{z}}{\gamma_i}
$$
  

$$
I_m Z = \frac{z - \overline{z}}{\gamma_i}
$$

٢٥\_١۵. گزاره

 $|R_e Z \leq |Z|$ 

از رابطه  $z = x + iy$  حکم ثابت است.

۲۰\_۱۶. گزاره

 $|I_m Z| \leq |z|$ 

از رابطه  $z = x + iy$  حکم ثابت است.

۲۰\_۱۷. گزاره

أنگاه Z بايد عددى حقيقى نامنفى باشد.  $R_e Z = |z|$ 

۲۰\_۱۸. گزاره

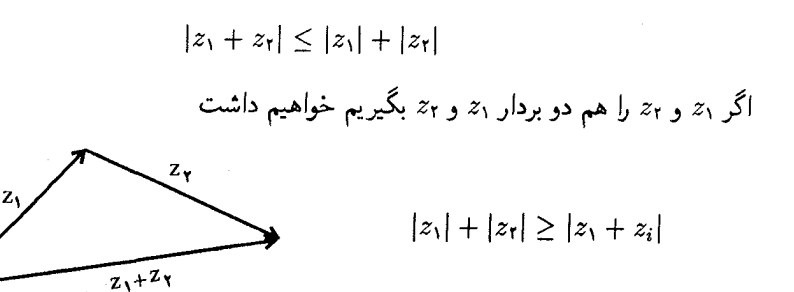

حالت تساوی وقتی برقرار است که دو بردار <sub>21</sub> و 2<sub>1</sub> در راستا و جهت هم باشند در این صورت ہ <  $\frac{z_1}{z_*}$  یک عدد حقیقی مثبت است  $\arg \frac{z_1}{z_*} = \arg z_1 - \arg z_1$  چون

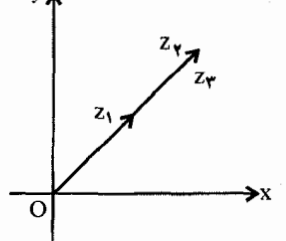

$$
\arg z_1 = \arg z_1
$$

۲۰\_۱۸. مسائل برای حل

$$
\begin{array}{rcl}\n\downarrow & \downarrow & \left(\frac{\lambda + i}{\lambda - i}\right)^r - \gamma \left(\frac{\lambda - i}{\lambda + i}\right)^r \\
\downarrow & \downarrow & \downarrow \\
\downarrow & \downarrow & \frac{i^{\dagger} + i^{\dagger} + i^{\dagger} \zeta}{\gamma - \lambda^0 + i^{\dagger} \zeta - i^{\dagger} \zeta}\n\end{array}
$$

$$
z_{\mathsf{T}} = \sqrt{\mathsf{T}} - \mathsf{T} i \, , \, z_{\mathsf{T}} = -\mathsf{T} + \mathsf{T} i \, , \, z_{\mathsf{T}} = \mathsf{T} - i \, \mathsf{S} \mathsf{T} \, . \mathsf{T}
$$

 $\frac{z_1 + z_7 + 1}{z_1 - z_7 + 1}$  $R_e(Yz_1^{\mathsf{r}} + \mathsf{r}z_2^{\mathsf{r}} - \Delta z_r^{\mathsf{r}})$ :ب  $\sum_{\tau}$  :  $I_m\left(\frac{z_1z_{\tau}}{z_{\tau}}\right)$ 

. اگر به سه راس مثلث  $ABC$  سه بردار ۲ $\zeta_1 = \zeta_2 = \zeta_1 = \zeta_2 = \zeta_1 = \zeta_2 = \zeta_1$  نسبت داده شده باشد ثابت کنید مثلث  $ABC$  متساویالساقین است و اندازه اضلاع مثلث را تعیین کنید.

. اگر ج $z$  و ج $z$  و ج $z$  و ج $z$  مختصات نظیر چهار راس یک چهار ضلعی  $\it ABCD$  باشد.  $z$ ابت کنید اگر  $\cal F$  $z_1 - z_1 - z_1 + z_2 - z_1$ و جهارضلعی متوازی الاضلاع است.

 $\vdots$  : ۱ - ۲i

$$
Z = Re^{i\theta} \text{ given by } T \cdot e^{|\theta \cdot|} + r_1 e^{|\theta \cdot|} = r_1 e^{|\theta \cdot|}
$$
\n
$$
r_1 e^{|\theta \cdot|} + r_1 e^{|\theta \cdot|} = r_1 e^{|\theta \cdot|}
$$
\n
$$
\frac{1}{2} \text{ or } \frac{1}{2} \text{ and } \frac{1}{2} \text{ and } \frac{1}{2} \text
$$

$$
\begin{array}{ll}\n\text{Li} & \text{i} \quad \text{(Ocis } \text{Y} \circ \text{B} \text{Cis } \text{Y} \circ \text{Cis } \text{A} \text{Cis} \\
\text{L} & \text{ii} \quad \text{ii} \quad \text{iii} \quad \text{iii} \quad \text{iv} \quad \text{iv} \quad \text{v} \quad \text{iv} \quad \text{v} \quad \text{iv} \quad \text{v} \quad \text{v} \quad \
$$

١٧. معادلات زير را حل كنيد.

$$
∴ ∂zτ + Yz + Y° = °
$$
  
\n∴ z<sup>τ</sup> + (Y - Y)z + (Y - Y) = °

$$
z^{r} + (1 - 1)z + (r - 1) = 0
$$
\n
$$
z^{r} + (1 - 1)z + (r - 1) = 0
$$
\n
$$
(AB)^{r} + (BC)^{r} + (CD)^{r} + (DA)^{r} = (AC)^{r} + (BD)^{r}
$$
\n
$$
(AB)^{r} + (BC)^{r} + (CD)^{r} + (DA)^{r} = (AC)^{r} + (BD)^{r}
$$
\n
$$
x^{s} - 1 = 1 \text{ and } x = 1 - 1 \text{ and } x = 1 - 1 \text{ and } x = 1 - 1
$$
\n
$$
x^{s} - 1 = 1 \text{ and } x = 1 - 1 \text{ and } x = 1 - 1 \text
$$

۲۱. اگر اوساط سه ضلع از یک شش ضلعی سه راس دو مثلث باشند (راس هر مثلث وسط اضلاع يک در ميان است) ثابت کنيد نقطه همرسي ميانههاي اين دو مثلث بر هم منطبقاند.

77.   
17. 
$$
\frac{dV}{dt} = \frac{AB}{2}
$$
 (با حفظ 40°).  $\frac{dV}{dt} = \frac{B}{BC} = \frac{B}{CA}$  (با حفظ جهت) ثابت کنید مراکز میانهای دو مثلث *ABC* و)  $\frac{dV}{dt} = \frac{CB'}{AB}$  میل<sup>1</sup>نشند. (انتخابی المپیاد سال ۱۹۹).  
منطیق میباشند. (انتخابی المپیاد سال ۱۹۹).  
18. میبرت کنید در هر چهار ضلعی خطوطی که هر راس را به مرکز میانهای مثلچی که از سه راس دیگر  
18. میارت ب<sup>2</sup>۲ را به صورت هندسی نمایش دهید.  
18. میارت ب<sup>2</sup>ر باه صورت هندسی نمایش دهید.  
19. ماعارت ب<sup>2</sup>ر باه صورت هندسی نمایش دهید.  
19. ماعارت ب<sup>2</sup>ر باه صورت هندسی نمایش دهید.  
19. ماعبارت کنید اگر ابته صورت هندسی نمایش دهید.  
19. ماعبارت کنید اگر ابته صورت هندسی نمایش دهید.  
15. ماعبارت کنید اگر اجتیز اگر اجتیز اگر ایه صورت هندسی نمایش دهید.  
15. مایلیک کنید اگر اجتیز اگر (تیت 14. میورت هندسی نمایش دمید.

<sub>ا</sub>∝ a، و یا اینخه برد aig جهت هستند.

۲۰-۱۸ـ۱. محاسبه زاویه بین دو بردار

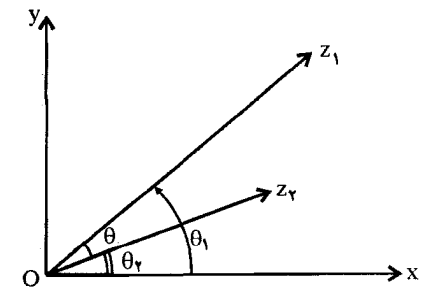

 $\arg\left(\frac{z_1}{z_1}\right) = \arg z_1 - \arg z_1$  $z$ اکنون اگر سه نقطه متناظر ج $z_1$  و  $z_1$  را در صفحه درنظر بگیریم و مبداء مختصات را به نقطه  $\tau$ منتقل كنيم

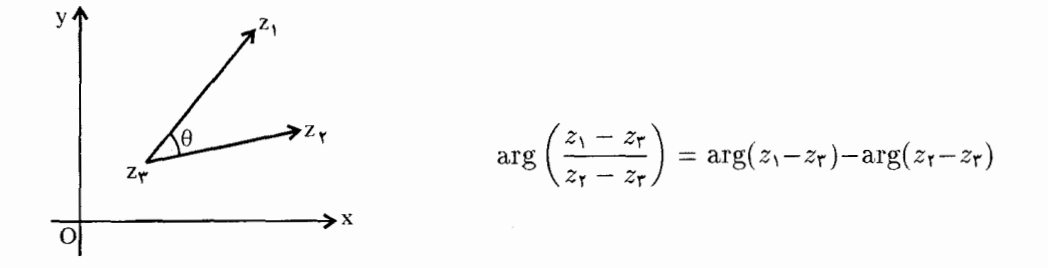

 $z$ حال اگر سه نقطه ج $z$  و  $z$  و  $z$  روی یک خط یا هم امتداد باشند خ $\overline{z_7z_7} = k\overline{z_7z_7}$  در نتیجه

$$
\frac{z_1 - z_1}{z_1 - z_1} = K \qquad , \qquad K \in R
$$

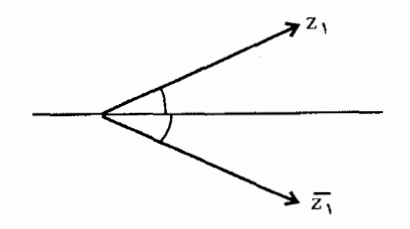

و چون برای  $Z_1$  و  $\overline{Z}$  داریم

بنابراین  $\frac{\overline{z}_1-\overline{z}_1}{\overline{z}_1+\overline{z}_1}=\frac{\overline{z}_1-\overline{z}_1}{\overline{z}_1-\overline{z}_1}$ که شرط لازم و کافی بر آن است که سه نقطه  $z_1$ ،  $z_1$  روی یک خط واقع باشند.

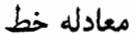

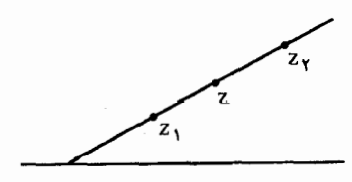

اگر 
$$
z = z_1
$$
 باشد معادله خط دط
$$
\frac{z - z_1}{z - z_r} = \frac{\overline{z} - \overline{z_1}}{\overline{z} - \overline{z_1}}
$$

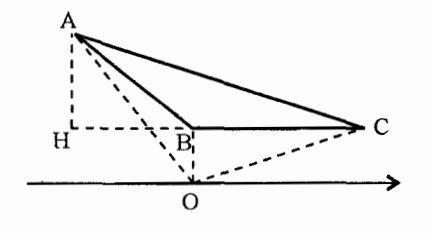

مثال زوایا و مساحت و طول ارتفاع وارد بر ضلع  
داز مثلث *ABC* را که مختصات آن در  
صفعه مختلط به صورت 64 + 7 – – / 4 و  

$$
C = T + Y
$$
 و 8 - 5

$$
\arg B = \frac{B-C}{B-A} = \frac{\text{Y}i - (-\sqrt{\text{Y}} + \Delta i)}{\text{Y}i - (\text{Y} + \text{Y}i)} = -\frac{\sqrt{\text{Y}}}{\text{Y}} + i
$$

$$
|B| = \sqrt{\frac{1}{\gamma} + 1} \Rightarrow |B| = \frac{1}{\sqrt{\gamma}} \Rightarrow \cos \theta = \frac{-\frac{\sqrt{\gamma}}{\gamma}}{\frac{1}{\sqrt{\gamma}}} = -\frac{1}{\gamma} \Rightarrow \theta = 11^{\circ}.
$$

$$
\arg A = \frac{A-C}{A-B} = \frac{-\sqrt{\mathsf{r}} + \Delta i - (\mathsf{r} + \mathsf{r}i)}{-\sqrt{\mathsf{r}} + \Delta i - (\mathsf{r}i)} = \frac{-\sqrt{\mathsf{r}} - \mathsf{r} + \mathsf{r}i}{-\sqrt{\mathsf{r}} + \mathsf{r}i}
$$

$$
\arg A = \frac{\mathsf{F} + \sqrt{\mathsf{F}}}{\mathsf{F}} + \frac{\mathsf{F}}{\mathsf{F}}i \Rightarrow A = \mathsf{Y}\Lambda^*
$$
\n
$$
C = \mathsf{Y}\mathsf{Y}^*
$$
\n
$$
\mathsf{A}B = \mathsf{Y}\mathsf{A} \mathsf{A} \mathsf{B} \mathsf{B}
$$
\n
$$
\mathsf{A}B = \mathsf{Y}\mathsf{A} \mathsf{B} \mathsf{B}
$$
\n
$$
\mathsf{A}B = \mathsf{Y}\mathsf{A} \mathsf{B}
$$
\n
$$
\mathsf{A}B = \mathsf{Y}\mathsf{B}
$$
\n
$$
\mathsf{A}B = \mathsf{Y}\mathsf{B}
$$
\n
$$
\mathsf{A}B = \mathsf{Y}\mathsf{B}
$$
\n
$$
\mathsf{A}B = \mathsf{X}\mathsf{B}
$$
\n
$$
\mathsf{A}B = \frac{\mathsf{Y}\mathsf{B}}{\mathsf{B}} = \mathsf{Y}\mathsf{B}
$$
\n
$$
\mathsf{A}B = \frac{\mathsf{Y}\mathsf{B}}{\mathsf{B}} = \mathsf{Y}\mathsf{B}
$$
\n
$$
\mathsf{A}B = \frac{\mathsf{Y}\mathsf{B}}{\mathsf{B}} = \mathsf{Y}\mathsf{B}
$$
\n
$$
\mathsf{A}B = \frac{\mathsf{Y}\mathsf{B}}{\mathsf{B}} = \mathsf{Y}\mathsf{B}
$$
\n
$$
\mathsf{A}B = \mathsf{A} \mathsf{B}
$$
\n
$$
\mathsf{A}B = \mathsf{A} \mathsf{B}
$$
\n
$$
\mathsf{A}B = \mathsf{A} \mathsf{B}
$$
\n
$$
\mathsf{A}B = \mathsf{A} \mathsf{B}
$$
\n
$$
\mathsf{A}B = \mathsf{A} \mathsf{B}
$$
\n
$$
\mathsf{A}B = \mathsf{A} \mathsf{B}
$$
\n
$$
\mathsf{A}B = \mathsf{A} \mathsf{B}
$$
\n
$$
\mathsf{A}B = \mathsf{A} \mathsf{B}
$$
\n
$$
\mathsf{A}B = \mathsf{A} \mathsf{B}
$$
\n
$$
\mathsf{A}
$$

$$
z_1.z_\tau = |z_1|.|z_\tau| \cos \theta = x_1x_\tau + y_1y_\tau = Re\{\overline{z}_1z_\tau\} = \frac{1}{\tau}(\overline{z}_1z_\tau + z_1\overline{z})
$$

$$
\cos \theta = \frac{x_1x_\tau + y_1y_\tau}{|z_1|.|z_\tau|}
$$

$$
z_\tau = Bc = \tau i - (\tau + \tau i)_\infty z_1 = -\sqrt{\tau} + \tau i \downarrow z_1 = AB = (-\sqrt{\tau} + \Delta i) - (\tau i)_\infty
$$

$$
\overline{CB} = -z_\tau = +\tau \downarrow
$$
تبدیلات هندسی جلد ۲

$$
\cos \theta = \frac{-\mathsf{r}\sqrt{\mathsf{r}}}{|\mathsf{r}|.\sqrt{\mathsf{r}+\mathsf{q}}} = \frac{1}{\mathsf{r}} \Rightarrow \theta = \mathsf{1}\mathsf{r}\cdot\mathsf{r}
$$

## ۲۵\_۱۹. دو بردار عمود بر هم

 $z_1. z_7 = \gamma$ الف) اگر دو بردار ۶٫ و ۶٪ بر هم عمود باشند  $\theta = \cos \theta = \cos \theta$  یا حاصل ضرب داخلی آنها ۹  $\overline{z_1z_1}+\overline{z_2z_1}=0$  $z_1 = -1 + i$  زاویه بین دو بردار  $i + i = 1$  و  $z_1 = -1 + z$  برابر ۹۰۰ است. چون  $\overline{z}_1z_1+\overline{z}_1z_1=\overline{z}_2$   $(\lambda + i)(-\lambda - i) + (\lambda - i)(-\lambda + i) = \overline{z}_1z_1$  $z_1=\cos\theta+i\sin\theta$  ب) اگر دو بردار ۶٫ و ۶٪ بر هم عمود باشند آنگاه ۶٫ $z_1=i$  یا  $z_2=i$  چون  $z_1 = iz_1 \downarrow z_1 = -\cos\theta + \sin\theta \downarrow z_1 = \cos(\theta + \frac{\pi}{\mathbf{y}}) + i\sin(\theta + \frac{\pi}{\mathbf{y}})$ در مثال فوق

$$
z_1 = 1 + i, \quad z_1 = -1 + i
$$
  
=  $iz_1$ 

بنابراین اگر زاوبه ۲۵/۶۳ برایر ۹۰۰ باشد  
\n
$$
\frac{z_1 - z_r}{z_1 - z_r} = i
$$
\n1. یه عبارت دیگر یک عدد مومومی فاند مولفه صحیح است.  
\n2. یا به عبارت دیگر یک عدد مومومی فاند مولفه صحیح است.  
\n2. ی
$$
z_1 = r_1 e^{i\theta}
$$
\n
$$
z_r = r_r e^{i(\theta + \frac{\pi}{r})}
$$
\n
$$
\frac{z_1}{z_r} = \frac{r_1}{r_r} e^{i\frac{\pi}{r}} = \frac{r_1}{r_r} \left( \cos \frac{\pi}{r} + i \sin \frac{\pi}{r} \right) = \frac{r_1}{r_r} (e)
$$

$$
\frac{z_1}{z_1} = ki \qquad k \in R, k = \frac{r_1}{r_1}
$$

 $z_1 =$ 

۷۲

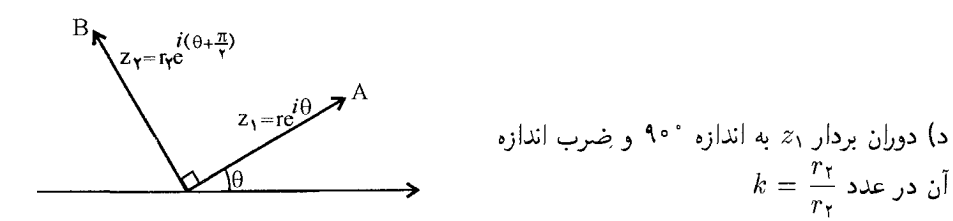

 $ABC = \Uparrow$ هـ) از رابطه (الف) داریم ۰ $z_1z_1 = \overline{z}_1$ . اگر برای سه نقطه A و C.B. زاویه اشد ىعنے  $\overrightarrow{AB} \perp \overrightarrow{BC}$  آنگاه

$$
z_1 = A - B
$$
  
\n
$$
z_1 = C - B
$$
  
\n
$$
(A - B)(\overline{C} - \overline{B}) + (C - B)(\overline{A} - \overline{B}) = \circ \lim_{\Delta} \frac{\Delta}{\Delta} \log \frac{\Delta}{\Delta} = \circ
$$

V

الف) اگر $\frac{AB}{CD}$  باشد آنگاه  $A B = K C D$  که  $K$  یک عدد حقیقی است پس  $A B \parallel C D$  یا دو بردار مختلفالجهت هستند.  $K < \bullet$  دو بردار هم جهت و اگر  $K < K < K$  دو بردار مختلفالجهت هستند.  $\frac{A-B}{C-D} = K$ ب) آگر دو بردار ج $z_1 \parallel z_1$  باشد آنگاه ضرب خارجی این دو بردار برابر صفر است.

$$
z_1 \times z_{\mathsf{T}} = |z_1|.|z_{\mathsf{T}}|. \sin \theta = x_1 y_{\mathsf{T}} - x_{\mathsf{T}} y_{\mathsf{T}} = \frac{1}{\mathsf{T}i} (\overline{z}_1 z_{\mathsf{T}} - z_1 \overline{z}_{\mathsf{T}}) = \bullet
$$

 $\overline{z}_1z_1-z_1\overline{z}_1=$   $\bullet$ 

$$
\overrightarrow{Z}_{\mathsf{r}} = \overrightarrow{CD}, \overrightarrow{z}_{\mathsf{r}} = \overrightarrow{AB} \overrightarrow{5}
$$
\n
$$
\frac{A - B}{C - D} = \frac{\overrightarrow{A} - \overrightarrow{B}}{\overrightarrow{C} - \overrightarrow{B}} \qquad \downarrow \qquad \frac{A - B}{C - D} - \frac{\overrightarrow{A} - \overrightarrow{B}}{\overrightarrow{C} - \overrightarrow{D}} = \frac{A - B}{C - D} = \frac{A - \overrightarrow{B}}{\overrightarrow{C} - \overrightarrow{D}} = \frac{A - \overrightarrow{B}}{\overrightarrow{C} - \overrightarrow{D}} = \frac{A - \overrightarrow{B}}{\overrightarrow{C} - \overrightarrow{D}} = \frac{A - \overrightarrow{B}}{\overrightarrow{C} - \overrightarrow{D}} = \frac{A - \overrightarrow{B}}{\overrightarrow{C} - \overrightarrow{D}} = \frac{A - \overrightarrow{B}}{\overrightarrow{C} - \overrightarrow{D}} = \frac{A - \overrightarrow{B}}{\overrightarrow{C} - \overrightarrow{D}} = \frac{A - \overrightarrow{B}}{\overrightarrow{C} - \overrightarrow{D}} = \frac{A - \overrightarrow{B}}{\overrightarrow{C} - \overrightarrow{D}} = \frac{A - \overrightarrow{B}}{\overrightarrow{C} - \overrightarrow{D}} = \frac{A - \overrightarrow{B}}{\overrightarrow{C} - \overrightarrow{D}} = \frac{A - \overrightarrow{B}}{\overrightarrow{C} - \overrightarrow{D}} = \frac{A - \overrightarrow{B}}{\overrightarrow{C} - \overrightarrow{D}} = \frac{A - \overrightarrow{B}}{\overrightarrow{C} - \overrightarrow{D}}
$$

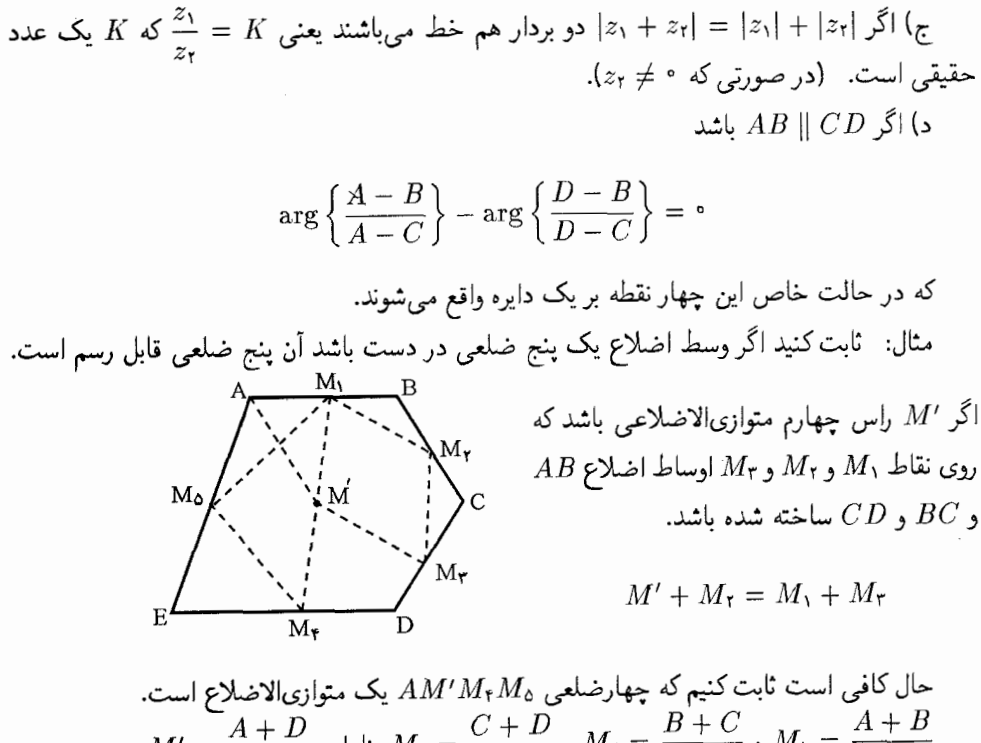

٢-١٩-٢. معادله خط

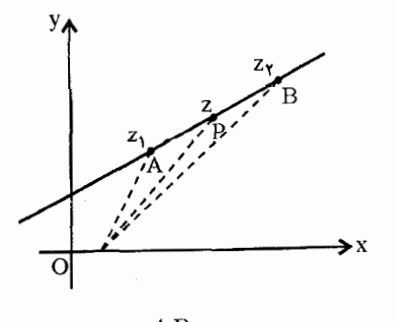

 $\frac{n}{\sqrt{m}} \in R$  اگر سه نقطه  $z$  و  $z$  و  $z$  هم خط باشند داریم  $\frac{n}{m} = \frac{AP}{m}$  که

است.

$$
z = \frac{m}{m+n}z_1 + \frac{n}{m+n}z_r
$$
 ببارین  $m(z - z_1) = n(z - z_1) \downarrow MAP = m(BP)$   
\n
$$
z = \frac{m}{m+n}z_1 + \frac{n}{m+n}z_r
$$
  
\n
$$
z = \alpha z_1 + \beta z_1
$$
  
\n
$$
Z = \alpha z_1 + \beta z_1
$$
  
\n
$$
z - z_1 = k(z - z_1)
$$
  
\n
$$
(1 - K)z - z_1 + Kz_1 = 0
$$
  
\n
$$
z_1 \rightarrow z_1 \downarrow \dots \downarrow 0
$$
  
\n
$$
z_2 \rightarrow z_1 \downarrow \dots \downarrow 0
$$
  
\n
$$
z_1 \rightarrow z_1 \downarrow \dots \downarrow 0
$$
  
\n
$$
z_2 \rightarrow z_1 \downarrow \dots \downarrow 0
$$
  
\n
$$
z_1 \rightarrow z_1 \downarrow \dots \downarrow 0
$$
  
\n
$$
z_1 \rightarrow z_1 \downarrow \dots \downarrow 0
$$
  
\n
$$
z_1 \rightarrow z_1 \downarrow \dots \downarrow 0
$$
  
\n
$$
z_1 \rightarrow z_1 \downarrow \dots \downarrow 0
$$
  
\n
$$
z_1 \rightarrow z_1 \downarrow \dots \downarrow 0
$$
  
\n
$$
z_1 \rightarrow z_1 \downarrow \dots \downarrow 0
$$
  
\n
$$
z_1 \rightarrow z_1 \downarrow \dots \downarrow 0
$$
  
\n
$$
z_1 \rightarrow z_1 \downarrow \dots \downarrow 0
$$
  
\n
$$
z_1 \rightarrow z_1 \downarrow \dots \downarrow 0
$$
  
\n
$$
z_1 \rightarrow z_1 \downarrow \dots \downarrow 0
$$
  
\n
$$
z_1 \rightarrow z_1 \downarrow \dots \downarrow 0
$$
  
\n
$$
z_1 \rightarrow z_1 \downarrow \dots \downarrow 0
$$
  
\n
$$
z_1 \rightarrow z_1 \downarrow \dots \downarrow 0
$$
  
\n
$$
z_1 \rightarrow z_1 \downarrow \dots \downarrow 0
$$
  
\n
$$
z_1 \rightarrow z_1 \downarrow \
$$

اگر معادله فوق را به صورت مزدوج آن بنویسيم  

$$
\overline{z} = \overline{KZ_1}
$$

$$
\overline{Z} = \overline{KZ_1}
$$

$$
\frac{z}{z_1} = \frac{\overline{z}}{\overline{z}_1} \Rightarrow \boxed{\frac{z}{z_1} - \overline{z}_1 = \bullet}
$$
\nas

\n
$$
Z_1 = \frac{Z_1}{Z_1} \Rightarrow Z_2 = \frac{Z_1}{Z_2} \Rightarrow Z_3 = \frac{Z_1}{Z_3} \Rightarrow Z_4 = \frac{Z_2}{Z_4} \Rightarrow Z_5 = \frac{Z_1}{Z_5} \Rightarrow Z_6 = \frac{Z_1}{Z_6} \Rightarrow Z_7 = \frac{Z_1}{Z_6} \Rightarrow Z_8 = \frac{Z_1}{Z_6} \Rightarrow Z_9 = \frac{Z_1}{Z_6} \Rightarrow Z_1 = \frac{Z_1}{Z_6} \Rightarrow Z_2 = \frac{Z_1}{Z_6} \Rightarrow Z_3 = \frac{Z_1}{Z_6} \Rightarrow Z_4 = \frac{Z_1}{Z_6} \Rightarrow Z_5 = \frac{Z_1}{Z_6} \Rightarrow Z_6 = \frac{Z_1}{Z_6} \Rightarrow Z_7 = \frac{Z_1}{Z_6} \Rightarrow Z_8 = \frac{Z_1}{Z_6} \Rightarrow Z_9 = \frac{Z_1}{Z_6} \Rightarrow Z_1 = \frac{Z_1}{Z_6} \Rightarrow Z_2 = \frac{Z_1}{Z_6} \Rightarrow Z_3 = \frac{Z_1}{Z_6} \Rightarrow Z_4 = \frac{Z_1}{Z_6} \Rightarrow Z_5 = \frac{Z_1}{Z_6} \Rightarrow Z_6 = \frac{Z_1}{Z_6} \Rightarrow Z_7 = \frac{Z_1}{Z_6} \Rightarrow Z_8 = \frac{Z_1}{Z_6} \Rightarrow Z_9 = \frac{Z_1}{Z_6} \Rightarrow Z_1 = \frac{Z_1}{Z_6} \Rightarrow Z_1 = \frac{Z_1}{Z_6} \Rightarrow Z_2 = \frac{Z_1}{Z_6} \Rightarrow Z_3 = \frac{Z_1}{Z_6} \Rightarrow Z_4 = \frac{Z_1}{Z_6} \Rightarrow Z_5 = \frac{Z_1}{Z_6} \Rightarrow Z_6 = \frac{Z_1}{Z_6} \Rightarrow Z_7 = \frac{Z_1}{Z_6} \Rightarrow Z_8 = \frac{Z_1}{Z_6} \Rightarrow Z_9 = \frac{Z_1}{Z_6} \Rightarrow Z_1 = \frac{Z_1}{Z_6} \Rightarrow Z_1 = \frac{Z_1}{Z_6} \Rightarrow Z_2 = \frac{Z_1}{Z_6} \Rightarrow Z_3 = \frac{Z_1}{Z_
$$

$$
Z.\overline{Z}\setminus -Z\setminus\overline{Z}=\bullet
$$

$$
Z = \frac{z_1}{z_1}.\overline{z}
$$

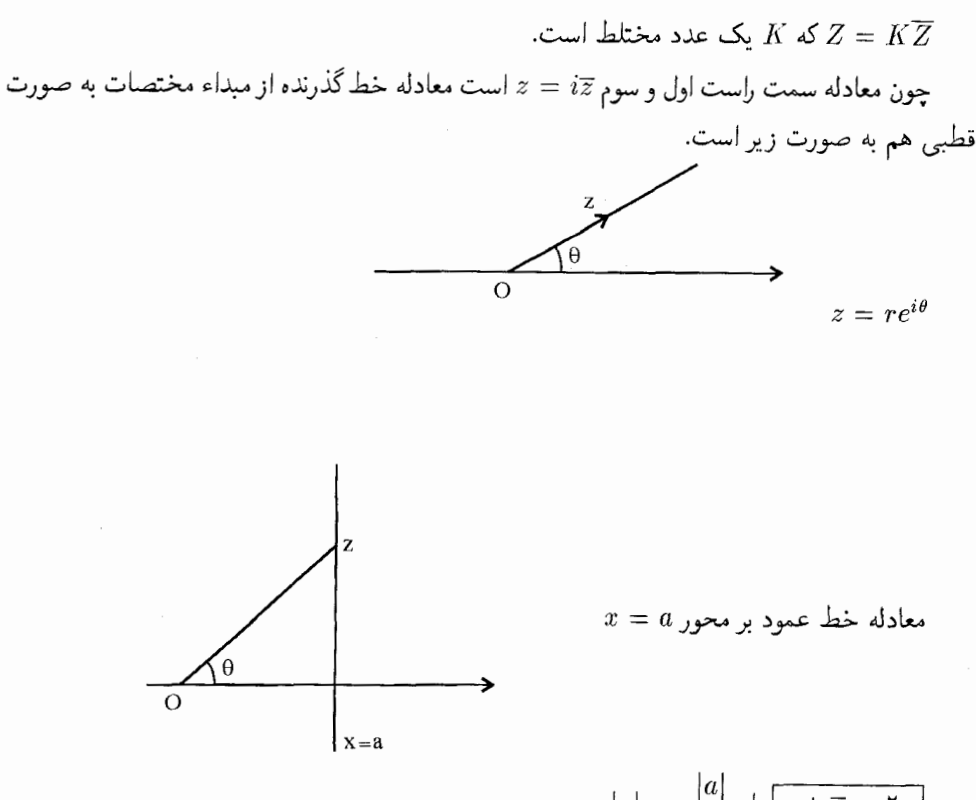

$$
|z| = \frac{|a|}{\cos \theta} \downarrow \boxed{z + \overline{z} = \text{Y}a}
$$
\nasoloh

\nasoloh

\n
$$
z = \overline{z}
$$
\nasoloh

\n
$$
x'x
$$
\nasoloh

\n
$$
x'x
$$
\nasoloh

\n
$$
z - \overline{z} = \text{Y}ia
$$
\nasoloh

\n
$$
y = a \quad \text{and} \quad z' = a
$$

٢-٢-٣.١ معادلات خطوط عمود بر هم

 $y=-\frac{1}{a}x+b$  اگر معادله خطی به صورت  $y=ax+b$  آنگاه معادله خط عمود بر آن به صورت است. با تبدیلهای مزدوج  $\frac{z+\overline{z}}{x}$  و  $\frac{z+\overline{z}}{\overline{Y}}$  خواهیم داشت.

$$
y = ax + b \Rightarrow (1 - ai)z - (1 + ai)\overline{z} = bi \quad (1)
$$

اگر عدد ۱ – ai = ۱ نمایش دهیم 
$$
\overline{\alpha} = i + i
$$
 خواهد بود و معادله به صورت  
(۲) 
$$
\alpha z - \overline{\alpha z} = bi
$$

, le

 $\hat{\chi}^{(2)}$  .

معادله خط ۱۶. خط ۲۰. ایم
$$
y = -\frac{1}{a}x + b'
$$
فخهه ایه ۱۰. امه<sub>ین</sub> تیدیل به صورت  
\n( 
$$
(a + i)z - (a - i)z = 16
$$
۱۵ 
$$
(r)
$$
\n
$$
\begin{cases}\na + i = ia \\
a - i = i\overline{\alpha}\n\end{cases}
$$
\n
$$
\begin{cases}\na + i = ia \\
a - i = i\overline{\alpha}\n\end{cases}
$$
\n
$$
\begin{cases}\na + i = ia \\
a - i = i\overline{\alpha}\n\end{cases}
$$
\n
$$
\begin{cases}\na + i = ia \\
a - i = i\overline{\alpha}\n\end{cases}
$$
\n
$$
\begin{cases}\na + i = ia \\
a - i = i\overline{\alpha}\n\end{cases}
$$
\n
$$
\begin{cases}\na + i = ia \\
a - i = i\overline{\alpha}\n\end{cases}
$$
\n
$$
\begin{cases}\na + i = ia \\
a - i = i\overline{\alpha}\n\end{cases}
$$
\n
$$
\begin{cases}\na + i = ia \\
a - i = i\overline{\alpha}\n\end{cases}
$$
\n
$$
\begin{cases}\na + i = ia \\
a - i = i\overline{\alpha}\n\end{cases}
$$
\n
$$
\begin{cases}\na + i = ia \\
a - i = i\overline{\alpha}\n\end{cases}
$$
\n
$$
\begin{cases}\na + i = ia \\
a - i = i\overline{\alpha}\n\end{cases}
$$
\n
$$
\begin{cases}\na + i = ia \\
a - i = i\overline{\alpha}\n\end{cases}
$$
\n
$$
\begin{cases}\na + i = ia \\
a - i = i\overline{\alpha}\n\end{cases}
$$
\n
$$
\begin{cases}\na + i = ia \\
a - i = i\overline{\alpha}\n\end{cases}
$$
\n
$$
\begin{cases}\na + i = ia \\
a - i = i\overline{\alpha}\n\end{cases}
$$
\n
$$
\begin{cases}\na + i = ia \\
a - i = i\overline{\alpha}\n\end{cases}
$$
\n
$$
\begin{cases}\na + i = ia \\
a - i = i\overline{\alpha}\n\end{cases}
$$
\n
$$
\begin{cases}\na + i = ia \\
a - i = i\overline{\alpha}\n\end{
$$

٧Y

 $\frac{1}{2}$ 

 $\frac{1}{\epsilon}$ 

معادله خطوطی که از مبداء میگذرند به صورت (۱) مسمح  $z-R\overline{z}=R$  یک عدد موهومی باشد. و خط عمود بر أن به صورت (٢) ص ٢bi = 7bi كه b يك عدد حقيقى است. چون مختصات نقطه  $a$  در معادله (۱) صدق میکند پس  $\frac{a}{\overline{\sigma}}=\frac{a}{\overline{\sigma}}$  و از معادله (۲) خواهد بود که باز هم معادله ۲ $\overline{z} = \overline{z} + \overline{z}$  بدست می $\overline{z}$ ید.

### معادله کلبی خط و دایره در دستگاه مختلط

است. اگر $\frac{z-\overline{z}}{\overline{y}}$  و  $y=\frac{z+\overline{z}}{\overline{y}}$  است. اگر  $A(x^{\mathsf{r}}+y^{\mathsf{r}})+Bx+\mathsf{r}y+D=\mathsf{r}$  و ایره تبديل نماييم داريم

$$
Az\overline{z} + B\left(\frac{z+\overline{z}}{\mathsf{Y}}\right) + C\left(\frac{z-\overline{z}}{\mathsf{Y}i}\right) + D = \circ
$$
\n
$$
Az\overline{z} + \left(\frac{B}{\mathsf{Y}} + \frac{C}{\mathsf{Y}C}\right)z + \left(\frac{B}{\mathsf{Y}} - \frac{C}{\mathsf{Y}i}\right)\overline{z} + D = \circ
$$
\n
$$
p \text{ is } D = \gamma \int_{\overline{Y}} \frac{B}{\mathsf{Y}} + \frac{C}{\mathsf{Y}C} = \beta \int_{\mathsf{Y}} A = \alpha \text{ for } \alpha \in \mathbb{Z}
$$
\n
$$
\alpha z\overline{z} + \beta z + \overline{\beta}\overline{z} + \gamma = \circ
$$
\n
$$
\therefore \text{ } \frac{\beta z + \overline{\beta z} + \gamma = \circ}{\beta z + \beta z + \beta z + \gamma} = \circ
$$
\n
$$
\text{or } \beta z + \beta z + \overline{\beta z} + \gamma = \circ
$$
\n
$$
\text{or } \beta z + \beta z + \overline{\beta z} + \gamma = \circ
$$
\n
$$
\text{or } \beta z + \beta z + \overline{\beta z} + \gamma = \circ
$$
\n
$$
\text{or } \beta z + \beta z + \overline{\beta z} + \gamma = \circ
$$
\n
$$
\text{or } \beta z + \beta z + \overline{\beta z} + \gamma = \circ
$$
\n
$$
\text{or } \beta z + \beta z + \overline{\beta z} + \gamma = \circ
$$
\n
$$
\text{or } \beta z + \beta z + \overline{\beta z} + \gamma = \circ
$$
\n
$$
\text{or } \beta z + \beta z + \overline{\beta z} + \gamma = \circ
$$
\n
$$
\text{or } \beta z + \beta z + \overline{\beta z} + \gamma = \circ
$$
\n
$$
\text{or } \beta z + \beta z + \overline{\beta z} + \gamma = \circ
$$
\n
$$
\text{or } \beta z + \beta z + \overline{\beta z} + \gamma = \circ
$$
\n
$$
\text{or } \beta z + \beta z + \overline{\beta z} + \gamma = \circ
$$
\n
$$
\text{or }
$$

مثال: مختصات مرکز دایره محیطی مثلث  $ABC$  را بدست آورید.

 $(\overline{B} - \overline{A})Z + (B - A)\overline{Z} = |B|^{r} - |A|^{r}$  AB عمود منصف  $(\overline{C} - \overline{A})Z + (C - A)\overline{Z} = |C|^{\dagger} - |A|^{\dagger}$  $AC$  عمود منصف  $(\overline{B}-\overline{C})Z+(B-C)\overline{Z}=|B|^{r}-|C|^{r}$ از حل سه دستگاه معادله فوق مختصات نقطه O به صورت  $O = \frac{|A|^{\dagger} (B-C) + |B|^{\dagger} (C-A) + |C|^{\dagger} (A-B)}{\overline{A}(B-C) + \overline{B}(C-A) + \overline{C}(A-B)}$ 

# ۲-۱۹\_۴. گزاره

اگر سه نقطه ج $z$  و  $z$  و چ $z$  هم خط باشند ثابت کنید سه عدد حقیقی مانند  $\alpha$  و  $\beta$  و  $\gamma$  (که همگی صفر نستند) وجود دارند به طوری که

$$
\alpha z_1 + \beta z_1 + \gamma z_1 = \bullet
$$

به شرطی که ۵ = ۴ + ۸ + ۲ ناشد  
دیدیم معادله خط که از دو نقطه ۶۰ و ۶۰ میگذرد به صورت  

$$
Z = \frac{mz_1 + nz_7}{m + n}
$$

$$
\frac{m}{n}
$$
 تشسیم کرده است  
( $m + n$ ) $Z - mZ_1 + nZ_7 = 0 \Rightarrow (m + n) - m - n = 0$ 

۲۰\_۱۹\_۵. گزاره معادله خط و مزدوج أن با هم برابر است. معادله خط گذرنده از دو نقطه A و B به صورت  $(\overline{A}-\overline{B})Z-(A-B)\overline{Z}=\overline{A}B-A\overline{B}$ بوده است. - اگر مزدوج این معادله را تعیین کنیم

$$
\overline{(\overline{A} - \overline{B})Z} - \overline{(A - B)\overline{Z}} = \overline{\overline{A}B - A\overline{B}}
$$

$$
\overline{(\overline{A} - \overline{B})} \cdot \overline{Z} - \overline{(A - B)} \cdot Z = \overline{\overline{A}B} - \overline{A\overline{B}}
$$

$$
(A - B) \cdot \overline{Z} - (\overline{A} - \overline{B}) \cdot Z = A\overline{B} - \overline{A}B
$$

$$
(\overline{A} - \overline{B}Z - (\overline{A} - \overline{B}) \cdot Z = A\overline{B} - \overline{A}B
$$

$$
(\overline{A} - \overline{B})Z - (A - B)\overline{Z} = \overline{A}B - A\overline{B}
$$

$$
|A - B| = |\overline{A} - \overline{B}|
$$

 $\overline{Z}-Z=-$  مثال: معادله  $\overline{Z}-Z=-\overline{X}$  معادله یک خط است جون  $\overline{Y}=\overline{Z}-Z=-\overline{X}$  یا ی تا سب تور مع ای مقربهای  $Z$  و  $\overline{Z}$  با هم برابر است چون هر دو برابر یک میباشند.  $Z-\overline{Z}=\mathsf{Y}i$  $Z - \overline{Z} = -1$  اما معادله ۲ $\overline{Z} - \overline{Z} = 1$  معادله خط نسبت جون ۲  $\lambda$ در واقع اگر نقطه  $M(\alpha+\beta)$  را در معادله خط بگذاریم

$$
\alpha + \beta - (\alpha - i\beta) = \mathsf{Y}
$$

$$
\mathsf{Y}i\beta = \mathsf{Y} \Rightarrow B = \frac{\mathsf{Y}}{i} = -i
$$

كه يك عدد حقيقى نيست. بنابراين معادله مربوطه معادله خط نمي باشد. در حالی که در معادله اول یعنی ۲i  $\overline{z} = \overline{z} - z$  اگر ( $m = (\alpha + \beta i)$  را بگذریم

$$
(\alpha + \beta i) = (\alpha - \beta i) = \tau i
$$
  

$$
\beta = \tau
$$

که برابر یک عدد حقیقی می شود

۲۰-۰۹-۶. محاسبه مختصات پای نیمساز داخلی

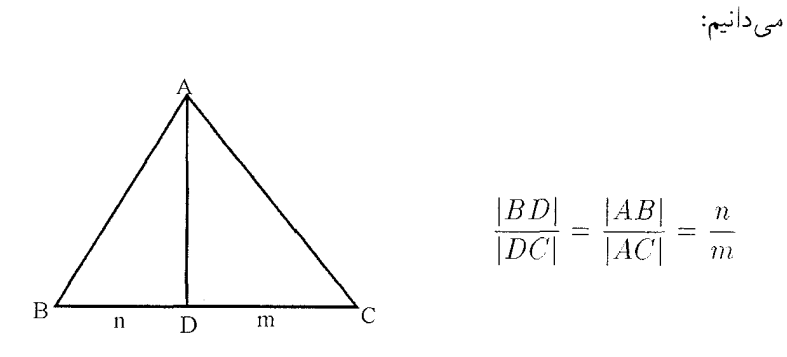

و اگر A مبداء مختصات فرض شود

$$
D = \frac{m + nC}{m + n}
$$
  

$$
D = \frac{m}{m + n}B + \frac{n}{m + n}C \Rightarrow D = \frac{|C|}{|B| + |C|}B + \frac{|B|}{|B| + |C|}C
$$
  

$$
\int_{C} P(\omega) d\omega = \int_{C} P(\omega) d\omega
$$

$$
D = \frac{|C - A|}{|B - A| + |C - A|} (B - A) + \frac{|B - A|}{|B - A| + (C - A)} \times (C - A)
$$

۲۰-۰-۰-۰ تشابه دو مثلث

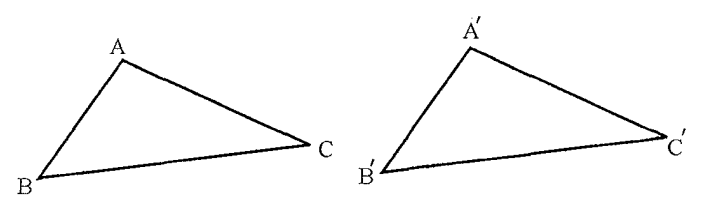

$$
\hat{B} = \hat{B}' \text{, } \hat{A} = A' \text{, } \frac{AB}{A'B'} = \frac{AC}{A'C'} = \frac{BC}{B'C'} \text{ and } A'B'C' \text{, } ABC \text{ and } \hat{C} = \hat{C}' \text{,}
$$
\n
$$
\frac{AB}{AC} = \frac{A'B'}{A'C'}
$$

اگر اعداد مختلط را به سه راس دو مثلث نسبت دهیم.

$$
\begin{cases}\nAB = r_1 e^{i\theta_1} & \quad \underline{AB} = \frac{r_1}{r_1} e^{i(\theta_1 - \theta_1)} \\
AC = r_1 e^{i\theta_1}\n\end{cases}
$$

$$
\begin{cases}\nA'B' = r'_1 e^{i\theta_1} \\
A'C' = r'_1 e^{i\theta_1}\n\end{cases}\n\qquad\n\frac{A'B'}{A'C'} = \frac{r'_1}{r'_1} \cdot e^{i(\theta_1 - \theta_1)}
$$

ایا 
$$
\left| \frac{AB}{AC} \right| = \left| \frac{A'B'}{A'C'} \right|
$$
 نتیجه  
\n
$$
\frac{AB}{AC} = \frac{A'B'}{A'C'} \Rightarrow \left[ \frac{A-B}{A-C} = \frac{A'-B'}{A'-C'} \right]
$$
\n∴

$$
\begin{vmatrix} A & A' & \lambda \\ B & B' & \lambda \\ C & C' & \lambda \end{vmatrix} = \circ
$$

تساوی نسبت رابطه فوق به معنی آن است که  $\frac{A'-B'}{A-C'}=\arg \frac{A'-B'}{A'-C'}$  میباشد یعنی باید در نوشتن تشابه جهت زاویه را باید حفظ کرد.

$$
\begin{bmatrix} A & \overline{A} & \vert \\ B & \overline{B} & \vert \\ C & \overline{C} & \vert \end{bmatrix} = \begin{bmatrix} 0 & \text{if } A \text{ and } B \text{ and } B \text{ and } B \text{ and } B \text{ and } B \text{ are } A \text{ and } B \text{ are } A \
$$

 $\Delta MC$  مثال: بر روی اضلاع  $AB$  و  $AC$  اِز مثلث  $ABC$  دو مثلث قائم|لزاویه  $\Delta MC$  و  $\Delta NC$  را میسازیم اگر نقطه  $T$  وسط ضلع  $BC$  باشد. ثابت کنید مثلث  $\emph{MK}$  قائم(لزاویه متساوی(لساقین است. (ارديبهشت ٧٥ـ مرحله دوم المبياد داخلي).

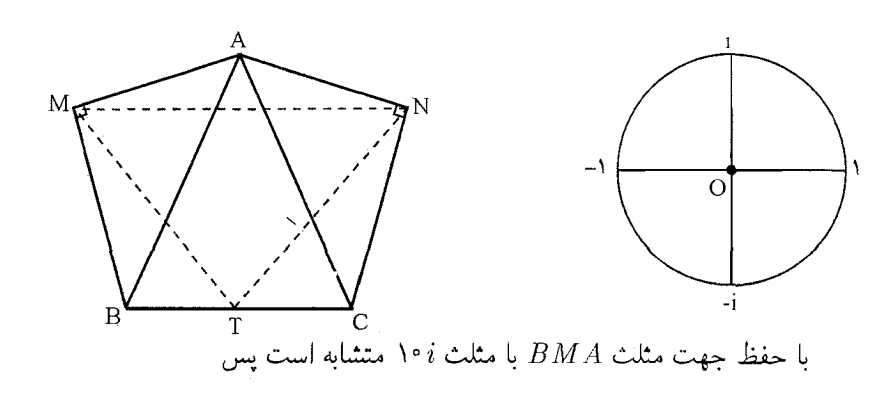

$$
\begin{vmatrix} -B & 1 & 1 \\ M & \circ & 1 \\ A & i & 1 \end{vmatrix} = \circ \Rightarrow B(-i) - (M - \Delta) + Mi = \circ \Rightarrow M = \frac{A(1+i) + B(1-i)}{-1} \tag{1}
$$

مثث 
$$
NCA
$$
 با حفظ جهت با مثث (OC) متشابه است. بنابراین

$$
\begin{vmatrix} N & \cdot & \cdot \\ N & i & \cdot \\ A & \cdot & \cdot \end{vmatrix} = \cdot \rightarrow Ni - N + C - Ai = \cdot \qquad N = \frac{A + C + iA - iC}{-1} \tag{7}
$$

اكر مثلث MTN قائم|لزاويه متساوى|لساقين باشد بايد مثلث NTM با حفظ جهت با مثلث r متشابه باشد يعنى

$$
\begin{vmatrix} N & i & 1 \ T & 0 & 1 \ M & i & 1 \end{vmatrix} = -iN - (T - M) + Ti = 0
$$
 (T)  
*M* i 1  
*g* (t) d<sub>1</sub>ab<sub>2</sub> b<sub>1</sub> (t) c<sub>2</sub>

راومط دوم  
دیدیم اگر دو بردار *MA* و *MB* بر هم عمود باشند  
فرض 
$$
\frac{MB}{MA} = \frac{B - M}{A - M} = i
$$

$$
\frac{NC}{NA} = \frac{C - N}{A - N} = -i
$$
\n(7)

$$
\frac{TN}{TM} = \frac{N-T}{M-T} = i \qquad \text{and} \qquad \tag{7}
$$

$$
T = \frac{B+C}{\gamma} \qquad \text{(f)}
$$

و اگر از روابط (۱) و (۲) و (۳) مقادیر  $M$  و  $N$  و  $T$  را حساب و در رابطه (۴) که حکم است قرار دهيم باز حكم ثابت است.

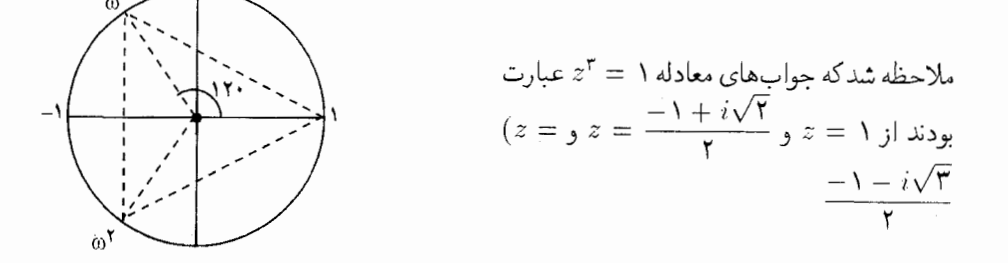

که بر روی دایرهای به شعاع واحد در صفحه اعداد مختلط به صورت ۱ و  $w$  و ۲ $w$  بودند که در رابطه  $w^{\mathsf{T}} = w + 1 = w$ صدق می $\omega$ ید.

که ۱ $\overline{w}^{\intercal} = w^{\intercal} = w$  و ۱ $\overline{w} = w$  می باشند مثلث ۱ $ww^{\intercal} = w^{\intercal} = w$ 

$$
A + Bw + Cw^{\intercal} = \cdot \mathbf{u}
$$

مثال: بر روی اضلاع مثلث و در خارج آن سه مثلث متساوی|لاضلاع میسازیم ثابت کنید سه مرکز میانهای این مثلثها رئوس یک مثلث متساویالاضلاع می باشند.

حل: مراكز ميانه $\iota$ ي سه مثلث را  $M$  و  $V$  و  $P$  مي $i$ ميم بنابراين اگر مثلث  $MNP$  بخواهد متساوىالاضلاع باشد بايد در رابطه  $\omega^{\star}=N+M$  صدق نمايد.

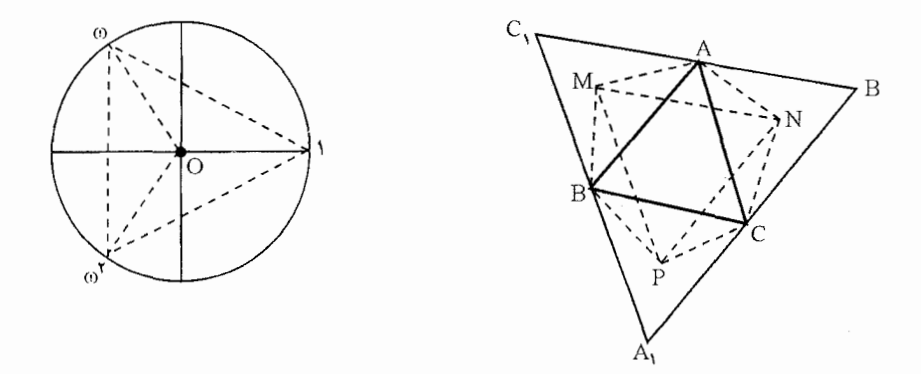

مثلثهای ۴۰۵ × CPB و ۳۰۵ × BMA و ۲۰۵ × ANC مستند پس

$$
\begin{vmatrix} C & \lambda & \lambda \\ P & \circ & \lambda \\ B & w & \lambda \end{vmatrix} = \circ \to -\omega C(P - B) + P\omega = \circ
$$
 (1)

$$
\begin{vmatrix} B & 1 & 1 \\ M & \circ & 1 \\ A & \omega & 1 \end{vmatrix} = \circ -B\omega - (M - A) + M\omega = \circ \tag{7}
$$

$$
\begin{vmatrix} A & 1 \\ N & \circ & 1 \\ C & \omega & 1 \end{vmatrix} = \circ \rightarrow -A\omega - (N - C) + N\omega^{\dagger} = \circ \tag{7}
$$

در عین حال که ۰ = ۳ +  $w+w+1$  اگر از روابط (۱) و (۲) و (۳) مقادیر  $P$  و  $M$  و  $N$  را حساب کرده و در رابطه (۴) قرار دهیم. حکم ثابت است.  $N = \frac{C-A\omega}{\sqrt{C}}$  جون  $P = \frac{A-B\omega}{\sqrt{C}}$  ,  $P = \frac{B-\omega C}{\sqrt{C}}$  $\frac{C-A\omega}{\Delta+\omega}+\frac{A-B\omega}{\Delta+\omega}+\omega^{\dagger}\frac{B-\omega C}{\Delta-\omega}=\circ$  $(f)$ 

 $C - A\omega + \omega A - B\omega^{\dagger} + \omega^{\dagger}B - \omega^{\dagger}C =$ وجون  $\omega^{\dagger} = \omega^{\dagger}$  سے  $\omega^{\dagger} = \omega^{\dagger}$ 

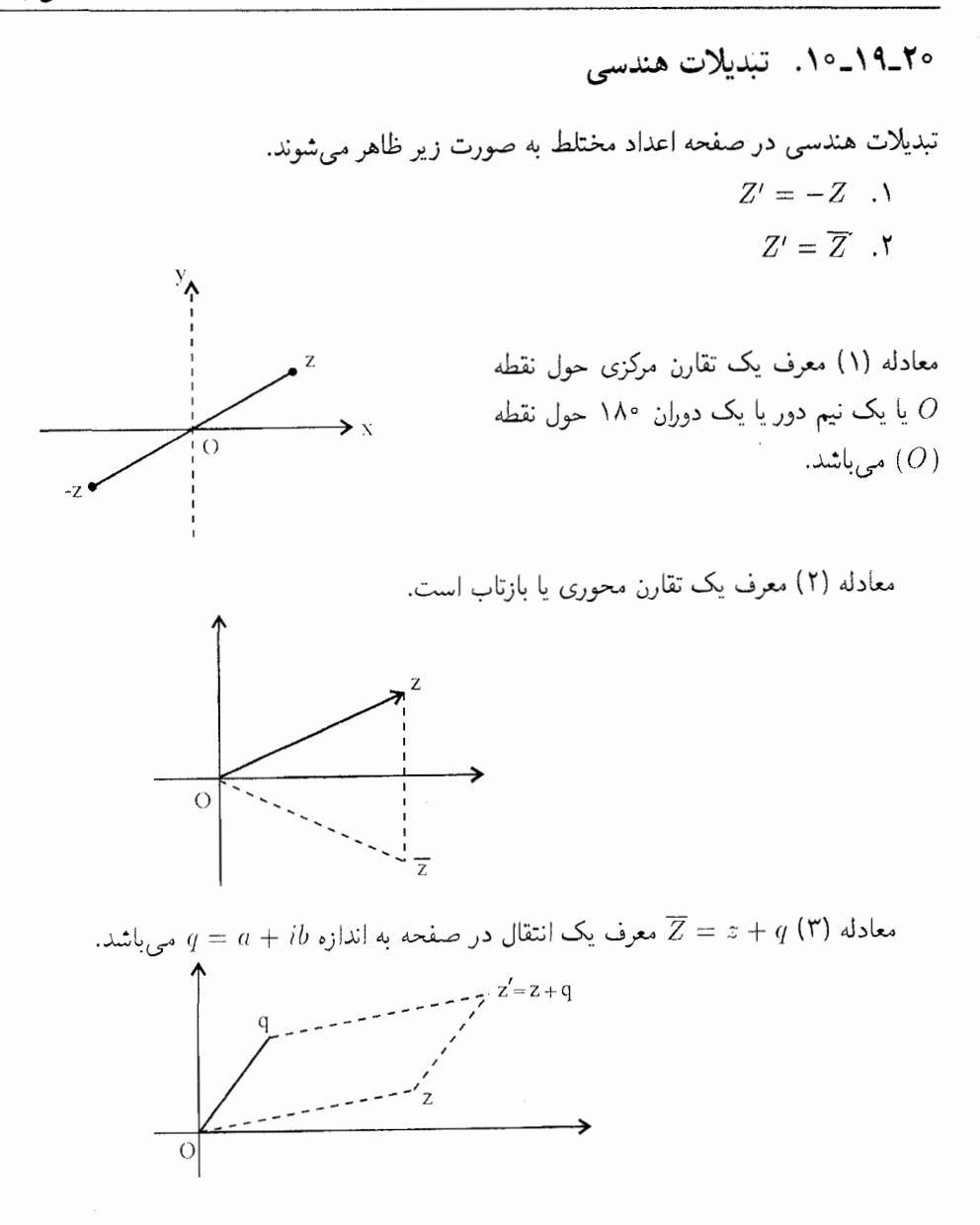

 $Z' = (x - iy) + (a + ib)$  چون  $Z = x + iy$  پس

 $Z' = (x + a) + i(y + b) \Rightarrow x' = x + a, y' = y + b$ 

معادله (۲)  $Z' = PZ$  که در آن ( $P = t(\cos\alpha + i\sin\theta)$  یا  $P' = rZ$ معرف یک تجانس

مارپیچی است حون  $z = re^{i\theta}$  بنابراین

$$
Z' = PZ \Rightarrow Z' = rte^{i(\alpha + \theta)}
$$

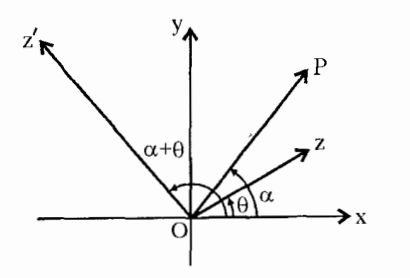

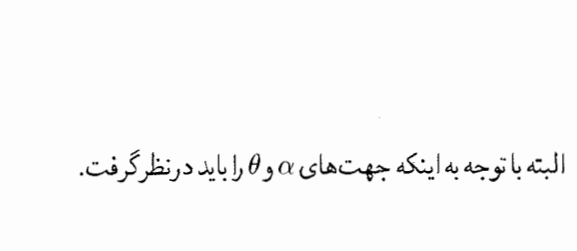

مثال: در چهار ضلعی محدب  $ABCD$  نقطه  $O$  محل برخورد قطرهای  $AC$  و  $BD$  میباشد.  $COB$  اگر  $S$  و  $S$  مرکز میانه $\sim OB$  و مثلث  $AOB$  و  $H$  و  $H$  و  $H$  مرکز ارتفاعیه دو مثلث باشد ثابت کنید  $S_1S_7$  بر  $H_1H_7$  عمود است.

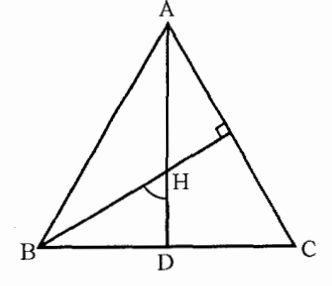

$$
AH = BC.\cot A
$$
میدانیم در هر مثلث

 $aBH = AB \cdot \frac{\cos B}{\sin C}$ جون  $BD = AB \cdot \cos B$  ر زاويه  $H = C$  پس $H = C$  در نتيجه  $BD = AB \cdot \cos B$  $\frac{\sin B}{\sin C} = \frac{AC}{AB}$ در هر مثلث

$$
BH = AC \cdot \cot B
$$

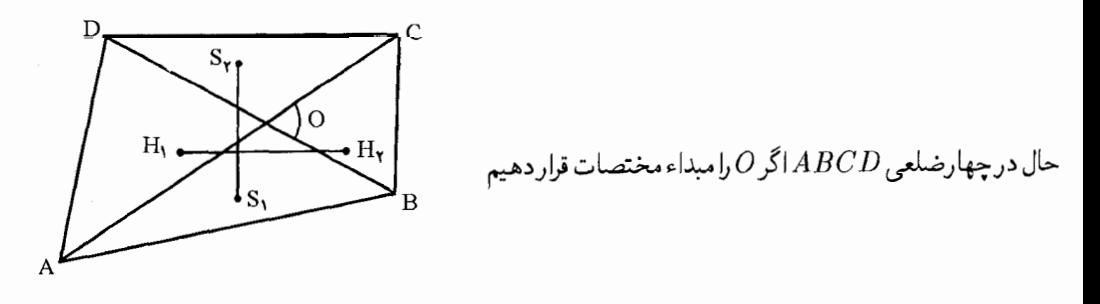

 $\overline{(}$ 

$$
\begin{cases}\nS_1 = \frac{1}{r}(A + B) & \Rightarrow S_1 - S_r = \frac{1}{r}(A + B - C - D) \\
S_r = \frac{1}{r}(C + D) & \Rightarrow S_1 - S_r = \frac{1}{r}(A + B - C - D) \\
H_1 = (A - D)i.\cot O & \Rightarrow H_1 - H_1 = (A + B - C - D) - i.\cot O\n\end{cases}
$$
\n
$$
\begin{array}{c}\n\therefore \text{curl } H_1 H_1 \text{ is equal to } S_1 S_1 \text{ and } S_2 \text{ is equal to } S_2 S_2 \\
\text{curl } H_2 H_2 \text{ is equal to } S_1 S_1 \text{ and } S_2 \text{ is equal to } S_2 S_2 \\
\text{curl } H_1 H_2 \text{ is equal to } S_1 S_2 \text{ and } S_2 \text{ is equal to } S_2 S_1 \text{ and } S_2 \text{ is equal to } S_2 S_2 \\
\text{curl } H_2 H_3 \text{ is equal to } S_1 S_1 \text{ and } S_2 \text{ is equal to } S_2 S_2 \text{ and } S_1 S_1 \text{ and } S_2 S_2 \text{ is equal to } S_2 S_1 \text{ and } S_2 S_2 \text{ is equal to } S_2 S_2 \text{ and } S_2 S_2 \text{ is equal to } S_2 S_2 \text{ and } S
$$

در بخش ناهمساز دیدیم که چهار نقطه A و B و C و D بر یک خط راست یا بر یک دایره واقع|ند  $K \in R$  اگر  $(ABCD) = K$ ) باشد که

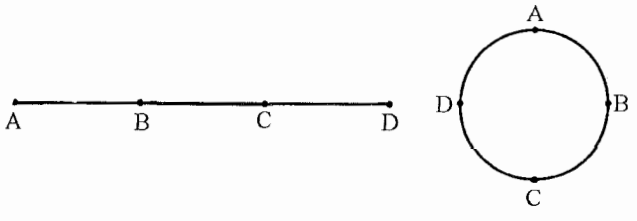

$$
=\frac{A-C}{B-C}:\frac{A-D}{B-D}=R, R\in R
$$

$$
\frac{A-C}{B-C} : \frac{A-D}{B-D} = \frac{\overline{A}-\overline{C}}{\overline{B}-\overline{C}} : \frac{\overline{A}-\overline{D}}{\overline{B}-\overline{D}}
$$

پس

یا

پس معادله خط یا دایرهای که از سه نقطه ۶۱ و ۶۲ و ۶۳ بگذرد به صورت  $\frac{z-z_1}{z_1-z_1} : \frac{z-z_1}{z_1-z_1} = \frac{\overline{z}-\overline{z}_1}{\overline{z}_1-\overline{z}_1} : \frac{\overline{z}-\overline{z}_1}{\overline{z}_1-\overline{z}_1}$ 

۲۰\_۱۹\_۱۲. گزاره کلیفورد

جهار دایره S1 و S۲ و S۲ و S۲ در صفحه مفروضند. -اگر S1 و ۵۸ محل برخوردهای دو دایره S1 و و 2<sub>۲</sub> و 2<sub>۲</sub> و محل برخورد دو دايره 5<sub>۲</sub> و 5<sub>۳</sub> و 2<sub>۳</sub> و 4س محل برخورد 5<sub>۳</sub> و 5<sub>۴</sub> و 2<sub>۴</sub> و 4 سحل محل  $\omega_1$  برخورد 5<sub>۴</sub> و 5 $S$  و چهار نقطه 7 $Z$  و 5 $Z$  و 5 $Z$  واقع بر دایره یا خط ( $\alpha$ ) باشند آنگاه چهار نقطه  $S$ و <sub>٧</sub>٢ و ٣٣ و ٣٣ واقع بر يک دايره (با خط) و (٥/ ) خواهند بود.

جون چهار نقطه  $Z_1$  و  $Z_7$  و  $\omega$  و  $\omega$  و و $\omega$  روی دایره  $S_1$  واقع!ند پس

$$
(z_1, \omega_{\tau}, z_{\tau}, \omega_{\tau}) = K_1 \Rightarrow \frac{z_1 - z_{\tau}}{\omega_{\tau} - z_{\tau}} : \frac{z_1 - \omega_{\tau}}{\omega_{\tau} - \omega_{\tau}} = K_1
$$

و چون چهار نقطه ۶٪ و ۶٪ و ۷<sub>۲</sub> و م $\omega$  واقع بر دایره ۶<sub>۲</sub>. میباشند پس

$$
(z_{\mathsf{T}}, \omega_{\mathsf{T}}, z_{\mathsf{T}}, \omega_{\mathsf{T}}) = K_{\mathsf{T}} \Rightarrow \frac{z_{\mathsf{T}} - z_{\mathsf{T}}}{\omega_{\mathsf{T}} - z_{\mathsf{T}}} : \frac{z_{\mathsf{T}} - \omega_{\mathsf{T}}}{\omega_{\mathsf{T}} - \omega_{\mathsf{T}}} = K_{\mathsf{T}} \qquad K_{\mathsf{T}} \in R
$$

$$
(z_{\mathsf{f}}, \omega_{\mathsf{t}}, z_{\mathsf{t}}, \omega_{\mathsf{f}}) = K_{\mathsf{f}} \Rightarrow \frac{z_{\mathsf{f}} - z_{\mathsf{t}}}{\omega_{\mathsf{t}} - z_{\mathsf{t}}} : \frac{z_{\mathsf{f}} - \omega_{\mathsf{f}}}{\omega_{\mathsf{t}} - \omega_{\mathsf{f}}} = K_{\mathsf{f}, \mathsf{f}} \in R
$$

بنابراين

$$
\frac{K_1, K_{\tau}}{K_{\tau}, K_{\tau}} = K, K \in R
$$

بنابراين

$$
\left(\frac{z_1 - z_7}{z_7 - z_7} : \frac{z_1 - z_7}{z_7 - z_7}\right) \left(\frac{\omega_1 - \omega_7}{\omega_7 - \omega_7} : \frac{\omega_1 - \omega_7}{\omega_7 - \omega_7}\right) = K
$$

$$
K_1.K' = K
$$
\n
$$
\sum_{\omega_1 - \omega_{\tau}} K_1'.K' = K
$$
\n
$$
\frac{\omega_1 - \omega_{\tau}}{\omega_{\tau} - \omega_{\tau}} : \frac{\omega_1 - \omega_{\tau}}{\omega_{\tau} - \omega_{\tau}} = K'
$$
\n
$$
\sum_{\omega_1 - \omega_{\tau}} K' \frac{\omega_1 - \omega_{\tau}}{\omega_{\tau} - \omega_{\tau}}
$$

## ۲۰-۰۱۹-۱۳. گزاره

فاصله هر راس مثلث تا مرکز ارتفاعیه مثلث دو برابر فاصله مرکز دایره محیطی تا وسط ضلع مقابل است اگر M مرکز زاویه مثلث  $ABC$  باشد.

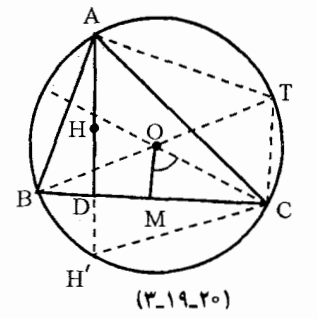

$$
AH = BC.\cot A
$$
میلا حظه شدکه  $AH = BC.$ 

گر 
$$
M
$$
 وسط ضلع  $BC$  باشد چون زاويه  $A = 0$  میباشد پس

$$
OM = BM \cdot \cot O
$$

$$
OM = \frac{1}{\mathbf{Y}} BC \cdot \cot A
$$

پس 
$$
AM = 70M
$$
.  
گزاره: مختصات مرکز ارتفاعیه مث*ات ی  +  H =  +*  – 
$$
H = A + B + C
$$
گزاره: مختلط  
$$
A \quad b \quad H \quad b \quad A \quad b \quad A
$$

$$
M = \frac{1}{\gamma}(H - A) \to \frac{B + C}{\gamma} = \frac{1}{\gamma}(H - A) \to \boxed{H = A + B + C}
$$

مركز میانهای و مرکز ارتفاعیه و مرکز دایره محیطی مثث بر روی یک خط قرار دارند  
\n
$$
H = A + B + C
$$
و 
$$
G = \frac{A + B + C}{\frac{\mathcal{H}}{G - O}} = \frac{H}{G} = \mathsf{T}
$$
مون ۳ یک عدد حقیقی است پس H و G و 0 روی یک خط راست واقع میباشند.

۲۰\_۱۹\_۱۴. اثبات یک گزاره هندسی اگر O مرکز دایره محیطی و  $H$  مرکز ارتفاعیه و  $M$  وسط ضلع  $C$  و  $A D$  و  $C$  ارتفاع باشند آنگاه  $(T_-\$  . شكل (٢٠-٢٩)  $AH \stackrel{!1}{=}$  ٢٥

٢٠-١٩-١۵. محاسبه مختصات پای ارتفاعات

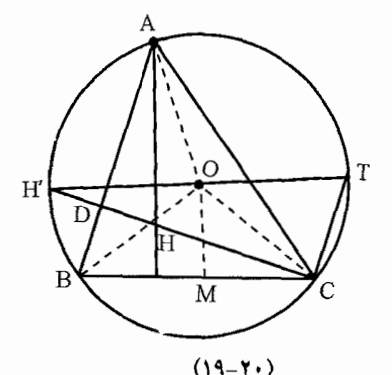

 $AB$  اگر  $H$  مرکز ارتفاعیه و خط  $CT$  موازی  $AB$  باشد و  $H'$  قرینه  $H$  نسبت به ضلع  $BC$  روی دایره محیطی باشد پس  $H^\prime T$  یک قطر دایره است.

| \n $\frac{a}{b} = \frac{c}{T} \Rightarrow T = \frac{bc}{a}$ \n       |
|----------------------------------------------------------------------|
| \n $\frac{d}{b} = \frac{c}{T} \Rightarrow T = \frac{bc}{a}$ \n       |
| \n $D = \frac{1}{\gamma} \left( A + B + C - \frac{BC}{A} \right)$ \n |
| \n $D = \frac{1}{\gamma} \left( A + B + C - \frac{BC}{A} \right)$ \n |
| \n $\frac{1}{\gamma} \left( A + B + C - \frac{BC}{A} \right)$ \n     |
| \n $\frac{1}{\gamma} \left( A + B + C - \frac{BC}{A} \right)$ \n     |
| \n $\frac{1}{\gamma} \left( A + B + C - \frac{BC}{A} \right)$ \n     |
| \n $\frac{1}{\gamma} \left( A + B + C - \frac{BC}{A} \right)$ \n     |
| \n $\frac{1}{\gamma} \left( A + B + C - \frac{BC}{A} \right)$ \n     |
| \n $\frac{1}{\gamma} \left( A + B + C - \frac{BC}{A} \right)$ \n     |
| \n $\frac{1}{\gamma} \left( A + B + C - \frac{BC}{A} \right)$ \n     |
| \n $\frac{1}{\gamma} \left( A + B + C - \frac{BC}{A} \right)$ \n     |
| \n $\frac{1}{\gamma} \left( A + B + C - \frac{BC}{A} \right)$ \n     |
| \n $\frac{1}{\gamma} \left( A + B + C - \frac{BC}{A} \right)$ \n     |
| \n $\frac{1}{\gamma} \left( A + B + C - \frac{BC}{A} \right)$ \n     |
| \n $\frac{1}{\gamma} \left( A + B + C - \frac{BC}{A} \right)$ \n     |
| \n $\frac{1}{\gamma} \left( A +$                                     |

$$
\begin{vmatrix} \overline{A} & A' & \mathbf{1} \\ \overline{B} & B' & \mathbf{1} \\ \overline{C} & C' & \mathbf{1} \end{vmatrix} = \mathbf{0}
$$

می دانیم اگر AD و  $GE$  و  $CF$  ارتفاعات مثلث باشند مثلث  $\overline{AFE}$  با مثلث  $\overline{ABC}$ طور وارون متشابه می باشد پس

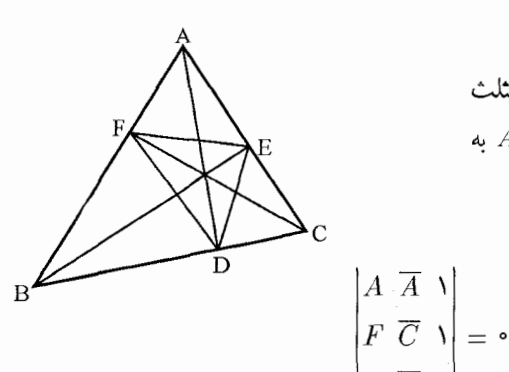

J

$$
A\overline{C} - \overline{B}A - \overline{A} - \overline{A}(F - E) + F\overline{B} - E\overline{C} = \circ
$$
\n
$$
CDE \sim CAB \text{ and } BFD \sim BCA \text{ and } \overline{C} = \circ
$$
\n
$$
\text{where } CDE \sim CAB \text{ and } BFD \sim BCA \text{ and } \overline{C} = \circ
$$

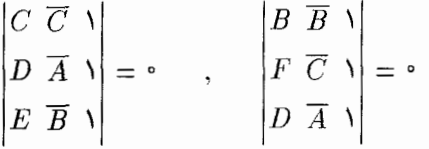

 $B(\overline{C}-\overline{A})-\overline{B}(F-D)+F\overline{A}-\overline{C}D=$  $(1)$ 

 $C(\overline{A}-\overline{B})-\overline{C}(D-E)+D\overline{B}-\overline{A}E=$  •  $(\mathbf{r})$ 

و اگر مبداء مختصات را مرکز دایره محیطی مثلث به شعاع واحد درنظر میگیریم سه نقطه A و B و روی دایره ۱ $\overline{Z}$  قرار میگیرد. پس  $\overline{A} = \frac{1}{B}$  و  $\overline{A} = \frac{1}{B}$  و  $\overline{C} = \overline{C}$  با حل سه معادله فوق  $D$ مختصات نقطه  $D$  و  $E$  و  $F$  را به ترتیب زیر میٌتوان بدست ّآورد.

$$
D = \frac{1}{\mathsf{Y}} \left( A + B + C - \frac{BC}{A} \right)
$$
  

$$
F = \frac{1}{\mathsf{Y}} \left( A + B + C - \frac{BA}{C} \right)
$$
  

$$
E = \frac{1}{\mathsf{Y}} \left( A + B + C - \frac{A + C}{B} \right)
$$

۲۰-۱۹-۱۴. گزاره: خط سیمسن

اگر از یک نقطه واقع بر دایره محیطی مثلث سه عمود بر سه ضلع مثلث  $ABC$  فرود آوریم پای این سه عمود بر یک خط راست واقع می باشند. اگر دایره محیطی مثلث را به شعاع واحد درنظر بگیریم. مختصات پای عمودی که از P واقع بر دایره بر ضلع  $BC$  رسم میشود مطابق مثال قبل از معادله  $M = \frac{1}{\mathbf{v}}\left(P + B + C - \frac{BC}{P}\right)$ 

$$
N = \frac{1}{\mathsf{Y}} \left( P + A + B - \frac{AB}{P} \right)
$$

$$
L = \frac{1}{\mathsf{Y}} \left( P + A + C - \frac{AC}{P} \right)
$$

پس باید $K \in \overline{R} = \frac{M-N}{M-L}$  باشد تا سه نقطه  $M$  و  $N$  و  $L$  روی یک خط واقع باشند اما

$$
\frac{M-N}{M-L} \Rightarrow \frac{P-B}{P-C} : \frac{B-A}{C-A} = K
$$

و چون چهار نقطه  $C,B,A,P$  روی یک دایره واقع|ند پس این نسبت یک نسبت ناهمساز بوده و برابر $K \in \mathbb{R} \Leftrightarrow K$ خواهد بود.

۲۰\_۱۹\_۱۷. قوت نقطه نسبت به دایره

 $AZ\overline{Z}+BZ-\overline{BZ}+C=$  در معرفی دستگاه معادله دایره به صورت که  $A$  و  $C$  دو مختلط هستند

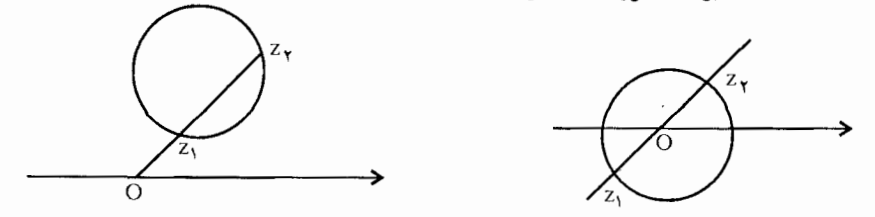

اگر {\do, Z} و {\do, Z} اندازه پارهخطهای جهتدار باشند. یعنی {\do, Z}, {\do, Z} مثبت می باشند اگر ،0 $OZ$  و ،0 $Z$  هم جهت و منفی می باشد اگر ،0 $CZ$  و ،0 $Z$  در دو جهت باشند. قوت نقطه O نسبت به دایره را حاصل ضرب این دو پارهخط تعریف میکنیم.

حال چون ، $Z_1$  و ، $Z_2$  روی دایره هستند هر دو در معادله دایره صدق میکند پس

 $AZ\overline{Z}$ , +  $B\overline{Z}$ , -  $\overline{BZ}$ , +  $C = \circ$  $(1)$  $AZ_1\overline{Z_1}+B\overline{Z_1}-\overline{BZ_1}+C=$  $(\mathbf{r})$ 

> از طرف دیگر جون Z، و Z، روی یک خط واقع میباشند.  $\arg Z_1 = \arg Z_1, \arg \overline{z}_1 = -\arg \overline{Z}_1$ ŀ  $\arg Z_{\tau} = \arg Z_{\lambda} + \pi$

 $\overline{Z}_1.Z$ و پهرجال  $Z_1 = K$   $K \in R$  که  $Z_2 \overline{Z}_1 = K$ به کمک دو رابطه فوق و استفاده از معادلات (۱) و (۲) داریم

$$
AK(Z_{1}-Z_{\tau})-C(Z_{1}-Z_{\tau})=\circ
$$

 $Z_1 \neq Z_1$ و جون  $Z_1 \neq Z_2$  بنابراین

$$
K=\frac{C}{A}
$$

اما  $K = Z_1\overline{Z}_1$  به معنى حاصل ضرب اندازه يارهخطهاى ( $OZ_1$ ) و  $K = Z_1\overline{Z}_1$  مى

$$
|K| = |Z_1| \cdot |\overline{Z}_1| = |Z_1| \cdot |Z_1|
$$

 $K$ و  $K$  مثبت است اگر 2<sub>۱</sub> ج و 2<sub>۲</sub> در یک طرف نقطه O بوده و 2<sub>۱ ×</sub> arg  $\overline{Z}_r = -\arg Z_1$  منفی است اگر اگر  $Z_1$  و  $Z_7$  در دو طرف نقطه  $O$  باشند و

$$
\arg \overline{Z}_1 = -\arg Z_1 - \pi
$$

## ٢٥\_٢٥ مسائل براى حل

۲۹. اگر مثلث ABC در نقاط a و b و c بر دایره واحد مماس باشند مختصات رئوس مثلث را بدست آوريد.

ت . دایرهای به قطر  $AM$  میانه مثلث $AC$  رسم شده تا اضلاع  $AB$  و  $AC$  را در نقاط  $D$  و  $E$  قطع  $\bullet$ نماید. در نقاط  $D$  و  $E$  دو مماس بر دایره رسم میکنیم تا یکدیگر را در نقاط  $P$  قطع نمایند ثابت کنید  $PC = PB$ 

۳۱. فرض کنیم دایره (O) دایره محیطی مثلث  $\displaystyle{ABC}$  باشد.  $\displaystyle{P}$  نقطهای روی کمان  $\displaystyle{ACB}$  میگیریم اگر دو نقطه  $X$  و  $Y$  روی  $AP$  چان واقع باشند که  $AX = AC$  ، و  $B$  چان واقع باشند که  $X$ تغییر نقطه P خط  $XY$  از نقطه ثابتی میگذرد.

(المبياد داخلي تهران ١٣٧۴)

۳۲. مناسمی منتظم  $A_1, A_1, \ldots A_n$  مفروض است. نقطه  $P$  روی دایره محیطی این چند ضلعی  $n$ در نظر میگیریم. ثابت کنید "P $Ai$  ، مقداری ثابت است.

۳۳. در چهار ضلعی کامل ثابت کنید اوساط سه قطر بر یک خط راست واقع می باشند.

۳۴. بر روی اضلاع یک چهار ضلعی در خارج آن چهار مربع میسازیم. ثابت کنید خطوطی که مرکزهای مربعهای مقابل را به هم وصل میکند برهم عمود بوده و برابر می باشند.<br>.

۳۵. اگر بر روی اضلاع یک متوازی|لاضلاع چهار مربع بسازیم ثابت کنید مرکزهای این چهار مربع خود رئوس یک مربع میباشند.

۳۶. دایره نه نقطه مثلث را به کمک اعداد مختلط ثابت کنید.

۳۷. ثابت کنید دایره نه نقطه مثلث بر دایرههای محاطی داخلی و خارجی مثلث مماس میباشد.

۳۸. اگر در مثلث ABC و A'B'C' متساویالاضلاع و هم جهت باشند ثابت کنید اوساط پارهخطهای و 'BB و 'CC رئوس يک مثلث متساوىالاضلاع مىباشند.  $\overline{CB'}$ 

اگر به جای شرط متساویالاضلاع تشابه دو مثلث  $ABC$  و  $A'B'C'$  را قرار دهیم مسئله چگونه است. ۳۹. فرض کنیم سه مثلث  $ABC$  و  $B E \, E$  متساوی $\mid$ اخىلاع و هم جهت باشند اگر  $P$  و و  $R$  مراکز میانه $\vert$ ی این سه مثلث باشند ثابت کنید  $\Delta PQR$  متساوی $\vert$ اضلاع است.  $\vert$ گر به جای  $Q$ متساوی|لاضلاع بودن شرط متشابه بودن را بگذاریم چه می شود؟

ه مثلث  $ABC$  مفروض است بر اضلاع  $AB$  و  $AC$  به ترتیب مربعهای  $ABD$  و A $C$  را $\bullet$ در خارج آن میسازیم.

 $\overrightarrow{EG} = \overrightarrow{\text{YAM}}$  وا وسط ضلع  $BC$  میگیریم ثابت کنید  $EG \perp AM$  و  $M$ 

 $EG$  با یای عمود وارد از رأس  $A$  به ضلع  $BC$  می $\mathcal{Z}_{\textbf{\textit{L}}}$  میگیریم، نشان دهید امتداد  $AH$  از وسط مىگذرد.

۴۱. روی اضلاع یک چهار ضلعی یک درمیان مثلث متساویالاضلاع به طرف خارج و داخل میسازیم. نشان دهید چهار رأس این چهار مثلث رئوس یک متوازی|لاضلاع می,باشند.

۴۲. بر اضلاع یک مثلث دلخواه مثلثهای متساویالاضلاع طوری بسازید که دو تای أنها خارجی باشند و دیگری داخلی باشند. نشان دهید که مرکز میانهای مثلث داخلی با دو رأس مثلثهای خارجی یک<br>مثلث متساویالساقین که رأس آن °۱۲۰ است میسازند.

۴۳. بر اضلاع  $\overline{AB}$  و  $\overline{BC}$  از متوازی $\overline{BCD}$  و در خارج آن مثلثهای متساوی $\overline{BC}$ اضلاع و  $\overline{BFC}$  ساخته شدهاند نشان دهید مثلث  $DEF$  متساوی $\overline{W}$ ع است.  $AEB$ 

 $NAB$ . بر اضلاع یک مثلث  $ABC$  و در خارج آن سه مثلث متساویالاضلاع  $LBC$  و  $MCA$  و  $\mathfrak{f}$ را میسازیم ثابت کنید که  $\overline{L}A$  و  $\overline{A}B$  و  $\overline{C}$  یک طول دارند و در یک نقطه همرس بوده و زاویه بین أنها در نقطه تلاقی ۱۲۰ است.

۴۵. اگر  $A_1, A_1, A_2, \ldots, A_n$  رئوس یک  $n$  ضلعی منتظم محاط در دایرهای به شعاع  $r$  و  $O$  مرکز دایره و نقطهای امتداد  $OA_1$  باشد ثابت  $P$ 

$$
\prod_{k=1}^{n} PA_k = OP^n - r^n
$$

۴۶. نقطه P بر دایره واحد واقع است اگر A $_n\dots,A_1$  رئوس یک  $n$  ضلعی منتظم محاط در دایره باشند ثابت کنید  $P A_k^\intercal$  مقداری ثابت است. ۴۷. مثلثهای متساویالاضلاعی روی اضلاع یک شش ضلعی منتظم متقارن ساخته شدهاند ثابت کنید اوساط پارهخطهایی که رئوس این مثلثها را به هم وصل میiمایند تشکیل یک شش ضلعی منتظم مىدھند.

ه میلاد مسلوی الاضلاع می $\mu$ شد. خطی موازی  $AC$  با  $\overline{A}B$  و  $BC$  در نقاط  $\overline{A}B$  و A $\overline{B}C$  .۴۸ برخورد مینماید و نقطه  $DS$  مرکز میانه $\mu$ ی مثلث  $PMB$  است و $F$  وسط  $AP$  است زوایای مثلث  $P$ را حساب كنيد.  $DEC$ 

ه محبت میباشند که راست و  $O A_1 B_1$  و مثلث متساوی $O A_1 B_1$  مت $O A_2 B_2$  .۴۹ ثابت کنید اوساط  $\overline{O}B$  و  $\overline{AB}$  رئوس یک مثلث متساویالاضلاع میباشند.

ه. مثلثهای  $OAB$  و  $O A'B$  متساویالاضلاع و هم جهت میباشند.  $S$  مرکز میانهای مثلث و اوساط  $A'B$  و ' $A'B$  و' $A'B$  باشند ثابت کنید مثلثهای ' $SMB$  و ' $SMB$  مشابهاند (المپیاد  $OAB$ جهانی ۱۹۷۷)

۵۱. ذوزنقه  $ABCD$  در دایرهای به شعاع  $|D A|=|D A|=|B C|$  و به مرکز  $O$  محاط می $\mu$ شد.  $\,$ ثابت کنید اوساط  $OA$  و  $OB$  و پاره خط  $CD$  رئوس یک مثلث متساویالاضلاع میباشند.

ABCD . مثلثهای متساویالاضلاع DAS و ABP و BCQ و CDR از بیرون چهار ضلعی ABCD ساخته شدهاند.  $\mathbb{R}_+$  و  $M$  مرکزهای میانه $\mathbb{R}_+$  مثلثهای  $\mathbb{R}_+$  و  $\mathbb{R}_+$  و  $M$  مثلث مثلث متساوىالاضلاع M, $M$ r $T$  مخالف جهت چهار ضلعى  $ABCD$  باشد زاويه  $PQT$  را تعيين كنيد.

۵۳. مثلثهای متساویالاضلاعی با رئوس  $E$  و  $F$  و  $G$  و  $H$  روش چهار ضلعی  $ABCD$  ساخته  $\emph{PMQN}$  شده $\emph{ix.} \quad$  و  $\emph{N}$  و  $\emph{G}$  و  $\emph{H}$  و  $\emph{H}$  و  $\emph{G}$  باشند شکل چهار ضلعی چيست؟

 $ABC$  . مثلثهای متساویالاضلاعی به رئوس  $D$  و  $E$  در بیرون روی اضلاع  $\overline{AB}$  و  $BC$  از مثلث، ساخته شدهاند. ثابت کنید اوساط  $\,$   $B$  و  $B$   $B$  و  $\,$   $A$  رئوس یک مثلث متساوی $\,$ الاضلاع است.

 $\widehat{ADB} = \widehat{ACB} + \text{10.04}$ . نقطه D در داخل مثلث حادهالزاویه  $ABC$  چنان انتخاب شده است که ۹۰+ ADB.<br>3 را حساب کنید. (المبیاد جهانی ۱۹۹۳) (۱۹۹۳)

درخارج و  $PBC$ . سه مثلث قائم|لزاويه متساوى|لساقين  $EAB$  و  $EAC$  درخارج و  $PBC$  از درون را روى اضلاع

ه. روى اضلاع مثلث  $ABC$  و در خارج أن سه مثلث  $\mathit{B'AC}$  و  $\mathit{C'AB}$  و  $\mathit{A'BC}$  را چنان مى سازىيم که

$$
\widehat{B'AC} = \widehat{C'BA} = \widehat{A'BC} = \mathbf{I} \cdot \mathbf{B}
$$

$$
B'CA = C'AB = A'CB = \widehat{P} \cdot \mathbf{B}
$$

اگر M وسط ضلع  $BC$  باشد نشان دهید  $B'M$  بر  $AC'$  عمود است.

(نوزدهمين الميياد كشورى سال ١٣٨٠)

 $BC$  . مثلث متساوىالساقين  $ABC$  مفروض است ( $AB = AC$  ).  $AH$  ارتفاع وارد بر ضلع.  $B K$  میباشد.  $H \; H \; H$  عمود  $H \; K$  رابر  $A C$  وارد می ${\cal G}$ نیم.  $\partial X$  وسط  $H \; K$  باشد ثابت کنید عمود است.

۵۹. یک نقطه مانند Z وقتی و فقط وقتی درون یا بر مرز ۵ $\Delta Z$ ۳٫۷ قرار دارد که اعداد حقیقی و  $Z=\alpha Z_1+\beta Z_7+\gamma Z_7$  نامنفی مانند  $\alpha$  و  $\beta$  و  $\gamma$  وجود داشته باشند به طوری که ۱ $\gamma=1$ . برای هر چهار نقطه A و B و C و D در یک صفحه نامساوی بطلمیوس را ثابت کنید. $\mathcal{S} \circ$ 

 $|AB| \cdot |CD| + |BC| \cdot |AD| \ge |AC| \cdot |BD|$ 

۶۱. روی ضلع های مثلث غیرمشخص ABC و در خارج آن مثلث های  $PCC$ و ARB را ساختهایم $\langle ABB, CQ$ ۴  $\widehat{PBC} = \widehat{CAQ} = \mathfrak{k}\hat{o}$ ۰ به نحوی که  $\widehat{GR} = \widehat{QCA} = \mathfrak{k}\hat{o}$ ۰ به نحوی که  $\widehat{ABR} = \widehat{BAR} = 0$  $\widehat{QRP} = \langle \cdot \rangle$ ابت کنید  $|RP| = |RP|$  ,  $\langle \cdot \rangle$ 

بخش ۲۱. بردار و هندسه

گزارههای زیر برای حل مسائل هندسه به کمک بردارها مورد نیاز است.

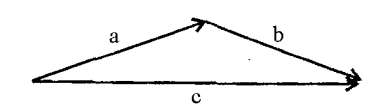

جمع بردارها و قانون متوازی|لاضلاع

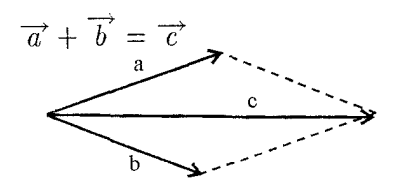

 $Y_{-}Y$ 

 $\mathcal{L}(\mathcal{X})$ 

بردار صفر به صورت زیر تعریف می شود

 $\overrightarrow{a}$  +  $\circ$  =  $\overrightarrow{a}$ 

#### $Y-Y$

بردار قرنيه يا وارون

 $\overrightarrow{a} + (\overrightarrow{-a}) = \circ$ 

قرنیه بردار  $\overrightarrow{a}$  بردار  $\overrightarrow{-a}$  می باشد که با آ ن همان اندازه و جهت است.

 $1 - Y - Y$ 

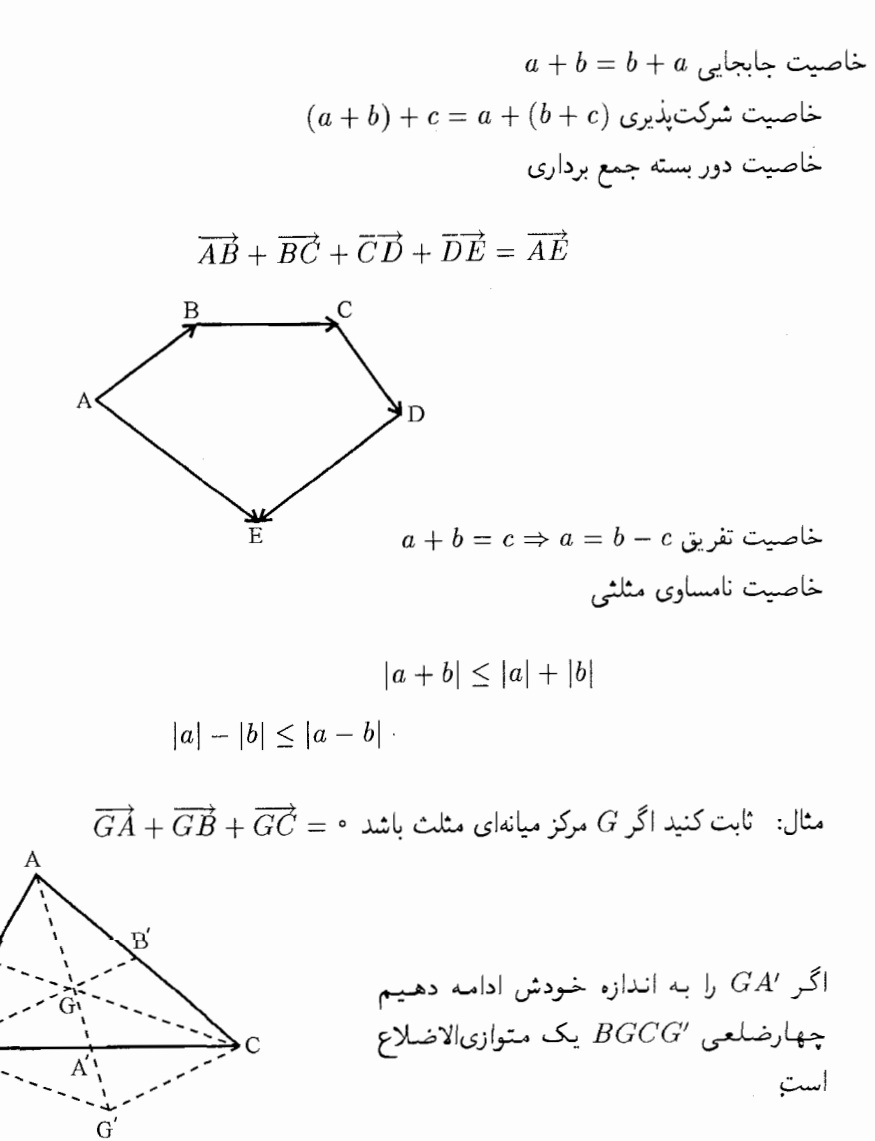

$$
\overrightarrow{G'G} + \overrightarrow{GC} + \overrightarrow{CG} = \cdot
$$

$$
\overrightarrow{GA} + \overrightarrow{GC} + \overrightarrow{GB} = \cdot
$$

۲۹\_۳\_۲. خبرب عدد در بردار

اگر بردار a در عدد  $\# \neq K$  ضرب شود. برداری به اندازه  $K$  برابر بردار a بدست میآید که جهت آن توسط  $R$  تعیین میشود و امتداد آن با امتداد  $a$  یکی است  $\frac{a}{K}$ 

ویژگیهای ضرب عدد در بردار

$$
o.a = \circ
$$
  
\n
$$
K.o = \circ
$$
  
\n
$$
\Lambda.a = a
$$
  
\n
$$
K(ma) = (Km)a \qquad K, m \in K
$$
  
\n
$$
(K+l)a = Ka + la
$$
  
\n
$$
K(a + b) = Ka + Kb
$$

 $T_T$  $T_T$ 

اگر نقطه $C$  پارهخط  $AB$  را به نسبت  $\frac{m}{n}$  تقسیم کرده باشد برای هر نقطه  $Q$  از صفحه داریم

$$
\overrightarrow{QC} = \frac{n}{m+n}\overrightarrow{QA} + \frac{m}{m+n}\overrightarrow{QB}
$$

$$
\begin{array}{c}\n\text{a} \\
\hline\n\text{Ka}\n\end{array}
$$

$$
K(a+b)=Ka+Kb
$$

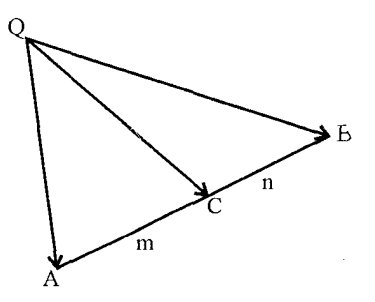

 $\overrightarrow{C}$  بنابراین همواره میتوان برای دو بردار ناهم راستا دو عدد حقیقی  $\alpha$  و  $\beta$  را چنان پیدا کرد که بردار به صورت

 $\overrightarrow{C} = \alpha \overrightarrow{a} + \beta \overrightarrow{b}$ 

تجزیه شود و باید توجه داشت که  $\alpha$  و  $\beta$  منحصر بفرد مے باشند مثال: مثلث  $ABC$  در دایره به مرکز O محاط است محل برخورد ارتفاعات مثلث را  $H$  می $ABC$  $\overrightarrow{OH} = \overrightarrow{OA} + \overrightarrow{OB} + \overrightarrow{OC}$  تابت کنید  $\overrightarrow{HH} + \overrightarrow{HB} + \overrightarrow{HB} + \overrightarrow{HC}$  کابت کنید

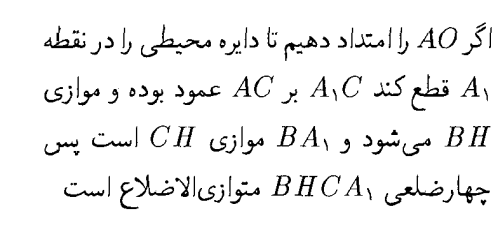

$$
HA_1 = HB + HC \tag{1}
$$

اما *HO* سیانه مثلت ۸*HA* است پس  
\n۲
$$
\overrightarrow{HO} = \overrightarrow{HA} + \overrightarrow{HA}
$$
\n(1)

بنابراین با توجه به رابطه (۱) داریم

 $\mathbf{Y}HO = HA + HB + HC$ 

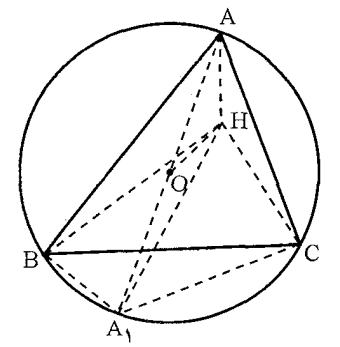

$$
\begin{cases}\n\overrightarrow{OH} = \overrightarrow{OA} + \overrightarrow{AH} \\
\overrightarrow{OH} = \overrightarrow{OB} + \overrightarrow{BH} \Rightarrow \overrightarrow{TOH} = \overrightarrow{OA} + \overrightarrow{OB} + \overrightarrow{OC} - (\overrightarrow{HA} + \overrightarrow{HB} + \overrightarrow{HC}) \\
\overrightarrow{OH} = \overrightarrow{OC} + \overrightarrow{CH}\n\end{cases}
$$

$$
\omega^{\mathbf{u}}
$$

$$
\mathbf{r}\overrightarrow{OH} = \overrightarrow{OA} + \overrightarrow{OB} + \overrightarrow{OC} - \mathbf{r}HO = \overrightarrow{OA} + \overrightarrow{OB} + \overrightarrow{OC}
$$

مثال:  $\mid \mathcal{F} \mid$  محل برخورد میانههای مثلث باشد برای هر نقطه  $P$  از صفحه داریم

$$
\overrightarrow{PG} = \frac{1}{\mathbf{r}}(\overrightarrow{PA} + \overrightarrow{PB} + \overrightarrow{PC})
$$

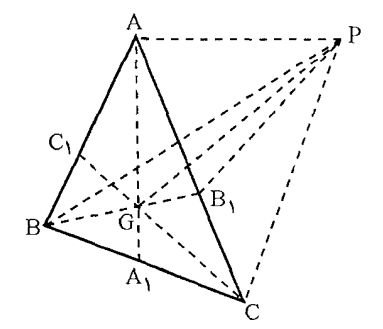

 $PG$  برای بردارهای  $PB$  و  $PG$  و  $PG$  $\overrightarrow{PG} = \frac{\mathsf{Y}}{\mathsf{Y}} \overrightarrow{PB_1} + \frac{\mathsf{Y}}{\mathsf{Y}} \overrightarrow{PB}$ 

چون 
$$
G
$$
 پارەخط  $BB_1$ را به نسبت  $\frac{1}{7}$  تقسیم کرده است.  
۲ $\overrightarrow{PA} = \overrightarrow{PA} + \overrightarrow{PC}$ ر حکم ثبت است.

#### ۴-۳-۶. گزاره

هرگاه دو چند ضلعی متشابه داشته باشیم و رئوس نظیر آنها را به یکدیگر وصل نماییم و این خطوط که رئوس نظیر را به هم وصل کرده به نسبت  $\frac{m}{n}$  تقسیم نماییم نقاط حاصل رئوس یک چند ضلعی جدید هستند که چند ضلعیهای قبلی متشابه می باشد.

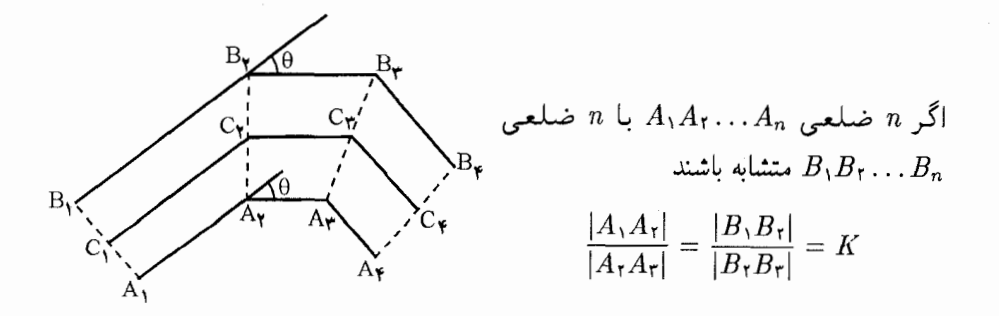

اگر بردار  $B_1B$  را به اندازه زاویه $\Theta$  وران داده و اندازه آن را در  $K$  ضرب کنیم بردار  $B_7B_7$  بدست مے ,آید. اگر بردار  $A_1A$  را به اندازه زاویه  $\Theta$  دوران داده و اندازه آن را در  $K$  ضرب کنیم بردار  $A_1A_1$  بدست مبي آيد. اما بردار  $\overrightarrow{C_1C_1}$ که از تقسیم پارهخط  $A_1B_1$  به نسبت  $\frac{m}{m}$  و  $A_1B_1$  به نسبت  $\frac{m}{n}$  بدست آمده است را درنظر بگیریم

$$
\overrightarrow{C_1C_1} = \frac{n}{m+n} \overrightarrow{A_1A_1} + \frac{m}{m+n} \overrightarrow{B_1B_1}
$$
\n
$$
\overrightarrow{C_1C_1} = \frac{n}{m+n} \cdot A_1A_1 \cdot K + \frac{m}{m+n} \cdot K \cdot \overrightarrow{B_1B_1}
$$
\n
$$
\overrightarrow{C_1C_1} = \frac{n}{m+n} A_1A_1 + \frac{m}{m+n} B_1 \overrightarrow{B_1}
$$
\n(10)

بنابراین بردار  $C$ ۲ را می توان از بردار  $C, C$  با دوران به اندازه  $\Theta$  و ضریب  $K$  بدست آورد پس و دوران  $C_1C$  به اندازه  $\theta$  است پس  $n$  ضلعی  $C_1C_r$  ،  $n \in C_1C_r$  با  $n \in C_1C_r$  است پس  $n \in C_1C_r$ قبلي متشابه است.

### **۲۱\_۵\_۵. حاصل ضرب عددی یا اسکال**و بردارها

اگر بردار  $A = \{a_1, a_1, \ldots a_n\}$  و بردار  $B = \{b_1, b_1, \ldots b_n\}$  تعریف نماییم آنگاه حاصل ضرب عددی با اسکالر دو بردار به صورت زیر تعریف میشود و نتیجه یک عدد حقیقی است.

$$
A.B = \sum_{i=1}^{n} a_i b_i
$$

1. *A.B* = *B.A*  
\n⇒ *A* (*B* + *C*) = *A.B* + *A.C*  
\n⇒ *A* (*B* + *C*) = *A.B* + *A.C*  
\n
$$
= 4.(tB) = t(A.B)
$$
  
\n
$$
t \in R
$$
  
\n⇒ *A* ≠ ⋅ A*A* = ⋅  
\n⇒ *A.A* = ⋅  
\n
$$
t \in R
$$
  
\n⇒ *A* ≠ ⋅ A*A* = ⋅  
\n
$$
t \in R
$$
  
\n
$$
t \in R
$$
  
\n
$$
t \in R
$$
  
\n
$$
t \in R
$$
  
\n
$$
t \in R
$$
  
\n
$$
t \in R
$$
  
\n
$$
t \in R
$$
  
\n
$$
t \in R
$$
  
\n
$$
t \in R
$$
  
\n
$$
t \in R
$$
  
\n
$$
t \in R
$$
  
\n
$$
t \in R
$$
  
\n
$$
t \in R
$$
  
\n
$$
t \in R
$$
  
\n
$$
t \in R
$$
  
\n
$$
t \in R
$$
  
\n
$$
t \in R
$$
  
\n
$$
t \in R
$$
  
\n
$$
t \in R
$$
  
\n
$$
t \in R
$$
  
\n
$$
t \in R
$$
  
\n
$$
t \in R
$$
  
\n
$$
t \in R
$$
  
\n
$$
t \in R
$$
  
\n
$$
t \in R
$$
  
\n
$$
t \in R
$$
  
\n
$$
t \in R
$$
  
\n
$$
t \in R
$$
  
\n
$$
t \in R
$$
  
\n
$$
t \in R
$$
  
\n
$$
t \in R
$$
  
\n
$$
t \in R
$$
  
\n
$$
t \in R
$$
  
\n
$$
t \in R
$$

از ساده کردن طرف راست رابطه داریم.

$$
AB + CD = BC + AD
$$
  

$$
(C - A)(B - D) = \cdot \Rightarrow CB - CD - AB + AD = \cdot
$$

 $\cdot$  .

و حکم ثابت است. مثال: قطرهای یک چهارضلعی بر هم عمودند اگر و تنها اگر اندازه دو پارهخطی که اوساط اضلاع مقابل را به هم وصل می نمایند با هم برابرند باشند.

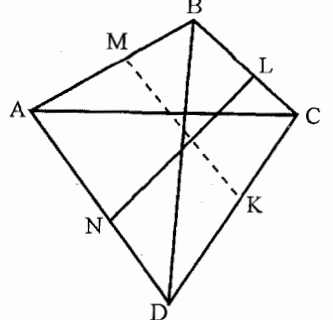

$$
AC \perp BD \Rightarrow |MK|^\mathsf{T} = |NL|^\mathsf{T}
$$

$$
\left(\frac{C+D}{\mathsf{T}} - \frac{A+B}{\mathsf{T}}\right)^\mathsf{T} - \left(\frac{A+B}{\mathsf{T}} - \frac{B+C}{\mathsf{T}}\right)^\mathsf{T} =
$$

$$
(C-A)(D-B) = \overrightarrow{AC}.\overrightarrow{BD} = \mathsf{o}
$$

گزاره: برای هر چهار نقطه 
$$
D, C, B, A
$$
 از فضا داریم  

$$
|AB|^\intercal + |CD|^\intercal - |BC|^\intercal - |AD|^\intercal = \mathtt{Y} \overrightarrow{AC} . \overrightarrow{DB}
$$
انبات

$$
(B - A)† + (D - C)† - (C - B)† - (D - A)† = \mathbf{Y}(B.C + A.D - A.B - C.D)
$$

$$
= \mathbf{Y}(C - A)(B - D)
$$

$$
= \mathbf{Y}\overrightarrow{AC}.\overrightarrow{DB}
$$

## **۲۱\_۴**. مسائل برای حل

. مثلث  $ABC$  مفروض است. مثلثهای متشابه  $ABC^{\prime}$  و  $ACB^{\prime}$  را در خارج مثلث و مثلث را در درون مثلث میسازیم. ثابت کنید AB'A'C' یک متوازیالاضلاع است.

. مثلث متساوىالساقين  $ABC$ .  $ABC$  ( $AB = AC$ ). مفروض است  $D$  وسط ضلع  $BC$  مىباشد از نقطه عمود  $DE$  را بر  $AE$  فرود می $\tilde{J}$ وریم اگر  $F$  وسط  $DE$  باشد ثابت کنید  $BE$  بر  $AE$  عمود است. به  $R$  ... . $A_n$  یک  $n$  ضلعی منتظم محاط در دایرهای به مرکز  $O$  و به شعاع  $R$  می $A_1, \ldots A_n$  .

فاصله d از o مفروض است. ثابت کنید

$$
\sum |A_i X|^{\dagger} = n(R^{\dagger} + d^{\dagger})
$$

 $\overrightarrow{A X}.\overrightarrow{C X}=\overrightarrow{C B}.\overrightarrow{A X}$  . مکان هندسی نقطه  $X$  را چنان تعیین کنید که  $X$ 

 $PA \perp PB$  شطه ای درون دایرهای مفروض است. دو نقطه  $A$  و  $B$  روی دایره چنان قرار دارند که  $P$   $\perp$ واس چهارم مستطیلی است که روی  $PAB$  ساخته می شود. مکان هندسی  $Q$  را وقتی  $PA$  و  $Q$ تغيير ميكند تعيين كنيد.  $PB$ 

. مکان نقطه  $X$  را چنان تعیین کنید که مربع فواصل آن از سه نقطه مفروض A و B و C کمترین مقدار  $\mathcal F$ ممکن گردد.

. مثلث  $ABC$  و نقطه دلخواه  $M$  مفروض است.  $M_\Lambda$  و  $M_\tau$  و  $M_\tau$  را به ترتیب قرنیههای نقطه و A $M$ r نسبت به اوساط اضلاع A $B$  و  $BC$  و A $C$  میگیریم ثابت کنید خطهای راست  $M$ ر و  $M$ از یک نقطه میگذرند.  $BM$ 

ه سحل برخورَد ارتفاعات مثلث  $AC$  و M محل برخوَرد میانههای مثلث  $AHB$  است مطلوبست .  $M$ محاسبه فاصله راس  $C$  تا نقطه

. در مثلث  $ABC$  نقاط  $M$  و  $N$  محل تماس دایره محاطی داخلی با اضلاع  $AB$  و  $AC$  می $\mu$ شد. اگر نیمساز داخلی زاویه B با خطی که اوساط اضلاع  $AC$  و  $AB$  را به هم وصل کرده در نقطه  $P$  برخورد نماید. ثابت کنید  $M$  و  $N$  و  $P$  بر یک خط راست واقع می باشند.

 $S$  دو وتر  $AB$  و  $\overline{CD}$  را در دایرهای رسم کردهایم که در نقطه  $M$  یکدیگر را قطع کردهاند.  $\hskip13.5mm$  از نقطه  $\hskip13.5mm$ وسط وتر  $BD$  خط رأست  $S M$  را كشيدهايم تا وتر  $AC$  را در نقطه  $K$  قطع كند ثابت كنيد

$$
\frac{|AK|}{|KC|} = \frac{|AM|}{|CM|}
$$

 $\overline{CD}$  . در مستطیل  $\overline{ABCD}$  عمود  $BK$  را بر قطر  $\overline{AC}$  رسم کردهایم  $M$  و  $N$  اوساط  $\overline{ABCD}$ می باشند ثابت کنید که زاویه  $BMN$  قائمه است.

۱۲. پارهخطهای  $AB$  و  $CD$  روی خط راستی داده شدهاند مکان هندسی نقطه  $M$  را چنان پیدا کنید که  $\widehat{AMB} = \widehat{CMD}$  ماشد.
۰۱۳ بر روی اضلاع مثلث ABC و در خارج آن سه مربع می $\omega$ اریم. ثابت کنید خطی که یک راس را به مرکز مربع متقابل وصل می،نماید بر خطی که مراکز دو مربع دیگر را به هم وصل می،نماید عمود و با آن برابر است.

ا. روی اضلاع AB و AC از مثلث ABC در مثلث متساویالاضلاع ABE و ACF را میسازیم. اگر P وسط AE و G وسط  $AF$  و M وسط  $F$  وسط  $B$  باشد ثابت کنید که مثلث  $PPQ$  متساویالاضلاع است.

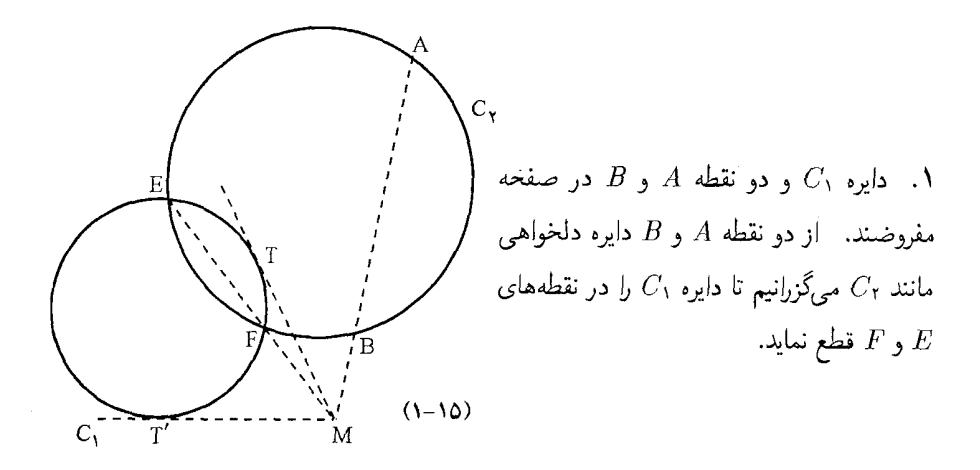

خط EF محور اصلی دو دایره است. امتداد AB با خط EF در نقطه M تقاطع می،نماید چون  $MT^{\dagger} = MB \cdot MA$  اگر از نقطه  $M$  مماس  $T$  را بر دایره  $C$  رسم کنیم $AF \cdot ME = MB \cdot MA$ بنابراین دایرهای که از سه نقطه  $A$  و  $B$  و  $T$  بگذرد بر دایره  $C_1$  مماس است.  $MT^{\dagger} = MB \cdot MA$ خون  $MT' = MT$  پس مسئله دو جواب دارد.

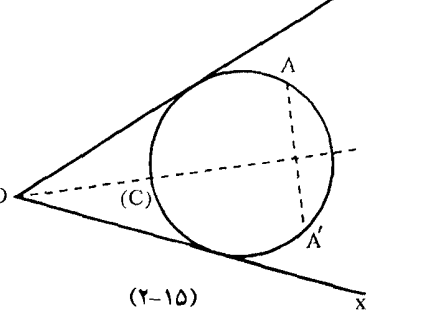

. دو خط  $OX$  و نقطه  $A$  مفروضند.  $\mathcal X$  $A$  اگر دایره (C) دایره جواب باشد  $A'$  قرینه نقطه نسبت به نیمساز زاویه که قطر دایره هم می باشد روی دایره واقع است.

یس کافیست دایرهای رسم کنیم که از دو نقطه A و B گذشته و بر خط $\,ON\,$  یا  $O$  مماس باشد که ابن مسئله به عنوان مسئله نمونه (١٥-٣) حل شده است.

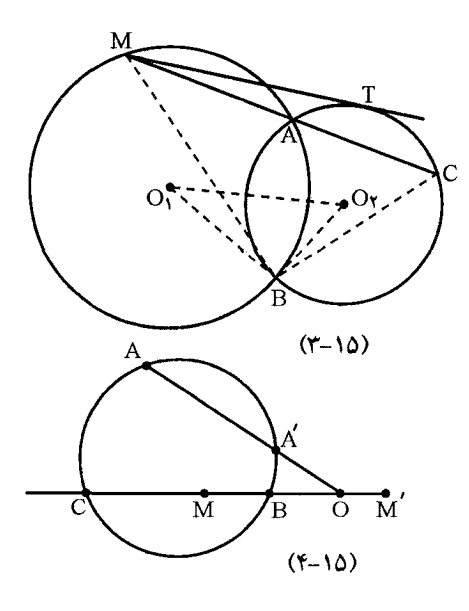

بس  $MT^{\dagger} = MA \cdot MC$  پس $\frac{MC}{M}$  به صورت  $\frac{MC}{MB}$  درمی $\frac{MT^{\dagger}}{MA \cdot MB}$ كه بايد ثابت كنيم مقداري ثابت است. دو مثلث مثمانه  $BMC$  مثلث مثلاث مثل است یعنی  $BO_1O_r$ که مقداریست ثابت.  $\frac{MC}{MP} = \frac{R_1}{O(O)}$ 

اگر ۱ $(MM') = (CB \cdot MM') = -1$ . اگر ۱  $O$ نيوتون  $OR \cdot OC$  و چون  $OM^{\dagger} = OB \cdot OC$ است بنابراین  $OM^{\dagger}$  مقداریست ثابت.  $MM^{\prime}$ 

چون  $OC$  .  $OA' = \dfrac{OM^*}{OA}$  پس  $\dfrac{OM^*}{OA}$  و چون جای  $A$  نیز در صفحه ثابت است بنابراین نقطه 'A روی خط ثابت OA به فاصله معلومی از O قرار دارد.

۵.

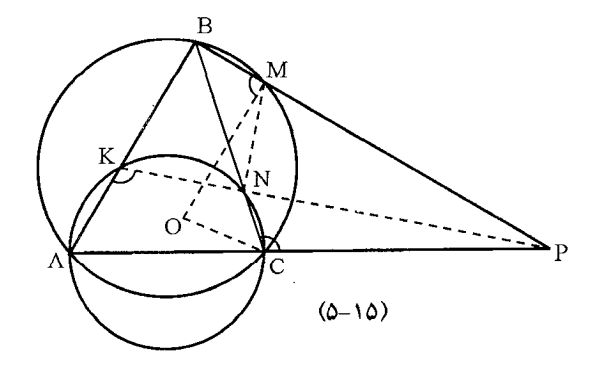

خطوط KN و AC يكديگر را در نقطه P قطع مىنمايند از نقطه P به نقطه B وصل مىنماييم تا دایره را در نقطه M قطع کند. چون PA ·  $PC~=~PN$  ·  $Pk~=~PM$  · بنابراین چهار نقطه  $M$  و  $B$  و  $K$  و  $N$  بر یک دایره واقع باشند. پس باید ثابت کنیم زاویه  $\widehat{OMB}$  قائمه است.

۷.

زاویههای  $N\bar{N}N = N\bar{N}$  بنابراین ۱۸۰۰  $\widehat{Cp} = \widehat{N\bar{N}P} + \widehat{N\bar{C}p} = N$  یعنی چهار ضلعی محاطی می باشد و قوت نقطه B نسبت به دایره محیطی چهار ضلعی NMPC برابر است  $NMPC$ با BN · BC = BM · BP اما نقطه B واقع بر محور اصلی دو دایره (o) و دایره محیطی چهار ضلعی  $\overline{C}\overline{N}\overline{M}P$  است پس قوت آن نسبت به دو دایره برابر است با

$$
P_O^B = BO^{\dagger} - r^{\dagger} = k_1^{\dagger} \tag{1}
$$

$$
P_O^P = PO^{\dagger} - r^{\dagger} = k_{\dagger}^{\dagger} \tag{7}
$$

از روابط ۱ و ۲ نتیجه می شود که  $k_\gamma = k_\gamma - k_\gamma = 7$  از روابط ۱ و ۲ نتیجه می شود که  $k_\gamma = k_\gamma = k_\gamma$ فواصل o از دو نقطه P و B مقداری ثابت است مکان O روی خطی عمود بر PB میباشد اما

 $PO^{\dagger} - BO^{\dagger} = BP(PM - BM) = PM^{\dagger} - BM^{\dagger}$ 

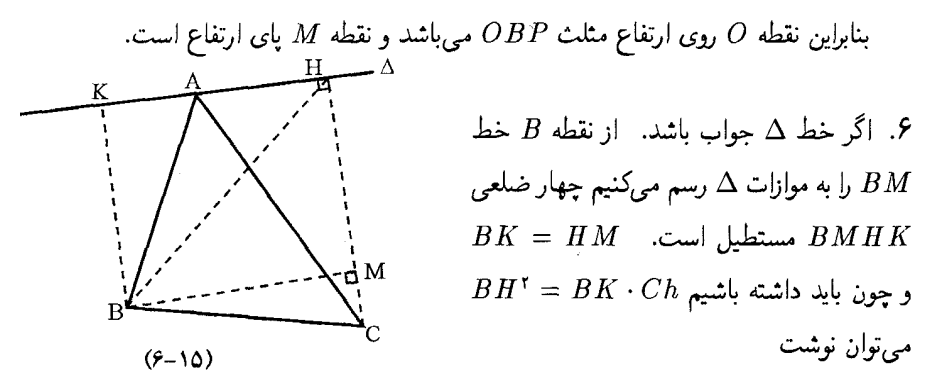

حال اگر دایرهای به قطر  $BC$  رسم کنیم مکان  $M$  روی این دایره است و  $BH$ ۲  $=HM\cdot HC$ جون  $HH^{\star} = HM \cdot HC$  بنابراین خط  $BH$  باید بر این دایره مماس گردد.  $\mu$ س یک مکان  $HH^{\star} = HM \cdot HC$ خطی است که بر دایرهای به قطر  $BC$  در نقطه  $B$  مماس می باشد و چون زاویه  $H$  قائمه است روی  $A$  دایرهای به قطر  $AC$  قرار دارد.  $\;$ پس با معلوم بودن دو مکان برای  $H$  نقطه  $H$  بدست آمده و از نقطه خط AH را رسم میکنیم که جواب است.

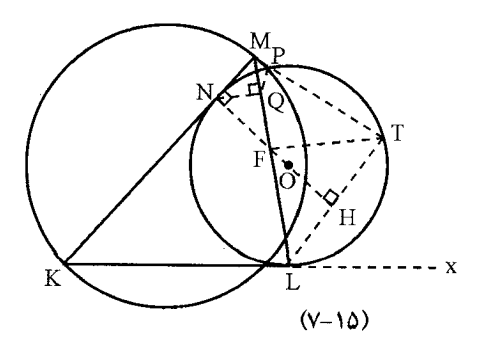

اگر از نقطه  $N$  عمودی بر  $KM$  اخراج کنیم این عمود بر خط $LT$  هم عمود است بنابراین از مرکز  $\widehat{KML} = \widehat{MLT} = \widehat{LTF}$  پس  $FT = FL$ . پس . $FT = K\widehat{L}$ اما  $QPTF$  در نتیجه چهار ضلعی  $QPTF$  محاطی است پس M $N$ ۲ = M $Q \cdot MF = MP \cdot MT$  $\widehat{M P Q} = \text{Y} \widehat{N} \widehat{M} Q$  یا  $\widehat{M F T} = \text{Y} \widehat{F L T}$ ,  $\widehat{M P Q} = \widehat{M F T}$ 

محاطی است شکل (۱۵-۷). پس  $\widehat{MFE} = \widehat{MLF} = \widehat{NMF}$  بنابراین  $EPTL$ خط PE نیمساز زاویه MPQ است.  $P$ گر PE خط M $N$  را $^{\circ}$ در نقطه  $N$  قطع نماید دو مثلث و در نتیجه  $PG \cdot GE$  .  $MG^* = PG \cdot GE$  . اما قوت نقطه  $G$  نسبت به دایره برابر است با  $MGE \sim MGP$  $GN = MG$  در نتىجە  $GN^{\dagger} = GE \cdot Gp$ 

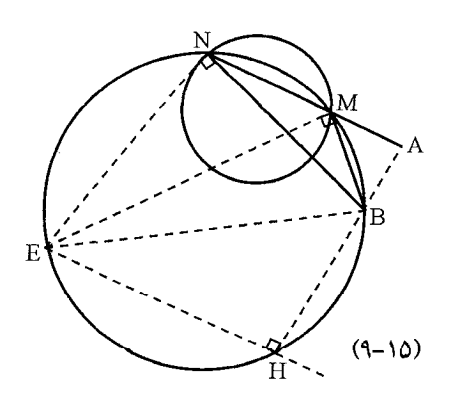

9. قوت نقله *A* را نسبت به دایره در نظر میگیریم  
باره خط
$$
A \cdot AN = A O^{\dagger} - P
$$
  
\nپاره خطه از دو نقله  $M \cdot M$  وه قائمه  
\nدیده میشود چهار ضلمی  $ENMB$  محاطی  
\n $M \cdot N$  حاطی  
\n $C'$ هیشود و دایره است.  

$$
P_C^A = P_{C'}^A = AM \cdot AN = AB \cdot AH
$$

$$
= AO^{\dagger} - R^{\dagger}
$$

$$
AH = \frac{AO^{\dagger} - R^{\dagger}}{AB}
$$

$$
E \text{ did not have a given by the following terms of the following terms.}
$$
\n
$$
E \text{ did not have a given by the following terms.}
$$
\n
$$
E \text{ did not have a given by the following terms.}
$$
\n
$$
E \text{ did not have a given by the following terms.}
$$
\n
$$
E \text{ did not have a given by the following terms.}
$$
\n
$$
E \text{ did not have a given by the following terms.}
$$
\n
$$
E \text{ did not have a given by the following terms.}
$$
\n
$$
E \text{ did not have a given by the following terms.}
$$
\n
$$
E \text{ did not have a given by the following terms.}
$$
\n
$$
E \text{ did not have a given by the following terms.}
$$
\n
$$
E \text{ did not have a given by the following terms.}
$$
\n
$$
E \text{ did not have a given by the following terms.}
$$
\n
$$
E \text{ did not have a given by the following terms.}
$$
\n
$$
E \text{ did not have a given by the following terms.}
$$
\n
$$
E \text{ did not have a given by the following terms.}
$$
\n
$$
E \text{ did not have a given by the following terms.}
$$
\n
$$
E \text{ did not have a given by the following terms.}
$$
\n
$$
E \text{ did not have a given by the following terms.}
$$
\n
$$
E \text{ did not have a given by the following terms.}
$$
\n
$$
E \text{ did not have a given by the following terms.}
$$
\n
$$
E \text{ did not have a given by the following terms.}
$$
\n
$$
E \text{ did not have a given by the following terms.}
$$
\n
$$
E \text{ did not have a given by the following terms.}
$$
\n
$$
E \text{ did not have a given by the following terms.}
$$
\n
$$
E \text{ did not have a given by the following terms.}
$$
\n
$$
E \text{ did not have a given by the following terms.}
$$
\n
$$
E \text{ did not have a given by the following terms.}
$$
\n
$$
E \text{ did not have a given by the following terms.}
$$
\n
$$
E \text{ did not have a given by the following terms.}
$$
\n
$$
E \text{ did not have a given by the following terms.}
$$
\n
$$
E \text{ did not have a given by the following terms.}
$$
\n
$$
E \text{ did not have a given by
$$

يا  $\cos(B-C)=1$  جون  $\cos(B-C)=\cos(B-C)$  يا

یس  $C=G$  اور بی جل مسئله کافیست از نقطه  $A$  خطی بر نیمساز  $O$  رسم کنیم تا  $B-C=\mathfrak{e}$ اضلاع زاویه را در نقاط  $B$  و  $C$  قطع نماید.

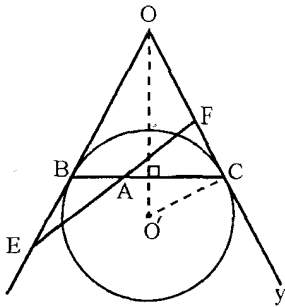

راه حل دوم: اگر دایرهای رسم کنیم که بر دو ضلع زاویه مماس بوده و خطی که نقاط تماس را به یکدیگر وصل می نماید از نقطه A نسبت به این دایره به صورت  $BA \times AC$  است

حال اگر هر خط دیگری از A مثل  $EF$  رسم شود  $AF > AB \cdot AC$  است. پس کافیست محل تماس چنین دایرهای را با اضلاع زاویه بدست آوریم. اگر از نقطه A خطی به نیمساز زاویه عمود کنیم تا اضلاع زاویه را در  $B$  و  $C$  قطع نماید. محل تماس این دایره با اضلاع بدست می]ید و چون مرکز آن روی نیمساز زاویه  $xoy$  است. دایره قابل ترسیم می باشد.

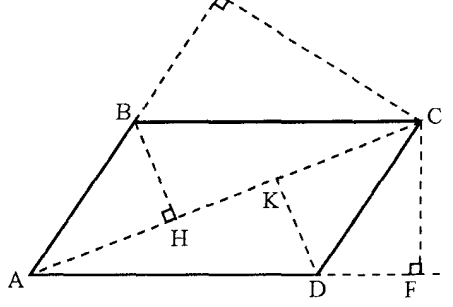

ا از رئوس  $B$  و  $D$  دو عمود  $B$  و  $D$  را بر $\mathcal V$  $\overline{CKD}$  فرود می $\overline{f}$ وریم دو مثلث  $\overline{ABH}$  و  $\overline{AC}$ با هم بر ابرند. چهار ضلعی HBEC محاطی می باشد و قوت نقطه A نسبت به دایره محیطی ان

 $AB \cdot AE = AH \cdot AC$  $(\lambda)$ چهار ضلعی  $DKCF$  هم محاطی است و به همان ترتیب داریم

$$
(1) \quad AK \cdot AC = AD \cdot AF
$$

از جمع رابطه (١) و (٢) داريم

$$
AC(AH + AK) = AB \cdot AE + AD \cdot AF
$$

$$
AC^{\dagger} = AB \cdot AE + AD \cdot AF
$$

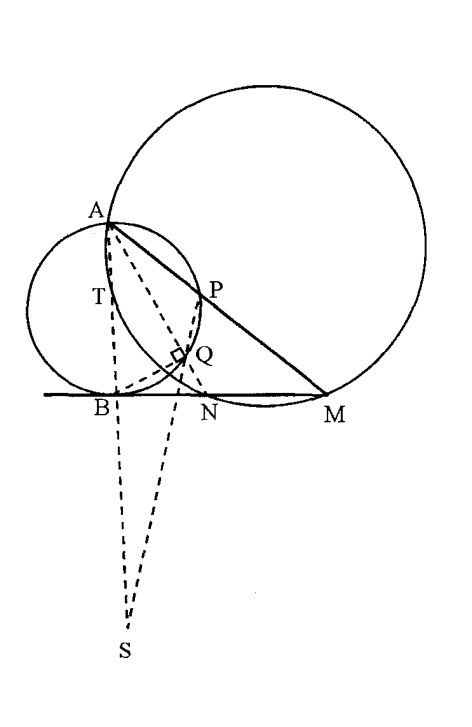

$$
AB^{\dagger} = AQ \cdot AN \tag{1}
$$

 $ABM$  به همین ترتیب در مثلث قائم|لزاویه

$$
AB^{\dagger} = AP \cdot AM \tag{1}
$$

$$
AQ \cdot AN = AP \cdot AM
$$

یعنی چهار ضلعی  $M N Q P$  محاطی است.  $AB \downarrow T$  دایره محیطی مثلث  $ANN$  در نقطه  $T$  با برخورد می $_1$ نماید. قوت نقطه  $B$  نسبت به این دايره برابر است با:

 $BA \cdot BT = BM \cdot BN = k$ 

در نتیجه  $\frac{k}{A\,R} = B$  که مقدار ثابتی میباشد.  $\,$  بنابراین تمام دوایر محیطی مثلثهای  $AMN$  از نقطه معلوم  $T$  میگزرد. چون چهار ضلعی  $PQNM$  محاطی است پس  $\widehat{M}=\widehat{SQN}$  و چون چهار ضلعی  $\emph{ATNM}$  هم محاطی است بنابراین  $\hat{M} = \widehat{N} = S$  پس چهار ضلعی  $\emph{TQNS}$  محاطی می باشد و قوت A نسبت به این دایره

$$
AT \cdot AS = AQ \cdot AN = AB^{\dagger} \Rightarrow AS = \frac{AB^{\dagger}}{AT}
$$

بنابراین جای نقطه  $S$  بر روی امتداد  $AB$  جای ثابتی است. در همین مسئله می توان ثابت کرد که خط  $AN$  بر  $SN$  عمود است.

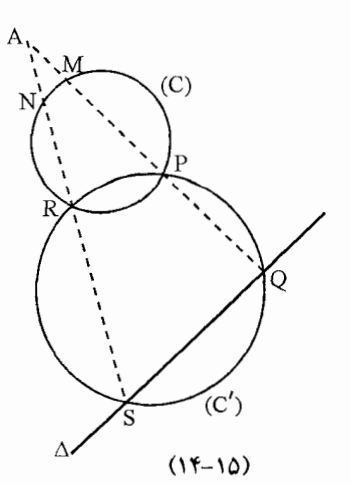

$$
AP \cdot AQ = AR \cdot AS
$$
  
بنابراین  

$$
\frac{AM}{AQ} = \frac{AN}{AS}
$$
  

$$
QR \cup MN \cup \dots
$$

 $AM \cdot AP = AN \cdot AR$ 

N روی دایره (C) تابت است.  
\n۵۰. فرض کنیم  
\n
$$
P\widehat{M}D = \langle PDE = E\widehat{AD} = \alpha
$$
  
\n $\widehat{MDC} = \frac{A}{\overline{Y}}$   
\n $B\widehat{AE} = \widehat{BAD} - \alpha = \frac{A}{\overline{Y}} - \hat{\alpha}$ 

$$
BAE = BAD - \alpha = \frac{\alpha}{\gamma} - \hat{\alpha}
$$

$$
\widehat{MBD} = \frac{\hat{A}}{\gamma} - \alpha
$$

بنابراین  $\widehat{PBE}=\widehat{PAB}$  در نتیجه مثلث  $PDE$  با مثلث  $EAD$  متشابه می $\widehat{\mu}$ مند  $B E$ ۲ =  $E F$  و دو مثلث  $P B E$  و با  $A E B$  هم با يكديگر متشابهاند و داريم  $E D^{\dagger} = E P \cdot E A$  $DE = BE$  يس

۰۱۶ اگر AB و CD و EF سه وترگزرنده از نقطه P باشند و AP = a و AP و CP = c و CP = c و و EP = f و FP = f با توجه به قوت نقطه P نسبت به دايره داريم:

$$
\begin{cases} ab = cd = ef \\ a+b = c+d = e+j \end{cases}
$$

بنابراین میتوان نوشت $e=e=1$  اگر دایرهای به مرکز  $P$  و به شعاع  $a$  رسم کنیم این دایره با دایره اول در سه نقطه A و  $C$  و E تقاطع می $i$ ماید یعنی آنکه این دو دایره بر هم منطبق می $\mathfrak{o}$ شوند و P مرکز

 $\Lambda$ ۴

دايره است.

. خطوط A $B$  و  $A'M$  و  $A'M$  محورهای اِصلی دوایره  $ABA$  و  $A'B'C'$  و  $A'B'C'$  هستند.  $\;$  یا این سه محور با هم موازیند و یا در یک نقطه با یکدیگر برخورد میکنند و به همین ترتیب هم  $BC$  و  $A'S$  و  $C'Q$  محورهای اصلی سه دایره  $BCB'$  و  $B'C'$   $A'B'C'$  است و  $C'A$  و  $C'Q$   $B'P$ محورهای اصلی دایرههای 'ACA و 'A'B'C میباشند. بنابراین با حالت (ب) اتفاق می|فتد یا این خطوط در سه نقطه "A و "B و "C متقاطع میباشند که حالت اول را ثابت میکند.

نقطه "A قوتهای برابر با سه دایره ' $ABB$  و ' $A^{\prime}B^{\prime}C^{\prime}$  دارد یعنی  $ABC$  بنابراین نقطه  $A''$  قوتی برابر با دایرههای  $A''B = A''A \cdot A''B = A''M \cdot A''A'$ و  $A'B'C'$  است پس روی محور اصلی این دو دایره واقع میباشد و به همین ترتیب "B وز "C روی محورهای اصلی دایرههای  $ABC$  و  $A'B'C'$  قرار دارد یعنی آنکه سه نقطه "A و "B و "C هم خط میباشند. (از مسائل انتخابی المپیاد ریاضی رومانی سال ۱۹۸۵)

١٨. بايد ثابت كرد كه اين دايرهها هم محور هستند. اگر دو تا از اين دايرهها با يكديگر متقاطع باشند محور اصلی آنها همان وتر مشترک دو دایره است و سومین دایره هم باید از نقاط تقاطع بگزرند.

و فرض كنيم نقطه  $H$  نقطه همرسى ارتفاعات مثلث  $ADE$  باشد. چون قرينه  $H$  نسبت به اضلاع  $E$  مثلث روی دایره محیطی مثلث واضح است و اگر  $A^\prime$  و  $D^\prime$  و  $E^\prime$  پای ارتفاعات مرسوم از  $A$  و  $D$  و  $E$ باشند آنگاه  $AH,A'H$  نصف قوت نقطه  $H$  نسبت به دایره محیطی مثلث است و همینطور برای سایر ارتفاعات و همچنین

## $AH \cdot A'H = DH \cdot D'H = EH \cdot E'H$

 $AH\cdot A'H$  توت نقطه  $H$  نسبت به دایرهای به قطر  $AC$  چون  $A'$  روی دایره باشد قوت آن همان است پس قوت  $H$  نسبت به دایرههای به قطر  $AC$  و  $E$  و  $EF$  هم همین گونه است. از طرف دیگر این مطلب باید برای مراکز ارتفاعیه که با خطوط AB و CD و DA بوجود میآیند نیز صادق باشد. چون این دوایر بر هم منطبق نیستند پس باید هم محور باشند. (المييادهاى مجارستان سال ١٩٩٥)

۰۱۹ . فرض کنیم  $G$  و  $F$  پای ارتفاعات مرسوم از  $C$  و  $B$  باشند نقاط  $F$  و  $G$  روی دو دایره واقع می $\mu$ شند.

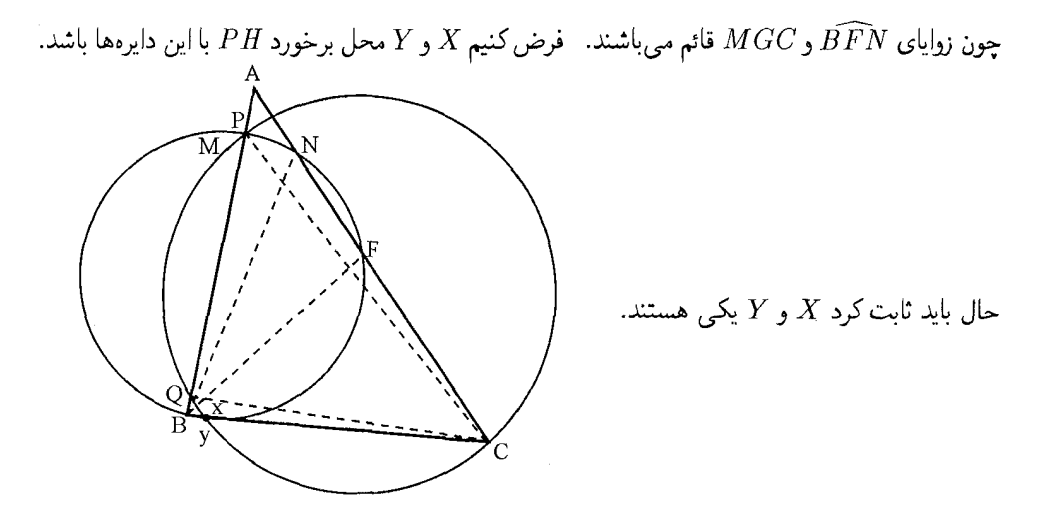

قوت نقطه P را نسبت به دایرههای به قطر BN و  $C$  و  $C$ B می;نویسیم پس داریم  $X = Y$ يعني  $HY = HX$  يعني  $PH \cdot XH = CH \cdot HG = BH \cdot HN = PH \cdot HY$ (المييادهاى سال ١٩٨٨)

 $EF$  جون  $AC$  و  $BD$  ارتفاعات می $\mu$ شند. نقطه  $E$  نقطه همرسی سه ارتفاع است. پس  $\sim AC$ بر  $AB$  عمود است. و دو مثلث  $HAF$  و  $HAF$  متشابه میباشند یعنی  $\frac{HE}{H\bar{A}} = \frac{HE}{H\bar{A}}$  پس (قوت  $H$  نسبت به دایره است.)  $H G^* = H A \cdot H B$  (قوت  $H$  نسبت به دایره است)  $H E \cdot H F = H A \cdot H B$ (پیشنهادی برای المپیاد جهانی از طریق آمریکا ۱۹۹۷)

 $\textit{FPE}$  , DPG و  $\textit{DPG}$  روی محور اصلی دایرههای محیطی مثلثهای DPG و  $\textit{DPG}$ میباشد. پس کافی است قوت نقطه A را نسبت به این دو دایره حساب کنیم. اگر M محل برخورد  $A$  دوم دایره  $DPG$  با  $AB$  و نقطه  $N$  نقطه دوم برخرود دایره  $FPE$  با  $AC$  باشد. قوت نقطه  $A$  نسبت به این دو دایره برابر است با  $AD\cdot AM$  و  $AE\cdot AN$  برای اینکه ثابت کنیم این دو مقدار برابرند کافیست ثابت کنیم نقاط  $E$  و  $N$  و  $D$  و  $M$  روی یک دایره واقع می $\mu$ شند.

 $D\widehat{MP} = D\widehat{GP}$  اگر نقطه  $D$  بین A و M باشد چون چهارضلعی  $MPPG$  محاطی است پس و چون  $DG$  و  $BG$  با هم موازیند پس زاویه  $BC$  هم با آنها برابر است.  $\;$  بنابراین چهار ضلعی محاطی است.  $\mathcal{R}$  بین  $A$  و  $D$  باشد پس دو زاویه  $D$   $D$  و  $D$  مکمل یکدیگر  $PCBM$ 

هستند.  $\mu_{BCP}$  هم بر  $\mu_{BCP}$  بر روی یک دایره واقع بوده و به همین ترتیب  $NBCP$  هم بر یک دایره واقع می،باشند. چون چهار نقطه  $C\,B\,N\,M$  هم دایره بوده و  $D\,E$  با  $BC$  موازی می،باشند چهار نقطه  $E,D,N,M$  هم هم دایره بوده و حکم اثبات است.

(المییاد جهانی هند از مسائل پیشنهادی ۱۹۹۵)

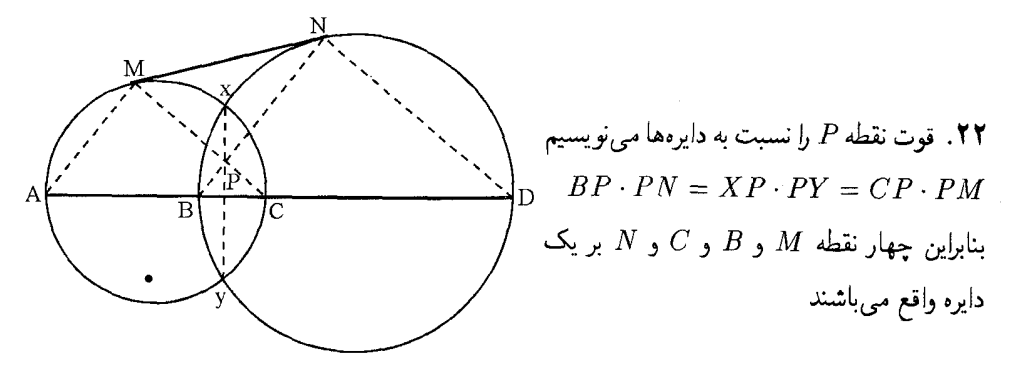

راو به  $\widehat{MNB} = \widehat{NBB}$  و هر دو مثلث  $\widehat{AMC}$  و  $HMC$  قائم $H$ لزاویه می $h$ شند.  $\widehat{MNB} = NDB$ یعنی آنکه جهار ضلعی  $\overline{AMND}$  محاطی است و خطوط  $A = \sqrt{C}A = 1$  م $\overline{N}D$ ر AM و DN محورهای اصلی دایرههای به قطر AC و BD و دایره محیطی چهار ضلعی  $\Delta M$ هستند پس هر سه خط در یک نقطه همرسند. AMND

(٣۶ الميياد جهاني - پيشنهادي بلغارستان ١٩٩٥)

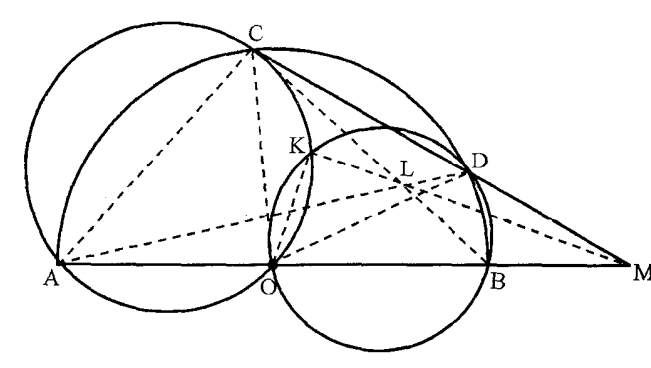

.23

اگر  $L$  محل برخورد  $AD$  و  $CB$  باشد.  $\;$ ابتدا ثابت میکنیم  $K$  و  $L$  و  $M$  هم خط می $\;$ باشند.  $\;$  در در F $\widehat{K}O=\widehat{BDO}$   $BOKD$  و در چهار ضلعی B $\widehat{K}O=\widehat{ACO}$  در جهار ضلعی B $\widehat{K}O=\widehat{BDO}$  در

دایرههای به قطر  $AB$  زاویه $\widehat{Y}-\overline{Y}^{\infty}=0$  و  $\widehat{A}\widehat{C}$  و  $\widehat{Y}^{\infty}=-\overline{Y}^{\infty}$  پس می $\bar{\psi}$ ان نوشت.  $\widehat{AKB} = \widehat{AKO} + \widehat{OKB} = \lambda \widehat{A} - \widehat{\phantom{A}\widehat{COA}} + \widehat{BOD}$ 

$$
B = ANO + OAB = MR = \left(\frac{\overline{r}}{r} + \frac{\overline{r}}{r}\right) = \frac{\overline{r}}{r} = \frac{1}{r} \left(\frac{\overline{r}}{r} + \frac{\overline{B}}{r}\right) = \frac{1}{r} \left(\frac{\overline{r}}{r} + \frac{\overline{B}}{r}\right) = \frac{1}{r} \left
$$

بنابراين چهار ضلعي  $AKLB$  محاطي است بنابراين

$$
\widehat{CKL} = \mathbf{Y}^{\circ} - \widehat{AKL} - \widehat{CKA} = (\mathbf{W}^{\circ} - \widehat{AKL}) + (\mathbf{W}^{\circ} - \widehat{CKA})
$$

$$
= \widehat{LBA} - (\mathbf{W}^{\circ} - COA)
$$

بنابراین محورهای اصلی سه دایره  $AKLB$  و  $CELD$  و  $ABCD$  در یک نقطه همرسند.  $\;$ این سه محور اصلی  $CD$  و  $AB$  و  $KL$  است.  $\;$ پس نقطه  $M$  روی هر سه محور است.  $\;$ پس باقی می $o$ اند  $EC$  مه ثابت کنیم  $LKO$  بر  $K$  عمود است.

$$
A\widehat{KO} + \widehat{ABL} = \text{10}^{\circ} \text{cm} \text{atm} \text{atm} \text{atm} \text{atm} \text{atm} + ABL = 1 \text{th} \text{atm} \text{atm} \text
$$

$$
\widehat{AKO} + \widehat{ABL} = \widehat{ACO} + \widehat{CBA} = \frac{\mathcal{W} \cdot -COA}{\mathcal{Y}} + \frac{AC}{\mathcal{Y}} = \mathcal{Y} \cdot -\frac{AC}{\mathcal{Y}} + \frac{AC}{\mathcal{Y}} = \mathcal{Y} \cdot
$$

(الميياد جهاني بالكان ١٩٩۶)

۰۲۴ جون زاویههای ۹۰ $\widehat{HPM} = \widehat{HPM} = \widehat{HM}$ یس

$$
MA \cdot MP = MB \cdot MQ = MH^{\dagger}
$$

یعنی چهار نقطه A و B و P و Q روی یک دایره واقع|ند. پس خطوط  $\mathit{AC}$  و  $\mathit{PQ}$  و AB محور اصلی سه دایره (O) و  $(MH)$ ) و  $(ABOP)$  می باشند پس در یک نقطه همرسند.

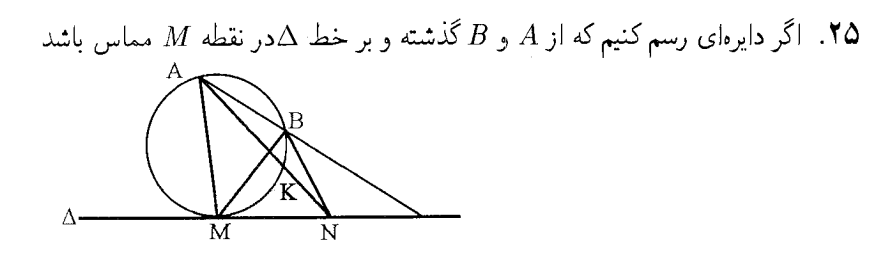

 $\widehat{AMB} = \frac{AB}{\mathbf{v}}$ اگر نقطه دیگری مانند  $M$  روی  $\Delta$  درنظر بگیریم  $AND = \frac{AB}{\mathbf{r}} = \frac{BK}{\mathbf{r}}$ 

بنابراين

## $\widehat{AMB} > ANB$

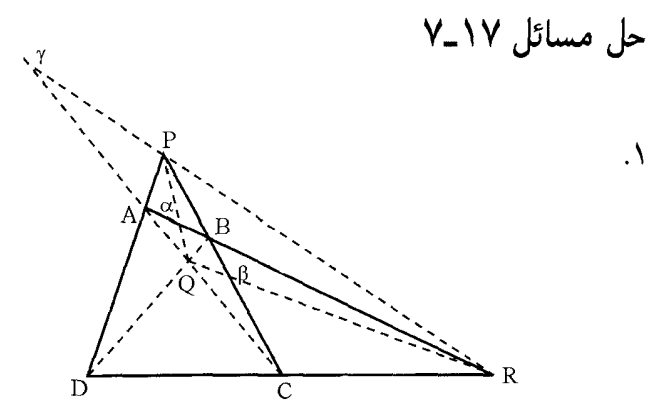

 $AC$  فرض کنیم برخورد  $AB$  با  $PQ$  نقطه  $\alpha$  و محل برخورد  $RG$  با  $BC$  نقطه  $\beta$  و محل برخورد با  $PR$  نقطه  $\gamma$  باشد.

خط PQ قطبی نقطه  $R$  نسبت به دو ضلع PC و PD میباشد.  $PQ$ بنابراین چهار نقطه بنابراین دستگاه  $P(\gamma A\alpha B)=-\int P(\gamma A\alpha B)$ بنابراین شعاع  $Q A$  باید از نقطه  $\gamma$  بگذرد چون  $(A B \alpha R)$  $Q(\gamma A \alpha B) = -1$ 

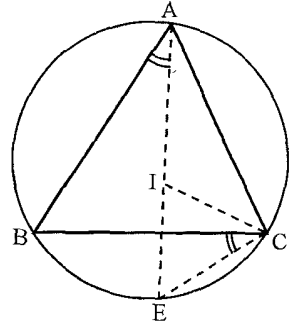

$$
\widehat{EIC} = \frac{\hat{A}}{\mathsf{Y}} + \frac{\hat{C}}{\mathsf{Y}}
$$

$$
\widehat{EDI} = \frac{c}{\mathsf{Y}} + \frac{\widehat{ECB}}{\mathsf{Y}} = \frac{c}{\mathsf{Y}} + \frac{A}{\mathsf{Y}}
$$

بنابراين

$$
\widehat{EIC} = \widehat{ECI}
$$

$$
EC = EI = EB
$$

بدین ترتیب اگر  $BM$  و  $AN$  نیمسازهای زوایای  $\widehat{DC}$  و  $\widehat{DAC}$  و نقاط  $E$  و  $F$  مراکز دایره محاطی داخلی مثلثهای DBC و DAC باشند بنابر لم فوق

 $ME = MF = MC = MD$ 

 $EF$  واگر  $N$  وسط کمان  $AB$  باشد خط  $MN$  نیمساز مثلث متساویالساقین  $MEF$  است و بر خط عمود است و همینطور

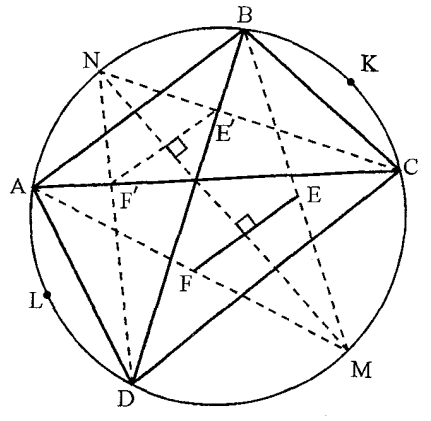

اگر  $E'$  و  $F'$  مرکزهای دایرههای محاطی داخلی  $ABC$  و  $AB$  باشند عمود است.  $\,$  و به همین ترتیب خط LK بر خطوط  $EE'$  و 'FF عمود است پس چهار ضلعی 'EFF'E مستطیل است. و در یک دایره محاط می شود.

برای اثبات قسمت دوم مسئله از این گزاره استفاده میشود که فاصله هر رأس مثلث تا مرکز ارتفاعیه  $\emph{DBC}$  دو برابر فاصله مرکز دایره محیطی از ضلع مقابل است که در نتیجه آن اگر  $H$  مرکز ارتفاع مثلث و  $H$  مرکز ارتفع  $ADC$  باشد  $AH_{\tt V}=H$  در نتیجه چهار ضلعی

یک متوازیالاضلاع پس  $AH$  و  $HH$  یکدیگر را در نقطه  $M$  که محل برخرود قطرهای  $ABH, H_{\rm Y}$ این متوازی|لاضلاع می باشد نصف میکنند پس چهار ضلعی  $ABCD$  و  $H_{\gamma}H_{\gamma}H_{\gamma}$  نسبت به نقطه قىرىنە ىكدىگەند.  $M$ 

٣\_ مي,دانيم كه خطي كه قطب خط سيمسون را به مركز ارتفاعيه مثلث وصل مىنمايد بوسيله خط  $H_{\Upsilon}H_{\Upsilon}H$ سیمسن مثلث نصف می شود. پس اگر مرکز مماس  $M$  و نسبت مماس ۲ باشد مجانس خط (مثال ۱۷\_۵) از مراکز ارتفاعیه چهار مثلث میگذرد پس آن چهار مرکز ارتفاعیه بر یک خط راست واقع مى باشد.

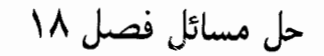

 $(FEPQ) = -1$ یس

. حون قطبی نقطه P خط  $\Delta$  میباشد پس

 $(MPCD)=-1$ ) و می $\det MPC$ 

چهار نقطه نسبت به هم همساز باشند آنگاه تصاویر

آنها بر یک محور هم چهار نقطه همساز می شود

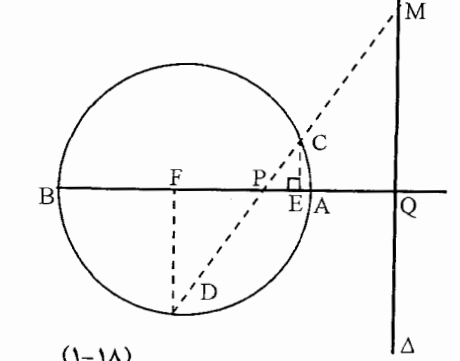

 $(1-1\lambda)$ بنابراین اگر دایرهای به قطر  $PQ$  رسم شود خط $CE$  قطبی نقطه  $F$  و بالعکس خط $F$  قطبی نقطه  $E$  نسبت به این دایره است.

> ۰۲ میردانیم خط  $PO'$  بر ضلع  $AB$  از ذوزنقه  $\mathcal{A}$ عمود بوده و أن را نصف ميكند (چون ذوزنقه متساوىالساقين است) پس خط  $PH$  قطبى  $DA$  نقطه دزارگ نست به دو ضلع  $PB$  و مبی باشد پس  $CC'$  از نقطه دزارگ مبیگذرد پس نقطه P قطب خط  $CC'$  نسبت به دایره است و مماس های مرسوم از نقطه  $P$  بر دایره از دو نقطه و 'C میگزرند.  $C'$  ,  $C$

ت جون  $AB$  نیمساز زاویه  $CMD$  است و  $\blacktriangleright$ ير  $AB$  عمود مي باشد بنابراين چهآرنقطه  $OM$ در نتيجه خط AB قطبي  $(PKCD) = -1$ نقطه P نسبت بر دایره است. اگر نقطه Q قطب خط CD باشد پس K قطب خط PQ است بنابراین ۱ – = (ABKQ). چون دو شعاع

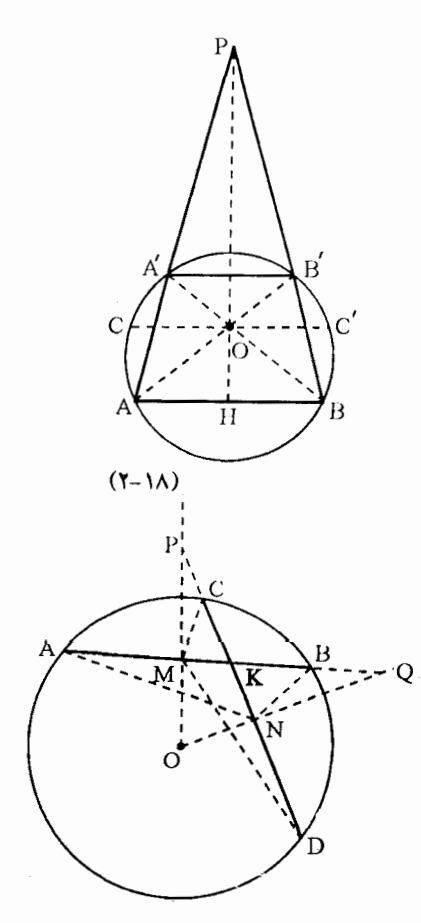

دستگاه ۱ $K(Q)=N$  یعنی  $NK$  و  $NQ$  بر همو عمود است بنابراین دو شعاع نیمسازهای  $ANS$  زاویه  $\overline{ANB}$  هستند.

> ۴. اگر 'A'B و AB یکدیگر را در نقطه P قطع نماید خط  $FE$  قطبی نقطه  $P$  نسبت به دایره است بنابراین نقطه Q از محل مماسهای که از دو نقطه A و B بر دایره رسم شود میگذرد.  $\,$  و نقطه  $Q$  نقطه ثابتی است.

ه. دو زاویه  $\widehat{OM}$  و  $\widehat{OM}$  برابر ° ۹۰ می باشند بنابراین مکان  $M$  خطی است که از نقطه  $D$  بر خط OD عمود شده باشد.

نقطه M قطب خط  $AB$  میباشد بنابراین قطب خط  $AB$  بر قطبی نقطه  $M$  یعنی  $AD$  واقع است از طرفی دیگر قطب خط MD روی خط میباشد پس  $D$  روی قطب نقطه  $D$  نسبت  $OD$ به دایره واقع است یعنی روی خط  $(d)$  قطبی نقطه  $D$  واقع است.

اما نقطه  $D'$  پای عمودی ست که از نقطه  $D$  بر  $(d)$  رسم شده است پس نقطه  $D'$  نقطه ثابتی است و تمام وترهای  $AB$  از نقطه  $D^\prime$  میگذرد.

. الف) مکان  $E$  و  $F$  خط  $(a)$  قطبی نقطه  $A$  نسبت به دایره است.  $\;$ پس خط  $(a)$  خطی ثابت  $\cal S$ است این خط خط ثابت AO را در نقطه ثابت D قطع میiماید.

ب) دایره  $\mathit{AMN}$  خط  $\mathit{OA}$  را در نقطه  $\mathit{B}$  قطع می $\mathit{D}$ ند و  $\mathit{OA} \cdot \mathit{OB} = \mathit{OA} \cdot \mathit{OA}$  پس محل

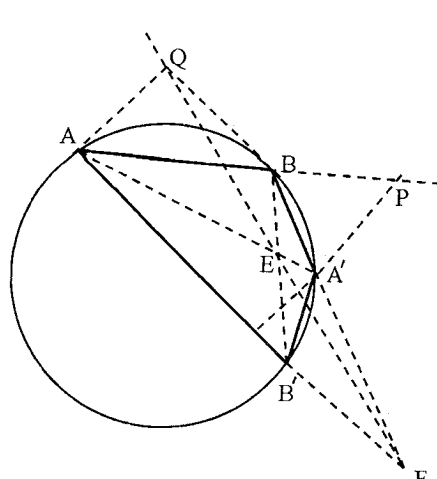

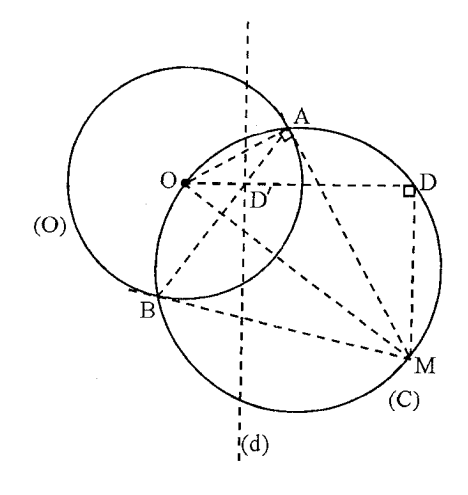

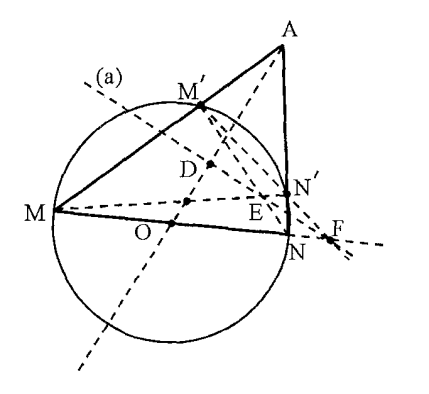

نقطه  $B$  روی  $OA$  جای ثابتی است.

ج) اگر محل برخورد ' $M'N$  با  $OA$  نقطه  $C$  باشد چون خط  $(a)$  قطبی نقطه  $A$  نسبت به دو ضلع  $F M$  و  $FM$  است پس  $FM'$ 

و جون A و D و C ( شابت می باشند پس نقطه  $C$  نیز ثابت است. (  $A$  ) و جون  $A$  و  $\left( ADCO \right)$ 

. اگر  $(m)$  قطبی نقطه  $M$  نسبت به دایره باشد  $P$  خط (m) ثابت است.  $\vert A B \vert$  از نقطه ثابت گذشته باشد امتداد  $\textit{MP}$  با  $\textit{MP}$  در نقطه  $N$  و با در نقطه  $Q$  برخورد می $A'B'$ 

و چون خط  $(m)$  قطبی نقطه  $M$  نسبت به دو ضلع  $(MNPQ) = -\sqrt{EB}$ زاویه  $EB$  و EB میباشد پس و چون سه نقطه  $M$  و  $P$  و  $N$  معلوم مىباشند پس نقطه چهارم یعنی Q نیز نقطه ثابتی است.

 $ABCDEF$ رئوس شش ضلعی محیطی  $\lambda$ را به ترتیب از یک تا شش شمارهگزاری میکنیم و نقاط تماس اضلاع با دایره را به هم وصل میکنیم تا شش ضلعی محاطی  $MNPQTS$  بدست  $B_{\mathsf{t}} E_{\mathsf{0}}$ آید. هرگاه قطبهای قطرهای  $A_{\mathsf{t}} D_{\mathsf{t}}$  و  $B_{\mathsf{t}} E_{\mathsf{0}}$ و  $C_{\mathsf{f}} F_{\mathsf{p}}$  بريک خط راست واقع باشند آنگاه قطرها نیز در یک نقطه همرس خواهند بود.

قطر  $A,\overline{D}_{\mathfrak{f}}$  را در نظر میگیریم این خط چون از  $A$  میگذرد پس قطر آن ٖبر قطبی  $A$  یعنی بر

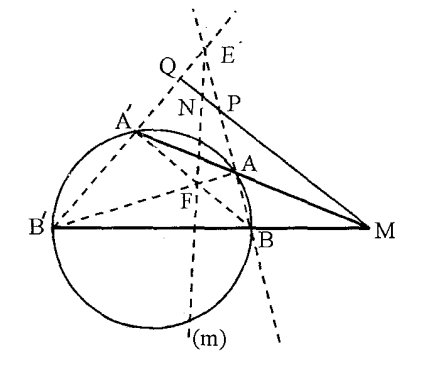

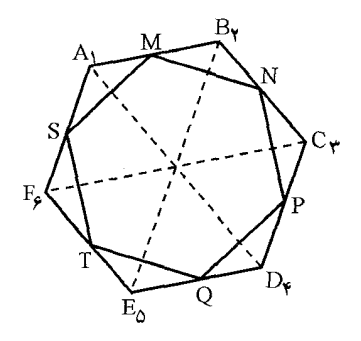

امتداد MS واقع است و چون بر D<sub>۴</sub> نیز میگذرد قطب آن بر قطبی نقطه D<sub>۴</sub> یعنی  $PQ$  واقع است پس قطب قطر A、DE نقطة برخورد ضلع اول و چهارم شش ضلعی محاطی MNPQRS وإقع است. این نقطه را  $\alpha$  میbامیم.  $\cdot$  به همین ترتیب قطب قطر ه $B_\tau E_\mathfrak{a}$  محل برخورد اضلاع دوم و پنجم شش ضلعی محاطبی که آن را  $\beta$  می نامیم و قطب قطر  $C_{\mathsf{T}} F$  محل برخورد دو ضلع سوم و ششم همان شش ضلعی محاطی است که آن را  $\gamma$  میbنامیم. اما در قضیه پاسکال ثابت شده است که  $\alpha$  و  $\beta$  و  $\gamma$  بر یک خط راست واقع می باشند پس سه قطر  $A_1D_{\rm f}$  و  $B_{\rm f}E_{\rm o}$  نیز در یک نقطه همرسند.

گزاره پاسکال:  $A_1$  و  $A_1$  و  $A_2$  و  $A_3$  و  $A_4$  و  $A_5$  و  $A_7$  و علا شش نقطه واقع بر یک دایره بانشد آنگاه نقاط تقاطع ( $A$  با  $A$ ه با  $A_{\mathsf{r}}$  با  $A_{\mathsf{r}}$  با  $A_{\mathsf{r}}$  با و $A_{\mathsf{r}}$  با م $A_{\mathsf{r}}$  با روی یک خط راست واقع می باشند.

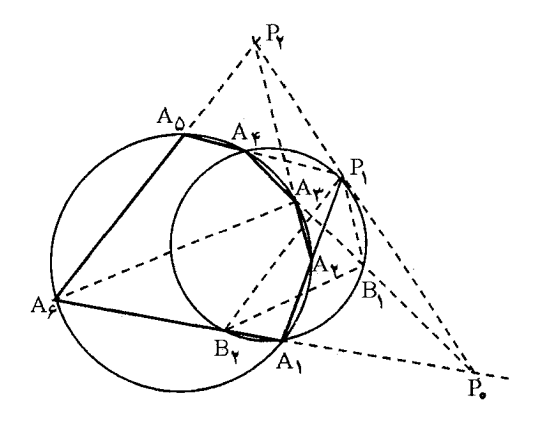

 $A_1A_2$  دایره محیطی مثلث  $P_1A_{\dagger}A_1$  را رسم میکنیم. این دایره با خط  $A_{\dagger}P$  در نقطه  $B_1$  و با خط  $A_1$  $\widehat{B_1P_1A_1}=A_1A_{\rm f}B_1$  در نقطه  $B,A_1A_2$  محاطی است بنابراین  $A_1A_1$  تقاطع می نماید.  $B$  $A_1A_{\rm f}A_{\rm r}$ چهار ضلعی  $A_{\rm f}A_{\rm r}A_{\rm r}A_{\rm r}=\frac{1}{2}A_{\rm r}A_{\rm r}$ هم محاطی است بنابراین  $A_{\rm r}A_{\rm r}A_{\rm r}$  یعنی زاویه و ج $A_1A_r$  هم برابرند پس  $\widehat{B_1A_1A_rA_rP_1}$  بنابراین خط  $P_1B_1$  با  $A_rP_r$  موازی میباشد.  $A_1A_rB_1$  $P_1B_1B_1$  همین ترتیب میتوان ثابت کرد که  $P_1P_1$  با  $A_2A_1$  با  $A_3A_1$  موازیند. پس مثلث  $B_1B_1$ و ArA, $P_{\rm r}$  اضلاعی موازی دارند. پس مجانس یکدیگرند. این به معنی این است که خطوط ،  $A_{\mathsf{F}} A_{\mathsf{F}}$ و  $P_{\mathsf{t}} P_{\mathsf{r}}$  در یک نقطه همرسند بنابراین  $P_{\mathsf{t}}$  و  $P_{\mathsf{r}}$  بر یک خط راست واقع میباشند.  $A_{\mathsf{F}} A_{\mathsf{F}} A_{\mathsf{F}} A_{\mathsf{F}}$ 

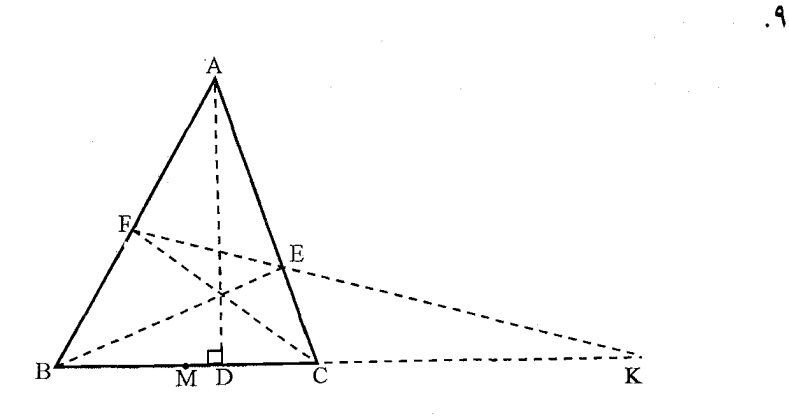

خط AD قطبی نقطه K نسبت به دو خط AB و AC میباشد بنابراین ۱ $(BCDK) = (BCDK)$  و  $\Delta A B^{\dagger} = M C^{\dagger} = M D \Delta M K$  جون M وسط ضلع  $B C$  است بنابرگزاره نیوتون

توجه: در این مساله ضرورتی ندارد که سه خط  $\it{A}D$  و  $\it{RE}$  و  $\it{CF}$  ارتفاعات مثلث باشند فقط کافیست که این سه خط سه خط سوایی باشند.

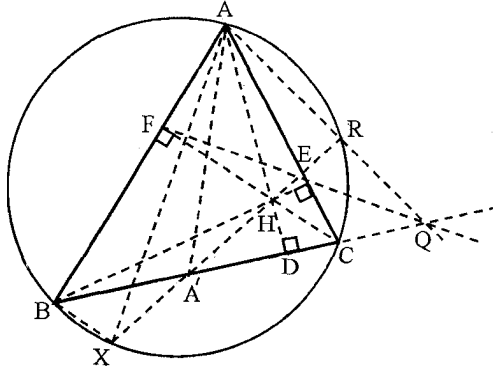

۱۰ راه حل اول اگر  $AX$  قطر دایره محیطی  $\widehat{ACX} = \widehat{ABX} = \text{dist}$ مثلث باشد زاویه  $CX = BE$  و  $BX||CF$  بنابراین  $X||CF$ يعني چهار ضلعي BHCX متوازيالاضلاع میباشد و اگر از  $X$  به  $H$  وصل کنیم

از نقطه 'A میگذرد. چهار ضلعی  $AEFH$  و  $BFEC$  محاطی هستند و اگر دوایر محیطی آنهارا  $\overline{BC}$  رسم کنیم با دایره محیطی مثلث  $\overline{ABC}$  سه دایره دوبه دو متقاطع میشوند و وتر مشترک آنها یعنی و AR در یک نقطه همرسند (R محل برخورد  $HX$  با دایره محیطی مثلث است) یعنی  $R$  نقطه برخورد دايره محيطى چهارضلعي  $AFHE$  با دايره محيطى مثلث است و اگر نقطه U وسط

باشد نقطه  $U$  روی عمورد منصف  $AR$  قرار دارد بنابراین  $O$  و  $U$  و  $'$  بر یک خط راست  $AH$ واقع هستند و چون ° ° ۹ $X = A R$  پس  $A'R$  یک ارتفاع مثلث  $A/Q$  و  $H$  نقطه برخورد در ارتفاعات مثلث  $AA'Q$  است.

راه حل دوم: اگر دایرهای به قطر  $BC$  رسم کنیم این دایره از  $AD$  یای ارتفاعات  $BE$  و  $CF$  می $\zeta$ ذرد و خط قطبی نقطه Q نسبت به دایره است. و خط : قطبی نقطه  $A$  نسبت به دایره است بنابراین  $QH$ بر خط گزرنده از نقطه A یعنی خط 'AA عمود است. چون  $Q M$  و  $AD$  دو ارتفاع از مثلث می باشد نقطه  $H$  همان نقطه همرس  $AA'Q$ ارتفاعات مثلث  $AA'Q$  است.

د ایره محیطی مثلث AOC را  $C_1$  و دایره  $\sim$   $\Lambda$  $AC$  محيطي مثلث  $BOD$  را $C_7$  مى ناميم اگر يكديگرى را در نقطه  $M'$  قطع نمايند نقطه  $BD$ روی محور اصلی دو دایره  $C_1$  و ۲ $C_1$  بوده و  $M^\prime$ در نتیجه خط  $OK$  از نقطه  $M$  مر $\zeta$ ذرد

در انعکاس به مرکز O و ضریب  $R^{\mathsf{r}}$  دایره  $C_1$  به خط  $A M'$  و دایره  $C_1$  به خط  $M'B$  تبدیل میشوند در نتیجه نقطه  $K$  منعکس نقطه  $M'$  است پس  $R^{\dagger}$  و  $OK \cdot OM' = OK \cdot O$  یعنی  $K$  نقطه وارون نسبت به دایریه است پس قطبی نقطه  $M'$  نسبت به دایره از نقاط  $M$  و  $K$  میگذرد بنابراین خط  $M'$ بر قطرگزرنده از  $K$  یعنی  $N'O$  عمود است.  $MN$ 

۰۱۲.

 $\widehat{BRQ} = \widehat{BCQ}$  دو مثلث  $\widehat{ARG} = \widehat{Heg} = \widehat{ACB} = \widehat{ACB} = \widehat{ACB}$  بعنی چهار ضلعی BRCQ محاطی است پس DB · DC = DR · DQ از طرف دیگر خط AD قطبی نقطه  $MB^{\dagger} = MC^{\dagger} = MD \cdot MP$ نسبت به دو ضلع AB و $AC$  است واگر M وسط  $BC$  باشد آنگاه  $P$ 

> $MB^{\dagger} = MP \cdot MD(MD + PD) = MD^{\dagger} + MD \cdot PD$  $MD \cdot PD = MB^{\dagger} - MD^{\dagger} = BD \cdot CD$

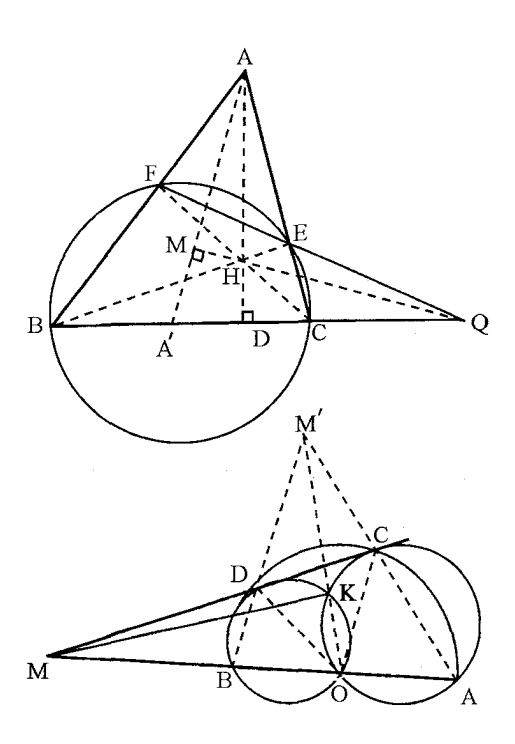

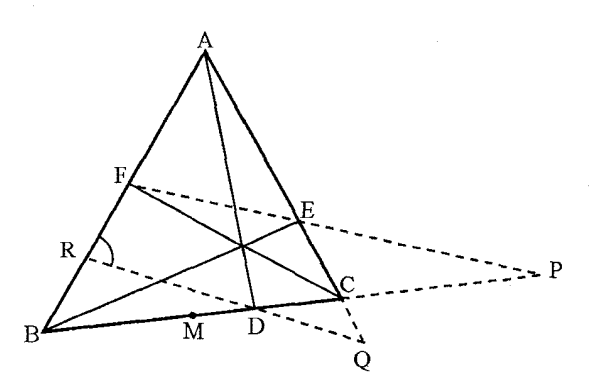

بنابراین چون DB  $\cdot$   $DC=DM\cdot DP$  پس چهار نقطه  $B$  و  $C$  و  $M$  و  $P$  بر یک دایره واقع

 $PFE$  . فرض کنیم دایره محیطی مثلث  $PDG$  در نقطه  $M$  با ضلع  $AB$  و دایره محیطی مثلث  $\blacktriangledown$ در نقطه X با ضلع AC برخورد نماید. دو چهار ضلعی PMDG و PFEN محاطی میباشند. بنابراين

$$
\widehat{EDM} + \widehat{MPG} = \widehat{MBC} + \widehat{MPC} = \lambda \widehat{N}
$$

$$
\widehat{FPN} + \widehat{FEN} = FPN + BCN = \lambda \widehat{N}
$$

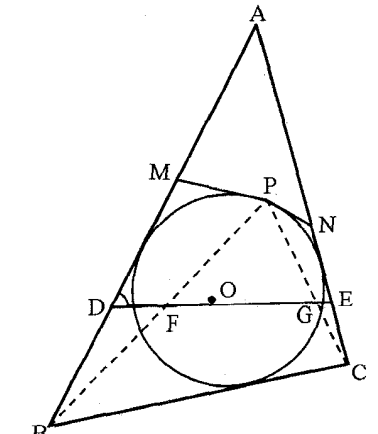

یعنی چهار ضلعیهای  $\emph{APCB}$  و  $\emph{PNCB}$  محاطی میباشند اماکچون هر دو دایره از سه نقطه میگزرند پس یک دایره بیشتر نبوده و پنج نقطصه  $\emph{MBCNP}$  بز روی یک دایره واقع می $\emph{PBC}$  در نتيجه قوت نقطه A نسبت به اين دايريه عبارت است از:

$$
AM \cdot AB = AN \cdot AC \quad \Rightarrow \quad AM \cdot AD = AN \cdot AE
$$

 $A$  یعنی قوت نقطه  $A$  نسبت به دایرههای محاطی مثلثهای  $PDS$  و  $PE$  با هم برابرا ست پس بر یوی محور اصلی دو دایره واقع است و بر خطالمرکزین آنها یعنی خط O،O، عمود است.

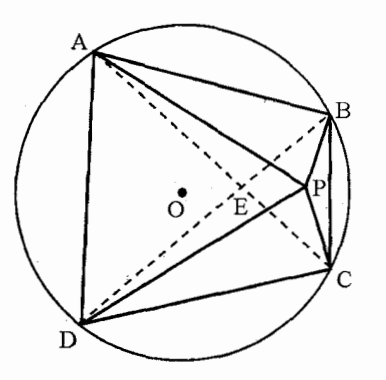

$$
APC = \mathbf{P}\mathbf{P} \cdot -(APC)
$$

$$
\widehat{APC} = \mathbf{P}\mathbf{P} \cdot -(Y\mathbf{V} \cdot - ABC)
$$

$$
\widehat{APC} = ABC - \mathbf{P} \cdot \mathbf{P}
$$

$$
APC \xrightarrow{a} \mathbf{a} \mathbf{a}
$$

چون P روی دایرهای است که از سه نقطه A.P.C میگذرد کمان روبروی  $\overline{APC}$  و کمان روبروی  $PAC$  مجموعاً برابر ۱۸۰ است زیرا برای  $\widehat{AC}$  از دایره  $O$  و  $\widehat{AC}$  از دایره  $ADC$ 

$$
\widehat{AC} + \widehat{AC} = \mathbf{Y}(ABC - \mathbf{Y}^{\circ}) + \mathbf{Y}D = \mathbf{Y}\mathbf{A}^{\circ}
$$

یعنی در دایره  ${APC}$  و دایره  $({O})$  بر هم عمودند به همین ترتیب دایرهای که از  ${\cal P} {\cal B} {\cal D}$  بگزرد هم بر دایره (O) عمود است اما محورهای اصلی سه دایره (O) و PBO و PAC در یک نقطه همرسند. اگر فرض کنیم دایرههای PBO و PAC در نقطهای مانند Q متقاطع میباشند بنابراین سه محور اصلی این سه دایره یعنی  $AC$  و  $B D$  و  $P Q$  در یک نقطه باید همرس باشند یعنی در نقطه  $E$  همرس می $\mu$ شند اما مکان هندسی مرکز دایرههای که بر دو دایره متقاطع عمود باشند محور اصلی آن دو دایره است پس خط  $PQ$  علاوه بر اینکه از نقطه  $E$  میگذرد از نقطه  $O$  مرکز دایره  $(C_{1})$  هم میگذرد.

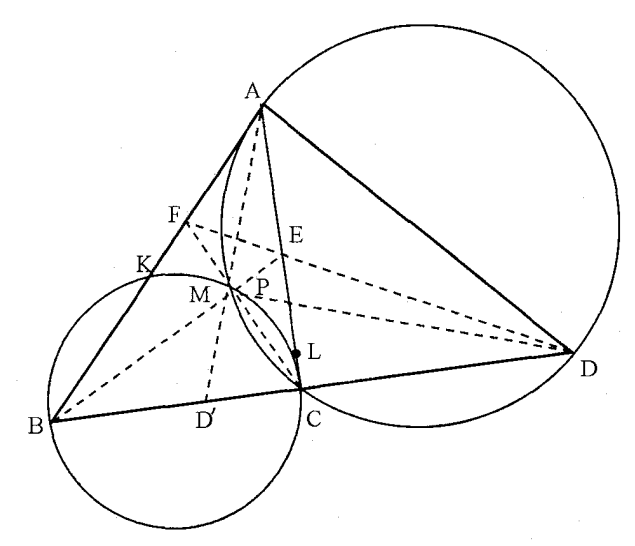

اگر ثابت کنیم خط 'AD قطبی نقطه D نسبت به دایرهای به قطر BC میباشد حکم ثابت است.  $(BCD'D) = -\lambda$ یعنی کافیست ثابت کنیم

 $D'PC=\hat{D}=\widehat{CAD}=\widehat{CPD}=\frac{\widehat{CD}}{\mathsf{y}}$ چون چهار ضلعی  $APCD$  محاطی است پس  $B$  چون دو خط  $BP$  و  $CP$  بر هم عمودند پس  $BP$  نیمساز خارجی مثلث  ${\it P}{\it C}$  است. ۖ یعنی و C پای نیمسازهای داخلی و خاریبی در مثلث D'PD بوده و ( $= (BCD'D) = (BCD'D)$  پس چهار ضلعی یک چهارضلعی کامل بوده و خط  $EF$  از پای قطر  $AD$  یعنی نقطه  $D$  میگردد.  $BFEC$ 

 $BC$   $\,$  توجه:  $\,$  علاوه بر این ثابت شد که  $AD'$  بر  $\,$   $\,$  عمود است.  $\,$  و خط $\,$   $\,$  بر دایره $\,$  به قطر مماس مىباشد.

 $P$  راه حل دوم: چون  $C L$  و  $B K$  در نقطه  $A$  یعنی روی قطبی نقطه  $D$  همرسند و همچنین نقطه نیز روی قطبی نقطه  $D$  نسبت به دو ضلع  $AC$  و  $AB$  قرار دارد پس خط  $AP$  قطبی نقطه  $D$  نسبت به دایره است و حکم ثابت است.

د. خط x قطبی نقطه  $\beta$  نسبت به دایره و خط y قطبی نقطه  $\gamma$  نسبت به دایره در نقطه  $E$  همرسند.  $\gamma$ در چهار ضلعی  $P_{\rm V}$   $P_{\rm V}$  و  $P_{\rm V}$  دو سر قطر چهار ضلعی کامل است پس با  $TE$  و  $MN$  دستگاه همساز میسازند و چون قطبی  $\alpha$  باید از نقطه  $T$  هم بگذرد پس  $TE$  قطبی نقطه  $\alpha$  نیز می $\mu$ شد چون سه نقطه در نقطه  $E$  همرسند پس  $\alpha$  و  $\beta$  و  $\gamma$  قطبهای آنها به یک خط راست واقع میباشند.

۱۵.

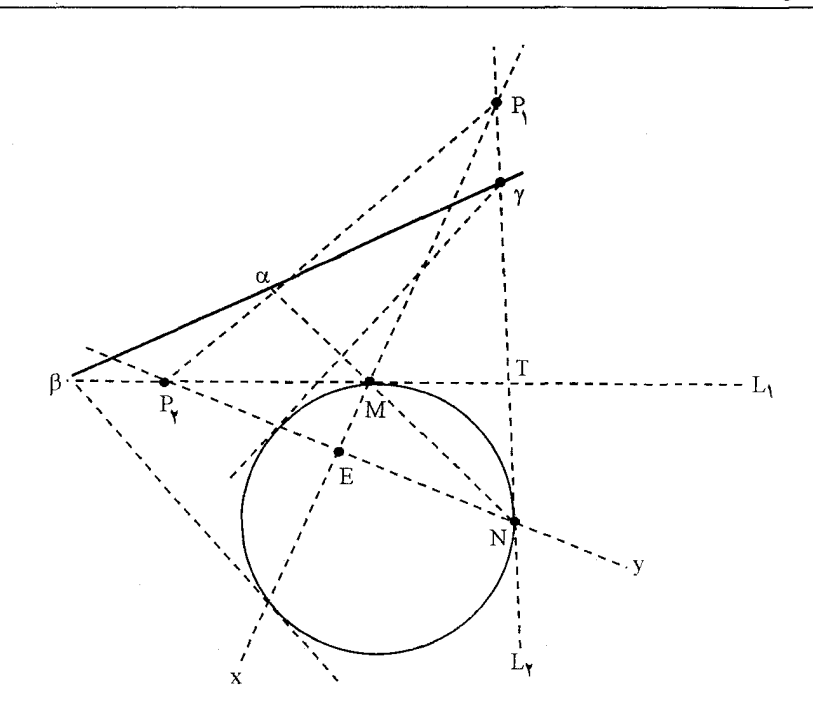

۰۱۷ فرض کنیم  $O$  و  $O$  و  $O$  و  $R$  و  $R$  و  $R$  و تار می ارکز و شعاعهای سه دایره  $\alpha$  و  $\alpha$  و به باشند.  $W$  اگر محل برخورد  $O_1$  و  $O_1$  رابا  $EF$  نقطه  $(\alpha_{\Upsilon})$ بنامیم کافیست ثابت کنیم  $O_{\mathsf{T}} W = R_{\mathsf{T}}$  و بر Β عمود است.  $EF$ K  $AB$  بر وتر مشترک دو دایره یعنی بر خط  $O_1O_r$ W ¤Н عمود است.  $\frac{R_{\lambda}}{R}$ در تجانسی به مرکز  $M$  و با ضریب تجانس خط EF به خط AB تبدیل میشود. بنابراین M عمود  $EF$  است و  $O_fW$  بر  $EF$  عمود  $EF$ (α,  $(\alpha)$  $V$  است. محل برخود  $O_1O_r$  را با  $AB$  نقطه مىنامىم. مثلث  $LKO_{\Upsilon}$  قائم|لزاویه است پس  $O_{\Upsilon}L$ ۲  $O_{\Upsilon}K^{\Upsilon} = O_{\Upsilon}V$  . مثلث  $LKO_{\Upsilon}$  بنابراین تصویر نقطه  $O$  روی  $O_7$  است.  $H$  تصویر نقطه  $H$ 

 $O_1V=O_1O_{\textsf{t}}-VO_{\textsf{t}}$  بنابراین به دلیل تجانس  $\frac{O_1W}{HV}=\frac{R_1}{R}$  بنابراین به دلیل تجانس

پس  $OO_1^{\mathfrak{r}}=O_{\mathfrak{r}}H^{\mathfrak{r}}+OH^{\mathfrak{r}}$  .  $O_1V=\frac{\mathfrak{r}R_1^{\mathfrak{r}}-R_{\mathfrak{r}}^{\mathfrak{r}}}{\mathfrak{r}R_1}$  ,  $O_1V=0$  پس  $(V)=N_1+O_1H^{\mathfrak{r}}$  ,  $O_1V=R_1-\frac{R_{\mathfrak{r}}^{\mathfrak{r}}}{\mathfrak{r}R_1}$  $\bigcup (R - R_1)^{\dagger} = O H^{\dagger} + O_1 H^{\dagger}$ ,  $OO_{\lambda}^{\dagger} = O H^{\dagger} + O_1 H^{\dagger}$ ,  $(R - R_{\dagger})^{\dagger} = O H^{\dagger} + O H^{\dagger}$ حذف  $OH$  از بین این دو معادله و معادلات (۱) و (۲) خواهیم داشت:  $\rho_W = N_\tau$  و حکم ثابت است.

 $\Lambda$ 

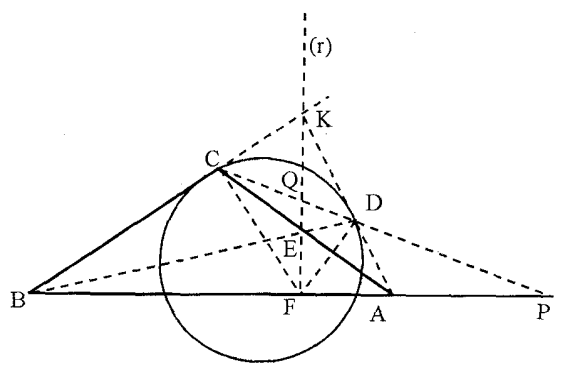

اگر  $CB$  با امتداد قطر  $AB$  در نقطه  $P$  برخورد نماید بنابر قضیه دزارگ نقطه  $E$  محل برخورد  $\it CB$ قطرهای  $\overline{AD}$  و  $\overline{AD}$  از چهار ضلعی کامل روی قطبی نقطه  $P$  نسبت به دو خط  $\overline{AD}$  و  $\overline{BD}$  است.  $\,P\,$  اما چون از  $D$  و  $C$  دو مماس بر دایره رسم شود پس محل برخود این دو مماس باید روی قطبی نقطه  $AD$  نسبت به دایره واقع باشد پس  $EF$  قطبی نقطه  $P$  نسبت به دایره است.  $\;$  و نقطه  $K$  محل برخورد و BC روی  $r$ ) قرار دارد.  $\partial$  گروی اگر G محل برخورد قطبی P با  $CD$  باشد ۱ $C = (PQCD) = D$  است و دستگاه ۱ $P(QCD) = F(PQCD)$  اما چون دو شعاع  $FP$  و  $EQ$  بر هم عمودند پس نیمسازهای داخلی و خارجي زاويه CFD مي باشند.

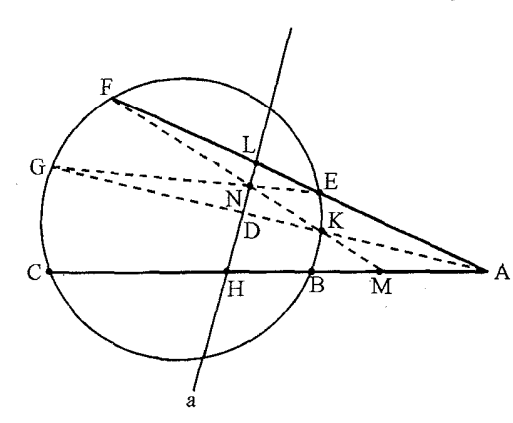

 $\cdot$  \ ۹

خط (a) قطبی A نسبت به همه این دوایر از نقطه ثابت H میگذرد ( $-H(A) = (CBHA)$  خط  $A$  ) در عین حال از محل برخورد وترهای  $GE$  و  $FK$  نیز می $\zeta$ در اگر  $L$  محل برخود قطبی نقطه  $(a)$ با شد ۱ $E = (FELA) = N(FELA)$  و موز خط  $\overline{A}C$  موازی با شعاع  $AEF$  از دستگاه ۱ $\mathcal{A} = N(A)$  رسم شده به وسیله سه شعاع دیگر یعنی  $NH$  و  $NA$  ون  $NA$  نصف شده است پس نقطه M وسط AH است. و نقطه H نقطه چهارم نسبت همساز (CBHA) ثابت مى باشد.

 $G$  . اگر  $AD$  و  $BC$  در نقطه  $Q$  و  $AC$  و  $DB$  در نقطه  $P$  برخورد نمایند خط  $PQ$  قطبی نقطه  $\bullet$  $\left| {EF} \right|\!\left| {PQ} \right\rangle$ نسبت به دایره است.  $\left| {0G} \right\rangle$  عمود است.  $\left| {0G} \right\rangle$  بر $\left| {EF} \right\rangle$  هم عمود است یعنی  $(DBTP) = -1$  اما

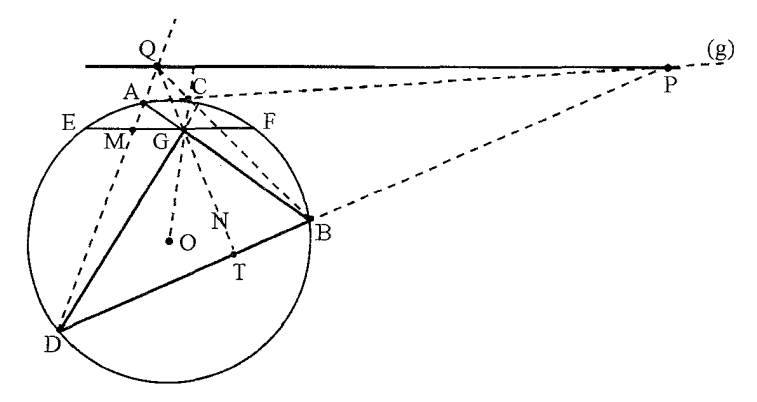

پس ۱ $Q(DBTP) = Q(DBTP) = \frac{1}{2}$ پس ۱ $Q(DBTP) = \frac{1}{2}$  و چون از نقطه  $G$  خطی به موازات شعاع سم شده توسط در شعاع  $QD$  و  $QE$  كسف شده است.  $QP$ 

ا . اگر تصویر نقطه M روی ضلع  $AB$  را  $\alpha$  بنامیم قطبی نقطه  $\alpha$  از نقطه  $C'$  خواهد گذشت.  $N$  $M\alpha$  جون "OC موازی  $AB$  است پس خط  $M\alpha$  بر "OC عمود می باشد پس قطبی نقطه "C خط است بنابراین قطبی نقطه  $\alpha$  از نقطه  $c''$  هم خواهد گذشت. در نتیجه  $c'c''$  قطبی نقطه  $\alpha$  است اما  $M$  تصاویر نقطه  $M$  روی سه ضلع مثلث اگر  $\alpha$  و  $\beta$  و  $\gamma$  بانشد این سه نقطه روی خط سیمسن نقطه  $M$ نسبت به مثلث واقع هستند پس چون قطبها بريک خط واقع مي،باشند پس قطبيهاى أنها يعني سه خط "c'c و "B'B و "A'A در یک نقطه همرسند.

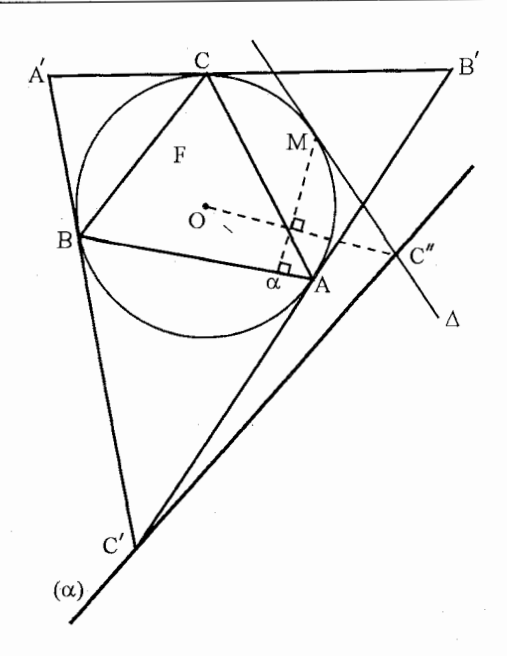

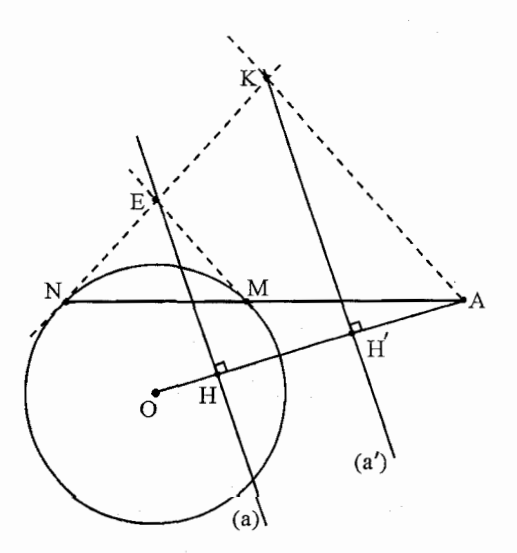

A ، مكان هندسى نقطه  $E$  قطبى نقطه  $X$  $K$  نسبت به دایره خط  $(a)$  است.  $\Im$ ر از نقطه عمودي (a') برابر OA فرود آوريم نقطه  $u'$  وسط است.  $\mu$ ست. یس مکان  $K$  خط  $(A')$  است.  $MA$ 

 $TT'$  جون  $TT'$  قطبی نقطه A نسبت به تمام دوایرگزرنده از  $BC$  میباشند بنابراین محل برخورد.  $T\bar{T'}$  $(ADBC) = -1$ با ABC نقطه تعلم جهارم ١

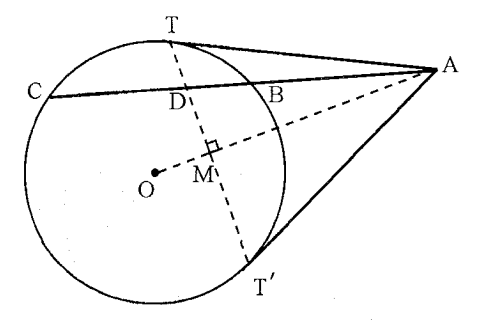

م باشد که در صفحه ثابت است. اگر AO را وصل کنیم تا با  $TT'$  در نقطه M برخورد نماید نقطه وسط  $TT'$  است بنابراین مکان نقطه  $M$  دایرهای به قطر  $AD$  است.  $M$ 

۲۴. اگر قطر  $AF$  از دایره را رسم کنیم دو مثلث  $ABX$  و  $AEF$  مشابه می $\mu$ شند  $HF$  و  $BF$  هر دو  $AZF = \Lambda^{\circ}$ مانه این مثلثها هستند پس زاویه  $A F H = A F$  یعنی  $FH$  از نقطه  $Z$  می $\mathcal{Z}$ رد پس  $MH^{\star} = MZ \cdot MA$  و دایرهای به قطر  $AH$  از Z می $\mathcal Z$ لدر Z میلا که A $H^{\star} = MZ \cdot MA$  قطع نماید  $MD^{\dagger} = MZ \cdot MA$  و  $MH^{\dagger} = M C \cdot MB$  میشود اما چون  $H$  پای قطبی نقطه  $H$  است پس و حکم ثابت است.

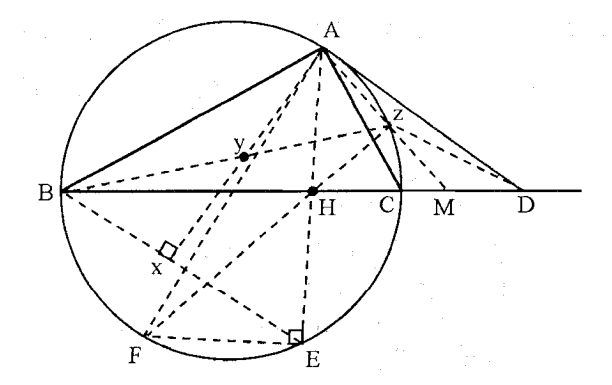

است AN . امتداد مماس AN با قطر BD در نقطه  $F$  برخورد می $\omega$ نید پس خط AB قطبی نقطه  $F$  است یعنی ۱ $AB \neq (FBDC) = N(FBDC) = N(FBDC)$  بوده و چون از نقطه  $AB \neq A$  را  $NC$  موازی شعاع

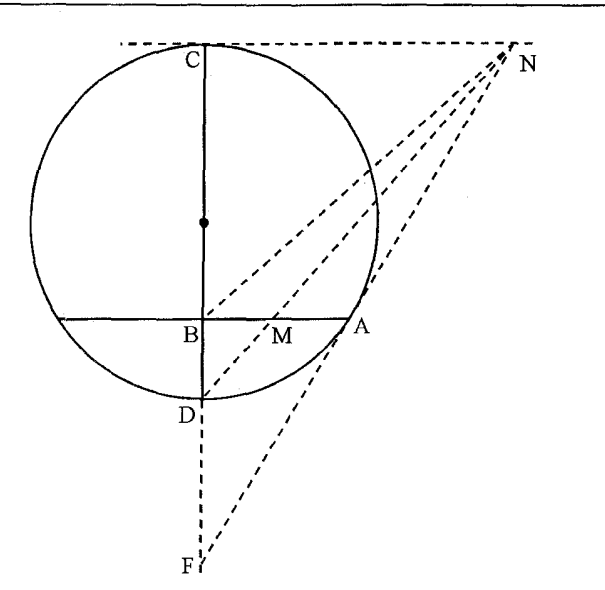

رسم کردهایم بوسیله سه شعاع  $NF$  و  $ND$  و  $NB$  بد دو قسمت مساوی تقسیم میشود یعنی  $.BM = MA$ 

 $BC$  . خط 'A'B به موازات خط  $\Delta$  است که خط  $\Delta$  بر دایره در نقطه A مماس است امتداد. خط مماس به نقطه A را در نقطه P قطع میiماید خط AM قطبی نقطه P نسبت به دایره است پس پس دستگاه  $A(BCQP) = A(BCQP) = -1$  بنابراین در نقطه  $M$  یک خط به موازایت شعاع ( $BCQP$  $\mathcal{A}A$  رسم شده که توسط سه شعاع  $AB$  و  $AC$  نصف میشود. یعنی  $\mathcal{A}B$  و  $\mathcal{A}A$ .

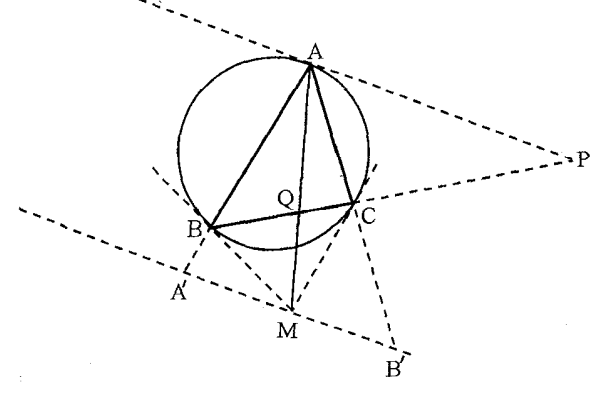

اگر در نقطه  $B$  خط  $\Delta$  را بر دایره مماس کنیم این خط با ضلع  $AC$  موازی است.  $\,$  اگر از نقطه  $\,$ ظ تطع نماید  $EF$  با به موازات  $\Delta$  رسم کرده باشیم تا اضلاع  $\Delta B$  و  $FC$  با تاط $E$  و  $F$  قطع نماید  $M$ بنابر مسئله قبل  $\overline{A}F = M$  و چون  $AC$  موازی  $EF$  است  $AM$  در نقطه  $N$  ضلع  $AC$  را نصف مىركند.

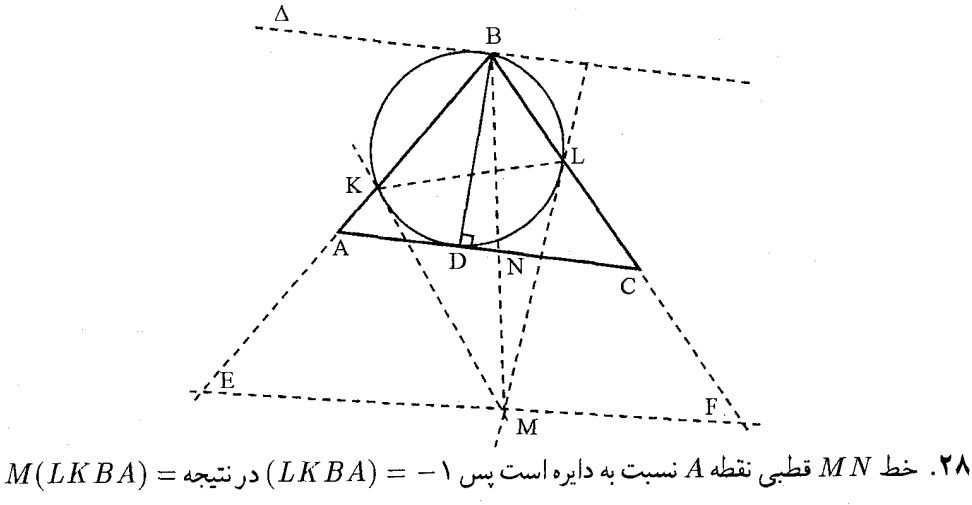

 $M(APTA) = -\lambda$ یعنی \

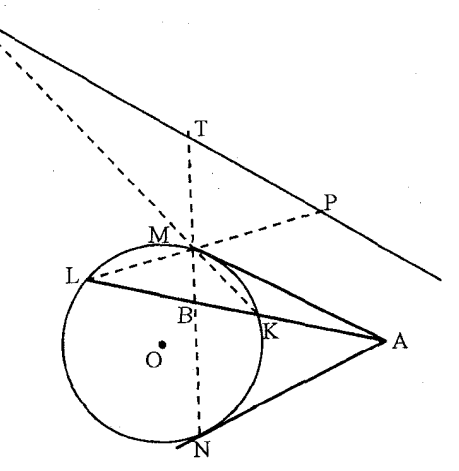

 $T$  بنابراین  $PQ$  به موازات شعاع  $MA'$  رسم شده و توسط سه شعاع  $\,M\,P$  و  $\,M\,Q$  درنقطه نصف شده است.

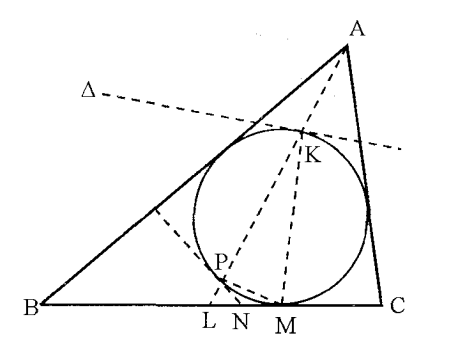

 $L$  امتداد  $AK$  ضلع  $BC$  را در نقطه  $\mathcal{X}$ قطع می نماید نقطه  $L$  نقطه تماس دایره محاطی خارجي نظير ضلع BC از مثلث  $ABC$  است و اندازه آن برابر  $P-\overline{C}$  می باشد از طرف دیگر اگر M محل تماس دایره محاطی داخلی با ضلع باشد  $P - P = C$  در نتیجه کافی است  $BC$ ثابت كنيم نقطه N وسط LM است.

در مثلث  $KPM$  اگر مماسی بر دایره درنقطه  $K$  رسم کنیم این مماس با ضلع  $BC$  موازی خواهد  $\ KPM$  شد.  $\ \ \text{with} \ \ t$  نستابراین از نقطه  $N$  که محل برخورد دو مماس  $\ \text{with} \ \ N\$  و  $NP$  بر دایره محیطی مثلث  $LN = NM$  می باشد خط  $LM$  موازی مماس  $\Delta$  رسم شده است. بنابراین مسائله ۲۸

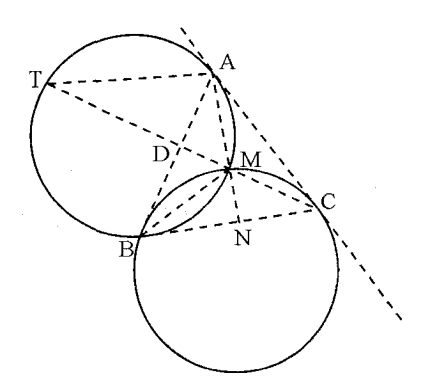

 $C$  . خمط  $AB$  قىطىسى نىقىطىه  $\bullet$ نسبت به دایره (O) میباشد بنابراین  $A(TMDC) = -1$  ( $TMDC$ ) = -1 اما زاویـه  $\widehat{DCB}~=~\widehat{DBM}~=~\frac{BM}{\mathsf{Y}}$  و  $\stackrel{\frown}{DBM}=\stackrel{\frown}{MAC}=\frac{AM}{\checkmark}$ همچنين و  $\widehat{ATM} = \widehat{MAC} = \frac{AM}{\mathsf{v}}$  بنابراین  $BC||AT$ يعنى  $\widehat{ATC} = \widehat{DCB}$ پس در نقطه  $N$  خط  $BC$  به موازوابت شعاع  $AT$  از دستگاه ۱ $\left( TMDC \right) = A(TMDC)$  رسم شده در

نتیجه به وسیله دو شعاع دیگر نصف می شود.

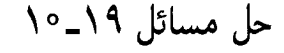

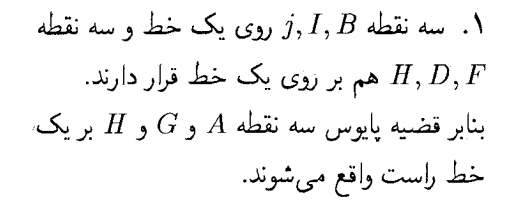

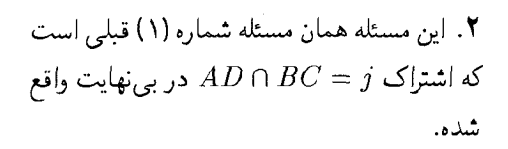

 $A'(PCDB)$  ,  $A(PQA'R)$  ، دو دستگاه  $A(PQA'R)$ معادل میباشند و دستگاه  $O(PCDB)$  با دستگاه  $A'(PC'D'B')$  معادل هستند

و دستگاه  $A'(PC'D'B')$  با دستگاه  $A'(PCD'R)$  معادل است پس در نتیجه و چون  $A A'$  و جون  $A A'$  بر هم منطبق هستند بنابراین  $P$  و  $A'(PQA'R)=A'(PQD'R)$ ىک خط ھستند.

$$
A(BDCP) \equiv O(BDCP) \equiv O(B'D'C'P) \equiv A'(B'D'C'P)
$$

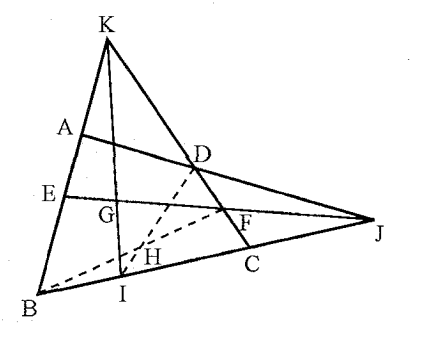

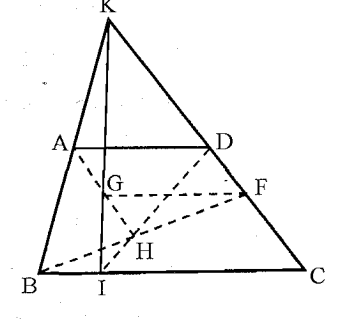

بنابراین چون دو شعاع  $AD$  و ' $A'D$  از دو دستگاه معادل (B'D'C'P) # بر A(B $DCP$  بر هم منطبق می $\mathcal{A}P \cap A'P' = P \circ A C \cap A'C' = Q \circ A B \cap A'B' = R$  بر یک خط راست واقع مي باشند.

۴. عکس گزاره دزارگ می باشند. چون (BID'C'D) = (BDCP) پس خطوط BB' و ا $CD$  و ا $D$  در یک نقطه همرسند.

ه. اگر E $FC$   $BC = D_1$  باشد خط  $AD$  قطبی نقطه  $D_1$  نسبت به دو خط  $AE$  و  $AC$  می $\mu$ شد و به  $\Delta$ همین ترتیب  $CF$  قطبی نقطه  $E_1$  و  $B E$  قطبی نقطه  $F_1$  می $\mu$ شند و چون سه نیمساز در نقطه  $I$  همرس میباشند قطبی I نسبت به هر سه ضلع مثلث خطی است که از سه نقطه  $E_1$  و  $F_1$  و  $D_1$  می $\zeta$ ذرد. راه حل دوم: اگر درگزاره دزارگ نقطه I را بر نقطه O منطبق کنیم اضلاع مثلثهای DEG و در سه نقطه واقع بر یک خط راست متقاطع میباشند.  $ABC$ 

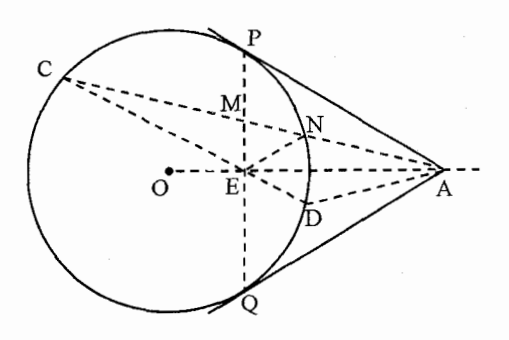

. خط PQ قطبی نقطه A نسبت به دایره است.  $(-SNMA) = (CNMA)$  وجون در شعاع و  $AE$  بر هم عمودند پس آنها نیمسازهای  $ME$  $cEN$  داخلی و خارجی مثلث  $CEN$  هستند. پنابراین  $OA$  دو خط  $ED$  و  $EN$  نسبت به محور تقارن  $\widehat{CAO} = \widehat{DAO}$  قرینه بوده پس

. خط MN قطبی نقطه  $F$  و خط  $KL$  قطبی نقطه  $E$  قطبی نقطه  $F$  قطبی نقطه  $W$  محل برخورد دو قطبی نسبت به اضلاع زوایای  $AFD$  و  $DEC$  می باشد.

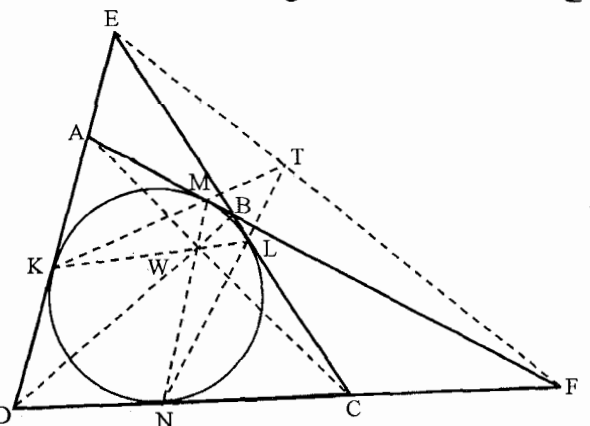

۸.

دو نتیجه در چهار ضلعی کامل  $ABCDEF$  محل برخورد قطرهای  $AC$  و  $B$  نقطه  $W$  خواهد  $EF$  بود. چون قطبی نقطه  $W$  خط $EF$  است. (مانند نقطه  $T$  محل برخورد  $KM$  و  $NL$  که روی قرار دارد.)

در مثلث  $Y$ K خط K قطبی نقطه N و AX قطبی نقطه  $FC$  قطبی نقطه M میباشند. اما در مثلث خطوطی که رئوس را به نقطه تماس دایره محاطی داخلی با اضلاع مقابل وصل میiمایند در یک نقطه مانند  $R$  همرس خواهند بود و چون سه قطبی در نقطه  $R$  همرسند پس قطبهای آنها یعنی و  $I$  و  $L$  بر روی یک خط راست واقع خواهند بود.  $M$ 

 $\cdot$ 

دستگاههای ناهمساز 
$$
A(BDEF) = C(BDEF)
$$
 و

 $A(BDEF) = A(ODEP)$  $C(BDEF) = C(MQEF)$ 

بنابراین دو بخش ناهمساز  $(\mathit{NDEF}) = (\mathit{NDEF})$  و چون در نقطه $E\big|$  مشترکند بنابراین سه خط MN و DQ و PF همرسند پعنبی سه نقطه  $L$  و M و N بر یک خط راست واقع می $MN$
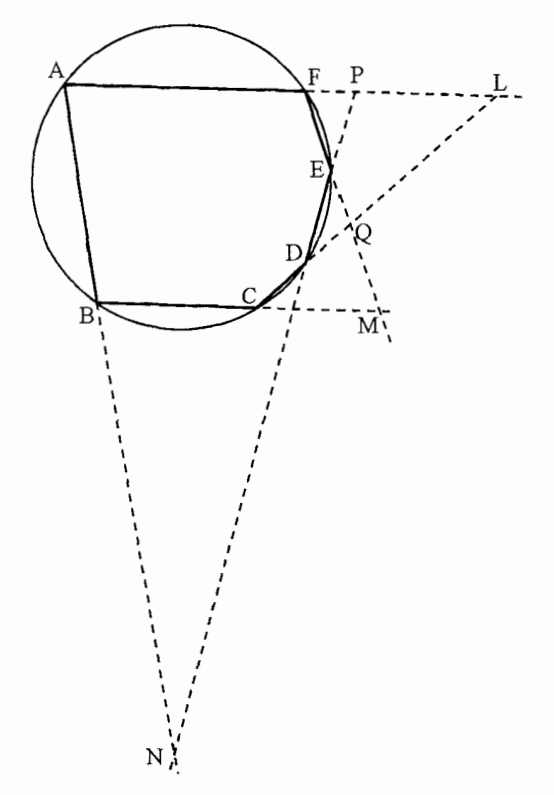

۰۱۰ چهار نقطه 'A و 'B و 'C و 'E بر روی دایره و نقاط مماس میباشند خطوط مماس از این نقاط با دو خط  $\Delta$  و  $\Delta'$  که بر دایره در نقاط  $P$  و  $Q$  مماس میباشد دو بخش ناهبساز معادل را يديد مي $I_{\mathcal{C}}(NLDE) \equiv (AHKG)$ 

 $B(NLDE) \equiv C(AHKF)$ 

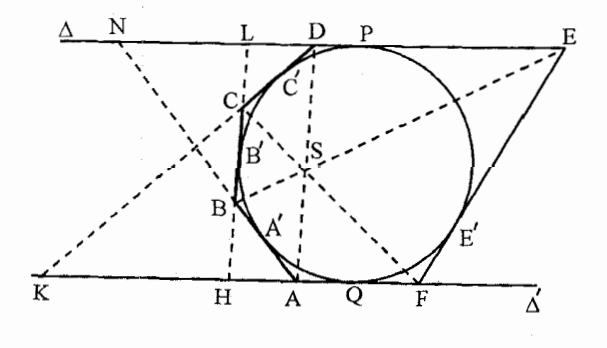

چون در این دو دستگاه ناهمساز معادل دو خط  $Bl$  و  $CH$  يكى مىباشند بنابراين محل برخورد . شعاعِهای  $S = (CF \cap BE)$  $BN \cap CA = A$ <sub>2</sub> $BD \cap CK = D$ از این دو دستگاه بر یک خط راست واقع مىباشند.

$$
(1 - 1A - Y^{\circ})
$$
\n
$$
-Y - Yi
$$
\n
$$
\vdots
$$
\n
$$
Y + i
$$
\n
$$
\vdots
$$
\n
$$
Y + i
$$
\n
$$
\vdots
$$
\n
$$
-Y^{\circ}
$$
\n
$$
\vdots
$$
\n
$$
Y^{\circ} + i
$$
\n
$$
\vdots
$$
\n
$$
-Y^{\circ}
$$
\n
$$
\vdots
$$
\n
$$
-Y^{\circ}
$$
\n
$$
\vdots
$$
\n
$$
Y^{\circ} + f
$$
\n
$$
\vdots
$$
\n
$$
X^{\circ} - z_{\tau} = 1
$$
\n
$$
\vdots
$$
\n
$$
Y^{\circ} - z_{\tau} = 1
$$
\n
$$
\vdots
$$
\n
$$
Y^{\circ} - z_{\tau} = 1
$$
\n
$$
\vdots
$$
\n
$$
Y^{\circ} - z_{\tau} = 1
$$
\n
$$
\vdots
$$
\n
$$
Y^{\circ} - z_{\tau} = 1
$$
\n
$$
\vdots
$$
\n
$$
Y^{\circ} - z_{\tau} = 1
$$
\n
$$
\vdots
$$
\n
$$
Y^{\circ} - z_{\tau} = 1
$$
\n
$$
\vdots
$$
\n
$$
Y^{\circ} - z_{\tau} = 1
$$
\n
$$
\vdots
$$
\n
$$
Y^{\circ} - z_{\tau} = 1
$$
\n
$$
\vdots
$$
\n
$$
Y^{\circ} - z_{\tau} = 1
$$
\n
$$
\vdots
$$
\n
$$
Y^{\circ} - z_{\tau} = 1
$$
\n
$$
\vdots
$$
\n
$$
Y^{\circ} - z_{\tau} = 1
$$
\n
$$
\vdots
$$
\n
$$
Y^{\circ} - z_{\tau} = 1
$$
\n
$$
\vdots
$$
\n
$$
Y^{\circ} - z_{\tau} = 1
$$
\n
$$
\vdots
$$
\n
$$
Y^{\circ} - z_{\tau} = 1
$$
\n

$$
|z_1 - z_1| = |z_1 - z_1|
$$

$$
|z_1 z_1| = |z_1 z_1|
$$

یعنی دو بردار ۶٫۶<sub>۲</sub>٪ و ۶٫۶٪ هم با یکدیگر موازی و هم برابر میباشند. پس شکل متوازیالاضلاع است.

ه. اگر O وسط قطر  $AC$  و  $BD$  از متوازیالاضلاع باشد:  $\delta$ 

 $O = \frac{z_1 + z_{\mathsf{r}}}{\mathsf{r}} = \frac{z_{\mathsf{r}} + z_{\mathsf{f}}}{\mathsf{r}} \Rightarrow z_1 - z_{\mathsf{r}} + z_{\mathsf{r}} - z_{\mathsf{f}} = \bullet$ 

و بنابر مسئله ۴ شکل متوازیالاضلاع است.  $E+G=F+H$  باید ثابت کنیم.  $\frac{A+B}{Y} + \frac{C+D}{Y} = \frac{B+C}{Y} + \frac{A+D}{Y}$ 

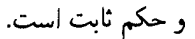

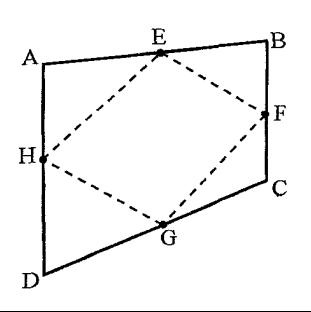

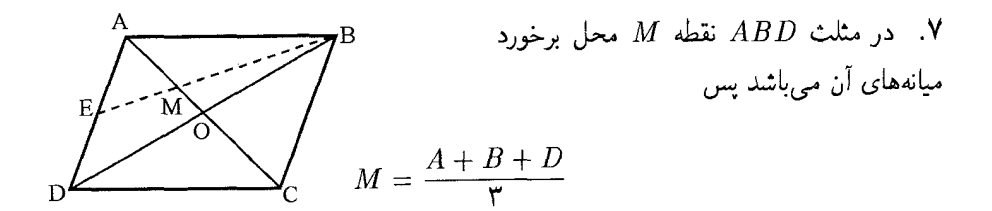

و اگر 0 مبدا مختصات باشد 
$$
\frac{A}{\mathsf{y}} = M = \frac{A}{\mathsf{y}}
$$

$$
\begin{vmatrix} Z & \bar{Z} & \mathbf{1} \\ A & \bar{A} & \mathbf{1} \\ B & \bar{B} & \mathbf{1} \end{vmatrix} = 0
$$

$$
\begin{vmatrix} Z & \bar{Z} & \mathbf{1} \\ \mathbf{1} + i & \mathbf{1} - i & \mathbf{1} \\ \mathbf{1} - \mathbf{1}i & \mathbf{1} + \mathbf{1}i & \mathbf{1} \end{vmatrix} = \mathbf{0} \Rightarrow (\mathbf{1} + i)Z + (-1 + \mathbf{1}i)\bar{Z} - \mathbf{1}\mathbf{1}i = \mathbf{0}
$$

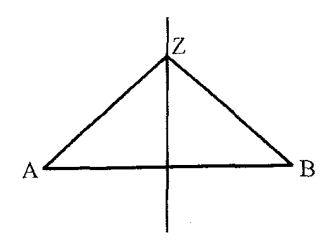

 $|Z - A| = |Z - B| \Rightarrow |Z - A|^{T} = |Z - B|^{T} \Rightarrow$  $(Z - A)(\bar{Z} - \bar{A}) = (Z - B)(\bar{Z} - \bar{B})$  $(Z-\mathbf{Y}-i)(\bar{Z}-\mathbf{Y}+i)=(Z-\mathbf{Y}+\mathbf{Y}i)(\bar{Z}-\mathbf{Y}-\mathbf{Y}i)$  $(-1 + \mathbf{r}i)Z - (\Delta - i)\bar{Z} + \mathbf{\Lambda} = 0$ 

۰۹ معادله ۲ $|i-z|$  معادله یک دایره است که مرکز آن (۰ + ۰ ) $\omega$  و شعاع آن ۲ می $i$ شد.

ب:

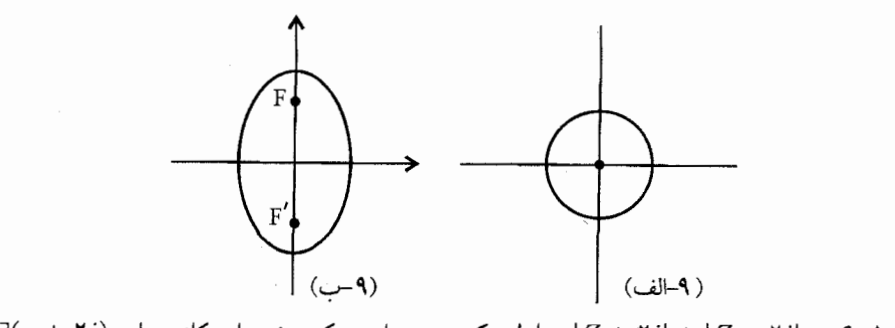

 $F(\cdot + \texttt{Y}i)$  معادله $F(\cdot + \texttt{Y}i + |Z - \texttt{Y}i| + |Z - \texttt{Y}i|$  معادله یک بیضی است که مختصات کانون های و (۲۵ – ۴٬ و طول قطر بزرگ بیضی ۶ است.

بم) معادله ۴ =  $|z-\mathsf{r}|-|z-\mathsf{r}|$  مکان هندسی یک هذلولی است که کانونهای آن  $F(\mathsf{r},.)$  و و اندازه قطر هذلولی ۲ می باشد.  $F'(-\mathbf{r},.)$ 

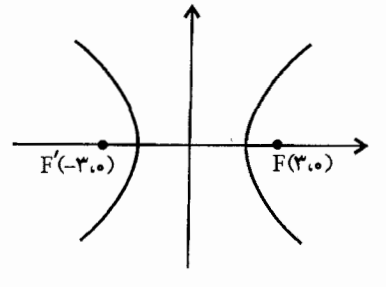

 $(-1)$ 

 $z = x + iy$  د) اگر

$$
z^{\mathsf{T}} = x^{\mathsf{T}} - y^{\mathsf{T}} + \mathsf{Y}ixy
$$

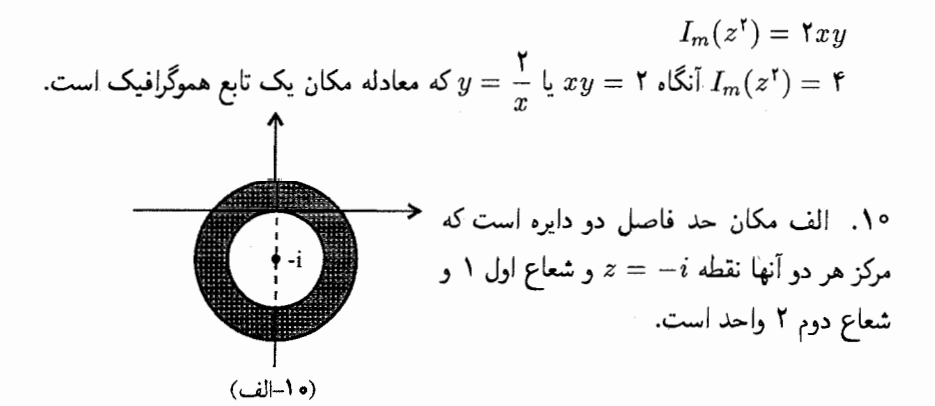

ب:  $S \setminus R_e\{Z^\intercal\} > 0$  یعنی ۱ $y^\intercal y^\intercal + x^\intercal + x$  پس مکان خارج از دایرهایست که شعاع آن واحد است.

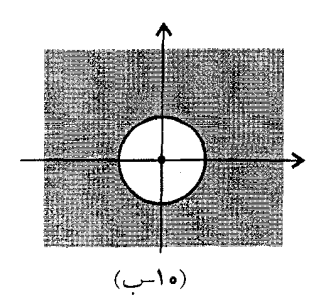

 $z^{m} - 1 = (z - 1)\left(z - e^{\frac{\pi \pi i}{m}}\right)\left(z - e^{\frac{\pi \pi i}{m}}\right)\dots\left(z - e^{\frac{\pi(m-1)\pi i}{m}}\right)$  $\frac{z^m-1}{z-1} = 1 + z + z^r + \cdots + z^{m-1}$  و چون بناءات  $m = \left(1 - e^{\frac{\tau \pi i}{m}}\right) \left(1 - e^{\frac{\tau \pi i}{m}}\right) \ldots \left(1 - e^{\frac{\tau (m-1) \pi i}{m}}\right)$  $(1)$ و اگر مزدوج طرفین رابطه فوق را بدست آوریم:  $m = \left(\lambda - e^{\frac{-\tau \pi i}{m}}\right) \left(\lambda - e^{\frac{\tau \pi i}{m}}\right) \dots \left(\lambda - e^{\frac{-\tau (m-1)\pi i}{m}}\right)$  $(1)$  $\left(1-e^{\frac{\tau k \pi i}{m}}\right)\left(1-e^{-\frac{\tau k \pi i}{m}}\right)=1-\tau \cos\left(\frac{\tau k \pi}{m}\right)$ وچون ( اگر رابطه (۱) و (۲) را در هم ضرب کنیم خواهیم داشت:  $m^{\dagger} = \mathbf{r}^{m-1} \left( 1 - \cos \frac{\mathbf{r} \pi}{m} \right) \left( 1 - \cos \frac{\mathbf{r} \pi}{m} \right) \dots \left( 1 - \cos \frac{\mathbf{r} (m-1) \pi}{m} \right)$ و چون ۲ sin'  $\frac{k\pi}{m} = 1 - \cos \frac{Yk\pi}{m}$  پس

$$
n^{\mathsf{T}} = \mathsf{T}^{\mathsf{T}m-\mathsf{T}} \cdot \sin \frac{\mathsf{T}\pi}{m} \cdot \sin \frac{\mathsf{T}\pi}{m} \dots \sin \frac{\mathsf{T}(m-\mathsf{T})\pi}{m}
$$

 $.17$ 

$$
Z = Y + i \Rightarrow |Z| = \sqrt{\Delta}
$$
  
\n
$$
Z = \sqrt{\Delta} \left( \frac{Y}{\sqrt{\Delta}} + \frac{Y}{\sqrt{\Delta}} i \right)
$$
  
\n
$$
\cos \theta = \frac{Y}{\sqrt{\Delta}}, \quad \sin \theta = \frac{Y}{\sqrt{\Delta}} \Rightarrow \tan \theta = \frac{Y}{Y} \Rightarrow \theta = \arctan \frac{Y}{Y}
$$
  
\n
$$
Z = \sqrt{\Delta} \cdot e^{\arctan \frac{Y}{Y}}
$$

 $Z = \Delta \left( -\frac{\mathfrak{p}}{\Delta}x - \frac{\mathfrak{p}}{\Delta} - \frac{\mathfrak{p}}{\Delta}iy \right)$  ,  $|Z| = \Delta$  . الف:  $\Delta \mathfrak{p}$ بنابراین  $\alpha = \frac{1}{r}$  و چون  $\alpha \alpha \propto \sin \alpha$  و هم  $z = r(\cos \alpha x + i \sin \alpha y)$  بنابراین  $Z = r(\cos \alpha x + i \sin \alpha y)$  $Z = \Delta e^{(\pi \arctan \frac{\mathfrak{r}}{\mathfrak{r}})} Z$  پس  $\frac{\mathfrak{r}}{\mathfrak{r}} + \arctan \frac{\mathfrak{r}}{\mathfrak{r}}$  پس چا  $\tan\alpha=-\frac{1}{\gamma}$  ب: چون ۲۵ – ۱ $z=|Z|$  بنابراین  $|Z|=\sqrt{\delta}$  و  $|Z|=\frac{1}{\sqrt{\delta}}$  بنابراین ج  $z = \sqrt{\Delta}e^{i \arctan{-\frac{1}{\Gamma}}}$ و  $\alpha = \arctan{-\frac{1}{\Gamma}}$  پس

ا. نمایش هندسی 
$$
Z = Re
$$
 دایروای میباشد که شعاع آن  $R$  است.

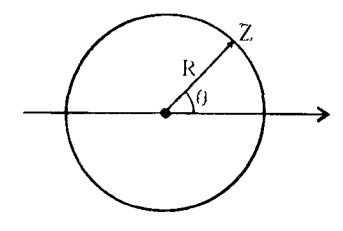

١۵. الف:

اگر 
$$
Z_r = r_r e^{i\theta}
$$
ر  $Z_1 = r_r e^{i\theta}$ ر اشد

$$
Z_{r} = Z_{1} + Z_{r}
$$
  
\n
$$
Z_{r}^{\tau} = Z_{1}^{\tau} + Z_{r}^{\tau} + \tau Z_{1} Z_{1}
$$
  
\n
$$
Z_{r}^{\tau} = r_{1}^{\tau} r_{r}^{\tau} + \tau r_{1} r_{r} \cos(\theta_{r} - \theta_{1})
$$
  
\n
$$
Z_{r} = \sqrt{r_{1}^{\tau} + r_{r}^{\tau} + \tau r_{1} r_{r} \cos(\theta_{r} - \theta_{1})}
$$

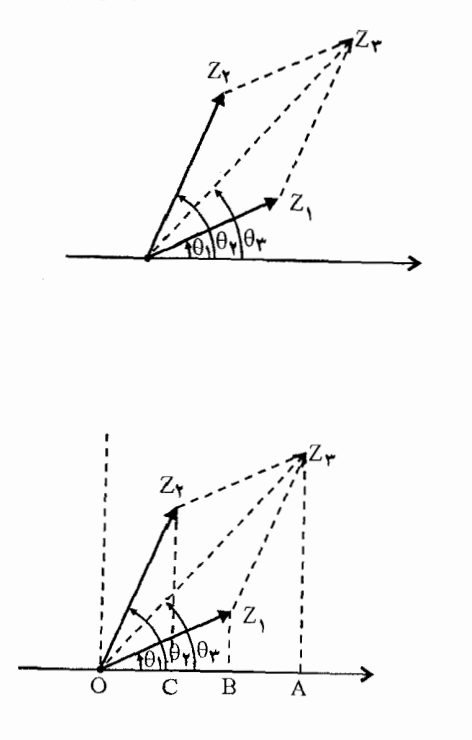

اگر  $\overline{O}B$  تصویر , $Z$  و  $OC$  تصویر , $Z$  روی محور باشد تصویر , $Z$  یعنی  $OA$  در رابطه زیر صدق مىكند.  $|OA| = |OB| + |OC| = r_1 \cos \theta_1 + r_1 \cos \theta_1$ و اگر این تصاویر را روی محور OY بدست آوریم.

$$
|OA'| = |OB'| + |OC'|
$$
  

$$
r_r \cdot \sin \theta_r = r_1 \sin \theta_r + r_r \sin \theta_1
$$
  

$$
\tan \theta = \frac{r_1 \sin \theta + r_r \sin \theta_1}{r_1 \cos \theta_1 + r_r \cos \theta_r}
$$

$$
\frac{10}{\gamma} + \frac{10\sqrt{\gamma}}{\gamma} i
$$
19.  
19.  

$$
\frac{\gamma\sqrt{\gamma}}{\gamma} - \frac{\gamma\sqrt{\gamma}}{\gamma} i
$$
  

$$
\frac{-1 \pm \gamma i}{\delta} \quad \text{all} \quad \mathcal{N}
$$

ب:

 $1 - 5i$ ,  $1 + i$  :

١٨. با استفاده از رابطه مسئله ١٥ حكم ثابت مى شود:

۰۱۹ صورت کلی معادله دایره به صورت  $t= \bar{k}Z + \bar{k}Z + \bar{k}Z + \bar{Z}+$  می باشد  $k$  ممکن است عددی. مختلط و t عددی حقیقی است.

اگر مختصات این سه نقطه را در این معادله بگذاریم خواهیم داشت:

$$
(1+i)(1-i) + (1+i)k + (1-i)\overline{k} + t = 0
$$
  
\n
$$
7i(-7i) + 7ik - 7i\overline{k} + t = 0
$$
  
\n
$$
7i(1+i)(1-i) + (1-i)k + (1+i)\overline{k} + t = 0
$$

$$
\mathbb{K} \in \mathbb{R}
$$
 بس  $k = k$  بس کا کا ہے  
و  $t = -\mathfrak{f}$  بنابراین معادله دایره به صورت

 $z\bar{z}+z+\bar{z}=\mathbf{f}$ 

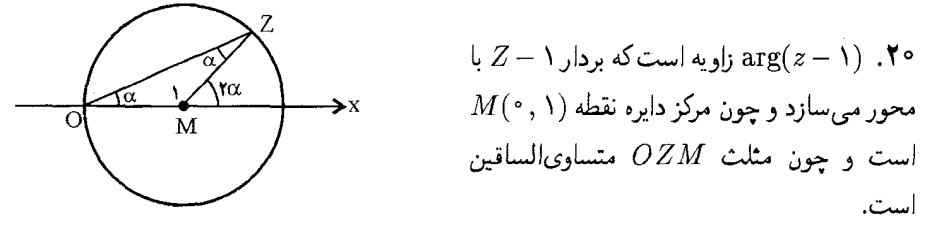

یس زاویه  $\arg(Z-\Delta)=\operatorname{Garg}(Z)$  خواهد بود یعنی  $ZMX=\operatorname{G}$  و

$$
z + \arg(z - 1)
$$
  
arg $(z† - z) = \arg(z)(z - 1) = \arg z + \arg(z - 1) = \mathbf{\Gamma}\alpha$ 

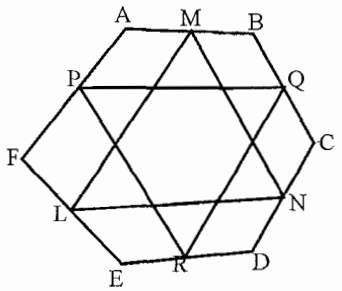

۰۲۱. اگر  $G$  مرکز میانه $\Delta$  مثلث  $MNL$  باشد: پس  $G = \frac{M+N+L}{r}$  $G = \frac{\frac{A+B}{Y} + \frac{C+D}{Y} + \frac{E+F}{Y}}{W}$  $G = \frac{A+B+C+D+E+F}{c}$ و اگر  $G'$  مرکز میانهای مثلث  $QPR$  باشد پس  $G' = \frac{A+B+C+D+E+F}{g}$  $G'$  در نتیجه نقطه  $G$  بر  $G'$  منطبق است. ۲۲.

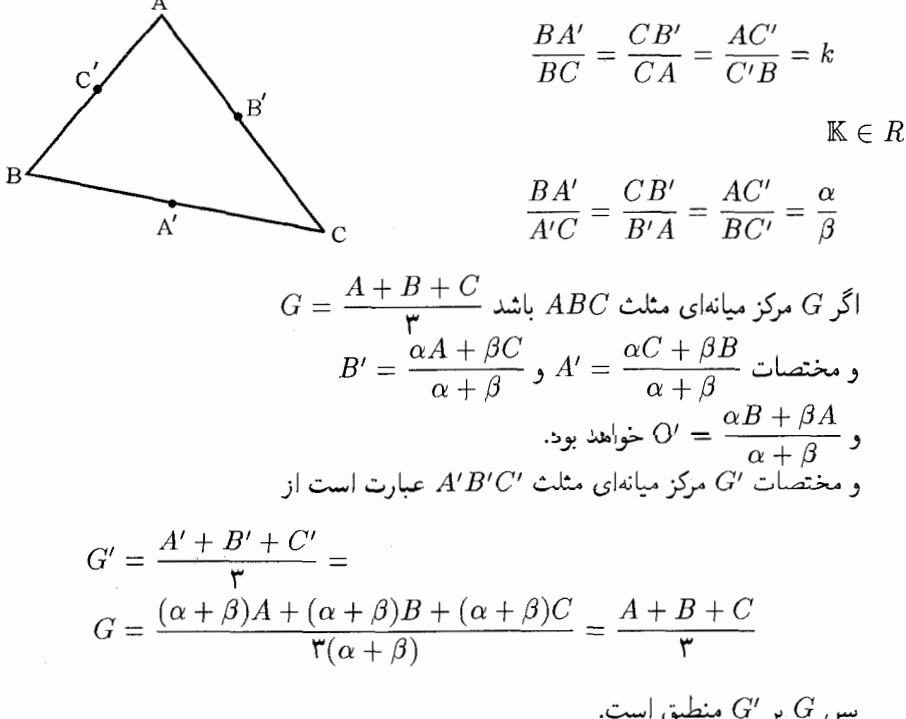

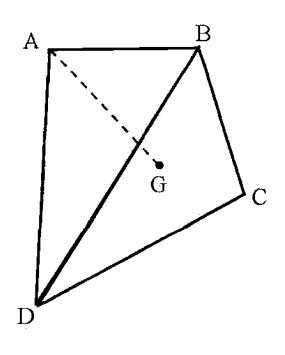

باشد  $G_1$  مرکز میانه $\overline{B}$  مثلث  $\overline{B}CD$  باشد  $\overline{Y}$ پس مختصات آن  $G_1 = \frac{B+C+D}{\tau}$ و خط گذرنده از دو نقطه  $A$  و  $G_1$  از معادله  $Z \quad \bar{Z} \quad V$ 

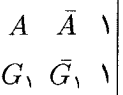

به صورت

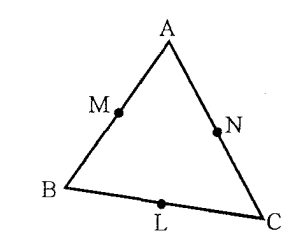

. اگر  $M$  و  $N$  و  $L$  اوساط اضلاع باشند.  $\mathcal{M}$ 

$$
\begin{cases}\n\mathbf{Y}M = A + B \\
\mathbf{Y}N = A + C \\
\mathbf{Y}L = B + C\n\end{cases} \Rightarrow A + B + C = M + N + L
$$

و چون مختلف سه راس مٹلث
$$
\begin{cases} A = M + N - L \\ B = M + L - N \\ C = N + L - M \end{cases}
$$
وپیاشد.

.۲۵

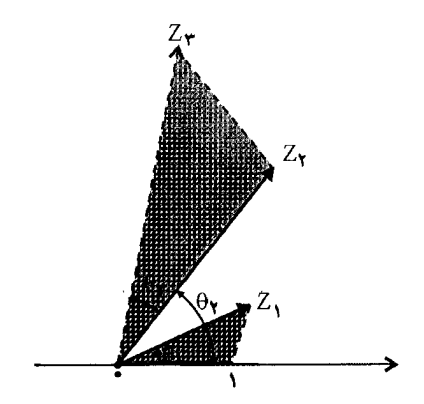

اگر  $Z_{\Upsilon} = r_{\Upsilon} e^{i\theta_{\Upsilon}}$  و  $Z_{\Upsilon} = r_{\Upsilon} e^{i\theta_{\Upsilon}}$  باشد

$$
Z_{\tau} = Z_{\lambda} Z_{\tau} = r_{\lambda} r_{\tau} e^{i(\theta_{\lambda} + \theta_{\tau})}
$$

دو مثلث  $OZ_7Z_7$  و  $OZ_7Z_7$  متشابه می باشند.

 $.79$ 

$$
Z_{\tau} = \frac{Z_{\tau}}{Z_{\tau}} = \frac{r_{\tau}}{r_{\tau}} e^{i(\theta_{\tau} - \theta_{\tau})}
$$

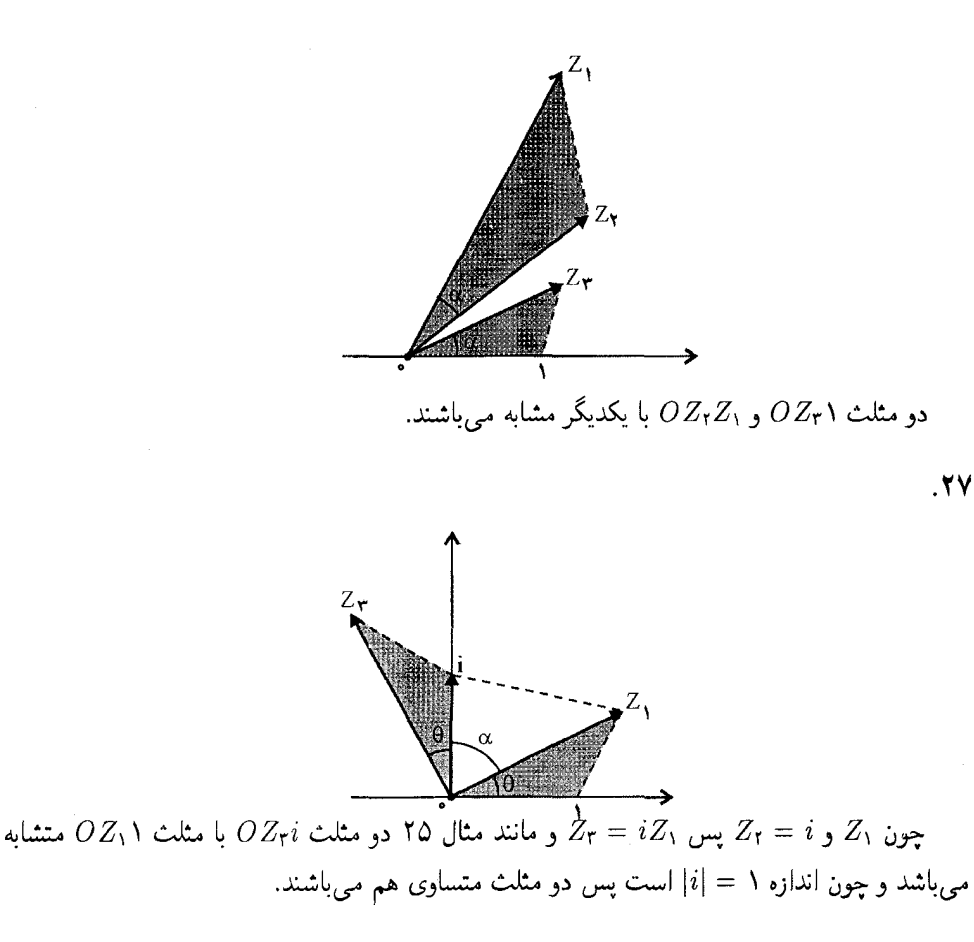

 $Z\overline{Z}_1 = \overline{Z}_1Z_1 = k \Rightarrow Z_1\overline{Z}_1 = \overline{Z}_1Z_1$  $Z_1Z_1=\mathbb{K}\in\mathbb{R}$  $\Rightarrow$ 

 $.7<sub>A</sub>$ 

$$
|Z_1 + Z_1|^{\mathsf{T}} = (Z_1 + Z_1)(\bar{Z}_1 + \bar{Z}_1)
$$
  
=  $Z_1\bar{Z}_1 + Z_1\bar{Z}_1 + Z_1\bar{Z}_1 + Z_1\bar{Z}_1^{\mathsf{T}}$   
=  $|Z_1|^{\mathsf{T}} + \mathsf{Y}R_eZ_1\bar{Z}_1 + |Z_1|^{\mathsf{T}}$ 

 $\leq |Z_1|^r + |Z_2\overline{Z}_r| + |Z_r|$ 

$$
= |Z_1|^{\mathsf{T}} + \mathsf{Y}|Z_1| \cdot |Z_{\mathsf{T}}| + |Z_{\mathsf{T}}|^{\mathsf{T}} \qquad |Z_{\mathsf{T}}| = |Z_{\mathsf{T}}| \mathsf{S}
$$
  
=  $(|Z_1| + |Z_{\mathsf{T}}|)^{\mathsf{T}}$   
=  $|Z_1| + |Z_{\mathsf{T}}|$ 

اما چون  $|Z|=Z_e$  برای هنگامی است که Z عددی حقیقی و نامنفی باشد پس  $\bar{Z} \in Z \cdot \bar{Z}$  و  $Z=|Z|$ … و همچنین

 $\frac{Z_1\bar{Z_1}}{|Z_1|^\tau}$  >  $\circ$  $\frac{Z_1\bar{Z_1}}{Z_2\bar{Z_2}} > 0$ 

و در حالي كه  $Z_1 = Z_2 = Z_4$  يا  $Z_5 = Z_6$  صادق است. که  $k$  یک عدد منفی باشد به معنی آن است که بردار , $Z$  و , $Z$  هم جهت و موازیند پس  $\frac{Z_{1}}{Z_{2}}=k$ . $\arg Z_1 = \tan Z_1 + \arg Z_2$ و یا  $\arg Z_1 = \arg Z_1$ 

## حل مسائل (٢٥\_٢٥)

۲۹. در مثالهای گذشته ملاحظه شد که اگر  $c$  مختصات نقاط تماس اعداد مختلط  $a$  و  $b$  و باشد معادله خط

 $\overline{BC}$ :  $\frac{z}{a} + a\overline{z} = 1$  $AC: \frac{z}{b} + b\overline{z} = \overline{y}$  $AB: \frac{z}{c} + b\overline{z} = \overline{y}$ 

از حل این سه معادله مختصات نقاط  $A = \frac{5bc}{b+c}$  و  $A = \frac{7abc}{b+c}$  و  $C = \frac{7ab}{a+b}$  خواهد بود. و اگر مختصات رئوس مثلث سه عدد مختلط A و B و c باشد مختصات محل تماس

$$
c = \frac{BC(A + B)}{\mathsf{Y}(AB - AC + BC)}
$$

$$
a = \frac{AB(C + B)}{\mathsf{Y}(AC - AB + BC)}
$$

$$
b = \frac{BC(A + C)}{\mathsf{Y}(AC - BC + AB)}
$$

۳۰. اگر دایره به قطر  $AM$  را دایرهای به شعاع  $Z\bar{Z} = \sqrt{2}$ واحد فرض كنيم معادله اين دايره \ خواهد بود.

 $x$  اگر مختصات رأس A را a فرض کنیم مختصات نقطه  $a$   $M$  خواهد شد و اگر مختصات  $B$  را

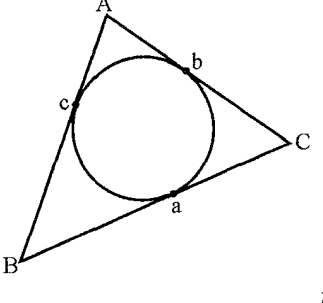

فرض كنيم:  $-5a = x + c$  $c = -\nabla a - x$ 

بدون اینکه به کلیت مسئله آسیب برسد می $\vec{u}$ ان مختصات رأس ۱ $a=a'$  فرض کرد و دراین صورت  $AC \nightharpoonup x$  ، معادله خط  $C = -1 + x$  ,  $B = -1 - x$ 

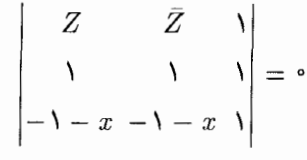

 $E = \frac{-x-1}{1+\bar{x}}$ پس مختصات  $\frac{x-1}{1-\bar{x}} = \frac{1}{1-\bar{x}}$  و با توجه به مثال قبل معادله دو مماس بر دایره در نقاط  $D$  و  $E$  را می $\vec{ }$ وان نوشت و مختصات محل برخورد أنها  $\frac{x^{\mathsf{r}}-\mathsf{r}}{\mathsf{r}-x\bar{x}}$  بدست أورد. معادله عمود منصف $BC$  عبارت از

 $Z = \frac{x-1}{x}$ 

 $\bar{x}z + x\bar{z} + x + \bar{x} = \circ$ 

که مختصات p در این معادله صدق می $i$ ماید.

حل این معادله با معادله دایره

 $\mathbf{r}$ 

نقطه Y را از دوران نقطه C حول نقطه B به اندازه زاویه  $\alpha$  بدست میآید پس  $B - Y = (B - C)e^{l\alpha}$ 

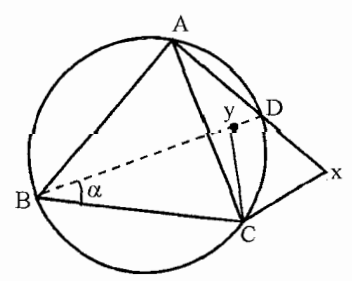

و همینطور نقطه X از دوران نقطه 2 حول نقطه A با زاویه ۲ بدست میآید پس:  
\n
$$
A - x = (A - C)e^{i\alpha}
$$
\n
$$
Y = B - Be^{i\alpha}
$$

$$
\begin{cases}\nY = (1 - e^{i\alpha})B \\
X = (1 - e^{i\alpha})A\n\end{cases}
$$

رمعادله خط  $XY$  از

$$
\begin{vmatrix} Z & \bar{Z} & V \\ X & \bar{X} & V \\ Y & \bar{Y} & V \end{vmatrix} = \cdot \quad \Rightarrow
$$
  

$$
(\bar{A} - \bar{B})Z + (A\bar{B} - B\bar{A}) - ((B - A)\bar{Z} + (A\bar{B} - B\bar{A}))e^{i\theta} = \cdot
$$

که در ازاء  $\frac{\bar{A}\bar{B}-B\bar{A}}{\bar{B}-\bar{A}}=Z.$  صفر میشود پس به ازاء جمیع مقادیر  $\alpha$  خط  $XY$  از این نقطه ثابت مے گذرد.

راه حل دوم: دو مثلث BCY و ACX متشابهاند. اگر مختصات ۱ $A = A$  و مختصات  $C = C$  در نظر بگیریم:

$$
\begin{vmatrix} B & A & A \\ \cdot & \cdot & A \\ Y & X & A \end{vmatrix} = \cdot \longrightarrow -BX + AY = \cdot \longrightarrow Y = \frac{B}{A} \times Y = BX
$$

معادله خطی که از دو نقطه  $X$  و  $Y$  میگدرد.

$$
\begin{vmatrix} Z & \bar{Z} & \mathbf{1} \\ X & \bar{X} & \mathbf{1} \\ Y & \bar{Y} & \mathbf{1} \end{vmatrix} = \mathbf{0} \Rightarrow \begin{vmatrix} Z & \bar{Z} & \mathbf{1} \\ X & \bar{X} & \mathbf{1} \\ BX & \bar{B}\bar{X} & \mathbf{1} \end{vmatrix} = \mathbf{0}
$$
  
\n(1)  $(\mathbf{1} - \bar{B})\bar{X}Z - (\mathbf{1} - B)X\bar{Z} + (\bar{B} - B)X\bar{X} = \mathbf{0}$ 

اما نقاط C و X روی دایروای به مرکز A و به شعاع واحد هستند که معادله آن

\n
$$
|Z - 1| = 1 \qquad \Rightarrow \qquad (Z - 1)(\bar{Z} - 1) = 1
$$
\n
$$
Z\bar{Z} - Z - \bar{Z} + 1 = 1
$$
\n9.24

\n10.1

\n11.1

\n12.2

\n23.2

\n24.3

\n35.3

\n45.4

\n56.4

\n6.4

\n77.4

\n8.4

\n9.5

\n10.1

\n11.1

\n12.2

\n13.3

\n14.3

\n15.4

\n16.4

\n17.4

\n18.4

\n19.4

\n10.4

\n11.4

\n12.4

\n13.4

\n14.4

\n15.4

\n16.4

\n17.4

\n18.4

\n19.4

\n10.4

\n11.4

\n12.4

\n13.4

\n14.4

\n15.4

\n16.4

\n17.4

\n18.4

\n19.4

\n10.4

\n11.4

\n12.4

\n13.4

\n14.4

\n15.4

\n16.4

\n17.4

\n18.4

\n19.4

\n10.4

\n11.4

\n12.4

\n13.4

\n14.4

\n15.4

\n16.4

\n17.4

\n18.4

\n19.4

\n10.4

\n11.4

$$
Z_{k=e} \frac{\tau \pi k i}{n} \int \tilde{Z}^n = \int dz \text{ and } A_n \dots A_{\tau}, A_{\tau} \int \tilde{Z}^n.
$$

$$
\sum_{h=1}^{n} PAk^{\dagger} = \sum_{h=1}^{n} z\bar{z} + \sum_{k=1}^{n} z_{n} \cdot \bar{z}_{k}
$$

$$
= \sum |z|^{\dagger} + \sum |z_{k}|^{\dagger}
$$

$$
= n + n \qquad |z| = 1
$$

$$
= \sum |z_{k}| = 1
$$

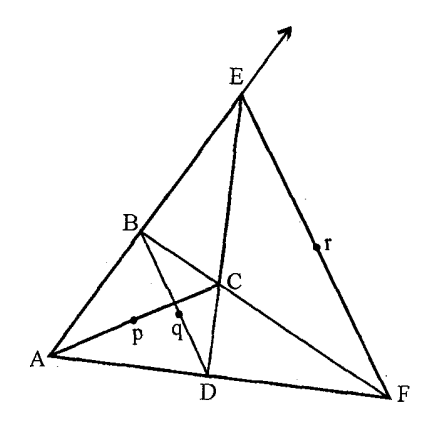

$$
\textbf{77.}
$$

اگر P وسط AC و q وسط  $BD$  و r وسط  $\,$   $\,$  وسط  $\,$   $\,$  و  $\,$  وسط  $\,$   $\,$ 

$$
\frac{p-q}{p-r} = k \in \mathbb{R}
$$

معادله خطوط

$$
AB: (\overline{A} - \overline{B})Z - (A - B)\overline{Z} + A\overline{B} - \overline{A}B = \circ
$$
  

$$
CD: (\overline{C} - \overline{D})Z - (C - D)\overline{Z} + C\overline{D} - \overline{C}D = \circ
$$

$$
AD: (\overline{A} - \overline{D})Z - (A - D)\overline{Z} + A\overline{D} = \cdot
$$
  

$$
BC: (\overline{B} - \overline{C})Z(B - C)\overline{Z} + B\overline{C} - \overline{B}C = \cdot
$$

از حال این دو معادله مختصات 
$$
F
$$
 بدست میآید.  
برای ساده شده معادلات نقطه  $A$  را مبداء مختصات ۱ =  $B$  قرار میدهیم: معادلات به صورت

زیر در پایه

$$
AB: Z - \bar{Z} = \cdot
$$
  
\n
$$
AD: -\bar{D}Z + D\bar{Z} = \cdot
$$
  
\n
$$
BC: (\mathbf{1} - \bar{C})Z - (\mathbf{1} - C)\bar{Z} + \bar{C} - C = \cdot
$$
  
\n
$$
CD: (\bar{C} - \bar{D})Z - (C - D)\bar{Z} + C\bar{D} + \bar{C}D = \cdot
$$

:نقطه  $E$  محل برخورد  $AB \cap CD$  از حل دو معادله

$$
\begin{cases} Z - \bar{Z} = \cdot \\ (\bar{C} - \bar{D})Z - (C - D)\bar{Z} + C\bar{D} - \bar{C}D = \cdot \end{cases} \Rightarrow E = \frac{C\bar{D} - \bar{C}D}{C - D - \bar{C} - \bar{D}}
$$

$$
F = AD \cap BC
$$
نقله

$$
\begin{cases}\n-\bar{D}Z + D\bar{Z} = \cdot \\
(\mathbf{1} - \bar{C})Z - (\mathbf{1} - C)\bar{Z} + \bar{C} - \bar{C} = \cdot\n\end{cases} \Rightarrow F = \frac{D\bar{C} - D\bar{C}}{D\bar{C} - C\bar{D}}
$$

$$
r = \frac{1}{\mathsf{r}}(F + E)
$$

$$
q = \frac{1}{\mathsf{r}}(B + D) = \frac{1}{\mathsf{r}}(1 + D)
$$

$$
P = \frac{1}{\mathsf{r}}(A + C) = \frac{1}{\mathsf{r}}C
$$

 $pq$  معادله خط

$$
\begin{vmatrix} Z & \bar{Z} \\ \frac{1+D}{\gamma} & \frac{1+\bar{D}}{\gamma} \\ \frac{C}{\gamma} & \frac{C}{\gamma} \end{vmatrix} = 0 \Rightarrow
$$
  
\n
$$
T(1+\bar{D}-\bar{C})Z - T(1+D-C)\bar{Z} + (1+D)\bar{C} - (1+\bar{D}) = C
$$
  
\n
$$
\therefore
$$
  
\n
$$
\therefore
$$
  
\n
$$
T = \frac{1}{\gamma} \left( \frac{C\bar{D}-\bar{C}D}{C-D-\bar{C}+D} + \frac{D\bar{C}-DC}{DC-\bar{C}\bar{D}} \right)
$$

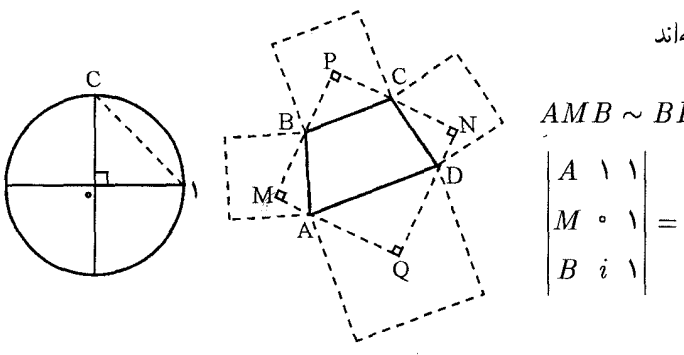

$$
AMB \sim BPC \sim CND \sim DQA
$$
\n
$$
\begin{vmatrix}\nA & \mathbf{i} & \mathbf{j} \\
M & \mathbf{0} & \mathbf{k}\n\end{vmatrix} = \mathbf{0} \rightarrow M = \frac{Ai - B}{1 - i}
$$
\n
$$
\begin{vmatrix}\nA & \mathbf{i} & \mathbf{j} \\
B & i & \mathbf{j}\n\end{vmatrix} = \mathbf{0} \rightarrow M = \frac{Ai - B}{1 - i}
$$

$$
P = \frac{Bi - C}{\lambda - i}
$$

$$
N = \frac{Ci - D}{\lambda - i}
$$

$$
Q = \frac{Di - A}{\lambda - i}
$$

$$
\frac{P-Q}{M_N} = \frac{Bi - C - Di + A}{Ai - B - Ci + D} = -i
$$

$$
A + C = B + D
$$
  

$$
\frac{P-N}{N-Q} = \frac{BI - C - Ci + D}{Ci - D - Di + A} = \frac{Bi - C - Ci + D}{Ci - C - Di + B} = i
$$

بنابراین 
$$
PN
$$
 بر  $NQ$  بنابراین  $PN$ 

 $\mathcal{L}^{\text{max}}$ 

and the

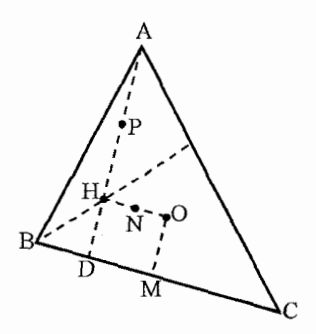

۳۶. در مثال (۲ـ۱۹) دیدیم که مختصات مركز ارتفاعيه مثلث AB مشلث و مختصات بای  $H = A + B + C$  $D = \frac{1}{Y}\left(A+B+C-\frac{BC}{A}\right)D$  ارتفاع  $D$  $M = \frac{1}{\mathbf{y}}(B+C) \; BC$  وسط ضلع  $M$  وسط ضلع و اگر N وسط OH که O مرکز دایره محیطی مثلث و مبداء مختصات باشد<br> $N = \frac{A+B+C}{\mathsf{y}}$ باشد مختصات  $P = \frac{A+B+C}{I}$  میباشد. فاصله  $N$  تا  $\dot{M}$  برابر است با

$$
|N - M| = \frac{1}{\gamma}|A + B - C - B - C| = \frac{1}{\gamma}|A| = \frac{1}{\gamma}R = \frac{1}{\gamma}
$$
  
24. 
$$
Q = \frac{1}{\gamma} |A| = \frac{1}{\gamma}R = \frac{1}{\gamma}
$$

$$
|N - P| = \frac{1}{\gamma}|A| = \frac{1}{\gamma}
$$
  

$$
|N - D| = \frac{1}{\gamma}|A + B + C - A - B - C + \frac{BC}{A}| = \frac{1}{\gamma} \left| \frac{BC}{A} \right| = \frac{1}{\gamma} \frac{|B| \cdot |C|}{|A|}
$$

 $\frac{1}{\mathbf{y}}$ چون ۱ $|C|=|B|=|A|$  پس  $\frac{1}{\mathbf{y}}=|N-D|=1$  یعنی دایره $\mathbf{y}$  که به مرکز  $N$  و به شعاع رسم شود از وسط هر ضلع و پای هر ارتفاع و نقطه وسط هر رأس تا مرکز ارتفاع میگردد:

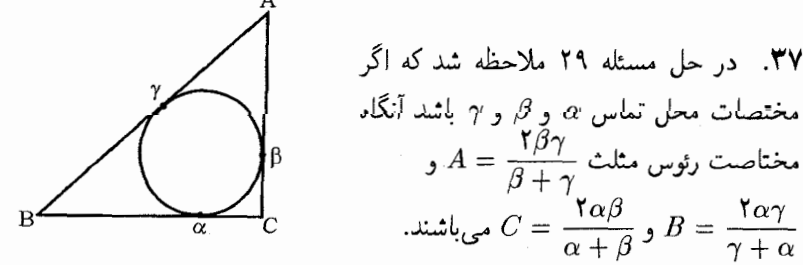

اگر نقطه  $L$  وسط ضلع  $BC$  باشد مختصات آن  $\displaystyle\left(\frac{\gamma}{\gamma+\alpha}+\frac{\beta}{\alpha+\beta}\right)$  و در صورتی که و  $\delta_{\mathsf{r}} = \alpha \cdot \beta \cdot \gamma$  و  $\delta_{\mathsf{r}} = \alpha \beta + \alpha \gamma + \gamma \delta$  و  $\delta_{\mathsf{r}} = \alpha + \beta + \gamma$ 

$$
AC \text{ (a)} \quad M \text{ (b)} \quad M \text{ (c)} \quad L = \frac{\delta_{\tau}^{Y}}{\delta_{1} \delta_{\tau} - \delta_{\tau}} - \frac{\delta_{\tau}^{Y}}{\alpha^{T}(\gamma, \gamma_{\tau} - \gamma_{\tau})}
$$
\n
$$
M = \frac{\delta_{\tau}^{Y}}{\delta_{1} \delta_{\tau} - \beta^{T}(\delta_{1} \delta_{\tau} - \delta_{\tau})} , \qquad N = \frac{\delta_{\tau}^{Y}}{\delta_{1} \delta_{\tau} - \delta_{\tau} - \gamma(\delta_{1} \delta_{\tau} - \delta_{\tau})}
$$
\n
$$
KL = KM = KN = \text{ s} \text{ s} \text{ j} \quad \text{with} \quad K = \frac{\delta_{\tau}^{Y}}{\delta_{1} \delta_{\tau} - \delta_{\tau}} \text{ if } \quad \text{with} \quad \delta_{1} \delta_{1} \delta_{1} - \delta_{\tau} \text{}
$$
\n
$$
KL = KM = KN = \text{ s} \text{ s} \text{ j} \quad \text{with} \quad K = \frac{\delta_{\tau}^{Y}}{\delta_{1} \delta_{\tau} - \delta_{\tau}} \text{ if } \quad \text{with} \quad \delta_{1} \delta_{1} \delta_{1} - \delta_{\tau} \text{}
$$
\n
$$
\left(Z - \frac{\delta_{1}^{Y}}{\delta_{1} \delta_{\tau} - \delta_{\tau}}\right) \left(Z - \frac{\delta_{1}^{Y}}{\delta_{1} \delta_{\tau} - \delta_{\tau}}\right) = \left(\frac{\delta_{1}^{Y}}{\delta_{1} \delta_{\tau} - \delta_{\tau}}\right)^{Y}
$$
\n
$$
\frac{1}{\omega}
$$
\n
$$
\left|z - \frac{\delta_{1}^{Y}}{\delta_{1} \delta_{\tau} - \delta_{\tau}}\right| = \frac{1}{|\delta_{1} \delta_{\tau} - \delta_{\tau}|}
$$

که می $\epsilon$ انیم ۱ $\tilde{\delta_{\rm r}}=\frac{\delta_{\rm r}}{\delta_{\rm r}}$  و  $\bar{\delta_{\rm v}}=\frac{\delta_{\rm r}}{\delta_{\rm r}}=1$  و از حل دستگاه معداله دایره نقطه و دایره محاطی داخلی خواهیم داشت  $Z\bar{Z}=1$ 

$$
\delta_1^{\mathsf{r}} Z^{\mathsf{r}} - {\mathsf{r}} \delta_1 \delta_{\mathsf{r}} Z + \delta_{\mathsf{r}}^{\mathsf{r}} \Rightarrow (\delta_1 z - \delta_{\mathsf{r}})^{\mathsf{r}} = \circ
$$

 $\delta_1 = \delta_2$ یعنی معادله فوق دارای ریشه مضاعف است پس دو دایره با هم مماس میباشند.  $\delta_1 = \delta$ دایره محاطی داخلی بر دایره نه نقطه منطبق می شود. اگر دو نقطه  $\alpha$  و  $\beta$  بر امتداد اضلاع باشند باز هم محاسبه معتبر است.

 $\Lambda + \omega + \omega^\dagger = \cdot$ اگر دو مثلث  $ABC$  و  $A'B'C'$  متساوی $A'B'C'$  باشند با توجه به معادله  $\star$ داریم

> $(Y)A + B\omega + C\omega^{\dagger} = \circ$  $A' + B'\omega + C'\omega^{\dagger} = \cdot$  $(\Lambda)$ اگر M وسط 'AA و N وسط 'BB' و L وسط 'CC' باشد پس

$$
L = \frac{C + C'}{\gamma} , N = \frac{B + B'}{\gamma} , M = \frac{A + A'}{\gamma} \tag{7}
$$
  
g  
g  
g  

$$
MNL
$$

با استفاده از روابط (۱) و (۲) و (۳) داریم  $(A + A') + (B + B')\omega + (C + C')\omega^{\dagger} = 0$  $AB\omega + C\omega^{\dagger} + A'B'\omega + C'\omega^{\dagger} = \cdot$ و حکم ثابت است. قسمت دوم: اگر در مثلث  $ABC$  و  $A'B'C'$  مشابه باشند.  $\begin{vmatrix} B & B' & Y \\ C & C' & Y \end{vmatrix} = \bullet$  $\longrightarrow A(B'-C') - B(A'-C') + (C(A'-B')) =$  ('') و اگر مثلث  $MNL$  با  $ABC$  مشابه باشد.  $A \ M \$  $B \ N \ \ \lambda = \bullet$  $\longrightarrow A(N-L)-B(M-L)+C(M-N)=\circ$  $|C L \rangle$  $A(B + B' - C - C') - B(A + A' - C - C') + C(A + A' - B - B') = \circ$  $A(B'-C')+A(B-C)-B(A'-C')-B(A-C)+C(A'-B')+C(A-B)=\circ$  $A(B'-C') - B(A'-C') + C(A-B) = \bullet$ مطابق رابطه (۳)  $A(B - C) - B(A - C) + C(A - B) = 0$ 

بنابراین مثلث MNL با مثلثهای ABC و 'A'B'C متشابه می باشند.

۳۹. حل این مسئله درست به شیوه حل مسئله ۳۸ است که به جای نقاط  $M$  و  $N$  و  $I$  نقاط را باید قرار داد.  $G_1 = \frac{A'' + B'' + C''}{\sigma}$  و  $G_1 = \frac{A' + B' + C'}{\sigma}$  را باید قرار داد. م۴. اگر  $EG$  بر  $AM$  عمود باشد باید  $\frac{E-G}{4-M} = ki$  $k\in\mathbb{R}$ اگر A را مبداء مختصات قرار دهیم:

$$
G = Ci
$$

$$
E = -Bi
$$

$$
M = \frac{B + C}{\gamma}
$$

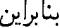

$$
\frac{E-G}{A-M} = \frac{\mathbf{Y}(B+C)i}{(B+C)} = \mathbf{Y}i
$$

$$
\frac{|E-G|}{|A-M|} = |\mathbf{Y}i| = \mathbf{Y}
$$

ب.<br>اگر N وسط EG باشد  $\frac{(C-B)i}{\mathfrak{f}}\,$  و برای اینکه AN بر BC عمود باشد باید  $A-N$ R

$$
\frac{\overbrace{C-B}}{\overbrace{C-B}} = K_i \qquad k \in \mathbb{I}
$$

$$
\frac{(C-B)i}{\overbrace{\mathsf{Y}(C-B)}} = \frac{i}{\overline{\mathsf{Y}}} = \frac{\lambda}{\overline{\mathsf{Y}}}i
$$

و حکم ثابت است.

 $.51$ 

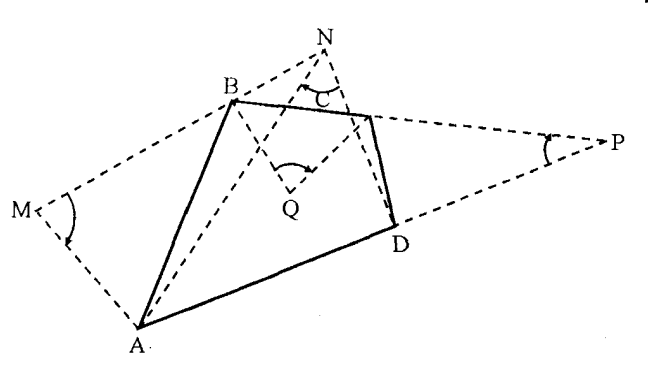

اگر چهار ضلعی MNPQ متوازیالاضلاع باشد باید

$$
\frac{M-N}{Q-P} = k \qquad k \in \mathbb{R}
$$
  

$$
\frac{|M-N|}{|Q-P|} = 1
$$

و متساوىالاضلاع مى باشند در بسط زير صدق مى كند  $\left\{ \begin{aligned} &M + B \omega + A \omega^\dagger = \circ \\ &N + D \omega + A \omega^\dagger = \circ \\ &P + D \omega + C \omega^\dagger = \circ \\ &Q + B \omega + C \omega^\dagger = \circ \end{aligned} \right.$  $\Rightarrow \frac{M-N}{Q_P} = \frac{B\omega + A\omega^{\dagger} - D\omega - A\omega^{\dagger}}{B\omega + C\omega^{\dagger} - D\omega - C\omega^{\dagger}} = V$  $\frac{|M - NM|}{|O - P|} = 1$ 

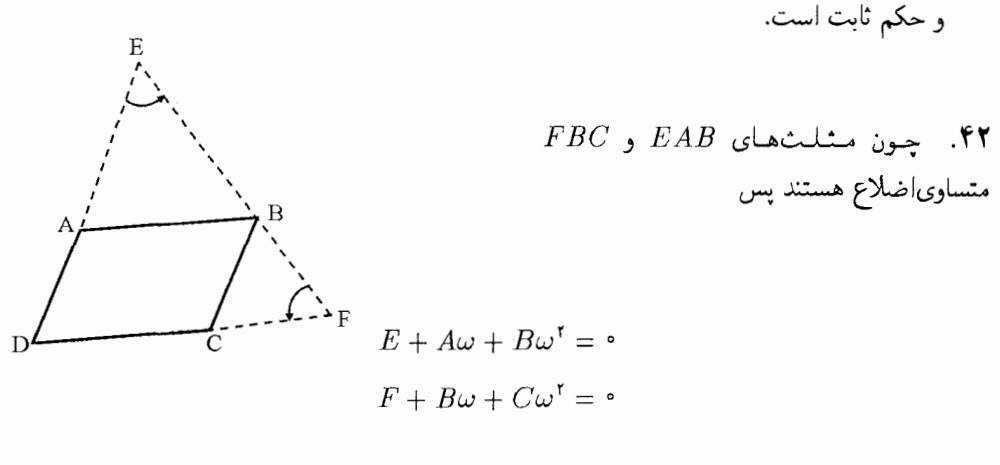

 $D + B = A + C$  جون چهار ضلعی  $ABCD$  متوازیالاضلاع است پس و اگر مثلث DFE متساویالاضلاع باشد باید.  $\Delta + \omega + \omega^{\dagger} = \Delta + \omega + E$ و می دانیم که  $D + F\omega + E\omega^{\dagger} = \Delta$ است  $D + (-A\omega - B\omega^{\dagger})^{\dagger}\omega^{\dagger} + (-B\omega - C\omega^{\dagger})\omega = \circ$  $D - A\omega^{\dagger} - B\omega^{\dagger} - B\omega^{\dagger} - C\omega^{\dagger} = 0$ 

اما ۱ $\omega^{\mathsf{r}} = \omega$  پس

$$
D - A - B(\omega - \omega^{\dagger}) - C = \delta
$$

$$
D - A - B(-1) - C = \delta
$$

جون مثلثهای MAB و BQC و AND و CPD مشابه باشند.

$$
MBA \sim NAC \sim \lambda \omega \omega^{\dagger} \quad (1)
$$

$$
PBC \sim \mathcal{N}(\mathcal{U})
$$
 (1)

و حکم مسئله ۱۵ ° $M \sim PNM \sim P$  میباشد.  $\mid A$  را مبداء مختصات فرض کنیم از رابطه (۱) داریم:

$$
\begin{cases}\nM + B\omega + A\omega^{\dagger} = \circ \\
N + A\omega + C\omega^{\dagger} = \circ \\
PBC \sim \vee \circ \omega \rightarrow \begin{vmatrix}\np & 1 \\
B & \circ \\
C & \omega\n\end{vmatrix} = \circ \rightarrow p(\vee - \omega) = C - B\omega\n\end{cases}
$$

$$
PNM \sim \mathcal{N} \omega \rightarrow \begin{vmatrix} p & \mathcal{N} & \mathcal{N} \\ N & \mathcal{N} & \mathcal{N} \\ M & \omega & \mathcal{N} \end{vmatrix} = \mathcal{N} \rightarrow (\mathcal{N} - \omega)P = M - N\omega
$$

$$
(\mathcal{N} - \omega)P = M - N\omega \rightarrow C - B\omega = -B\omega + \omega(C\omega^{\mathcal{N}}) = -B\omega + C
$$

 $\omega^{\dagger} = 1$ چون ۱

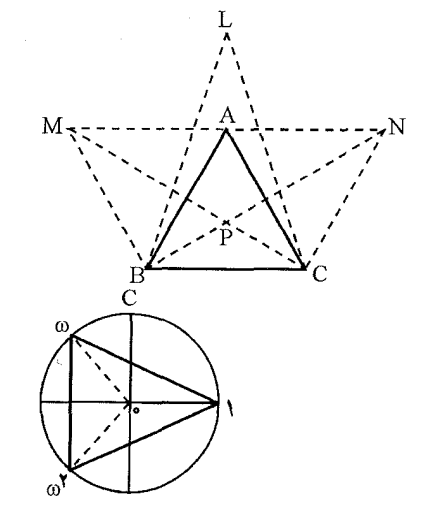

 $\bar{\beta}$ 

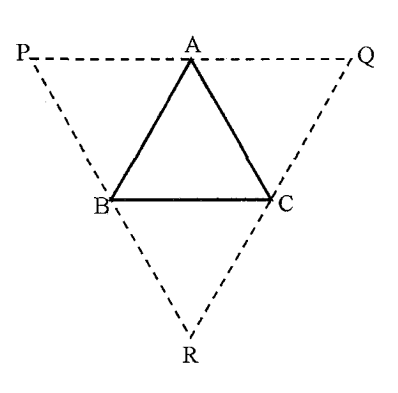

۴۴. سه مثلث  $PBA \sim RCB \sim QAC \sim \Delta \omega V$ بنابراين

$$
\begin{cases}\nP + B\omega + A\omega^{\dagger} = \circ \\
R + C\omega + B\omega^{\dagger} = \circ \\
Q + A\omega + C\omega^{\dagger} = \circ\n\end{cases}
$$

$$
.|RA| = |OB| = |PC|
$$
ا

$$
|RA| = |QB| \Rightarrow |R - A| = |Q - B|
$$
  

$$
|A + C\omega + B\omega^{\mathsf{T}}| = |B + A\omega + C\omega^{\mathsf{T}}|
$$

$$
|\omega||A + C\omega + B\omega^{\mathsf{T}}| = \mathbf{1} \times |B + A\omega + C\omega^{\mathsf{T}}|
$$

$$
|A\omega + C\omega^{\mathsf{T}} + B| = |B + A\omega + C\omega^{\mathsf{T}}|
$$

 $QC$  و چون جهت  $RA$  با  $QB$  مخالف است پس  $RA$  به اندازهٔ ۱۲۰۰ دوران کرده تا بر  $\omega=e^{i\frac{\pi}{\mathsf{r}}}$ منطبق شده است.

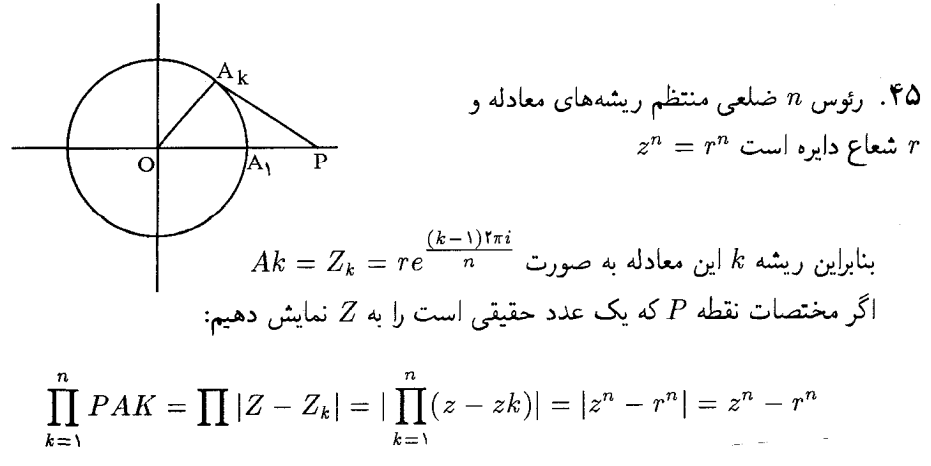

چون  $z$  و  $r$  هر دو عدد حقیقی هستند بنابراین،

$$
\prod_{k=1}^{n} PA_{k} = OP^{n} - r^{n}
$$

بنابراین:  $p = z$  بنابراین:  $z^n = r^n$  منطبق میباشند و اگر مختصات  $p = z$  بنابراین: ۴۶

$$
\sum_{k=1}^{n} P A k^{\dagger} = \sum |z - z_{k}|^{\dagger}
$$
\n
$$
= \sum (z - z_{k})(\bar{z} - \bar{z}_{k})
$$
\n
$$
= \sum (z \bar{z} - z_{k} \bar{z} + z_{k} \bar{z}_{k})
$$
\n
$$
= \sum z \bar{z} - \bar{z} \sum z_{k} - z \sum \bar{z} k + \sum z_{k} \bar{z}_{k}
$$

اما ۱ = ی
$$
z^n - 1 = 0
$$
 معادله  $z_k$  سی ی $z_k = 0$  ادا ۱

$$
\sum PAk^{\mathsf{T}} = \sum z\bar{z} + \sum z_n\bar{z_k}
$$

$$
= \sum |z|^{\mathsf{T}} + \sum |z_k|^{\mathsf{T}}
$$

$$
= n + n = \mathsf{T}n
$$

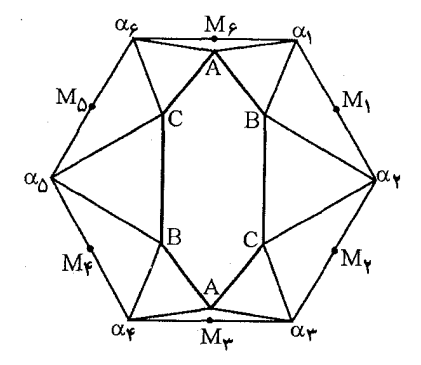

۴۷. اگر شش ضلعی متقارن باشد پس  $C'=-C$  $B'=-B$  $A' = -A$ 

$$
\begin{cases}\n\alpha_1 + A\omega + B\omega^{\dagger} = \circ \\
\alpha_{\dagger} + B\omega - C\omega^{\dagger} = \circ \\
\alpha_{\dagger} - C\omega - A\omega^{\dagger} = \circ \\
\alpha_{\dagger} - A\omega - B\omega^{\dagger} = \circ \\
\alpha_{\delta} - B\omega + C\omega^{\dagger} = \circ \\
\alpha_{\delta} + C\omega + A\omega^{\dagger} = \circ\n\end{cases}
$$

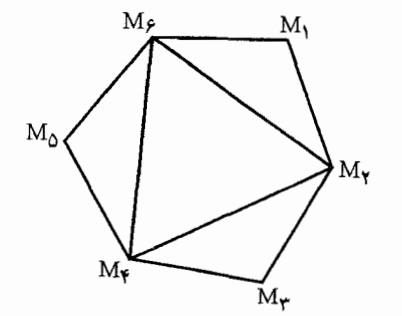

$$
M_{\tilde{r}} = \frac{-A\omega - B\omega^{\tau} - C\omega^{\tau} - A\omega^{\tau}}{\tau}
$$
  
\n
$$
M_{\tau} = \frac{-B\omega + C\omega^{\tau} + C\omega + A\omega^{\tau}}{\tau}
$$
  
\n
$$
M_{\tau} = \frac{A\omega + B\omega^{\tau} + B\omega - C\omega^{\tau}}{\tau}
$$
  
\n
$$
\omega^{\tau} = \omega_{J}\omega^{\tau} = 1 \text{ is given by } M_{\tilde{r}} + M_{\tilde{r}}\omega + M_{\tilde{r}}\omega^{\tau} = 0 \text{ and } M_{\tilde{r}} + M_{\tilde{r}}\omega^{\tau} = 0 \text{ and } M_{\tilde{r}} + M_{\tilde{r}}\omega
$$

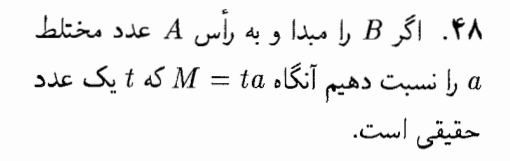

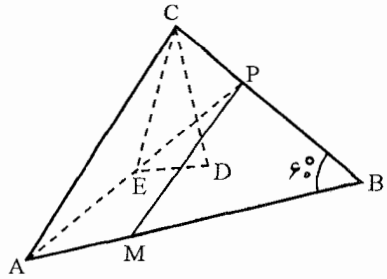

و اگر نقطه' M را حول B به اندازه '°° دوران دهیم نقطه P بدست میآید. پس M  
\n
$$
P = a t \omega
$$
\n
$$
P = a t \omega
$$
\n
$$
D = \frac{a}{r} t(1 + \omega) \downarrow D = \frac{M + D + B}{r}
$$
\n
$$
D = \frac{M + D + B}{r}
$$
\n
$$
\omega_{\mathbf{y}} E = \frac{1}{r} (1 + t\omega) \downarrow E = \frac{a + p}{r} \omega \omega \text{ and } A \text{ and } B \text{ and } B \text
$$

یس  $DC$  دو برابر  $DE$  بوده و به اندازه °۶۰ دوران یافته است یعنی مثلث  $\overline{CED}$  قائم $\overline{HC}$ زاویه °°۶ می باشد.

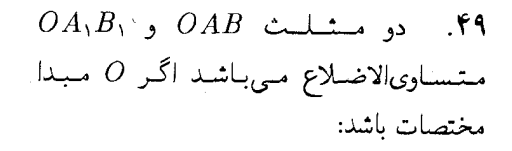

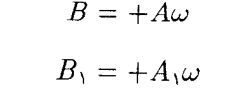

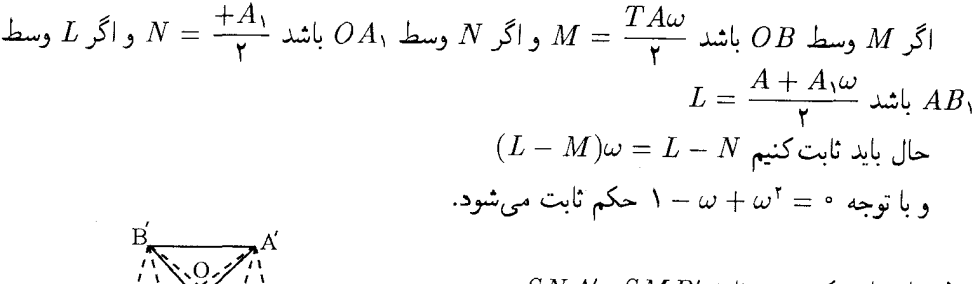

 $SNA'$ و مثلث  $SMB'$  و مثلث  $SMB'$ متشابه می باشند. اگر O مبداء مختصات و به رئوس A و رئوس دو عدد مختلط  $a$  و ′a را نسبت دهیم آنگاه  $A^\prime$ 

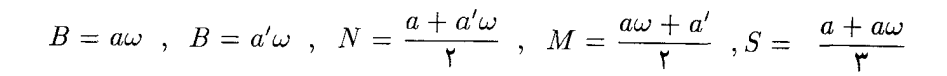

 $\omega$  اگر دو مثلث بخواهند مشابه باشند بالینی  $k\cdot\omega = \dfrac{S N}{S\,M} = \dfrac{S M}{S\,N} = K\cdot\omega$  یک عدد حقیقی و زاويه دوران است.

$$
N - S = k \cdot \omega(S - N')
$$
  
\n
$$
\frac{a + a'\omega}{\gamma} - \frac{a + a\omega}{\gamma} = k\omega \left(\frac{a + a\omega}{\gamma} - a'\right) \Rightarrow k = \frac{1}{\gamma}
$$
  
\n
$$
\gamma a + \gamma a'\omega - \gamma a\omega = \omega(a + a\omega - \gamma a')
$$

و چون  $\omega^*=\omega+\omega-\gamma$  پس زاویه دوارن ۶۰۰ است. یعنی مثلث  $ASN$  قائم $\omega^*=\omega^*=\omega^*$  راویه °°۶ است. و حکم ثابت است.

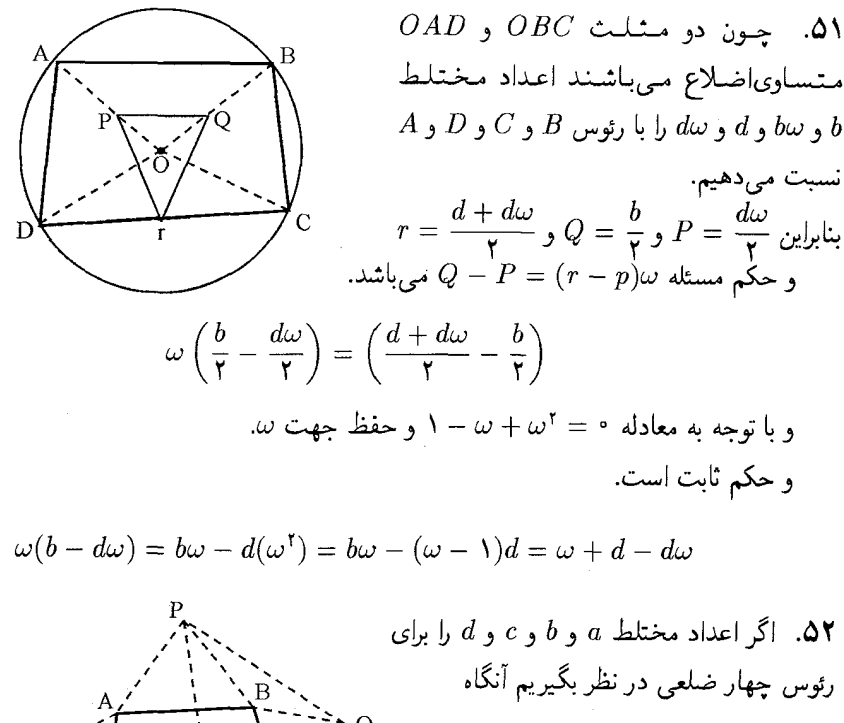

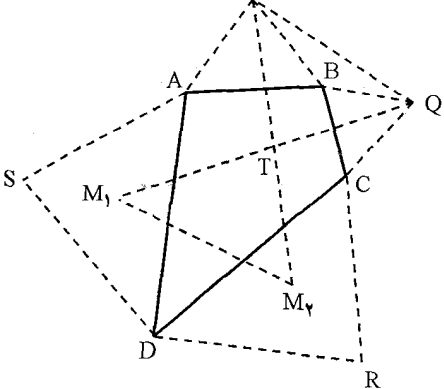

 $S = a + (d - a)\omega$  $P = b + (a - b)\omega$  $Q = C + (b - c)\omega$  $R = d + (c - d)\omega$ 

$$
M_{\gamma} = \frac{\tau a + d + (d - a)\omega}{\tau}
$$

$$
M_{\tau} = \frac{c + \tau d + (a - c)\omega}{\tau}
$$

$$
T = M_{\tau} + (M_{\gamma} - M_{\tau})\omega
$$

$$
T = \frac{a + \tau c + (a - c)\omega}{\tau}
$$

$$
(1)P - T = -(Q - T)\omega
$$
\n
$$
\omega^{r} - \omega + 1 = \circ
$$
\n
$$
(1)P - T = -(Q - T)\omega
$$
\n
$$
\omega^{r} - \omega + 1 = \circ
$$
\n
$$
\omega^{r} - \omega + 1 = \circ
$$

$$
e = b + (a - b)\omega
$$
  
\n
$$
f = c + (b - c)\omega
$$
  
\n
$$
g = d - (c - d)\omega
$$
  
\n
$$
h = a + (d - a)\omega
$$
  
\n
$$
f = \frac{a + c}{\gamma}
$$
  
\n
$$
q = \frac{b + d}{\gamma}
$$

$$
m = \frac{e+g}{\gamma} = \frac{b+d}{\gamma} + \frac{a-b+c-d}{\gamma}\omega
$$
  

$$
n = \frac{f+h}{\gamma} = \frac{a+c}{\gamma} + \frac{b-c+d-a}{\gamma}\omega
$$
  

$$
m+n = p+q \implies MQNP
$$
...
$$
\therefore MQNP
$$

$$
B\left(\frac{1}{\sum_{i=1}^{n} \sum_{j=1}^{n} \sum_{j=1}^{n} \
$$

$$
D + B\omega + A\omega^{\dagger} = \cdot
$$
  

$$
E + C\omega + B\omega^{\dagger} = \cdot
$$
  

$$
p + Q\omega + R\omega^{\dagger} = \cdot
$$

$$
P = \frac{B - B\omega - A\omega^{\mathfrak{r}}}{\mathfrak{r}}
$$

$$
Q = \frac{B - C\omega - B\omega^{\mathfrak{r}}}{\mathfrak{r}}
$$

$$
\omega^{\pi} = V \omega^{\pi} = \omega^{\pi} = 1
$$
 بیات است.  
۵. عمود *B'C* بای
$$
B'C \omega^{\pi} = 0
$$

 $\mathbf{r}$ 

۵۵. عمود  $B'C$  رابر  $BC = CB$ <br>طوری که  $BC = CB$ 

$$
\Delta ACB' \sim \Delta ADB \qquad (\Lambda)
$$

$$
\Delta CDA \sim \Delta B'BA \qquad (1)
$$

(1) 
$$
\Rightarrow \frac{B-A}{B-D} = \frac{B'-A}{B'-C}
$$
  
(1) 
$$
\Rightarrow \frac{C-D}{C-A} = \frac{B'-B}{B'-A}
$$

$$
(\lambda \times \mathbf{Y}) \qquad \Rightarrow \qquad \frac{B' - B}{B' - A} \times \frac{B' - A}{B' - C} = \frac{B' - B}{B' - C}
$$

$$
\frac{|AB| \cdot |CD|}{|AC| \cdot |BD|} = \frac{|B - A||C_D|}{|A - C| \cdot |B - D|} = \frac{|B' - B|}{|B' - C|} = \frac{|BB'|}{|B'C|} = \sqrt{Y}
$$

| (1) | $E = BC'$          |
|-----|--------------------|
| (2) | $F = iC$           |
| (3) | $F = iC$           |
| (4) | $P - B = i(p - c)$ |

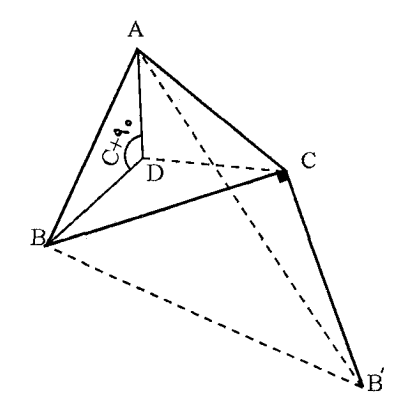

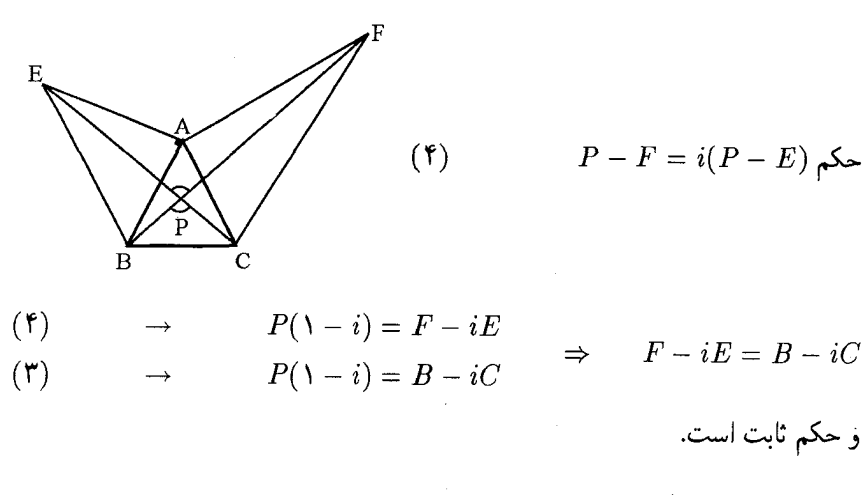

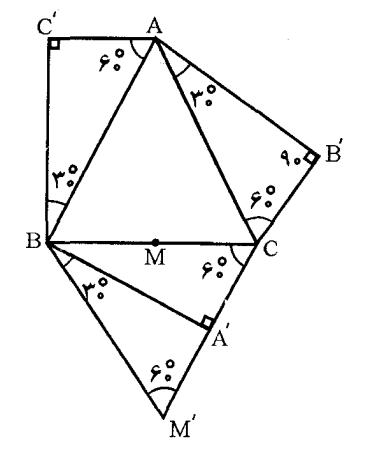

$$
\mathcal{N}.
$$
 0V. 
$$
\begin{cases} X_r^{\mathfrak{r}}, c(B') = A \\ X_r^{\mathfrak{r}}, B(A) = C' \end{cases}
$$

$$
X_{\mathbf{v}^*}^{\sqrt{\mathbf{r}}}\mathbf{x}(B') = C'
$$
  

$$
X_{\mathbf{v}^*}^{\frac{\sqrt{\mathbf{r}}}{\sqrt{\mathbf{r}}}}B(M') = A'
$$
  

$$
X_{\mathbf{v}^*}^{\sqrt{\mathbf{r}}}\mathbf{y}(x) = A'
$$

و چون  $y\equiv x$  پس

$$
X^{\sqrt{\tau}}_{\gamma}x(MB')=A'C'
$$

M  
\n
$$
\begin{array}{c}\n\cdot & \cdot & \cdot & \cdot \\
\hline\n\cdot & \cdot & \cdot & \cdot \\
\hline\n\cdot & \cdot & \cdot & \cdot \\
\hline\n\cdot & \cdot & \cdot & \cdot \\
\hline\n\cdot & \cdot & \cdot & \cdot \\
\hline\n\cdot & \cdot & \cdot & \cdot \\
\hline\n\cdot & \cdot & \cdot & \cdot \\
\hline\n\cdot & \cdot & \cdot & \cdot \\
\hline\n\cdot & \cdot & \cdot & \cdot \\
\hline\n\cdot & \cdot & \cdot & \cdot \\
\hline\n\cdot & \cdot & \cdot & \cdot \\
\hline\n\cdot & \cdot & \cdot & \cdot \\
\hline\n\cdot & \cdot & \cdot & \cdot \\
\hline\n\cdot & \cdot & \cdot & \cdot \\
\hline\n\cdot & \cdot & \cdot & \cdot \\
\hline\n\cdot & \cdot & \cdot & \cdot \\
\hline\n\cdot & \cdot & \cdot & \cdot \\
\hline\n\cdot & \cdot & \cdot & \cdot \\
\hline\n\cdot & \cdot & \cdot & \cdot \\
\hline\n\cdot & \cdot & \cdot & \cdot \\
\hline\n\cdot & \cdot & \cdot & \cdot \\
\hline\n\cdot & \cdot & \cdot & \cdot \\
\hline\n\cdot & \cdot & \cdot & \cdot \\
\hline\n\cdot & \cdot & \cdot & \cdot \\
\hline\n\cdot & \cdot & \cdot & \cdot \\
\hline\n\cdot & \cdot & \cdot & \cdot \\
\hline\n\cdot & \cdot & \cdot & \cdot \\
\hline\n\cdot & \cdot & \cdot & \cdot \\
\hline\n\cdot & \cdot & \cdot & \cdot \\
\hline\n\cdot & \cdot & \cdot & \cdot \\
\hline\n\cdot & \cdot & \cdot & \cdot \\
\hline\n\cdot & \cdot & \cdot & \cdot \\
\hline\n\cdot & \cdot & \cdot & \cdot \\
\hline\n\cdot & \cdot & \cdot & \cdot \\
\hline\n\cdot & \cdot & \cdot & \cdot \\
\hline\n\cdot & \cdot & \cdot & \cdot \\
\hline\n\cdot & \cdot & \cdot & \cdot \\
\hline\n\cdot & \cdot & \cdot & \cdot \\
\hline\n\cdot & \cdot & \cdot & \cdot \\
\hline\n\cdot & \cdot & \cdot & \cdot \\
\hline\n\cdot & \cdot & \cdot & \cdot \\
\hline\n\cdot & \cdot & \cdot & \cdot \\
\hline\n\cdot & \cdot & \cdot & \cdot \\
\hline\n\cdot & \cdot & \cdot & \cdot \\
\hline\n\cdot & \cdot & \cdot & \cdot \\
\hline\n\cdot & \cdot & \cdot & \cdot \\
\hline\n\cdot & \cdot & \cdot & \cdot \\
$$

$$
o_1 = \frac{a+b}{r}, o_r = \frac{a+c}{r}, o_r = \frac{b+c}{r}
$$

$$
M + o_1 \omega + a \omega^{\dagger} = \cdot \quad \Rightarrow \quad M = a + \frac{a - b}{\gamma} \omega
$$

$$
N + o_{\Upsilon} + c \omega^{\dagger} = \cdot \quad \Rightarrow \quad N = c + \frac{c - a}{\gamma} \omega
$$

$$
P + c \omega + o_{\Upsilon} \omega^{\dagger} = \cdot \quad \Rightarrow \quad P = \frac{b + c}{\gamma} + \frac{b - c}{\gamma} \omega
$$

$$
\begin{cases}\nM = a + \frac{a - b}{\gamma}\omega \\
N = -\frac{a}{\gamma}\omega \\
P = \frac{b}{\gamma} + \frac{b}{\gamma}\omega \\
o_{\gamma} = \frac{b}{\gamma} \\
P - M = MP = (b - \gamma a) + (\gamma b - a)\omega \\
N o_{\gamma} = o_{\gamma} - N = \frac{b}{\gamma} + \frac{a}{\gamma}\omega\n\end{cases}
$$

$$
\omega=-\frac{1}{\gamma}+\frac{\sqrt{\gamma}}{\gamma}i\,\,\mathrm{d}\varphi
$$

$$
\begin{cases}\nMp = -\mathbf{r}_a(\mathbf{r}_b - a)\sqrt{\mathbf{r}}i \\
oN = (\mathbf{r}_b - a) + i\sqrt{\mathbf{r}}a \\
Mp = ON \times i \times \sqrt{\mathbf{r}}\n\end{cases}
$$

۵۸. اگر *H را مبداء مختصات و C = ۱ فرض*<br>کنیم  $AHC \sim HKC$ 

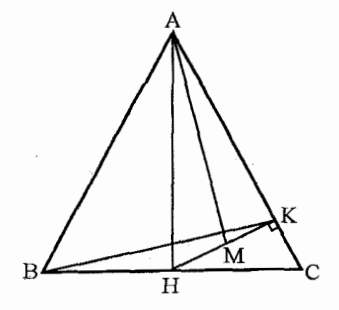

$$
\begin{vmatrix} \overline{A} & \cdot & \cdot \\ \cdot & k & \cdot \\ 1 & \cdot & \cdot \end{vmatrix} = \cdot \quad \rightarrow \quad \overline{A} = \frac{k}{k-1}
$$
\n
$$
\overline{A} = -A
$$
\n
$$
A = \frac{k}{1-k} \qquad (1)
$$

$$
m = \frac{k}{\gamma} \qquad (1)
$$

$$
B = -C = -1
$$

$$
B = -1 \qquad (2)
$$

$$
\frac{\lambda - k}{k} = -\frac{\lambda}{\mathbf{Y}}i
$$

بس چون دو بردار  $HK$  بر بردار  $HK$  عمود است پس  $\overrightarrow{HK} = k$  بر بردار  $\overrightarrow{KC} = C - k = 1 - k$ حكم ثابت است.

۵۹.

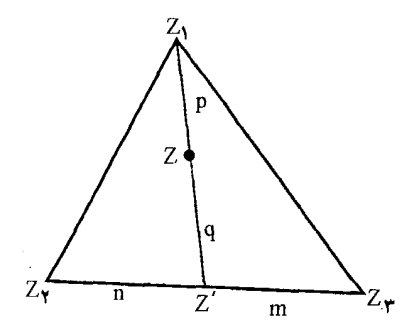
$$
\bar{Z} = \frac{m}{m+n} Z_{\tau} + \frac{n}{m+n} Z_{\tau} \qquad m+n \in \mathbb{R}^{+}
$$
\n
$$
Z = \frac{q}{p+q} Z_{\tau} + \frac{P}{P+q} Z' \qquad p+q \in \mathbb{R}^{+}
$$
\n
$$
Z = \frac{q}{p+q} Z_{\tau} + \left(\frac{p}{P+q}\right) \left(\frac{m}{m+n}\right) Z_{\tau} + \frac{p}{p+q} \cdot \frac{n}{m+n} Z_{\tau}
$$
\n
$$
\alpha = \frac{q}{p+q} \qquad \beta = \frac{Pm}{(m+n)(p+q)} \qquad \gamma = \frac{Pn}{(m+n)(p+q)}
$$
\n
$$
\alpha + \beta + \gamma = \iota \cdot \mathbb{S}^{\top}
$$

۰۶۰ برای هر چهار نقطه  $Z_{\mathsf{f}},Z_{\mathsf{r}},Z_{\mathsf{r}},Z_{\mathsf{r}},Z_{\mathsf{r}}$  در صفحه مختصات موهومی داریم:  $(Z_{\tau}-Z_{\tau})(Z_{\tau}-Z_{\tau})+(Z_{\tau}-Z_{\tau})(Z_{\tau}-Z_{\tau})=(Z_{\tau}-Z_{\tau})(Z_{\tau}-Z_{\tau})$ اما از مساوی مثلثه :  $|Z_1| + |Z_1| \geq |Z_1 + Z_1|$ باید داشته باشیم که

$$
|Z_{\tau} - Z_{\tau}| \cdot |Z_{\tau} - Z_{\tau}| + |Z_{\tau} - Z_{\tau}| \cdot |Z_{\tau} - Z_{\tau}| \ge |Z_{\tau} - Z_{\tau}| \cdot |Z_{\tau} - Z_{\tau}|
$$
  

$$
|AB| \cdot |CD| + |BC| \cdot |AD| \ge |AC| \cdot |BD|
$$

علامت تساوی وقتی برقرار است که  $(Z_{\sf t}-Z_{\sf t}) (Z_{\sf t}-Z_{\sf t})$  و  $(Z_{\sf t}-Z_{\sf t}) (Z_{\sf t}-Z_{\sf t})$  دارای یک جهت باشند و یا اگر

$$
\arg \frac{Z_{\mathsf{r}} - Z_{\mathsf{l}}}{Z_{\mathsf{r}} - Z_{\mathsf{l}}} = \alpha
$$
  

$$
\arg \frac{Z_{\mathsf{r}} - Z_{\mathsf{r}}}{Z_{\mathsf{r}} - Z_{\mathsf{l}}} = \beta
$$

باید  $\alpha$  و  $\beta$  هر دو مثبت و حقیقی باشند و

$$
\frac{Z_{\tau} - Z_{\tau}}{Z_{\tau} - Z_{\tau}} \cdot \frac{Z_{\tau} - Z_{\tau}}{Z_{\tau} - Z_{\tau}} = k, k \qquad \text{and} \qquad \text{and} \qquad \text{and} \qquad \alpha + \beta = \text{as } \alpha + \beta = 0
$$

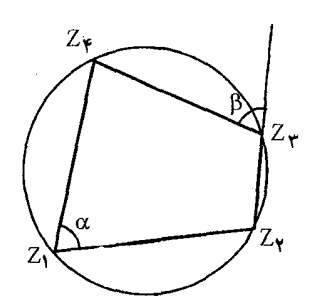

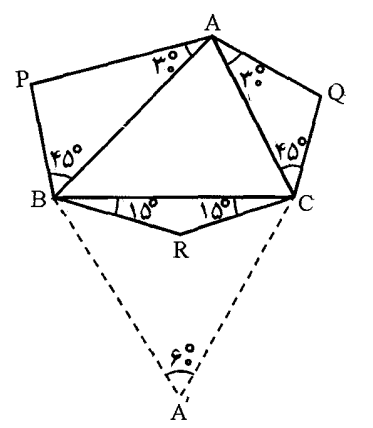

و اگر چهار نقطه روی دایره باشند  

$$
|\alpha| = |\beta|
$$
که جهت  $\alpha$  دمکوس هم میباشند

 $.5\%$ 

$$
APB \sim AQC \rightarrow \frac{B, P}{B, A} = \frac{CQ}{CA} = K
$$
  
\n
$$
P \xrightarrow{R^{to}}_{B} P' \xrightarrow{H^{*}}_{B} A \xrightarrow{H^{*}}_{C} Q' \xrightarrow{R^{to}}_{C} Q
$$
  
\n
$$
P \xrightarrow{R^{t}}_{X} Q
$$
  
\n
$$
R' \xrightarrow{R^{to}}_{B} R' \xrightarrow{H^{*}}_{B} A' \xrightarrow{H^{*}}_{C} A'' \xrightarrow{R^{to}}_{C} R
$$

پس 
$$
X \equiv R
$$
 و زاویه دوران ۴۰۰ میباشد.  
رامحل دوم: اعداد مختلف

 $\triangle BRC \sim -\lambda T \lambda \Rightarrow -BT = R$  $\triangle AQC \sim -\gamma T - i \Rightarrow A(T + i) - C(T + \gamma) = (\gamma - i)Q$  $\triangle APB \sim \Delta T - i \Rightarrow A(T + i) + B(\Delta T) = (\Delta + i)P$ 

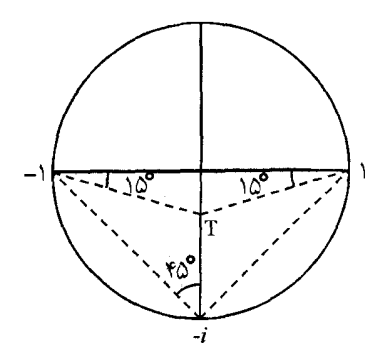

و اگر مبداء مختصات را وسط  $BC$  فرض کنیم  $C=-B$  حال باید ثابت کنیم  $RP=iRQ$  یا

$$
R - P = i(R - Q)
$$

$$
-Bt - P = i(-BT - Q)
$$

$$
BT = (i - 1) = P - iQ
$$

$$
BT(i - 1)(i + 1) = (i + 1)P - i(i + 1)Q
$$

و حکم ثابت است چون

$$
\frac{\lambda + i}{\lambda - i} = i
$$

## حل مسائل فصل ۲۱

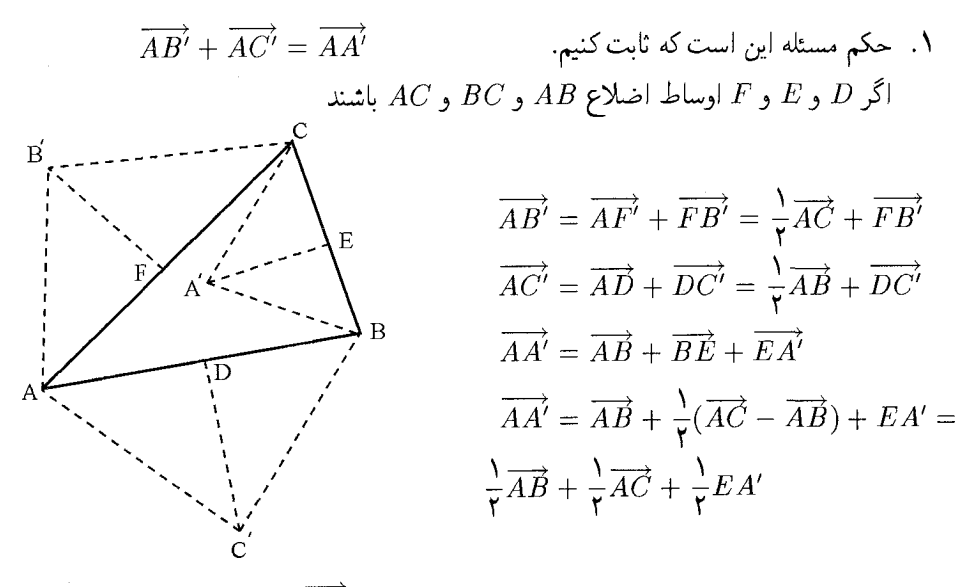

راه حل دوم:  $\left|FC\right|$  را میتوان از یک دوران ۹۰۰ از  $\overrightarrow{FC}$  بدست آورد.  $\left|FC\right|$  یک مضربی از  $|AC|$  است که در این مسئله  $\frac{1}{\mathsf{Y}}$  میباشد. و به همین ترتیب بردارهای  $DC'$  و  $EA'$  بنابراین چون سه مثلث متشابه می باشند پس:

$$
\frac{\overrightarrow{FB'}}{AC} = \frac{\overrightarrow{DC'}}{AB} = \frac{\overrightarrow{EA'}}{BC} = k
$$
\n
$$
\overrightarrow{AB'} = \frac{1}{\overrightarrow{AC}} + \overrightarrow{FB'} = \frac{1}{\overrightarrow{AC}} + k \cdot \overrightarrow{RAC}
$$
\n
$$
\overrightarrow{AC'} = \frac{1}{\overrightarrow{AB}} + \overrightarrow{DC'} = \frac{1}{\overrightarrow{AB}} - kR\overrightarrow{AB}
$$
\n
$$
\overrightarrow{AA'} = \frac{1}{\overrightarrow{AB}} + \frac{1}{\overrightarrow{AC}} + \overrightarrow{FA} - \overrightarrow{FA} =
$$
\n
$$
\frac{1}{\overrightarrow{AB}} + \frac{1}{\overrightarrow{AC}} + kR\overrightarrow{BC}
$$
\n
$$
= \frac{1}{\overrightarrow{AB}} + \frac{1}{\overrightarrow{AC}} + kR(\overrightarrow{AC} - \overrightarrow{AB})
$$
\n
$$
= \frac{1}{\overrightarrow{AB}} + \frac{1}{\overrightarrow{AC}} + k(R\overrightarrow{AC} - RAB)
$$
\n
$$
= \frac{1}{\overrightarrow{AB}} + \frac{1}{\overrightarrow{AC}} + K(R\overrightarrow{AC} - RAB)
$$

و حکم ثابت است.

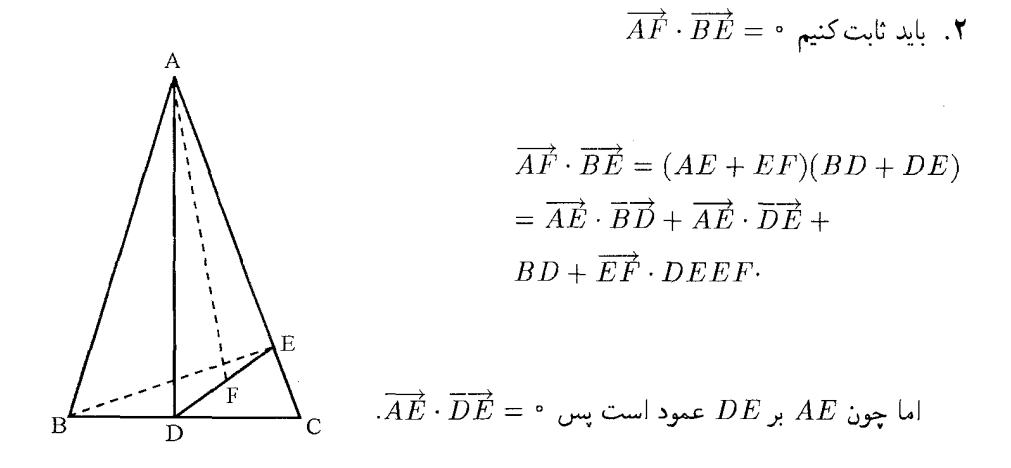

 $\overrightarrow{AF} \cdot \overrightarrow{BE} = \overrightarrow{AE} \cdot \overrightarrow{BD} + \overrightarrow{EF} \cdot \overrightarrow{BD} + \overrightarrow{EF} \cdot \overrightarrow{DE}$  $(\overrightarrow{AD} + \overrightarrow{DE}) \cdot \overrightarrow{BD} + \overrightarrow{EF} \cdot \overrightarrow{BD} + \overrightarrow{EF} \cdot \overrightarrow{DE}$  $\overrightarrow{AD} \cdot \overrightarrow{BD} = \cdot$ ,

 $\overrightarrow{AF} \cdot \overrightarrow{BE} = \overrightarrow{DE} \cdot \overrightarrow{BD} + \overrightarrow{EF} \cdot \overrightarrow{BD} + \overrightarrow{EF} \cdot \overrightarrow{DE}$  $= \overrightarrow{DE} \cdot \overrightarrow{DC} - \frac{\overrightarrow{DE} \cdot \overrightarrow{DC}}{\mathbf{v}} - \frac{\overrightarrow{DE} \cdot \overrightarrow{DE}}{\mathbf{v}}$  $= \frac{DE \cdot DC}{\gamma} - \frac{\overrightarrow{DE} \cdot \overrightarrow{DE}}{\gamma} = DE \left( \frac{\overrightarrow{DC} - \overrightarrow{DE}}{\gamma} \right)$  $=\frac{\overrightarrow{DE}\cdot\overrightarrow{EC}}{r}$  = .

راه حل دوم

$$
\overrightarrow{CM} = \frac{1}{\overrightarrow{r}} (\overrightarrow{CD} + \overrightarrow{CE})
$$
\n
$$
\overrightarrow{AE} = \overrightarrow{AD} + \overrightarrow{DE}
$$
\n
$$
\overrightarrow{CM} \cdot \overrightarrow{AE} = \frac{1}{\overrightarrow{r}} (\overrightarrow{CD} + \overrightarrow{CE}) \cdot (\overrightarrow{AD} + \overrightarrow{DE})
$$
\n
$$
= \frac{1}{\overrightarrow{r}} (\overrightarrow{CD} \cdot \overrightarrow{AD} + \overrightarrow{CD} \cdot \overrightarrow{DE} + \overrightarrow{CE} \cdot \overrightarrow{AD} + \overrightarrow{CE} \cdot \overrightarrow{DD})
$$

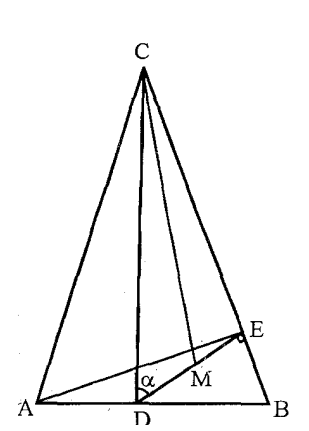

اما  $D = CD \cdot AD = C$  و $E = CE \cdot DE = CE$  پس،

$$
\overrightarrow{CM} \cdot \overrightarrow{AE} = \frac{1}{\overrightarrow{Y}} (\overrightarrow{CE} \cdot \overrightarrow{DB} - \overrightarrow{DC} \cdot \overrightarrow{DE})
$$
  
=  $\frac{1}{\overrightarrow{Y}} (|CE| \cdot |DB| \cos \alpha - |DC| \cdot |DE| \cos \alpha)$   
=  $\frac{1}{\overrightarrow{Y}} \cos \alpha (|CE| \cdot |DB| - |DC| \cdot |DE|) = \circ$ 

$$
. \Delta CDE \sim \Delta DBE
$$

 $\,$ ۰۳ جون رئوس هر  $\,$  ضلعی منتظم محاط در دایره نسبت به مرکز دایره تقارن دارد و  $\,O$  مرکز ثقل  $\,$ ضلعي است بنابراين:

$$
\sum A i = \circ
$$
\n
$$
\sum' |Aix|^\mathsf{T} = \sum (x - Ai)^\mathsf{T} = \sum Ai^\mathsf{T} - \mathsf{T} \sum x \cdot Ai + \sum x^\mathsf{T}
$$
\n
$$
= \sum Ai^\mathsf{T} - \mathsf{T} x \sum Ai + \sum d^\mathsf{T}
$$
\n
$$
= nR^\mathsf{T} - \mathsf{T} x \circ - nd^\mathsf{T}
$$
\n
$$
= n(r^\mathsf{T} + d^\mathsf{T})
$$

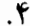

$$
(X - A)(X - C) = (B - C)(X - A)
$$
  

$$
X^{\dagger} - (A + B)X + AB = \circ
$$
  

$$
\left(X - \frac{A + B}{\dagger}\right)^{\dagger} = \left(\frac{A - B}{\dagger}\right)^{\dagger}
$$
  
.AB  $AB$  is a i.e., where  $A$  is a point.

۵. با رسم دقیق شکل می توان حدس زدکه مکان یک دایرهای هم مرکز با دایره  $O$  است. فرض  $Q$  $|OP| = \alpha$  كنيم فاصله نقطه  $P$  تا مركز دايره باشد.

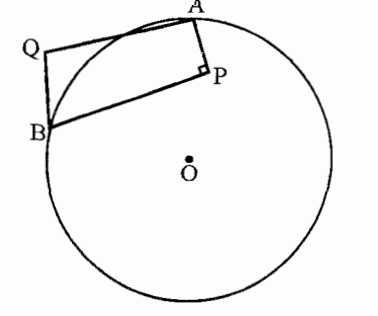

$$
P + Q = A + B
$$
  
\n
$$
Q = P + (A - P) + (B - P)
$$
  
\n
$$
Q^{\mathsf{T}} = \mathsf{Y}R^{\mathsf{T}} - P^{\mathsf{T}} \implies |Q| = \sqrt{\mathsf{Y}R^{\mathsf{T}} - \alpha^{\mathsf{T}}}
$$

بنابراین  $Q$  به دایرهای به مرکز  $O$  و به شعاع  $r\sqrt{\Upsilon R^{\intercal}-\alpha^{\intercal}}$  قرار دارد.  $PQ$  جال باید ثابت کنیم هر نقطه از این دایره در شرایط مسئله صدق می $\omega$ ماید.  $\;$  دایره $\;$  به قطر از نقاط A و B میگذرد و PA  $A \perp BQ$  و P $A \perp P$  و چون  $PA \perp P$  پس PAQB یک مستطيل است.

$$
|Op|r + |Oq|r = \alphar + \tau rr - \alphar = \tau rr
$$
  

$$
|OA|r + |OB|r = rr + rr = \tau rr \Rightarrow |Op|r + |Oq|r = |OA|r + |OB|r
$$

$$
|Op|r + |Oq|r = \alphar + rr - \alphar = rr
$$
  
\n
$$
|OA|r + |OB|r = rr + rr = rr \Rightarrow |Op|r + |OQ|r = |OA|r + |OB|r
$$
  
\n...  
\n
$$
PAGB
$$
  
\n
$$
PAGB
$$
  
\n
$$
= A - B + C
$$
  
\n
$$
= (X - A)r + (X - B)r + (X - C)r = r \times r - r(A + B + C)X + Ar + Br + Cr
$$
  
\n
$$
= r(Xr - rs + sr) - rsr + Ar + Br + Cr = r(X - S)r + Ar + Br + Cr = r(X - S)r + Ar + Br + Cr = r(X - S)r + Ar + Br + Cr - rsr
$$

در حالتی که 
$$
X = S
$$
 کردد مقدار فوق کمترین مقدار ممکن میشود.  
\n
$$
A^{\dagger} + B^{\dagger} + C^{\dagger} - \frac{(A + B + C)^{\dagger}}{\mathbf{r}} = \frac{(A - B)^{\dagger} + (B - C)^{\dagger} + (C - A)^{\dagger}}{\mathbf{r}}
$$
\n
$$
\frac{a^{\dagger} + b^{\dagger} + c^{\dagger}}{\mathbf{r}}
$$

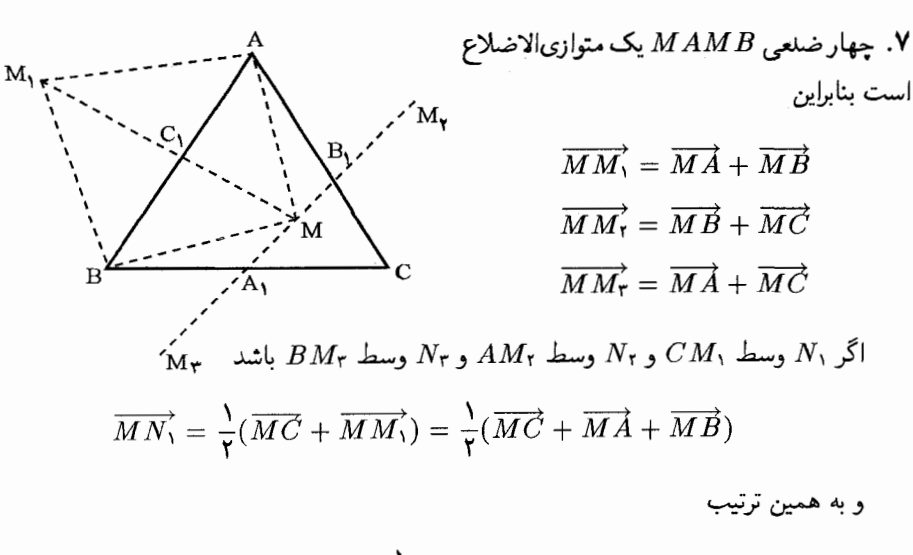

$$
MN_{\mathsf{T}} = MN_{\mathsf{T}} = \frac{1}{\mathsf{T}}(\overrightarrow{MA} + \overrightarrow{MB} + \overrightarrow{MC})
$$
  
پس وسط پارہ خط ہ
$$
BM_{\mathsf{T}} = BM_{\mathsf{T}} \cdot BM_{\mathsf{T}} \cdot CM_{\mathsf{T}}
$$
مہ منطبن میباشند.  
A. اگر 0 مرکز دایرہ محیطی مثلت باشند

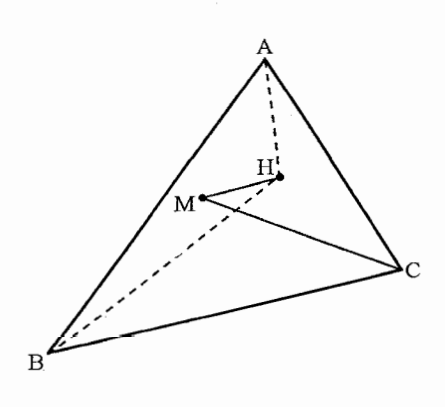

M

$$
\overrightarrow{OM} = \overrightarrow{OC} + \overrightarrow{CM}
$$
\n
$$
\overrightarrow{OM} = \frac{1}{\overrightarrow{P}} (\overrightarrow{OA} + \overrightarrow{OB} + \overrightarrow{OH})
$$
\n
$$
\overrightarrow{OH} = \overrightarrow{OA} + \overrightarrow{OB} + \overrightarrow{OC}
$$
\n
$$
\overrightarrow{CM} = \frac{1}{\overrightarrow{P}} (OA + OB - OC)
$$
\n
$$
|\overrightarrow{CM}|^{\tau} = \frac{1}{a} (OA + OB - OC)^{\tau} = \frac{1}{a}
$$
\n
$$
(\tau R^{\tau} + \tau R^{\tau} - c^{\tau} - \tau R^{\tau} + a^{\tau} - \tau R^{\tau} + b^{\tau})
$$
\n
$$
= \frac{1}{a} (R^{\tau} + a^{\tau} + b^{\tau} + c^{\tau})
$$

نیمساز زاویه  $B$  و  $M$  و  $N$  محل تماس $BK$  . ۹  $AC$  دایره محاطی با اضلاع  $DE$  اوساط اضلاع و  $BC$  را به هم وصل کرده است.  $\blacktriangleright$  B

$$
M \rightarrow \mathcal{M} \rightarrow \mathcal{M} \rightarrow \mathcal{
$$

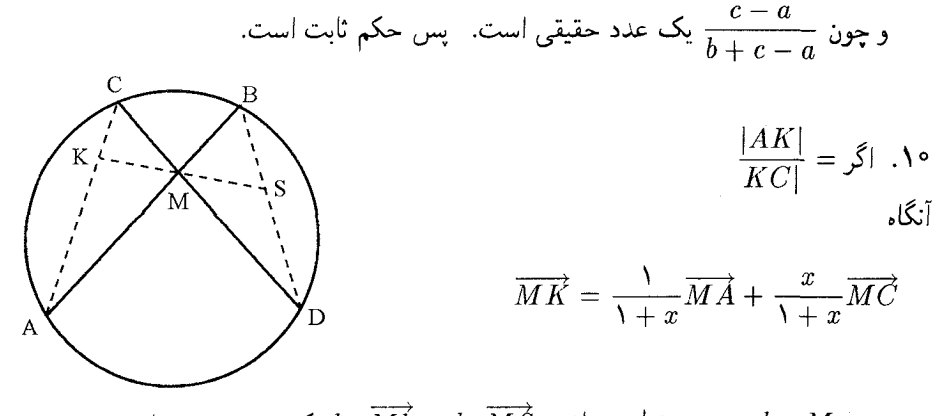

چون M و k هم خط میباشند  $\overrightarrow{M\hat{S}}=l\cdot\overrightarrow{M\hat{S}}$  و l یک عدد حقیقی است.  $\overrightarrow{MK}=\frac{l}{\mathbf{v}}(\overrightarrow{MB}+\overrightarrow{MD})$  جون M $\overrightarrow{H}$  ميانه مثلث  $\overrightarrow{MB}$  . و اگر قوت نقطه  $M$  را نسبت به دایره حساب کنیم.

$$
|MA| \cdot |MB| = |MC| \cdot |MD| = k
$$
  

$$
\frac{|MB|}{(MA)} = \frac{k}{(MA)^{\dagger}}, \quad \frac{|MD|}{|MC|} = \frac{k}{|MC|^{\dagger}}
$$
  

$$
\overrightarrow{MB} = \frac{k}{|MA^{\dagger}}|MA|, \quad \overrightarrow{MO} = -\frac{k}{|MC|^{\dagger}} \cdot \overrightarrow{MC}
$$

$$
\overrightarrow{MK} = -\frac{l}{|MA|^\intercal} |\overrightarrow{MA} - \frac{Kl}{|MC|^\intercal} \cdot \overrightarrow{MC}
$$

و جون تجزیه بردار  $\overrightarrow{MK}$  منحصر به فرد است:

$$
\frac{1}{1+x} = \frac{kl}{|MA|^\tau}, \quad \frac{x}{1+x} = -\frac{kl}{|Mc|^\tau}
$$

$$
x = \frac{|MA|^\tau}{|MC|^\tau}
$$

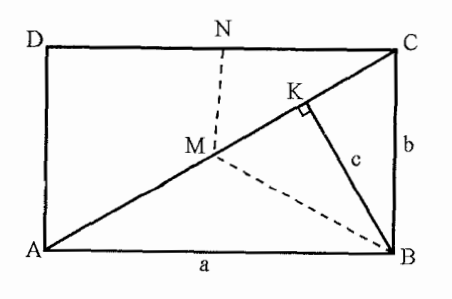

$$
\overrightarrow{BK} = c \, , \, \overrightarrow{BC} = b \, , \, \overrightarrow{AB} = a \, , \, \ldots
$$

$$
\overrightarrow{BM} = \frac{1}{\overrightarrow{r}}(a+c)
$$
  
\n
$$
\overrightarrow{MN} = \overrightarrow{MB} + \overrightarrow{BC} + \overrightarrow{CN}
$$
  
\n
$$
\overrightarrow{MN} = -\frac{1}{\overrightarrow{r}}(a+c) + b + \frac{1}{\overrightarrow{r}}a = b - \frac{1}{\overrightarrow{r}}c
$$

$$
\cdot \overrightarrow{MN} \cdot \overrightarrow{BM} = \textcolor{red}{^{\circ}} \textcolor{red}{\times} \textcolor{blue}{\textcolor{blue}{\mathcal{U}}}
$$

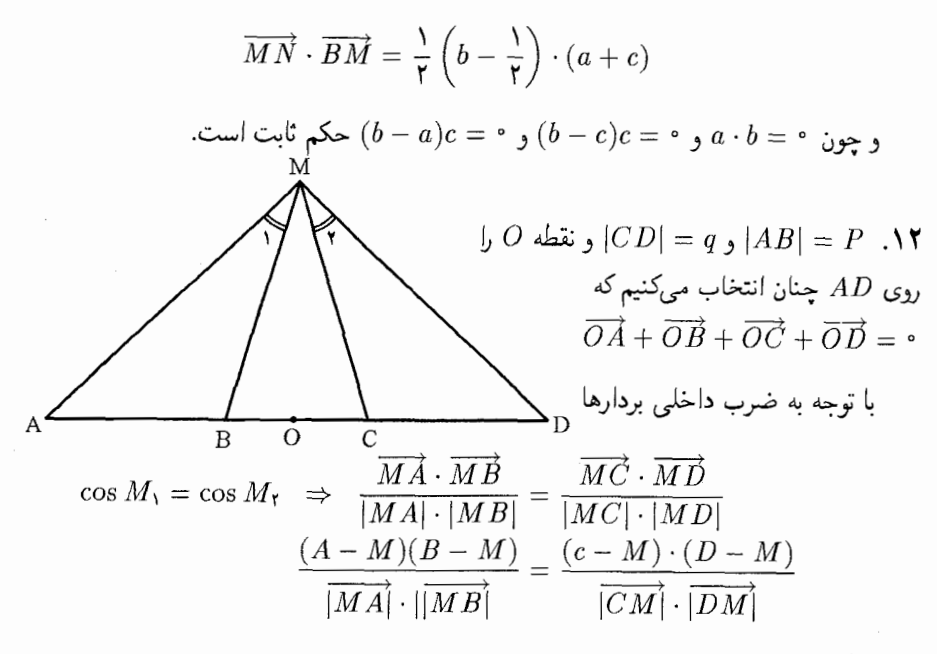

$$
\frac{|MA| \cdot |MB| \cdot \sin AMB|}{|CM \cdot |DM \cdot \sin CMD} = \frac{S_{ABM}}{S_{CDM}} = \frac{|AB|}{|CD|} = \frac{p}{q}
$$
\n
$$
q(A - M)(B - M) = P(C - M)(D - M)
$$
\n
$$
\therefore \omega A + B = -(C - D) \quad \text{and} \quad 0 \quad \text{and} \quad 0 \quad \text{and}
$$

بس  $\overrightarrow{A}$  ،  $\overrightarrow{B}$  ،  $\overrightarrow{B}$  ، چس معادله زیر به دست می $\overrightarrow{A} \cdot \overrightarrow{B} = \overrightarrow{C} \cdot \overrightarrow{D}$  که  $p = q$  ب معادله خطی راست میباشند عمود بر AB و در حالت کلی

$$
\left[M + \frac{p+q}{\mathsf{Y}(p-q)}(A+B)\right]^{r} = \frac{(p+q)^{\mathsf{Y}}(A+B)}{\mathsf{Y}(p-q)^{\mathsf{Y}}} - PCD + qA \cdot B
$$

اگر طرف راست مثبت باشد مکان  $M$  یک دایره است و اگر منفی باشد جواب تھی است و اگر برابر صفر شود مکان یک نقطه است که آن هم قابل قبول است.

ا. باید ثابت کنیم  $o_1o_7\perp o_1$  برای این کار ثابت میکنیم دوران °°۹  $o_7$  باید  $AO_r$  باشد یعنی  $R^{\prime\prime} o_1 o_1 = A o_1$ 

 $BC$  اما  $\overrightarrow{LC}$  اما  $\overrightarrow{AC}$  وسط  $\overrightarrow{AB}$  وسط  $\overrightarrow{AB}$  و سط  $\overrightarrow{0\cap C}$  و نقطه  $\overrightarrow{X}$  وسط است.

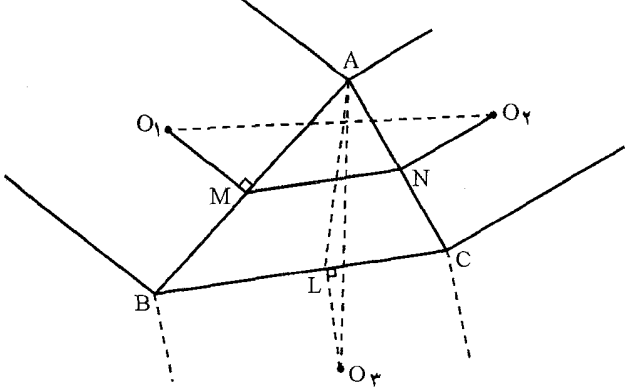

$$
R_{o,\,o_{\tau}}^{\prime\cdot} = R^{\prime\cdot}(\overrightarrow{o_{\tau}M} + \overrightarrow{MN} + \overrightarrow{No_{\tau}}) = R^{\prime\cdot}O_{\gamma}M + R^{\prime\cdot}\overrightarrow{MN} + R^{\prime\cdot}\overrightarrow{NO_{\tau}}R_{o,\,o_{\tau}}^{\prime\cdot} = \overrightarrow{MA} + \frac{1}{\overrightarrow{r}}R^{\prime\cdot}\overrightarrow{BC} + \overrightarrow{NA} = \frac{1}{\overrightarrow{r}}(\overrightarrow{BA} + \overrightarrow{CA} + R^{\prime\cdot}(\overrightarrow{BL} + \overrightarrow{LC}))= \frac{1}{\overrightarrow{r}}(\overrightarrow{BA} + \overrightarrow{CA} + \overrightarrow{o_{\tau}}l + \overrightarrow{o_{\tau}}l) = \frac{1}{\overrightarrow{r}}(\overrightarrow{BA} + \overrightarrow{CA} + \overrightarrow{Yo\tau}l)= \frac{1}{\overrightarrow{r}}(BA + CA) + o_{\tau}L= \overrightarrow{LA} + \overrightarrow{O_{\tau}L} = \overrightarrow{o_{\tau}A}
$$

و حکم ثابت است.

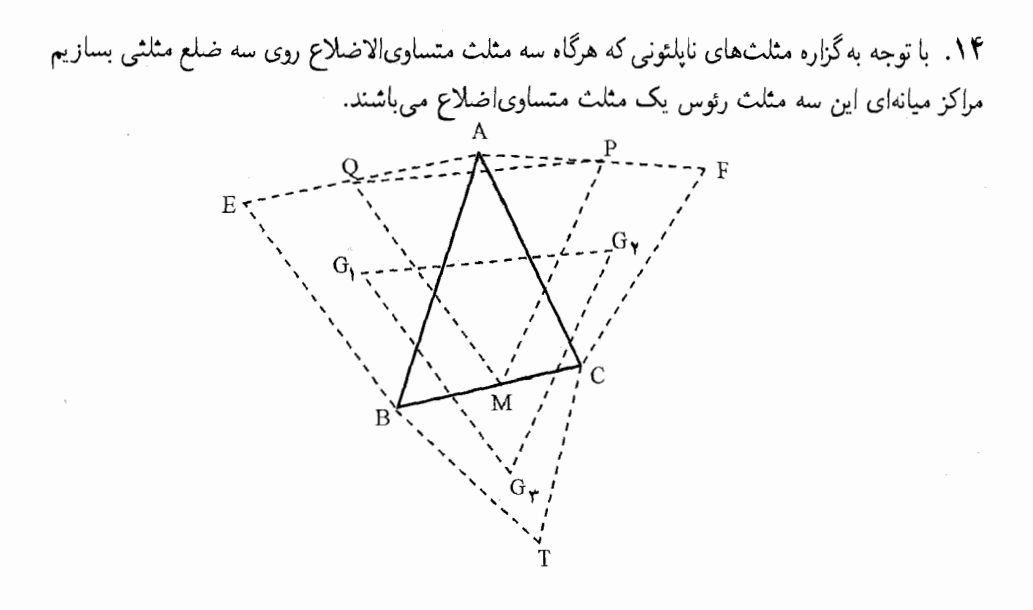

یعنی مثلث $G_{\rm t}G_{\rm r}$  متساوی اضلاع است. حال با توجه به اینکه  $\overrightarrow{GG_\mathsf{r}} = \overrightarrow{GG_\mathsf{r}} = \overrightarrow{GG_\mathsf{r}} = \overrightarrow{GG_\mathsf{r}} = \overrightarrow{GG_\mathsf{r}} = \overrightarrow{G_\mathsf{r}}$  و چون مثلث متساوىالاضلاع است با توجه گزاره (۲۱–۴-۴) مثلث  $\emph{MPQ}$  متساوىالاضلاغ است.  $TBC$